# GL Galore 1.1

Super smooth  $\mathrm{OpenGL}^{\textcircledR}$  scripting with Hollywood

Andreas Falkenhahn

# Table of Contents

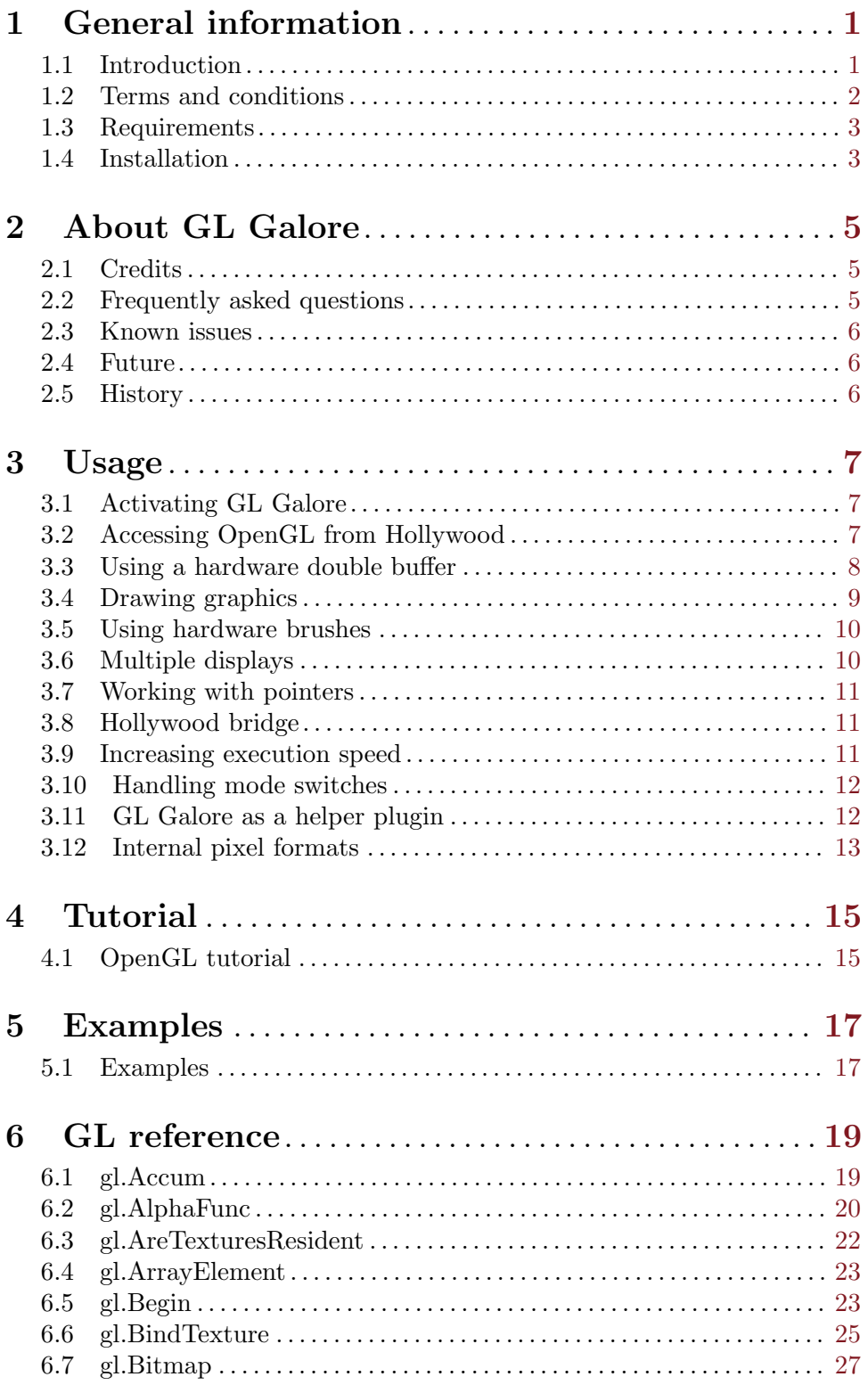

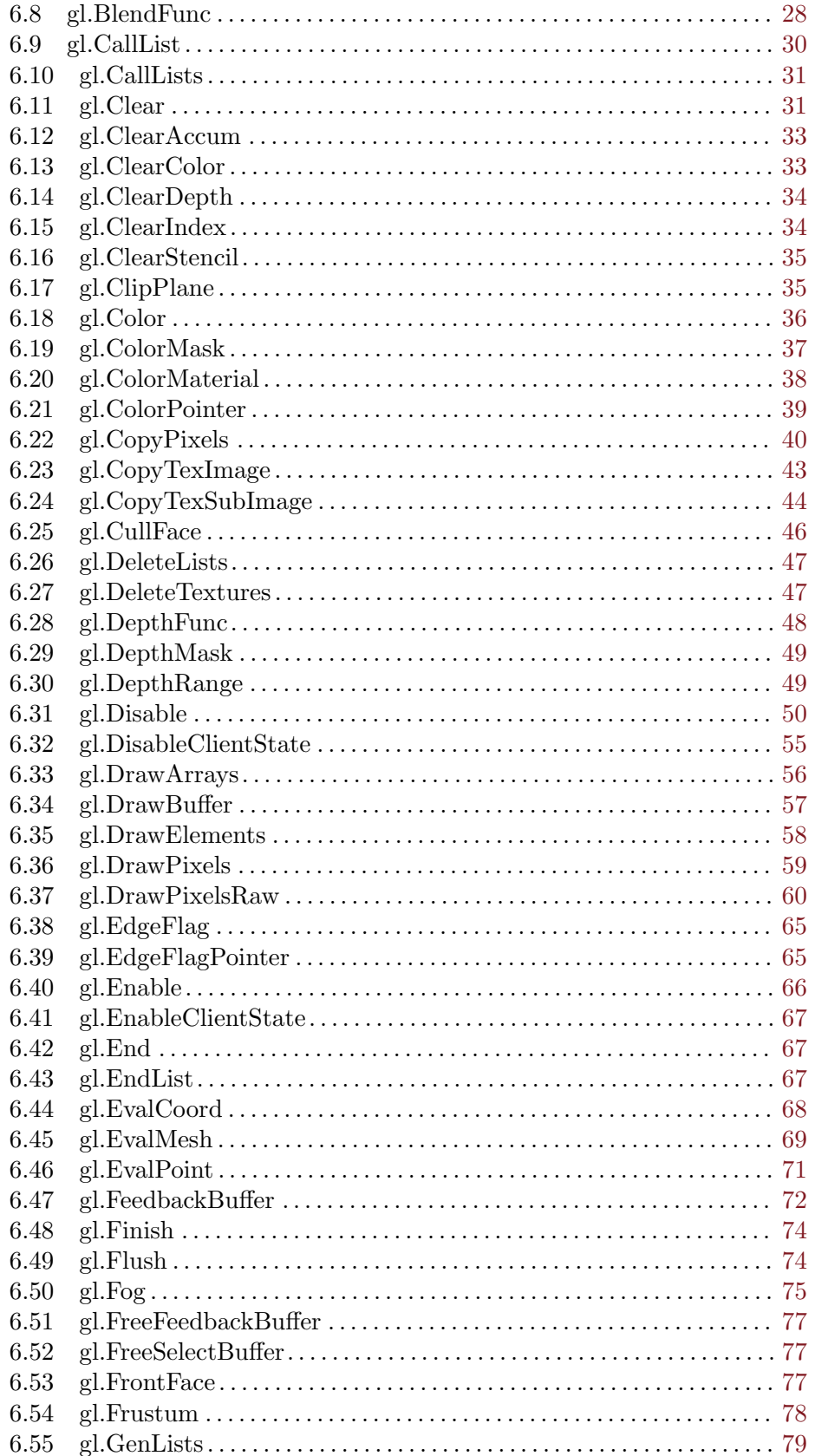

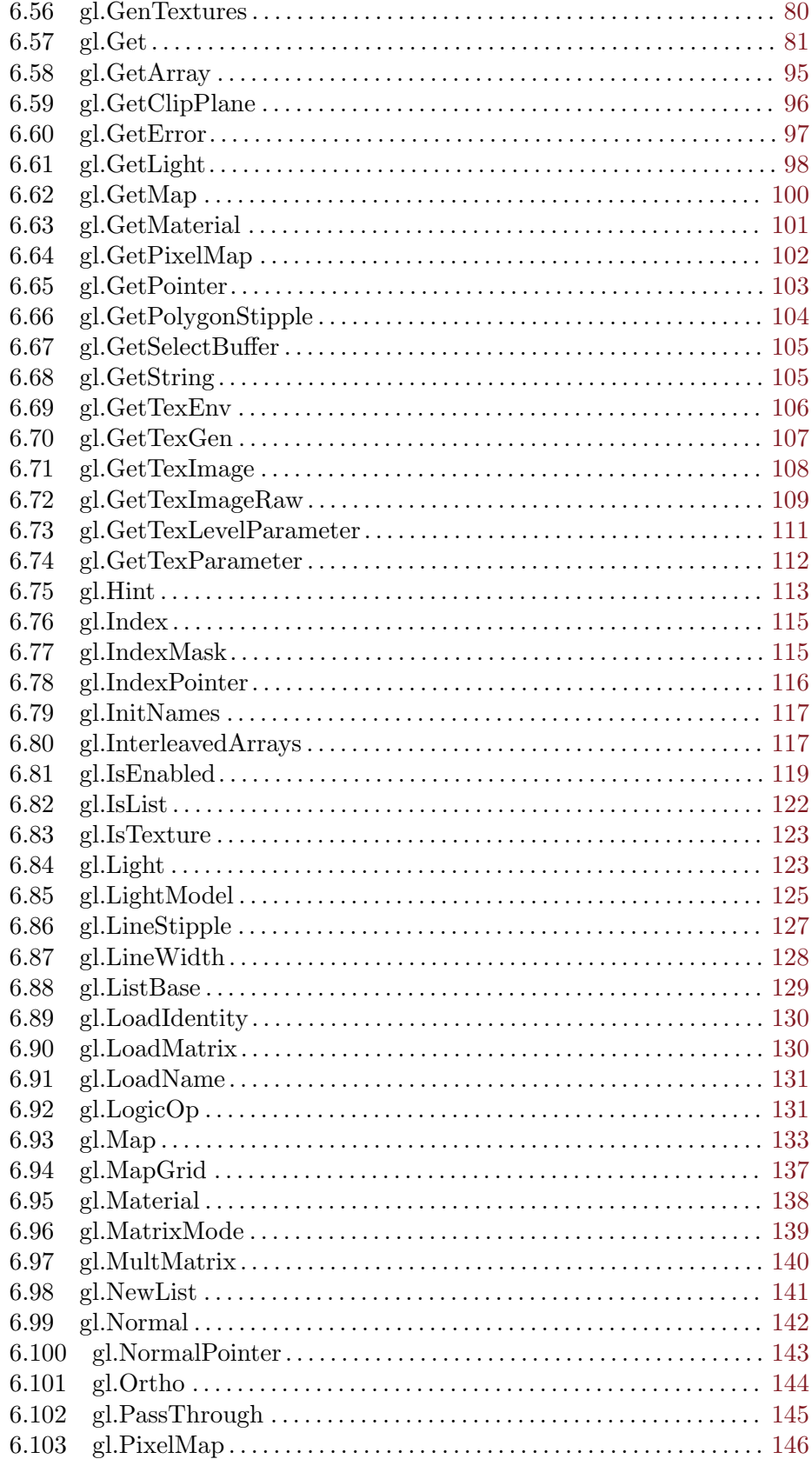

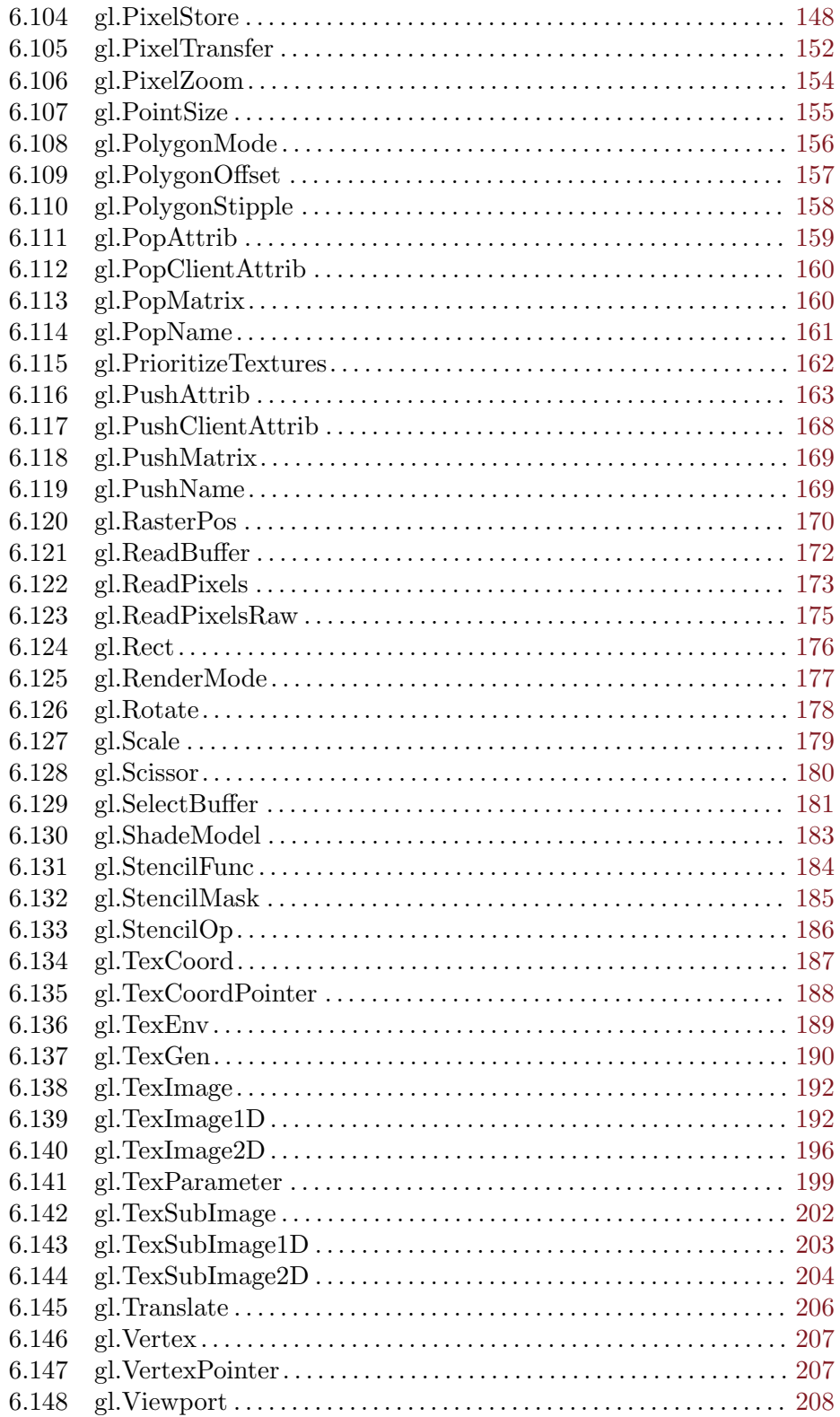

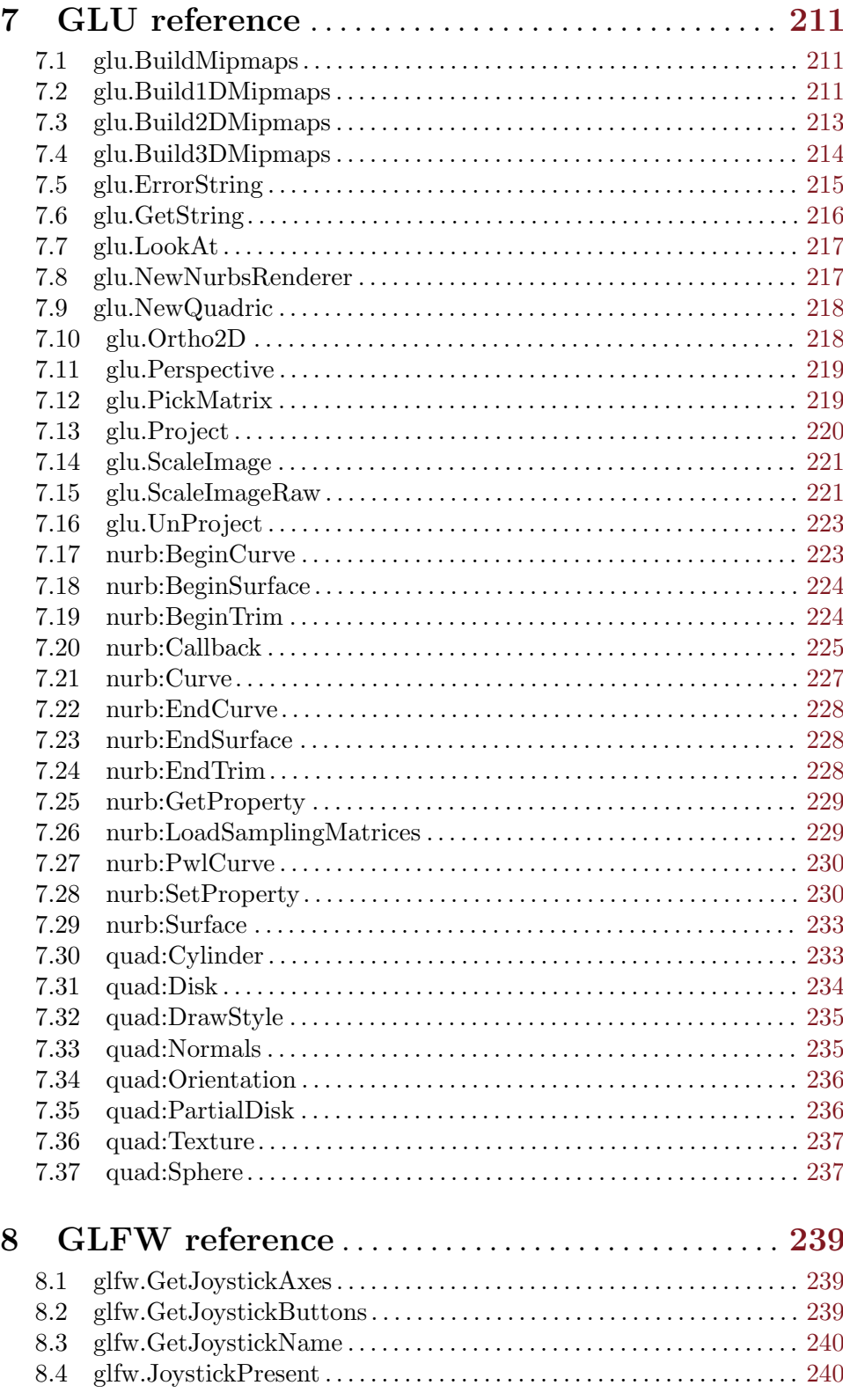

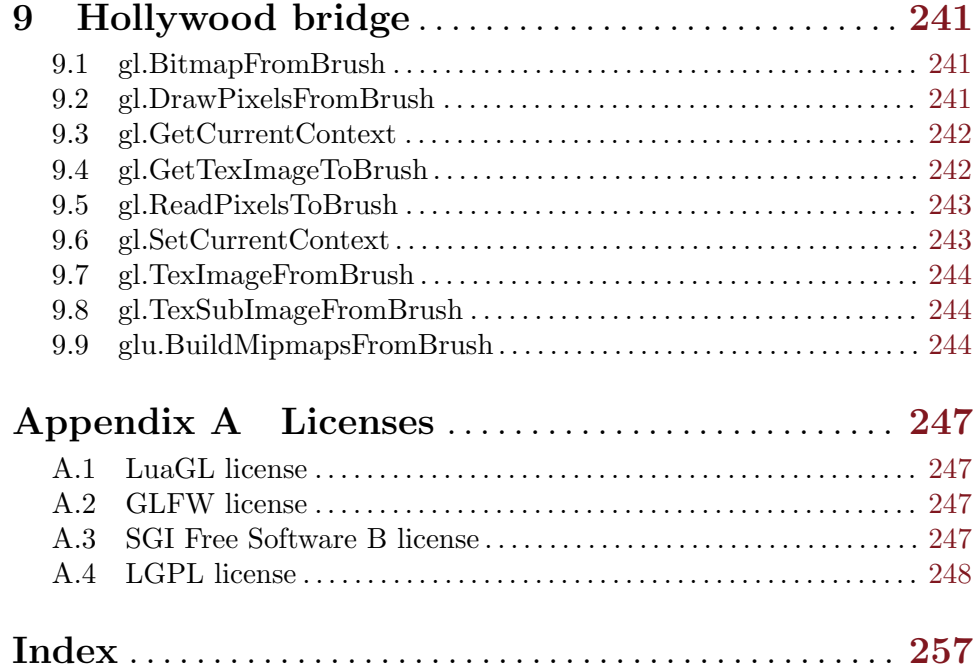

# <span id="page-8-0"></span>1 General information

### 1.1 Introduction

GL Galore is a plugin for Hollywood that allows you to access the  $\mathrm{OpenGL}^{(\widehat{\mathbb{B}})}$ 1.1 command set directly from Hollywood. This makes it possible to write scripts that utilize the host system's 3D hardware to create high-performance, butter-smooth 2D and 3D animation that is calculated completely in hardware by the GPU of your graphics board. This leads to a huge performance boost over the classic Hollywood graphics API which is mostly implemented in software. Especially systems with slower CPUs will benefit greatly from hardware-accelerated drawing offered by OpenGL.

OpenGL is a portable software interface to graphics hardware. It is available for almost every platform in a variety of flavours. On AmigaOS and compatibles, OpenGL is available as MiniGL on AmigaOS 4, TinyGL on MorphOS, StormMesa on AmigaOS 3, and Mesa 3D on AROS. Windows, Mac OS X, and Linux systems are usually shipped with an OpenGL driver already installed. More information about OpenGL can be obtained from [http://](http://www.opengl.org) [www.opengl.org](http://www.opengl.org). You can find good tutorials about learning OpenGL all over the web.

There are two ways of using GL Galore: You can either access the OpenGL 1.1 API directly or you can use Hollywood's hardware brush functions without making any direct calls to the OpenGL API. Whenever GL Galore is activated, Hollywood hardware brushes are mapped directly to OpenGL textures so they can be drawn and transformed in an extremely fast way on all supported systems. This is especially useful on Windows, Mac OS X, and Linux because Hollywood doesn't support hardware double buffers and brushes on these platforms by default. With GL Galore, however, hardware double buffers and brushes can be used on these platforms now too. So GL Galore can also act as a helper plugin here which adds this functionality to Hollywood without having you write a single line of OpenGL code to utilize it!

On top of that, GL Galore offers wrapper functions for most commands of the OpenGL 1.1 API. These commands are wrapped directly with little to no changes to their original syntax. The only exception concerns OpenGL commands that expect a pointer: In this case, GL Galore usually offers a variant of the command so that it works with Hollywood tables. However, the original pointer variant is also available in GL Galore and can be used for time-critical scripts. Additionally, GL Galore also offers some bridging functions that allow you to convert Hollywood brushes into OpenGL textures and vice versa.

GL Galore can also be useful for rapidly prototyping software written in OpenGL. People who used to program OpenGL using C will greatly appreciate Hollywood's convenient multimedia API which offers functions for almost all common tasks. For example, by using GL Galore to write OpenGL programs you can avoid all the hassle of managing a GL window using one of the many different toolkits out there. Also, jobs like image loading, sound or video playback, font handling and image manipulation become ridiculously easy now thanks to Hollywood's powerful command set which covers almost 700 functions.

GL Galore utilizes the new display adapter plugin interface introduced with Hollywood 6.0. Thus, the plugin will not work with any older versions of Hollywood. It requires at least Hollywood 6.0. Whenever GL Galore is activated, all graphics output will automatically be routed through OpenGL. To benefit from hardware acceleration, however, Hollywood scripts have to follow some rules as described in this manual.

<span id="page-9-0"></span>GL Galore comes with extensive documentation in various formats like PDF, HTML, AmigaGuide, and CHM that contains a full OpenGL reference and information about special functions in GL Galore. On top of that, many example scripts are included in the distribution archive to get you started really quickly.

All of this makes GL Galore the ultimate OpenGL scripting experience combining the best of both worlds into one powerful plugin: Hollywood's extensive and convenient multimedia function set and OpenGL's raw graphics power!

## 1.2 Terms and conditions

GL Galore is  $\odot$  Copyright 2014-2017 by Andreas Falkenhahn (in the following referred to as "the author"). All rights reserved.

The program is provided "as-is" and the author cannot be made responsible of any possible harm done by it. You are using this program absolutely at your own risk. No warranties are implied or given by the author.

This plugin may be freely distributed as long as the following three conditions are met:

- 1. No modifications must be made to the plugin.
- 2. It is not allowed to sell this plugin.
- 3. If you want to put this plugin on a coverdisc, you need to ask for permission first.

This software uses LuaGL by Fabio Guerra, Cleyde Marlyse, and Antonio Scuri. See [Section A.1 \[LuaGL license\], page 247](#page-254-1), for details.

This software uses GLFW by Marcus Geelnard and Camilla Berglund. See [Section A.2](#page-254-2) [\[GLFW license\], page 247,](#page-254-2) for details.

This software uses StormMesa by Sam Jordan and Brian Paul. See [Section A.4 \[LGPL](#page-255-1) [license\], page 248](#page-255-1), for details.

This documentation is based on the OpenGL<sup> $\textcircled{B}$ </sup> 2.1 reference manual (C) 1991-2006 Silicon Graphics, Inc. See [Section A.3 \[SGI Free Software B license\], page 247](#page-254-3), for details.

Open $GL^{(R)}$  and the oval logo are trademarks or registered trademarks of Silicon Graphics, Inc. in the United States and/or other countries worldwide.

Amiga is a registered trademark of Amiga, Inc.

All other trademarks belong to their respective owners.

DISCLAIMER: THERE IS NO WARRANTY FOR THE PROGRAM, TO THE EXTENT PERMITTED BY APPLICABLE LAW. EXCEPT WHEN OTHERWISE STATED IN WRITING THE COPYRIGHT HOLDER AND/OR OTHER PARTIES PROVIDE THE PROGRAM "AS IS" WITHOUT WARRANTY OF ANY KIND, EITHER EXPRESSED OR IMPLIED, INCLUDING, BUT NOT LIMITED TO, THE IMPLIED WARRANTIES OF MERCHANTABILITY AND FITNESS FOR A PARTICULAR PURPOSE. THE EN-TIRE RISK AS TO THE QUALITY AND PERFORMANCE OF THE PROGRAM IS WITH YOU. SHOULD THE PROGRAM PROVE DEFECTIVE, YOU ASSUME THE COST OF ALL NECESSARY SERVICING, REPAIR OR CORRECTION.

IN NO EVENT UNLESS REQUIRED BY APPLICABLE LAW OR AGREED TO IN WRITING WILL ANY COPYRIGHT HOLDER, OR ANY OTHER PARTY WHO MAY REDISTRIBUTE THE PROGRAM AS PERMITTED ABOVE, BE LIABLE TO YOU

<span id="page-10-0"></span>FOR DAMAGES, INCLUDING ANY GENERAL, SPECIAL, INCIDENTAL OR CONSE-QUENTIAL DAMAGES ARISING OUT OF THE USE OR INABILITY TO USE THE PROGRAM (INCLUDING BUT NOT LIMITED TO LOSS OF DATA OR DATA BE-ING RENDERED INACCURATE OR LOSSES SUSTAINED BY YOU OR THIRD PAR-TIES OR A FAILURE OF THE PROGRAM TO OPERATE WITH ANY OTHER PRO-GRAMS), EVEN IF SUCH HOLDER OR OTHER PARTY HAS BEEN ADVISED OF THE POSSIBILITY OF SUCH DAMAGES.

### 1.3 Requirements

- − Hollywood 6.0 or better
- − Windows: requires at least Windows 2000
- − Mac OS X: requires at least 10.5 on PowerPC or 10.6 on Intel Macs
- − MorphOS: requires TinyGL with MorphOS 3.8 or better
- − AmigaOS 3: requires StormMesa, 68040 or 68060, and an FPU
- − AmigaOS 4: requires MiniGL
- − AROS: requires Mesa 3D

## 1.4 Installation

Installing GL Galore is straightforward and simple: Just copy the file glgalore.hwp for the platform to Hollywood's plugins directory. On all systems except on AmigaOS and compatibles, plugins must be stored in a directory named Plugins that is in the same directory as the main Hollywood program. On AmigaOS and compatible systems, plugins must be installed to LIBS: Hollywood instead. On Mac OS X, the Plugins directory must be inside the Resources directory of the application bundle, i.e. inside the HollywoodInterpreter.app/Contents/Resources directory. Note that HollywoodInterpreter.app is stored inside the Hollywood.app application bundle itself, namely in Hollywood.app/Contents/Resources.

Afterwards merge the contents of the Examples folder with the Examples folder that is part of your Hollywood installation. All GL Galore examples will then appear in Hollywood's GUI and you can launch and view them conveniently from the Hollywood GUI or IDE.

On Windows you should also copy the file GLGalore.chm to the Docs directory of your Hollywood installation. Then you will be able to get online help by pressing F1 when the cursor is over a GL Galore function in the Hollywood IDE.

On Linux and Mac OS copy the GLGalore directory that is inside the Docs directory of the GL Galore distribution archive to the Docs directory of your Hollywood installation. Note that on Mac OS the Docs directory is within the Hollywood.app application bundle, i.e. in Hollywood.app/Contents/Resources/Docs.

# <span id="page-12-0"></span>2 About GL Galore

### 2.1 Credits

GL Galore was written by Andreas Falkenhahn. Additional coding by Fabio Guerra, Cleyde Marlyse, and Antonio Scuri. Work on this project was started in January 2014 as a proof-ofconcept demonstration of Hollywood 6.0's powerful new display adapter API which allows plugins to take over Hollywood's entire display handler and replace it with a custom driver. It was then successively expanded into a full wrapper for the OpenGL 1.1 API including some bridging functions between Hollywood and OpenGL as well as a hardware brush and double-buffer driver for all the platforms that are not supported by Hollywood's inbuilt hardware brush and double-buffer driver.

Thanks go to Frank Mariak, Mark Olsen, Hans de Ruiter, Frank Wille, Krzysztof Smiechowicz, and Sam Jordan.

If you need to contact me, you can either send an e-mail to <andreas@airsoftsoftwair.de> or use the contact form on <http://www.hollywood-mal.com>.

### 2.2 Frequently asked questions

This section covers some frequently asked questions. Please read them first before asking on the mailing list or forum because your problem might have been covered here.

#### Q: Why does GL Galore report all keyboard events in upper case notation?

A: That's a limitation of GLFW which is used by GL Galore. It currently doesn't allow listeners to distinguish between upper and lower case key presses when using raw keyboard listeners. See [Section 2.3 \[Known issues\], page 6,](#page-13-1) for details. If you have Hollywood 7.0 or better, you can just listen to the VanillaKey event handler to get the real keyboard events with full Unicode support.

#### Q: Why are the Y and Z keys swapped on German keyboards?

A: That's because GLFW's raw key listener is based on the US keyboard layout. See [Section 2.3 \[Known issues\], page 6,](#page-13-1) for details. If you are on Hollywood 7.0 or better, you can just listen to the VanillaKey event handler instead. This will give you the real keyboard events with full Unicode support.

#### Q: Is there a Hollywood forum where I can get in touch with other users?

A: Yes, please check out the "Community" section of the official Hollywood Portal online at <http://www.hollywood-mal.com>.

#### Q: How do I quit scripts that run in fullscreen mode?

A: Just press CTRL+C. This will always work except when CTRL+C has been explicitly disabled using Hollywood's CtrlCQuit() function.

#### Q: Where can I ask for help?

<span id="page-13-0"></span>A: There's a lively forum at <http://forums.hollywood-mal.com> and we also have a mailing list which you can access at [airsoft\\_hollywood@yahoogroups.com](airsoft_hollywood@yahoogroups.com). Visit [http://www.](http://www.hollywood-mal.com) [hollywood-mal.com](http://www.hollywood-mal.com) for information on how to join the mailing list.

#### Q: I have found a bug.

A: Please post about it in the dedicated sections of the forum or the mailing list.

### <span id="page-13-1"></span>2.3 Known issues

Here is a list of things that GL Galore doesn't support yet or that may be confusing in some way:

- − menus are unsupported
- − the mouse wheel is unsupported
- − the keyboard listener that is mapped to Hollywood's OnKeyDown and OnKeyUp event handlers currently only supports raw key codes based on the US keyboard layout; this means that all character keys will be returned as upper-case and on German keyboards the position of the Y and Z keys will be swapped. This is because of a limitation in GLFW which doesn't support fine-tuned listening (i.e. key down, key repeat, key up) using international keyboards; people who are on Hollywood 7.0 or better can just use the VanillaKey event handler instead; this event handler will deliver real keyboard events including full Unicode support
- − not all display styles are supported

## 2.4 Future

Here are some things that are on my to do list:

- − add support for tesselation
- − improve support for OpenGL 1.2
- − integrate with FTGL for 3D text effects
- − add some more convenience functions that make it easier to use OpenGL
- − add support for embedding OpenGL displays in MUI GUIs via MUI Royale

Don't hesitate to contact me if GL Galore lacks a certain feature that is important for your project.

# 2.5 History

Please see the file history.txt for a complete change log of GL Galore.

# <span id="page-14-0"></span>3 Usage

# 3.1 Activating GL Galore

All you have to do to make your script use OpenGL instead of Hollywood's inbuilt graphics driver is adding the following line to the top of your script:

```
@REQUIRE "glgalore"
```
Alternatively, if you are using Hollywood from a console, you can also start your script like this:

#### Hollywood test.hws -requireplugins glgalore

Once the GL Galore plugin has been activated for your script, it will reroute all of Hollywood's graphics output through OpenGL. Note that this will usually be slower than Hollywood's inbuilt graphics driver for scripts that aren't optimized for OpenGL. To get an optimal performance with OpenGL, your script needs to use a hardware-accelerated double buffer. See [Section 3.3 \[Using a hardware double buffer\], page 8](#page-15-1), for details.

GL Galore accepts the following arguments in its @REQUIRE call:

#### ForceFullRefresh:

If this tag is set to False, GL Galore will only refresh the parts of the display that have actually changed. This is quicker but it doesn't work correctly with older OpenGL implementations (especially on Amiga) because they often do not offer pixel perfect positioning of graphics. That is why this tag defaults to True, which means that GL Galore will always refresh the full display whenever something is drawn. Note that this tag is only used when GL Galore is running without a hardware double buffer. In hardware double-buffered mode, front and back buffers cause a full refresh anyway.

Here is an example of how to pass arguments to the @REQUIRE preprocessor command:

```
@REQUIRE "glgalore", {ForceFullRefresh = False}
```
Alternatively, you can also use the -requiretags console argument to pass these arguments. See the Hollywood manual for more information.

# 3.2 Accessing OpenGL from Hollywood

GL Galore directly wraps all OpenGL commands to Hollywood with little to no changes to their original syntax. After calling @REQUIRE on GL Galore, all GL functions will be made available inside a "gl" table and the GLU functions will be made available inside a "glu" table.

Calling OpenGL functions from Hollywood is much simpler than using OpenGL directly because the argument specification (e.g., '2d', '3f', '4sv') at the end of most OpenGL functions names has been removed. For example, GL Galore's gl.Light() function binds the OpenGL functions: glLightf, glLightfv, glLighti, glLightiv. The number of parameters passed to gl.Light() defines the correct function to use.

GL Galore usually uses the floating point versions of all the OpenGL functions with the highest possible precision. Some functions that have a type parameter simply use the most <span id="page-15-0"></span>precise possible (usually #GL\_DOUBLE or #GL\_FLOAT) and the format parameter is not used. When stride is not used, then it is assumed to be 0.

The color and the vector data can be passed as a Hollywood table or as multiple parameters. A vector can have 2, 3 or 4 values (x, y, z, w), and colors can have 3 or 4 values (red, green, blue, alpha).

For example:

```
v1 = \{0, 0\}v2 = \{1, 1\}yellow = {1, 1, 0}
gl.Color(yellow)
gl.Vertex(v1)
gl.Vertex(v2)
```
Or you can also do:

```
gl.Color(1, 1, 0)
gl.Vertex(0, 0)
gl.Vertex(1, 1)
```
There are some OpenGL commands that expect a pointer. In this case, GL Galore usually offers a variant of the command so that it works with Hollywood tables. However, the original pointer variant is also available in GL Galore and can be used for time-critical scripts. For example, gl.ReadPixels() reads pixel data from the frame buffer into a Hollywood table whereas gl.ReadPixelsRaw() reads pixel data into a memory buffer directly which is much faster of course, but requires you to work with pointers. See [Section 3.7 \[Working](#page-18-1) [with pointers\], page 11](#page-18-1), for details.

## <span id="page-15-1"></span>3.3 Using a hardware double buffer

If you want your script to benefit from OpenGL's hardware-accelerated drawing functions, you need to use a hardware double buffer and do all your drawing within that double buffer. Using a hardware double buffer will also ensure that graphics output is synchronized with your monitor's refresh rate to prevent any flickering. To get an optimal performance with OpenGL, your main loop should always look like this:

```
@REQUIRE "glgalore"
BeginDoubleBuffer(True) ; set up a hardware double buffer
Repeat
    .... ; draw the next frame here
   Flip() ; wait for vertical refresh, then flip buffers
   CheckEvent() ; run event callbacks
Forever
```
The call to CheckEvent() is only necessary if your script needs to listen to event handlers that have been installed using InstallEventHandler(). Note that you should not draw the next frame in an interval callback that runs at a constant frame rate (say 50fps) because such a setup won't guarantee that drawing is synchronized with the vertical refresh as different monitors use different refresh rates so you might get flickery graphics. If you do <span id="page-16-0"></span>your drawing like above, you can be sure that front and back buffers will be flipped in perfect synchronization with the monitor's vertical refresh.

Additionally, you need to take care of how you actually draw your graphics because most of Hollywood's drawing commands operate entirely in software mode and thus do not benefit from hardware acceleration. See [Section 3.4 \[Drawing graphics\], page 9,](#page-16-1) for details.

Important: OpenGL is designed to be used with double buffers. Thus, all OpenGL drawing commands must be called within a double buffer. Drawing outside a double buffer with OpenGL is unsupported.

# <span id="page-16-1"></span>3.4 Drawing graphics

For an optimal performance you need to be very careful concerning the way you draw your graphics. Most of Hollywood's drawing commands are implemented in software only, i.e. they draw using the CPU instead of the GPU. This can become quite a bottleneck especially on slower CPUs. Thus, you should draw directly using the OpenGL commands offered by GL Galore whenever and whereever possible.

Nevertheless, there are a few Hollywood commands which are redirected to use OpenGL directly when GL Galore has been activated. These are the following:

Box() Cls() Line() Plot() DisplayBrush()

You can use these commands with OpenGL without any performance penalty. However, there are some restrictions: Box(), Line(), and WritePixel() will only be redirected to OpenGL in case the fill style is either #FILLNONE or #FILLCOLOR and no other form styles like #EDGE or #SHADOW are active. As soon as you want to draw with other fill or form styles, these commands will fall back to their software counterparts and thus will be very slow.

DisplayBrush() will only use OpenGL directly when called with a hardware brush. See [Section 3.5 \[Using hardware brushes\], page 10](#page-17-0), for details. When used with a software brush, i.e. a brush that doesn't reside in video memory, DisplayBrush() will draw the brush using the CPU which is much slower.

When mixing Hollywood and OpenGL drawing commands, however, there is another potential problem that you have to be aware of: Since OpenGL is a state machine, changes to the GL state made by one of Hollywood's drawing commands can affect subsequent calls to OpenGL commands. Thus, you might need to restore certain states after calling a Hollywood command which is redirected to OpenGL, e.g. the current color, transformation matrix, matrix mode, enable texturing, blending or depth test again, etc. This can get quite tedious so it is often easier to use only OpenGL commands in order to avoid having to restore states after calling Hollywood commands.

Finally, don't forget that you should do all your drawing inside a hardware double buffer loop. See [Section 3.3 \[Using a hardware double buffer\], page 8](#page-15-1), for details.

### <span id="page-17-0"></span>3.5 Using hardware brushes

GL Galore supports the creation of hardware brushes. Hardware brushes reside in GPU memory and thus can be drawn in no time. On most graphics boards, they can also be scaled and transformed by the GPU in an extremely efficient way. To make Hollywood create a hardware brush, all you have to do is set the optional "Hardware" tag to True. This tag is supported by most of the Hollywood commands which create brushes.

Here is an example:

@REQUIRE "glgalore" ; make sure this line is first @BRUSH 1, "sprites.png", {Hardware = True}

In the code above, GL Galore will create brush 1 in video memory. It can then be drawn using the GPU at almost no cost. Keep in mind, though, that hardware brushes can only be drawn to hardware double buffers. See [Section 3.3 \[Using a hardware double buffer\],](#page-15-1) [page 8,](#page-15-1) for details.

To transform a hardware brush, you can use the ScaleBrush(), RotateBrush(), and TransformBrush() commands. Transformations of hardware brushes are usually also GPUaccelerated and thus many times faster than transformations done by the CPU.

Note that hardware brushes can only be drawn to the display that was specified when allocating them. Thus, if your script uses multiple displays, you need to tell Hollywood the identifier of the display you want to use this hardware brush with. This can be done by specifying the "Display" tag along the "Hardware" tag. Here is an example:

```
@REQUIRE "glgalore" ; make sure this line is first
@DISPLAY 1, {Title = "First display"}
@DISPLAY 2, {Title = "Second display"}
@BRUSH 1, "sprites.png", {Hardware = True, Display = 1}
@BRUSH 2, "sprites.png", {Hardware = True, Display = 2}
```
The code above will allocate brush 1 in a way that it can be drawn to display 1 and it will allocate brush 2 in a way that it can be drawn to display 2. It won't be possible, however, to draw brush 2 to display 1 or brush 1 to display 2! OpenGL hardware brushes are always display-dependent and can only be drawn to the display they were allocated for.

Please see the Hollywood manual for more information on hardware brushes and hardware double buffers.

You can also use GL Galore as a helper plugin to add hardware brush support to Hollywood on Windows, Mac OS X, and Linux. By default, Hollywood doesn't support hardware brushes on these systems but GL Galore can add this feature to Hollywood. See [Section 3.11](#page-19-1) [\[GL Galore as a helper plugin\], page 12,](#page-19-1) for details.

The SmoothScroll.hws example script that comes with GL Galore demonstrates how to use hardware brushes and a hardware double buffer without any calls to OpenGL.

## 3.6 Multiple displays

When using multiple displays, GL Galore maintains a separate OpenGL context for each display. Thus, you need to tell OpenGL which context all calls to the GL should operate on. This is done by calling the  $g_1$ . SetCurrentContext() function which makes the GL context of the specified Hollywood display the current context. See [Section 9.6](#page-250-1) [\[gl.SetCurrentContext\], page 243,](#page-250-1) for details.

<span id="page-18-0"></span>When dealing with hardware brushes, you also need to be careful when using multiple displays because hardware brushes in OpenGL are display-dependent. They can only be drawn to the display that was used to allocate them. See [Section 3.5 \[Using hardware](#page-17-0) [brushes\], page 10,](#page-17-0) for details.

# <span id="page-18-1"></span>3.7 Working with pointers

Several OpenGL functions expect you to pass a pointer to a raw memory buffer to them. Working with pointers directly is the most efficient way to interact with OpenGL since it avoids any overhead created by having to read the contents of Hollywood tables into memory buffers first.

You can use the functions of Hollywood's memory block library to allocate memory buffers, read or write to them, and obtain a pointer to their raw memory buffer. To allocate a memory buffer, you use the AllocMem() function, to read from a memory buffer you use Peek() while Poke() can be used to write to a memory buffer. Finally, GetMemPointer() returns the pointer of a memory block object. You can pass the return value of GetMemPointer() to all OpenGL functions which expect a pointer argument.

Here is an example:

```
AllocMem(1, 640*480*4)
Local ptr = GetMemPointer(1)gl.ReadPixelsRaw(0, 0, 640, 480, #GL_BGRA, #GL_UNSIGNED_BYTE, ptr)
... ; do something with the data
FreeMem(1)
```
The code above reads 480 rows of 640 pixels into memory block object 1. You could then write the data to a file using WriteMem(), you could convert it to a table using MemToTable() or read individual values from it using Peek(). See the documentation of Hollywood's memory block library for more information.

# 3.8 Hollywood bridge

GL Galore offers some additional functions that are not part of the official OpenGL API. These functions allow you to conveniently use Hollywood objects like brushes with OpenGL. For example, the gl.TexImageFromBrush() function allows you to upload a Hollywood brush as an OpenGL texture and the gl.GetTexImageToBrush() functions allows you to convert an OpenGL texture back into a Hollywood brush.

See the chapter "Hollywood bridge" for all available functions.

# 3.9 Increasing execution speed

To increase the raw execution speed of your script, you can disable Hollywood's line hook using the DisableLineHook() and EnableLineHook() commands. This will improve your script's execution speed significantly in case lots of Hollywood code needs to be run to draw the next frame. Keep in mind, though, that you have to enable the line hook for every frame you draw or your window will become unresponsive. Here's what a speed-optimized implemention of the main loop could look like:

```
@REQUIRE "glgalore"
```

```
BeginDoubleBuffer(True) ; set up a hardware double buffer
Repeat
   DisableLineHook() ; disable line hook while drawing the next frame
   p_DrawFrame() ; draw the next frame here
   EnableLineHook() ; enable line hook again
   Flip() \qquad \qquad ; wait for vertical refresh, then flip buffers
   CheckEvent() ; run event callbacks
Forever
```
Note that you'll only notice a speed difference here if p\_DrawFrame() executes many lines of Hollywood code. If p\_DrawFrame() only consists of 20 lines of code, you won't notice any difference. It's only noticeable with hundreds of code lines or long loops.

See the documentation of DisableLineHook() and EnableLineHook() in the Hollywood manual for more information.

# 3.10 Handling mode switches

As you might know, Hollywood offers a hotkey to switch between windowed and fullscreen mode. Whenever the user presses ALT+RETURN or COMMAND+RETURN Hollywood will automatically switch modes between windowed and fullscreen. This behaviour is enabled by default. It can be disabled by setting the ModeTag to False in the @DISPLAY preprocessor command.

When using Hollywood's inbuilt display driver, mode switches are handled automatically by Hollywood and there is nothing your script needs to do. This is different with GL Galore. With GL Galore you will have to reinitialize your GL context after a mode switch. This is necessary because the old GL context will be destroyed when Hollywood switches modes. Thus, all current GL states will be lost in a mode switch. This also includes textures and display lists that your script has allocated. After a mode switch your script's GL context will be replaced by a vanilla GL context that is identical to the one your script is started with.

In order to support mode switches with GL Galore, you have to install a listener on the ModeSwitch tag using InstallEventHandler(). Whenever this event handler triggers, you will have to reinitialize your GL context and set all states to the desired values. Normally, you just have to run your initialization code, that sets up your GL context at the beginning of the script, again whenever the ModeSwitch event triggers. If this is too much hassle for you, you can also just disable automatic mode switching.

Please note that it's not necessary to handle mode switches manually in case you're not using the OpenGL API directly. Hardware brushes allocated by GL Galore will be automatically transferred to the new GL context by GL Galore so you don't have to do anything about them. It is only necessary when programming OpenGL directly.

# <span id="page-19-1"></span>3.11 GL Galore as a helper plugin

GL Galore can also be used as a helper plugin to work around the problem that Hollywood only supports hardware-accelerated double buffers and brushes on AmigaOS and compatibles. They aren't supported on Windows, Mac OS X, or Linux. If you install and

<span id="page-20-0"></span>@REQUIRE GL Galore, however, hardware double buffer and hardware brush support will also be available on Windows, Mac OS X, and Linux because GL Galore supports this.

Thus, you can also use GL Galore as a helper plugin just to get hardware-accelerated double buffer support on Windows, Mac OS X, and Linux. You don't even have to use any of the OpenGL commands directly. You can just @REQUIRE GL Galore, set up a hardware double buffer and then draw to it using hardware brushes. This allows you to utilize hardware acceleration without having to write a single line of OpenGL code!

On AmigaOS and compatibles this isn't necessary since Hollywood already supports hardware accelerated double buffers and brushes by default. Still, using GL Galore on AmigaOS as a hardware double buffer driver can be of benefit in full screen mode because GL Galore uses drawing which is perfectly synchronized with the monitor's vertical refresh so it usually looks better than double buffers managed by Hollywood directly.

See [Section 3.3 \[Using a hardware double buffer\], page 8,](#page-15-1) for details.

See [Section 3.5 \[Using hardware brushes\], page 10](#page-17-0), for details.

The SmoothScroll.hws example script that comes with GL Galore demonstrates how to use hardware brushes and a hardware double buffer without any calls to OpenGL.

# 3.12 Internal pixel formats

OpenGL commands which create textures, e.g. gl.TexImage2D() or gl.CopyTexImage() accept an internalFormat parameter which allows you to specify the internal format of the texture. The following format constants are currently supported by GL Galore:

#GL\_ALPHA #GL\_ALPHA4 #GL\_ALPHA8 #GL\_ALPHA12 #GL\_ALPHA16 #GL\_LUMINANCE #GL\_LUMINANCE4 #GL\_LUMINANCE8 #GL\_LUMINANCE12 #GL\_LUMINANCE16 #GL\_LUMINANCE\_ALPHA #GL\_LUMINANCE4\_ALPHA4 #GL\_LUMINANCE6\_ALPHA2 #GL\_LUMINANCE8\_ALPHA8 #GL\_LUMINANCE12\_ALPHA4 #GL\_LUMINANCE12\_ALPHA12 #GL\_LUMINANCE16\_ALPHA16 #GL\_INTENSITY #GL\_INTENSITY4 #GL\_INTENSITY8 #GL\_INTENSITY12 #GL\_INTENSITY16 #GL\_RGB #GL\_R3\_G3\_B2

#GL\_RGB4 #GL\_RGB5 #GL\_RGB8 #GL\_RGB10 #GL\_RGB12 #GL\_RGB16 #GL\_RGBA #GL\_RGBA2 #GL\_RGBA4 #GL\_RGB5\_A1 #GL\_RGBA8 #GL\_RGB10\_A2 #GL\_RGBA12 #GL\_RGBA16 #GL\_DEPTH\_COMPONENT

Note that gl.TexImage1D() and gl.TexImage2D() also accept the special values 1, 2, 3, and 4 as valid internal pixel formats but gl.CopyTexImage() doesn't support this.

# <span id="page-22-0"></span>4 Tutorial

# 4.1 OpenGL tutorial

Unfortunately, there is currently no tutorial to get you started with GL Galore. The internet, however, is full of beginner's tutorials for OpenGL which you can use to get into the engine. Since GL Galore just wraps the OpenGL API, it is mostly simple and straightforward to port code written for other programming languages to GL Galore. The examples that are shipped with GL Galore can also help you to get started with GL Galore. Finally, the Hollywood forums are always a good place to ask your question if you're stuck programming with GL Galore. Just visit <http://forums.hollywood-mal.com> and ask.

# <span id="page-24-0"></span>5 Examples

# 5.1 Examples

GL Galore comes with a number of examples that demonstrate certain features and should allow you to get started really quickly. Here's a list of examples that are distributed with GL Galore:

#### BlockTube

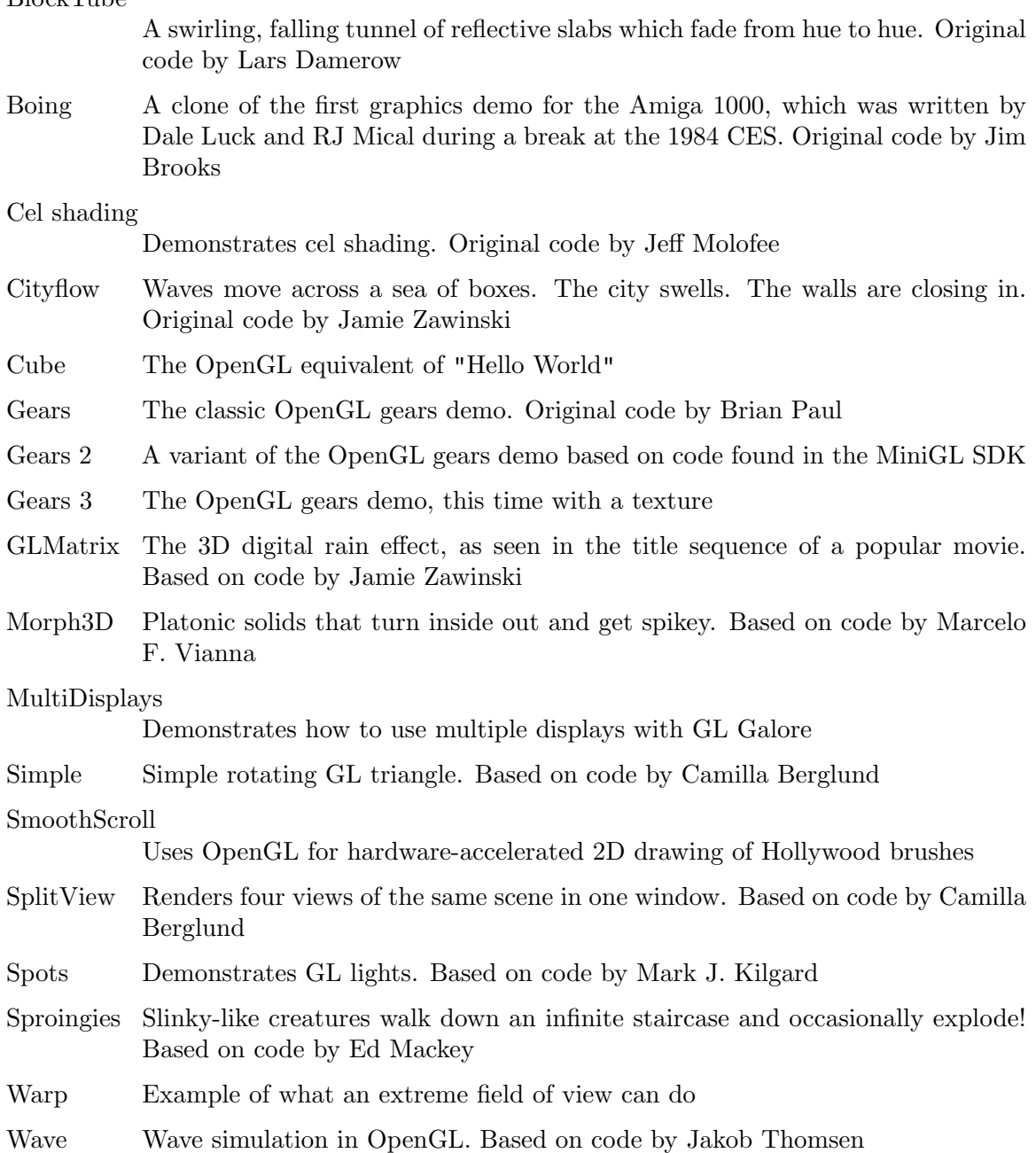

# <span id="page-26-0"></span>6 GL reference

### 6.1 gl.Accum

#### NAME

gl.Accum – operate on the accumulation buffer

#### SYNOPSIS

gl.Accum(op, value)

#### **FUNCTION**

The accumulation buffer is an extended-range color buffer. Images are not rendered into it. Rather, images rendered into one of the color buffers are added to the contents of the accumulation buffer after rendering. Effects such as antialiasing (of points, lines, and polygons), motion blur, and depth of field can be created by accumulating images generated with different transformation matrices.

Each pixel in the accumulation buffer consists of red, green, blue, and alpha values. The number of bits per component in the accumulation buffer depends on the implementation. You can examine this number by calling gl.Get() four times, with arguments #GL\_ACCUM\_RED\_BITS, #GL\_ACCUM\_GREEN\_BITS, #GL\_ACCUM\_BLUE\_BITS, and #GL\_ ACCUM\_ALPHA\_BITS. Regardless of the number of bits per component, the range of values stored by each component is -1 through 1 . The accumulation buffer pixels are mapped one-to-one with frame buffer pixels.

gl.Accum() operates on the accumulation buffer. The first argument, op, is a symbolic constant that selects an accumulation buffer operation. The second argument, value, is a floating-point value to be used in that operation. Five operations are specified: #GL\_ACCUM, #GL\_LOAD, #GL\_ADD, #GL\_MULT, and #GL\_RETURN.

All accumulation buffer operations are limited to the area of the current scissor box and applied identically to the red, green, blue, and alpha components of each pixel. If a gl.Accum() operation results in a value outside the range -1 through 1, the contents of an accumulation buffer pixel component are undefined.

The operations are as follows:

#### #GL\_ACCUM

Obtains R, G, B, and A values from the buffer currently selected for reading (See [Section 6.121 \[gl.ReadBuffer\], page 172](#page-179-1), for details.). Each component value is divided by  $2^{\text{th}} - 1$ , where n is the number of bits allocated to each color component in the currently selected buffer. The result is a floatingpoint value in the range 0 through 1 , which is multiplied by value and added to the corresponding pixel component in the accumulation buffer, thereby updating the accumulation buffer.

#GL\_LOAD Similar to #GL\_ACCUM, except that the current value in the accumulation buffer is not used in the calculation of the new value. That is, the R, G, B, and A values from the currently selected buffer are divided by  $2^n - 1$ , multiplied by value, and then stored in the corresponding accumulation buffer cell, overwriting the current value.

- <span id="page-27-0"></span>#GL\_ADD Adds value to each R, G, B, and A in the accumulation buffer.
- #GL\_MULT Multiplies each R, G, B, and A in the accumulation buffer by value and returns the scaled component to its corresponding accumulation buffer location.

#GL\_RETURN

Transfers accumulation buffer values to the color buffer or buffers currently selected for writing. Each R, G, B, and A component is multiplied by value, then multiplied by  $2^n - 1$ , clamped to the range 0 2 n - 1, and stored in the corresponding display buffer cell. The only fragment operations that are applied to this transfer are pixel ownership, scissor, dithering, and color writemasks.

To clear the accumulation buffer, call gl.ClearAccum() with R, G, B, and A values to set it to, then call  $gl.Clear()$  with the accumulation buffer enabled.

Only pixels within the current scissor box are updated by a gl.Accum() operation.

Please consult an OpenGL reference manual for more information.

#### INPUTS

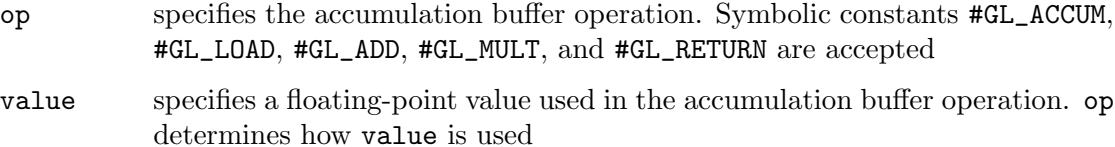

#### ERRORS

#GL\_INVALID\_ENUM is generated if op is not an accepted value.

#GL\_INVALID\_OPERATION is generated if there is no accumulation buffer.

#GL\_INVALID\_OPERATION is generated if gl.Accum() is executed between the execution of gl.Begin() and the corresponding execution of gl.End().

#### ASSOCIATED GETS

gl.Get() with argument #GL\_ACCUM\_RED\_BITS

- gl.Get() with argument #GL\_ACCUM\_GREEN\_BITS
- gl.Get() with argument #GL\_ACCUM\_BLUE\_BITS
- gl.Get() with argument #GL\_ACCUM\_ALPHA\_BITS

### 6.2 gl.AlphaFunc

#### **NAME**

gl.AlphaFunc – specify the alpha test function

#### **SYNOPSIS**

gl.AlphaFunc(func, ref)

#### **FUNCTION**

The alpha test discards fragments depending on the outcome of a comparison between an incoming fragment's alpha value and a constant reference value. gl.AlphaFunc() specifies the reference value and the comparison function. The comparison is performed only if alpha testing is enabled. By default, it is not enabled. (See  $g1$ .Enable() and gl.Disable() of #GL\_ALPHA\_TEST.)

func and ref specify the conditions under which the pixel is drawn. The incoming alpha value is compared to ref using the function specified by func. If the value passes the comparison, the incoming fragment is drawn if it also passes subsequent stencil and depth buffer tests. If the value fails the comparison, no change is made to the frame buffer at that pixel location. The comparison functions are as follows:

#### #GL\_NEVER

Never passes.

#GL\_LESS Passes if the incoming alpha value is less than the reference value.

#### #GL\_EQUAL

Passes if the incoming alpha value is equal to the reference value.

#### #GL\_LEQUAL

Passes if the incoming alpha value is less than or equal to the reference value.

#### #GL\_GREATER

Passes if the incoming alpha value is greater than the reference value.

#### #GL\_NOTEQUAL

Passes if the incoming alpha value is not equal to the reference value.

#### #GL\_GEQUAL

Passes if the incoming alpha value is greater than or equal to the reference value.

#### #GL\_ALWAYS

Always passes (initial value).

gl.AlphaFunc() operates on all pixel write operations, including those resulting from the scan conversion of points, lines, polygons, and bitmaps, and from pixel draw and copy operations. gl.AlphaFunc() does not affect screen clear operations.

Please consult an OpenGL reference manual for more information.

#### INPUTS

func specifies the alpha comparison function (see above)

ref specifies the reference value that incoming alpha values are compared to. This value is clamped to the range 0 through 1, where 0 represents the lowest possible alpha value and 1 the highest possible value (the initial reference value is 0)

#### ERRORS

#GL\_INVALID\_ENUM is generated if func is not an accepted value.

#GL\_INVALID\_OPERATION is generated if gl.AlphaFunc() is executed between the execution of gl.Begin() and the corresponding execution of gl.End().

#### ASSOCIATED GETS

gl.Get() with argument #GL\_ALPHA\_TEST\_FUNC

<span id="page-29-0"></span>gl.Get() with argument #GL\_ALPHA\_TEST\_REF

gl.IsEnabled() with argument #GL\_ALPHA\_TEST

# 6.3 gl.AreTexturesResident

#### NAME

gl.AreTexturesResident – determine if textures are loaded in texture memory

#### **SYNOPSIS**

residencesArray = gl.AreTexturesResident(texturesArray)

#### FUNCTION

GL establishes a working set of textures that are resident in texture memory. These textures can be bound to a texture target much more efficiently than textures that are not resident.

gl.AreTexturesResident() queries the texture residence status of the n textures named by the elements of texturesArray and returns their status in the table residencesArray.

The residence status of a single bound texture may also be queried by calling gl.GetTexParameter() with the target argument set to the target to which the texture is bound, and the pname argument set to #GL\_TEXTURE\_RESIDENT. This is the only way that the residence status of a default texture can be queried.

gl.AreTexturesResident() returns the residency status of the textures at the time of invocation. It does not guarantee that the textures will remain resident at any other time.

If textures reside in virtual memory (there is no texture memory), they are considered always resident.

Some implementations may not load a texture until the first use of that texture.

Please consult an OpenGL reference manual for more information.

#### INPUTS

texturesArray

specifies an array containing the names of the textures to be queried

#### RESULTS

#### residencesArray

an array in which the texture residence status is returned

#### ERRORS

#GL\_INVALID\_VALUE is generated if any element in texturesArray is 0 or does not name a texture. In that case, the function returns Nil.

#GL\_INVALID\_OPERATION is generated if gl.AreTexturesResident() is executed between the execution of  $g_1$ . Begin() and the corresponding execution of  $g_1$ . End().

#### ASSOCIATED GETS

gl.GetTexParameter() with parameter name #GL\_TEXTURE\_RESIDENT retrieves the residence status of a currently bound texture.

# <span id="page-30-0"></span>6.4 gl.ArrayElement

#### NAME

gl.ArrayElement – render a vertex using the specified vertex array element

#### SYNOPSIS

gl.ArrayElement(i)

#### **FUNCTION**

gl.ArrayElement() commands are used within gl.Begin()  $/$  gl.End() pairs to specify vertex and attribute data for point, line, and polygon primitives. If #GL\_VERTEX\_ARRAY is enabled when gl.ArrayElement() is called, a single vertex is drawn, using vertex and attribute data taken from location i of the enabled arrays. If #GL\_VERTEX\_ARRAY is not enabled, no drawing occurs but the attributes corresponding to the enabled arrays are modified.

Use gl. ArrayElement () to construct primitives by indexing vertex data, rather than by streaming through arrays of data in first-to-last order. Because each call specifies only a single vertex, it is possible to explicitly specify per-primitive attributes such as a single normal for each triangle.

Changes made to array data between the execution of gl.Begin() and the corresponding execution of  $g_1$ . End() may affect calls to  $g_1$ . Array Element() that are made within the same  $gl.Begin() / gl.End() period in nonsequential ways. That is, a call to$ gl.ArrayElement() that precedes a change to array data may access the changed data, and a call that follows a change to array data may access original data.

 $g1.ArrayElement()$  is included in display lists. If  $g1.ArrayElement()$  is entered into a display list, the necessary array data (determined by the array pointers and enables) is also entered into the display list. Because the array pointers and enables are client-side state, their values affect display lists when the lists are created, not when the lists are executed.

Please consult an OpenGL reference manual for more information.

#### INPUTS

i specifies an index into the enabled vertex data arrays

#### ERRORS

#GL\_INVALID\_VALUE may be generated if i is negative.

#GL\_INVALID\_OPERATION is generated if a non-zero buffer object name is bound to an enabled array and the buffer object's data store is currently mapped.

## 6.5 gl.Begin

#### NAME

gl.Begin – delimit the vertices of a primitive or a group of like primitives

#### SYNOPSIS

gl.Begin(mode)

#### **FUNCTION**

gl.Begin() and gl.End() delimit the vertices that define a primitive or a group of like primitives. gl.Begin() accepts a single argument that specifies in which of ten ways the vertices are interpreted. Taking n as an integer count starting at one, and N as the total number of vertices specified, the interpretations are as follows:

#### #GL\_POINTS

Treats each vertex as a single point. Vertex n defines point n. N points are drawn.

#### #GL\_LINES

Treats each pair of vertices as an independent line segment. Vertices 2^n - 1 and  $2^{\circ}$ n define line n. N/2 lines are drawn.

#### #GL\_LINE\_STRIP

Draws a connected group of line segments from the first vertex to the last. Vertices n and n + 1 define line n. N - 1 lines are drawn.

#### #GL\_LINE\_LOOP

Draws a connected group of line segments from the first vertex to the last, then back to the first. Vertices  $n$  and  $n + 1$  define line n. The last line, however, is defined by vertices N and 1. N lines are drawn.

#### #GL\_TRIANGLES

Treats each triplet of vertices as an independent triangle. Vertices  $3^n - 2$ ,  $3^{\circ}$ n - 1, and  $3^{\circ}$ n define triangle n. N/3 triangles are drawn.

#### #GL\_TRIANGLE\_STRIP

Draws a connected group of triangles. One triangle is defined for each vertex presented after the first two vertices. For odd n, vertices  $n, n + 1$ , and  $n +$ 2 define triangle n. For even n, vertices  $n + 1$ , n, and  $n + 2$  define triangle n. N - 2 triangles are drawn.

#### #GL\_TRIANGLE\_FAN

Draws a connected group of triangles. One triangle is defined for each vertex presented after the first two vertices. Vertices  $1, n + 1$ , and  $n + 2$  define triangle n. N - 2 triangles are drawn.

#### #GL\_QUADS

Treats each group of four vertices as an independent quadrilateral. Vertices  $4^{\text{m}} - 3$ ,  $4^{\text{m}} - 2$ ,  $4^{\text{m}} - 1$ , and  $4^{\text{m}}$  define quadrilateral n. N/4 quadrilaterals are drawn.

#### #GL\_QUAD\_STRIP

Draws a connected group of quadrilaterals. One quadrilateral is defined for each pair of vertices presented after the first pair. Vertices  $2^{\text{m}} - 1$ ,  $2^{\text{m}}$ ,  $2^{\text{m}}$  $+ 2$ , and  $2<sup>2</sup>n + 1$  define quadrilateral n. N/2 - 1 quadrilaterals are drawn. Note that the order in which vertices are used to construct a quadrilateral from strip data is different from that used with independent data.

#### #GL\_POLYGON

Draws a single, convex polygon. Vertices 1 through N define this polygon.

<span id="page-32-0"></span>Only a subset of GL commands can be used between gl.Begin() and gl.End(). The commands are gl.Vertex(), gl.Color(), gl.Index(), gl.Normal(), gl.TexCoord(), and gl.Material(), gl.EvalCoord(), gl.EvalPoint(), gl.EdgeFlag(), and  $g1.ArrayElement()$ . Also, it is acceptable to use  $g1.CallList()$  or  $g1.CallLists()$ to execute display lists that include only the preceding commands. If any other GL command is executed between  $gl.Begin()$  and  $gl.End()$ , the error flag is set and the command is ignored.

Regardless of the value chosen for mode, there is no limit to the number of vertices that can be defined between gl.Begin() and gl.End(). Lines, triangles, quadrilaterals, and polygons that are incompletely specified are not drawn. Incomplete specification results when either too few vertices are provided to specify even a single primitive or when an incorrect multiple of vertices is specified. The incomplete primitive is ignored; the rest are drawn.

The minimum specification of vertices for each primitive is as follows: 1 for a point, 2 for a line, 3 for a triangle, 4 for a quadrilateral, and 3 for a polygon. Modes that require a certain multiple of vertices are  $#GL_LINES (2), #GL_RIMGLES (3), #GL_QUADS (4), and$ #GL\_QUAD\_STRIP (2).

Please consult an OpenGL reference manual for more information.

#### INPUTS

mode specifies the primitive or primitives that will be created from vertices presented between  $gl.Begin()$  and the subsequent gl.End() (see above)

#### ERRORS

#GL\_INVALID\_ENUM is generated if mode is set to an unaccepted value.

#GL\_INVALID\_OPERATION is generated if gl.Begin() is executed between a gl.Begin() and the corresponding execution of gl.End().

 $#GL_$ INVALID\_OPERATION is generated if  $g1.Fnd()$  is executed without being preceded by a glBegin.

#GL\_INVALID\_OPERATION is generated if an unsupported command is executed between the execution of gl.Begin() and the corresponding execution gl.End(). See your OpenGL reference manual for commands that can be executed between  $g_1$ . Begin() and gl.End().

# 6.6 gl.BindTexture

#### NAME

gl.BindTexture – bind a named texture to a texturing target

#### SYNOPSIS

gl.BindTexture(target, texture)

#### **FUNCTION**

gl.BindTexture() lets you create or use a named texture. Calling gl.BindTexture() with target set to #GL\_TEXTURE\_1D or #GL\_TEXTURE\_2D and texture set to the name of the new texture binds the texture name to the target. When a texture is bound to a target, the previous binding for that target is automatically broken.

Texture names are unsigned integers. The value zero is reserved to represent the default texture for each texture target. Texture names and the corresponding texture contents are local to the shared display-list space of the current GL rendering context; two rendering contexts share texture names only if they also share display lists.

You may use  $gl.GenTextures()$  to generate a set of new texture names.

When a texture is first bound, it assumes the specified target: A texture first bound to #GL\_TEXTURE\_1D becomes one-dimensional texture, a texture first bound to #GL\_ TEXTURE\_2D becomes two-dimensional texture. The state of a one-dimensional texture immediately after it is first bound is equivalent to the state of the default #GL\_TEXTURE\_ 1D at GL initialization, and similarly for two-dimensional textures.

While a texture is bound, GL operations on the target to which it is bound affect the bound texture, and queries of the target to which it is bound return state from the bound texture. If texture mapping is active on the target to which a texture is bound, the bound texture is used. In effect, the texture targets become aliases for the textures currently bound to them, and the texture name zero refers to the default textures that were bound to them at initialization.

A texture binding created with gl.BindTexture() remains active until a different texture is bound to the same target, or until the bound texture is deleted with gl.DeleteTextures().

Once created, a named texture may be re-bound to its same original target as often as needed. It is usually much faster to use gl.BindTexture() to bind an existing named texture to one of the texture targets than it is to reload the texture image using gl.TexImage1D() or gl.TexImage2D(). For additional control over performance, use gl.PrioritizeTextures().

gl.BindTexture() is included in display lists.

Please consult an OpenGL reference manual for more information.

#### INPUTS

target specifies the target to which the texture is bound. Must be either #GL\_ TEXTURE\_1D or #GL\_TEXTURE\_2D

texture specifies the name of a texture

#### ERRORS

#GL\_INVALID\_ENUM is generated if target is not one of the allowable values.

#GL\_INVALID\_OPERATION is generated if texture was previously created with a target that doesn't match that of target.

#GL\_INVALID\_OPERATION is generated if gl.BindTexture() is executed between the execution of  $gl.Begin()$  and the corresponding execution of  $gl.Bnd()$ .

#### ASSOCIATED GETS

gl.Get() with argument #GL\_TEXTURE\_BINDING\_1D

gl.Get() with argument #GL\_TEXTURE\_BINDING\_2D

# <span id="page-34-0"></span>6.7 gl.Bitmap

#### NAME

gl.Bitmap – draw a bitmap

#### SYNOPSIS

gl.Bitmap(xorig, yorig, xmove, ymove[, bitmapArray])

#### FUNCTION

A bitmap is a binary image. When drawn, the bitmap is positioned relative to the current raster position, and frame buffer pixels corresponding to 1's in the bitmap are written using the current raster color or index. Frame buffer pixels corresponding to 0's in the bitmap are not modified.

gl.Bitmap() takes up to five arguments. The first pair specifies the location of the bitmap origin relative to the lower left corner of the bitmap image. The second pair of arguments specifies x and y offsets to be added to the current raster position after the bitmap has been drawn. The final argument is a table containing pixel data of the bitmap image itself.

The bitmap image is interpreted like image data for the gl.DrawPixels() command, with the bitmap's width and height corresponding to the width and height arguments of that command, and with type set to GL\_BITMAP and format set to GL\_COLOR\_INDEX. Modes specified using  $g_1$ .PixelStore() affect the interpretation of bitmap image data; modes specified using gl.PixelTransfer() do not.

If the current raster position is invalid,  $g_1$ .Bitmap() is ignored. Otherwise, the lower left corner of the bitmap image is positioned at the window coordinates  $xw = xr - xo$ and  $yw = yr$  - yo where  $(xr, yr)$  is the raster position and  $(xo, yo)$  is the bitmap origin. Fragments are then generated for each pixel corresponding to a 1 (one) in the bitmap image. These fragments are generated using the current raster z coordinate, color or color index, and current raster texture coordinates. They are then treated just as if they had been generated by a point, line, or polygon, including texture mapping, fogging, and all per-fragment operations such as alpha and depth testing.

After the bitmap has been drawn, the x and y coordinates of the current raster position are offset by xmove and ymove. No change is made to the z coordinate of the current raster position, or to the current raster color, texture coordinates, or index.

To set a valid raster position outside the viewport, first set a valid raster position inside the viewport, then call gl.Bitmap() without the bitmap parameter and with xmove and ymove set to the offsets of the new raster position. This technique is useful when panning an image around the viewport.

Please consult an OpenGL reference manual for more information.

#### INPUTS

- xorig specify the location of the x origin in the bitmap image. The origin is measured from the lower left corner of the bitmap, with right and up being the positive axes.
- yorig specify the location of the y origin in the bitmap image. The origin is measured from the lower left corner of the bitmap, with right and up being the positive axes.
- <span id="page-35-0"></span>xmove specify the x offset to be added to the current raster position after the bitmap is drawn
- ymove specify the y offset to be added to the current raster position after the bitmap is drawn

bitmapArray

optional: table containing bitmap data

#### **ERRORS**

#GL\_INVALID\_OPERATION is generated if glBitmap is executed between the execution of gl.Begin() and the corresponding execution of gl.End()

#### ASSOCIATED GETS

gl.Get() with argument #GL\_CURRENT\_RASTER\_POSITION

gl.Get() with argument #GL\_CURRENT\_RASTER\_COLOR

gl.Get() with argument #GL\_CURRENT\_RASTER\_SECONDARY\_COLOR

gl.Get() with argument #GL\_CURRENT\_RASTER\_DISTANCE

gl.Get() with argument #GL\_CURRENT\_RASTER\_INDEX

gl.Get() with argument #GL\_CURRENT\_RASTER\_TEXTURE\_COORDS

gl.Get() with argument #GL\_CURRENT\_RASTER\_POSITION\_VALID

## 6.8 gl.BlendFunc

#### NAME

gl.BlendFunc – specify pixel arithmetic

#### **SYNOPSIS**

gl.BlendFunc(sfactor, dfactor)

#### FUNCTION

In RGBA mode, pixels can be drawn using a function that blends the incoming (source) RGBA values with the RGBA values that are already in the frame buffer (the destination values). Blending is initially disabled. Use gl.Enable() and gl.Disable() with argument #GL\_BLEND to enable and disable blending.

gl.BlendFunc() defines the operation of blending when it is enabled. sfactor specifies which of nine methods is used to scale the source color components. dfactor specifies which of eight methods is used to scale the destination color components. The eleven possible methods are described in the following table. Each method defines four scale factors, one each for red, green, blue, and alpha.

In the table and in subsequent equations, source and destination color components are referred to as (Rs, Gs, Bs, As) and (Rd, Gd, Bd, Ad). They are understood to have integer values between 0 and (kR, kG, kB, kA), where

 $kc = 2^m c - 1$ 

and (mR, mG, mB, mA) is the number of red, green, blue, and alpha bitplanes.
Source and destination scale factors are referred to as (sR, sG, sB, sA) and (dR, dG, dB, dA). The scale factors described in the table, denoted (fR, fG, fB, fA), represent either source or destination factors. All scale factors have range [0,1].

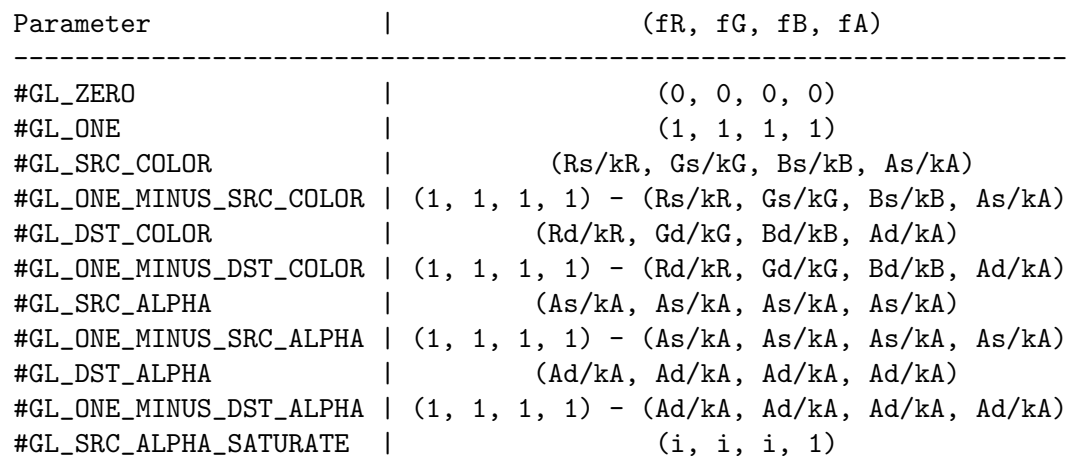

In the table,

```
i = min(As, kA - Ad) / kA
```
To determine the blended RGBA values of a pixel when drawing in RGBA mode, the system uses the following equations:

 $Rd = min(kR, Rs sR + Rd dR)$  $Gd = min(kG, Gs sG + Gd dG)$  $Bd = min(kB, Bs sB + Bd dB)$  $Ad = min(kA, As sA + Ad dA)$ 

Despite the apparent precision of the above equations, blending arithmetic is not exactly specified, because blending operates with imprecise integer color values. However, a blend factor that should be equal to 1 is guaranteed not to modify its multiplicand, and a blend factor equal to 0 reduces its multiplicand to 0. For example, when sfactor is #GL\_SRC\_ALPHA, dfactor is #GL\_ONE\_MINUS\_SRC\_ALPHA, and As is equal to kA, the equations reduce to simple replacement:

 $Rd = Rs$  $Gd = Gs$  $Bd = Bs$  $Ad = As$ 

Transparency is best implemented using blend function (#GL\_SRC\_ALPHA, #GL\_ONE\_ MINUS\_SRC\_ALPHA) with primitives sorted from farthest to nearest. Note that this transparency calculation does not require the presence of alpha bitplanes in the frame buffer. Blend function (#GL\_SRC\_ALPHA, #GL\_ONE\_MINUS\_SRC\_ALPHA) is also useful for rendering antialiased points and lines in arbitrary order.

Polygon antialiasing is optimized using blend function (#GL\_SRC\_ALPHA\_SATURATE, #GL\_ ONE) with polygons sorted from nearest to farthest. (See [Section 6.40 \[gl.Enable\], page 66,](#page-73-0) for information on polygon antialiasing. Look for #GL\_POLYGON\_SMOOTH) Destination alpha bitplanes, which must be present for this blend function to operate correctly, store the accumulated coverage.

Incoming (source) alpha is correctly thought of as a material opacity, ranging from 1.0 (KA), representing complete opacity, to 0.0 (0), representing complete transparency.

When more than one color buffer is enabled for drawing, the GL performs blending separately for each enabled buffer, using the contents of that buffer for destination color. (See [Section 6.34 \[gl.DrawBuffer\], page 57,](#page-64-0) for details.)

Blending affects only RGBA rendering. It is ignored by color index renderers.

Please consult an OpenGL reference manual for more information.

## INPUTS

- sfactor specifies how the red, green, blue, and alpha source blending factors are computed (see above)
- dfactor specifies how the red, green, blue, and alpha destination blending factors are computed (see above)

## ERRORS

#GL\_INVALID\_ENUM is generated if either sfactor or dfactor is not an accepted value.

#GL\_INVALID\_OPERATION is generated if gl.BlendFunc() is executed between the execution of gl.Begin() and the corresponding execution of gl.End().

## ASSOCIATED GETS

gl.Get() with argument #GL\_BLEND\_SRC

gl.Get() with argument #GL\_BLEND\_DST

gl.IsEnabled() with argument #GL\_BLEND

# 6.9 gl.CallList

## NAME

gl.CallList – execute a display list

#### SYNOPSIS

gl.CallList(list)

#### **FUNCTION**

gl.CallList() causes the named display list to be executed. The commands saved in the display list are executed in order, just as if they were called without using a display list. If list has not been defined as a display list,  $g1.Ca11List()$  is ignored.

gl.CallList() can appear inside a display list. To avoid the possibility of infinite recursion resulting from display lists calling one another, a limit is placed on the nesting level of display lists during display-list execution. This limit is at least 64, and it depends on the implementation.

GL state is not saved and restored across a call to gl.CallList(). Thus, changes made to GL state during the execution of a display list remain after execution of the display list is completed. Use gl.PushAttrib(), gl.PopAttrib(), gl.PushMatrix(), and gl.PopMatrix() to preserve GL state across gl.CallList() calls.

Display lists can be executed between a call to glBegin and the corresponding call to glEnd, as long as the display list includes only commands that are allowed in this interval. Please consult an OpenGL reference manual for more information.

## INPUTS

list specifies the integer name of the display list to be executed

## ASSOCIATED GETS

gl.Get() with argument #GL\_MAX\_LIST\_NESTING

# 6.10 gl.CallLists

## **NAME**

gl.CallLists – execute a list of display lists

### SYNOPSIS

gl.CallLists(listArray)

## **FUNCTION**

gl.CallLists() causes each display list in the list of names passed as lists to be executed. As a result, the commands saved in each display list are executed in order, just as if they were called without using a display list. Names of display lists that have not been defined are ignored.

gl.CallLists() provides an efficient means for executing more than one display list.

An additional level of indirection is made available with the gl.ListBase() command, which specifies an unsigned offset that is added to each display-list name specified in lists before that display list is executed.

gl.CallLists() can appear inside a display list. To avoid the possibility of infinite recursion resulting from display lists calling one another, a limit is placed on the nesting level of display lists during display-list execution. This limit is at least 64, and it depends on the implementation.

GL state is not saved and restored across a call to gl.CallLists(). Thus, changes made to GL state during the execution of a display list remain after execution of the display list is completed. Use gl.PushAttrib(), gl.PopAttrib(), gl.PushMatrix(), and gl.PopMatrix() to preserve GL state across gl.CallLists() calls.

Please consult an OpenGL reference manual for more information.

#### INPUTS

listArray

specifies an array of name offsets in the display list

## ASSOCIATED GETS

gl.Get() with argument #GL\_LIST\_BASE

gl.Get() with argument #GL\_MAX\_LIST\_NESTING

# 6.11 gl.Clear

NAME

gl.Clear – clear buffers to preset values

## **SYNOPSIS**

gl.Clear(mask)

## **FUNCTION**

gl.Clear() sets the bitplane area of the window to values previously selected by gl.ClearColor(), gl.ClearIndex(), gl.ClearDepth(), gl.ClearStencil(), and gl.ClearAccum(). Multiple color buffers can be cleared simultaneously by selecting more than one buffer at a time using gl.DrawBuffer().

The pixel ownership test, the scissor test, dithering, and the buffer writemasks affect the operation of  $g_1$ .Clear(). The scissor box bounds the cleared region. Alpha function, blend function, logical operation, stenciling, texture mapping, and depth-buffering are ignored by gl.Clear().

gl.Clear() takes a single argument that is the bitwise OR of several values indicating which buffer is to be cleared.

The values are as follows:

```
#GL_COLOR_BUFFER_BIT
```
Indicates the buffers currently enabled for color writing.

#GL\_DEPTH\_BUFFER\_BIT

Indicates the depth buffer.

#GL\_ACCUM\_BUFFER\_BIT

Indicates the accumulation buffer.

#GL\_STENCIL\_BUFFER\_BIT

Indicates the stencil buffer.

The value to which each buffer is cleared depends on the setting of the clear value for that buffer.

If a buffer is not present, then a gl.Clear() directed at that buffer has no effect.

Please consult an OpenGL reference manual for more information.

#### INPUTS

mask bitwise OR of masks that indicate the buffers to be cleared. The four masks are #GL\_COLOR\_BUFFER\_BIT, #GL\_DEPTH\_BUFFER\_BIT, #GL\_ACCUM\_BUFFER\_ BIT, and #GL\_STENCIL\_BUFFER\_BIT

#### ERRORS

#GL\_INVALID\_VALUE is generated if any bit other than the four defined bits is set in mask.

#GL\_INVALID\_OPERATION is generated if gl.Clear() is executed between the execution of gl.Begin() and the corresponding execution of gl.End()

#### ASSOCIATED GETS

gl.Get() with argument #GL\_ACCUM\_CLEAR\_VALUE

gl.Get() with argument #GL\_DEPTH\_CLEAR\_VALUE

gl.Get() with argument #GL\_INDEX\_CLEAR\_VALUE

gl.Get() with argument #GL\_COLOR\_CLEAR\_VALUE

gl.Get() with argument #GL\_STENCIL\_CLEAR\_VALUE

# 6.12 gl.ClearAccum

## NAME

gl.ClearAccum – specify clear values for the accumulation buffer

## **SYNOPSIS**

gl.ClearAccum(red, green, blue, alpha)

## FUNCTION

gl.ClearAccum() specifies the red, green, blue, and alpha values used by gl.Clear() to clear the accumulation buffer.

Values specified by gl.ClearAccum() are clamped to the range -1 through 1.

Please consult an OpenGL reference manual for more information.

#### INPUTS

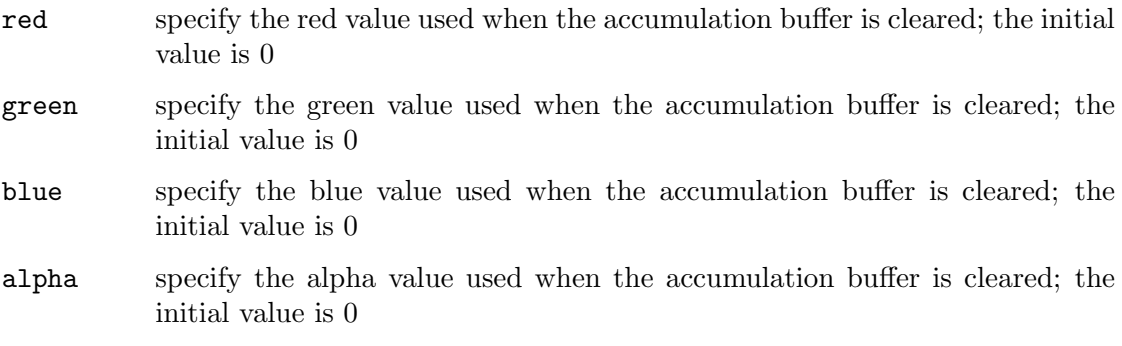

## ERRORS

#GL\_INVALID\_OPERATION is generated if gl.ClearAccum() is executed between the execution of  $gl.Begin()$  and the corresponding execution of  $gl.Bnd()$ 

## ASSOCIATED GETS

gl.Get() with argument #GL\_ACCUM\_CLEAR\_VALUE

# 6.13 gl.ClearColor

## NAME

gl.ClearColor – specify clear values for the color buffers

## **SYNOPSIS**

gl.ClearColor(red, green, blue, alpha)

#### **FUNCTION**

gl.ClearColor() specifies the red, green, blue, and alpha values used by gl.Clear() to clear the color buffers. Values specified by gl.ClearColor() are clamped to the range 0 through 1.

Please consult an OpenGL reference manual for more information.

## INPUTS

red specify the red value used when the color buffers are cleared; the initial value is 0

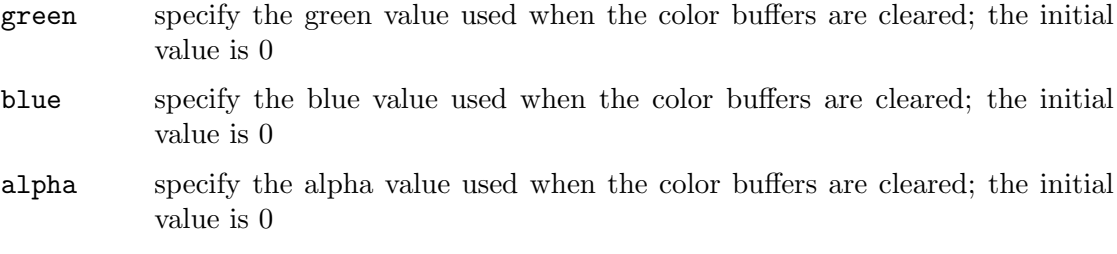

## ERRORS

#GL\_INVALID\_OPERATION is generated if gl.ClearColor() is executed between the execution of gl.Begin() and the corresponding execution of gl.End()

## ASSOCIATED GETS

gl.Get() with argument #GL\_COLOR\_CLEAR\_VALUE

# 6.14 gl.ClearDepth

## NAME

gl.ClearDepth – specify the clear value for the depth buffer

## **SYNOPSIS**

gl.ClearDepth(depth)

## **FUNCTION**

 $g1.C1earDepth()$  specifies the depth value used by  $g1.C1ear()$  to clear the depth buffer. Values specified by gl.ClearDepth() are clamped to the range 0 through 1.

Please consult an OpenGL reference manual for more information.

## INPUTS

depth specifies the depth value used when the depth buffer is cleared; the initial value is 1

## ERRORS

 $#GL_INVALID_OPERATION$  is generated if  $g1.ClearnPepth()$  is executed between the execution of gl.Begin() and the corresponding execution of gl.End()

## ASSOCIATED GETS

gl.Get() with argument #GL\_DEPTH\_CLEAR\_VALUE

## 6.15 gl.ClearIndex

## NAME

gl.ClearIndex – specify the clear value for the color index buffers

## **SYNOPSIS**

gl.ClearIndex(c)

## **FUNCTION**

 $g1.C1earIndex()$  specifies the index used by  $g1.C1ear()$  to clear the color index buffers. c is not clamped. Rather, c is converted to a fixed-point value with unspecified precision to the right of the binary point. The integer part of this value is then masked with  $2<sup>2</sup>$ m-1 , where m is the number of bits in a color index stored in the frame buffer.

Please consult an OpenGL reference manual for more information.

#### INPUTS

c specifies the index used when the color index buffers are cleared; the initial value is 0

## ERRORS

#GL\_INVALID\_OPERATION is generated if gl.ClearIndex() is executed between the execution of gl.Begin() and the corresponding execution of gl.End()

## ASSOCIATED GETS

gl.Get() with argument #GL\_INDEX\_CLEAR\_VALUE

gl.Get() with argument #GL\_INDEX\_BITS

# 6.16 gl.ClearStencil

#### **NAME**

gl.ClearStencil – specify the clear value for the stencil buffer

## **SYNOPSIS**

gl.ClearStencil(s)

## **FUNCTION**

 $g1.ClearStencil()$  specifies the index used by  $g1.Clear()$  to clear the stencil buffer. s is masked with  $2<sup>2</sup>m-1$ , where m is the number of bits in the stencil buffer.

Please consult an OpenGL reference manual for more information.

#### INPUTS

s specifies the index used when the stencil buffer is cleared; the initial value is 0

#### ERRORS

#GL\_INVALID\_OPERATION is generated if gl.ClearStencil() is executed between the execution of glBegin and the corresponding execution of glEnd

## ASSOCIATED GETS

gl.Get() with argument #GL\_STENCIL\_CLEAR\_VALUE

gl.Get() with argument #GL\_STENCIL\_BITS

# <span id="page-42-0"></span>6.17 gl.ClipPlane

## **NAME**

gl.ClipPlane – specify a plane against which all geometry is clipped

#### SYNOPSIS

gl.ClipPlane(plane, equationArray)

## **FUNCTION**

Geometry is always clipped against the boundaries of a six-plane frustum in x, y, and z. gl.ClipPlane() allows the specification of additional planes, not necessarily perpendicular to the x, y, or z axis, against which all geometry is clipped. To determine the maximum number of additional clipping planes, call gl.Get() with argument #GL\_MAX\_ CLIP\_PLANES. All implementations support at least six such clipping planes. Because the resulting clipping region is the intersection of the defined half-spaces, it is always convex.

gl.ClipPlane() specifies a half-space using a four-component plane equation. When gl.ClipPlane() is called, equation is transformed by the inverse of the modelview matrix and stored in the resulting eye coordinates. Subsequent changes to the modelview matrix have no effect on the stored plane-equation components. If the dot product of the eye coordinates of a vertex with the stored plane equation components is positive or zero, the vertex is in with respect to that clipping plane. Otherwise, it is out.

To enable and disable clipping planes, call gl.Enable() and gl.Disable() with the argument #GL\_CLIP\_PLANEi, where i is the plane number.

All clipping planes are initially defined as  $(0, 0, 0, 0)$  in eye coordinates and are disabled.

It is always the case that  $#GL_CCLIP_PLANEi = #GL_CCLIP_PLANEO + i$ .

Please consult an OpenGL reference manual for more information.

### INPUTS

plane specifies which clipping plane is being positioned; symbolic names of the form #GL\_CLIP\_PLANEi, where i is an integer between 0 and #GL\_MAX\_CLIP\_ PLANES -1 , are accepted

#### equationArray

specifies an array of four double-precision floating-point values; these values are interpreted as a plane equation

## ERRORS

#GL\_INVALID\_ENUM is generated if plane is not an accepted value

#GL\_INVALID\_OPERATION is generated if gl.ClipPlane() is executed between the execution of gl.Begin() and the corresponding execution of gl.End()

## ASSOCIATED GETS

gl.GetClipPlane()

gl.IsEnabled() with argument #GL\_CLIP\_PLANEi

# 6.18 gl.Color

## NAME

gl.Color – set the current color

## **SYNOPSIS**

gl.Color(red, green, blue[, alpha])

## **FUNCTION**

The GL stores both a current single-valued color index and a current four-valued RGBA color. gl.Color() sets a new four-valued RGBA color. If the optional alpha argument is omitted, it will be set to 1.0.

Current color values are stored in floating-point format such that the largest representable value maps to 1.0 (full intensity), and 0 maps to 0.0 (zero intensity).

Alternatively, you can also pass a table containing three or four floating-point values specifying the red, green, blue, and alpha values for the color.

The initial value for the current color is (1, 1, 1, 1).

The current color can be updated at any time. In particular, gl.Color() can be called between a call to gl.Begin() and the corresponding call to gl.End().

Please consult an OpenGL reference manual for more information.

#### INPUTS

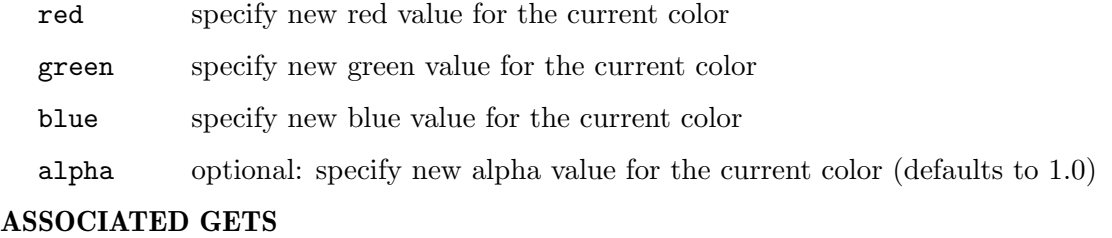

gl.Get() with argument #GL\_CURRENT\_COLOR

gl.Get() with argument #GL\_RGBA\_MODE

# 6.19 gl.ColorMask

## **NAME**

gl.ColorMask – enable and disable writing of frame buffer color components

#### SYNOPSIS

gl.ColorMask(red, green, blue, alpha)

#### FUNCTION

gl.ColorMask() specifies whether the individual color components in the frame buffer can or cannot be written. If red is #GL\_FALSE, for example, no change is made to the red component of any pixel in any of the color buffers, regardless of the drawing operation attempted. The initial values are all #GL\_TRUE, indicating that the color components can be written.

Changes to individual bits of components cannot be controlled. Rather, changes are either enabled or disabled for entire color components.

Please consult an OpenGL reference manual for more information.

### INPUTS

red specify whether red can or cannot be written into the frame buffer

green specify whether green can or cannot be written into the frame buffer

blue specify whether blue can or cannot be written into the frame buffer

alpha specify whether alpha can or cannot be written into the frame buffer

### ERRORS

#GL\_INVALID\_OPERATION is generated if gl.ColorMask() is executed between the execution of gl.Begin() and the corresponding execution of gl.End()

## ASSOCIATED GETS

gl.Get() with argument #GL\_COLOR\_WRITEMASK

gl.Get() with argument #GL\_RGBA\_MODE

# <span id="page-45-0"></span>6.20 gl.ColorMaterial

## NAME

gl.ColorMaterial – cause a material color to track the current color

## **SYNOPSIS**

gl.ColorMaterial(face, mode)

## **FUNCTION**

gl.ColorMaterial() specifies which material parameters track the current color. When #GL\_COLOR\_MATERIAL is enabled, the material parameter or parameters specified by mode, of the material or materials specified by face, track the current color at all times. face can be set to #GL\_FRONT, #GL\_BACK, or #GL\_FRONT\_AND\_BACK. The initial value is #GL\_ FRONT\_AND\_BACK.

The following values can be passed in the mode parameter: #GL\_EMISSION, #GL\_AMBIENT, #GL\_DIFFUSE, #GL\_SPECULAR, and #GL\_AMBIENT\_AND\_DIFFUSE. The initial value is #GL\_ AMBIENT\_AND\_DIFFUSE.

To enable and disable #GL\_COLOR\_MATERIAL, call gl.Enable() and gl.Disable() with argument #GL\_COLOR\_MATERIAL. #GL\_COLOR\_MATERIAL is initially disabled.

gl.ColorMaterial() makes it possible to change a subset of material parameters for each vertex using only the gl.Color() command, without calling gl.Material(). If only such a subset of parameters is to be specified for each vertex, calling gl.ColorMaterial() is preferable to calling gl.Material().

Call gl.ColorMaterial() before enabling #GL\_COLOR\_MATERIAL.

Calling gl.DrawElements() or gl.DrawArrays() may leave the current color indeterminate, if the color array is enabled. If  $gl.ColorMaterial()$  is enabled while the current color is indeterminate, the lighting material state specified by face and mode is also indeterminate.

If the GL version is 1.1 or greater, and #GL\_COLOR\_MATERIAL is enabled, evaluated color values affect the results of the lighting equation as if the current color were being modified, but no change is made to the tracking lighting parameter of the current color.

Please consult an OpenGL reference manual for more information.

#### INPUTS

face specifies whether front, back, or both front and back material parameters should track the current color

mode specifies which of several material parameters track the current color (see above)

#### ERRORS

#GL\_INVALID\_ENUM is generated if face or mode is not an accepted value.

#GL\_INVALID\_OPERATION is generated if gl.ColorMaterial() is executed between the execution of  $g_1$ . Begin() and the corresponding execution of  $g_1$ . End()

### ASSOCIATED GETS

gl.IsEnabled() with argument #GL\_COLOR\_MATERIAL

gl.Get() with argument #GL\_COLOR\_MATERIAL\_PARAMETER

gl.Get() with argument #GL\_COLOR\_MATERIAL\_FACE

# <span id="page-46-0"></span>6.21 gl.ColorPointer

## NAME

gl.ColorPointer – define an array of colors

## SYNOPSIS

gl.ColorPointer(colorArray[, size])

#### **FUNCTION**

gl.ColorPointer() specifies an array of color components to use when rendering. colorArray can be either a one-dimensional table consisting of an arbitrary number of consecutive color values or a two-dimensional table consisting of an arbitrary number of subtables which contain 3 or 4 color values each. If colorArray is a one-dimensional table, you need to pass the optional size argument as well to define the size of each color component in colorArray. size must be either 3 or 4. If colorArray is a two-dimensional table, size is automatically determined by the number of items in the first subtable, which must be either three or four as well.

When using a two-dimensional table, please keep in mind that the number of color values in each subtable must be constant. It is not allowed to use differing numbers of color values in the individual subtables. The number of color values is defined by the number of elements in the first subtable and all following subtables must use the very same number of color values.

If you pass Nil in colorArray, the color array buffer will be freed but it won't be removed from OpenGL. You need to do this manually, e.g. by disabling the color array or defining a new one.

To enable and disable the color array, call gl.EnableClientState() and gl.DisableClientState() with the argument #GL\_COLOR\_ARRAY. If enabled, the color array is used when gl.DrawArrays(), gl.DrawElements(), or gl.ArrayElement() is called.

The color array is initially disabled and isn't accessed when gl.DrawArrays(), gl.DrawElements(), or gl.ArrayElement() is called.

Execution of  $g1$ .ColorPointer() is not allowed between the execution of  $g1$ .Begin() and the corresponding execution of  $gl.End()$ , but an error may or may not be generated. If no error is generated, the operation is undefined.

gl.ColorPointer() is typically implemented on the client side.

Color array parameters are client-side state and are therefore not saved or restored by gl.PushAttrib() and gl.PopAttrib(). Use gl.PushClientAttrib() and gl.PopClientAttrib() instead.

Please consult an OpenGL reference manual for more information.

## INPUTS

#### colorArray

one- or two-dimensional table containing color values or Nil (see above)

size optional: size of each color component; must be either 3 or 4 and is only used with one-dimensional tables (see above)

#### ERRORS

#GL\_INVALID\_VALUE is generated if size is not 3 or 4.

#### ASSOCIATED GETS

gl.IsEnabled() with argument #GL\_COLOR\_ARRAY

gl.Get() with argument #GL\_COLOR\_ARRAY\_SIZE

gl.Get() with argument #GL\_COLOR\_ARRAY\_TYPE

gl.Get() with argument #GL\_COLOR\_ARRAY\_STRIDE

gl.Get() with argument #GL\_COLOR\_ARRAY\_POINTER

# 6.22 gl.CopyPixels

#### NAME

gl.CopyPixels – copy pixels in the frame buffer

## **SYNOPSIS**

gl.CopyPixels(x, y, width, height, type)

#### FUNCTION

gl.CopyPixels() copies a screen-aligned rectangle of pixels from the specified frame buffer location to a region relative to the current raster position. Its operation is well defined only if the entire pixel source region is within the exposed portion of the window. Results of copies from outside the window, or from regions of the window that are not exposed, are hardware dependent and undefined.

x and y specify the window coordinates of the lower left corner of the rectangular region to be copied. width and height specify the dimensions of the rectangular region to be copied. Both width and height must not be negative.

Several parameters control the processing of the pixel data while it is being copied. These parameters are set with three commands:  $gl.PixelTransfer(), gl.PixelMap(),$ and  $g_1$ .PixelZoom(). This reference page describes the effects on  $g_1$ .CopyPixels() of most, but not all, of the parameters specified by these three commands.

gl.CopyPixels() copies values from each pixel with the lower left-hand corner at  $(x+i,y+i)$  for  $0 \leq i \leq x$  is said to be the integration of  $(x+i,y+i)$  for  $0 \leq i \leq x$  in the jth row. Pixels are copied in row order from the lowest to the highest row, left to right in each row.

type specifies whether color, depth, or stencil data is to be copied. The details of the transfer for each data type are as follows:

#GL\_COLOR

Indices or RGBA colors are read from the buffer currently specified as the read source buffer (See [Section 6.121 \[gl.ReadBuffer\], page 172,](#page-179-0) for details.). If the GL is in color index mode, each index that is read from this buffer is converted to a fixed-point format with an unspecified number of bits to the right of the binary point. Each index is then shifted left by #GL\_INDEX\_SHIFT bits, and added to #GL\_INDEX\_OFFSET. If #GL\_INDEX\_SHIFT is negative, the shift is to the right. In either case, zero bits fill otherwise unspecified bit locations in the result. If #GL\_MAP\_COLOR is true, the index is replaced with the value that it references in lookup table #GL\_PIXEL\_MAP\_I\_TO\_I. Whether the lookup replacement of the index is done or not, the integer part of the index is then ANDed with  $2<sup>th</sup>-1$ , where b is the number of bits in a color index buffer.

If the GL is in RGBA mode, the red, green, blue, and alpha components of each pixel that is read are converted to an internal floating-point format with unspecified precision. The conversion maps the largest representable component value to 1.0, and component value 0 to 0.0. The resulting floating-point color values are then multiplied by #GL\_c\_SCALE and added to #GL\_c\_BIAS, where c is RED, GREEN, BLUE, and ALPHA for the respective color components. The results are clamped to the range  $[0,1]$ . If  $\#GL\_MAP\_COLOR$  is true, each color component is scaled by the size of lookup table #GL\_PIXEL\_ MAP<sub>c</sub>-T<sub>0</sub>, then replaced by the value that it references in that table. c is R, G, B, or A.

If the ARB imaging extension is supported, the color values may be additionally processed by color-table lookups, color-matrix transformations, and convolution filters.

The GL then converts the resulting indices or RGBA colors to fragments by attaching the current raster position z coordinate and texture coordinates to each pixel, then assigning window coordinates  $(xr+i,yr+j)$ , where  $(xr,yr)$ is the current raster position, and the pixel was the ith pixel in the jth row. These pixel fragments are then treated just like the fragments generated by rasterizing points, lines, or polygons. Texture mapping, fog, and all the fragment operations are applied before the fragments are written to the frame buffer.

#### #GL\_DEPTH

Depth values are read from the depth buffer and converted directly to an internal floating-point format with unspecified precision. The resulting floating-point depth value is then multiplied by #GL\_DEPTH\_SCALE and added to #GL\_DEPTH\_BIAS. The result is clamped to the range [0,1].

The GL then converts the resulting depth components to fragments by attaching the current raster position color or color index and texture coordinates to each pixel, then assigning window coordinates  $(xr+i, yr+j)$ , where (xr,yr) is the current raster position, and the pixel was the ith pixel in the jth row. These pixel fragments are then treated just like the fragments generated by rasterizing points, lines, or polygons. Texture mapping, fog, and all the fragment operations are applied before the fragments are written to the frame buffer.

#### #GL\_STENCIL

Stencil indices are read from the stencil buffer and converted to an internal fixed-point format with an unspecified number of bits to the right of the binary point. Each fixed-point index is then shifted left by #GL\_INDEX\_SHIFT bits, and added to #GL\_INDEX\_OFFSET. If #GL\_INDEX\_SHIFT is negative, the shift is to the right. In either case, zero bits fill otherwise unspecified bit locations in the result. If #GL\_MAP\_STENCIL is true, the index is replaced with the value that it references in lookup table  $#GL_PIXEL_MAP_S_TO_S$ . Whether the lookup replacement of the index is done or not, the integer part of the index is then ANDed with  $2$ <sup>-1</sup> $-1$ , where b is the number of bits in the stencil buffer. The resulting stencil indices are then written to the stencil buffer such that the index read from the ith location of the jth row is written to location  $(xr+i,yr+j)$ , where  $(xr,yr)$  is the current raster position. Only the pixel ownership test, the scissor test, and the stencil writemask affect these write operations.

The rasterization described thus far assumes pixel zoom factors of 1.0. If gl.PixelZoom() is used to change the x and y pixel zoom factors, pixels are converted to fragments as follows. If (xr,yr) is the current raster position, and a given pixel is in the ith location in the jth row of the source pixel rectangle, then fragments are generated for pixels whose centers are in the rectangle with corners at

 $(xr + zoomx_i, yr + zoomy_j)$ 

and

 $(xr + zoomx_{-}(i + 1), yr + zoomy_{-}(j + 1))$ 

where zoomx is the value of  $#GL_2$  zoom x and zoomy is the value of  $#GL_2$  200M\_Y.

Modes specified by gl.PixelStore() have no effect on the operation of the command gl.CopyPixels().

Please consult an OpenGL reference manual for more information.

#### INPUTS

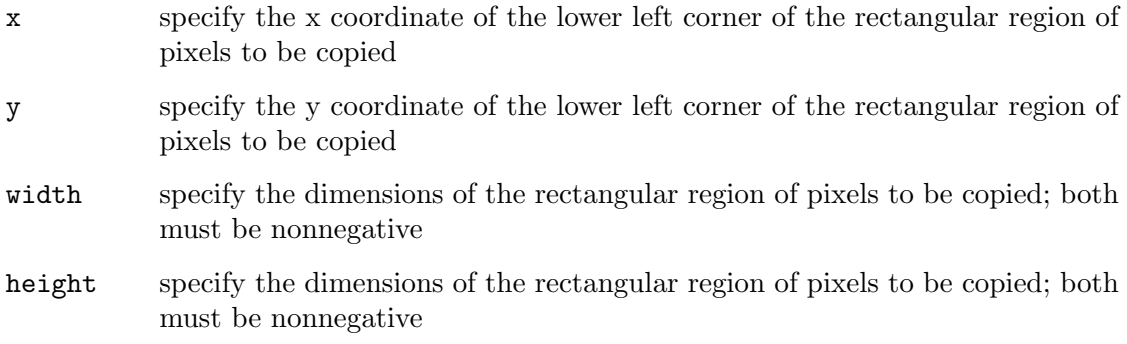

type specifies whether color values, depth values, or stencil values are to be copied; symbolic constants #GL\_COLOR, #GL\_DEPTH, and #GL\_STENCIL are accepted

#### ERRORS

#GL\_INVALID\_ENUM is generated if type is not an accepted value.

#GL\_INVALID\_VALUE is generated if either width or height is negative.

#GL\_INVALID\_OPERATION is generated if type is #GL\_DEPTH and there is no depth buffer.

#GL\_INVALID\_OPERATION is generated if type is #GL\_STENCIL and there is no stencil buffer.

#GL\_INVALID\_OPERATION is generated if gl.CopyPixels() is executed between the execution of  $gl.Begin()$  and the corresponding execution of  $gl.Bnd()$ 

## ASSOCIATED GETS

gl.Get() with argument #GL\_CURRENT\_RASTER\_POSITION

gl.Get() with argument #GL\_CURRENT\_RASTER\_POSITION\_VALID

# 6.23 gl.CopyTexImage

#### NAME

gl.CopyTexImage – copy pixels into a texture image

## **SYNOPSIS**

gl.CopyTexImage(level, internalFormat, border, x, y, width[, height])

## **FUNCTION**

gl.CopyTexImage() defines a one- or two-dimensional texture image with pixels from the current #GL\_READ\_BUFFER. If the optional height argument is omitted, a onedimensional texture will be defined, otherwise a two-dimensional texture will be defined.

The screen-aligned pixel rectangle with lower left corner at  $(x, y)$  and with a width of width $+2^*$ border and a height of height $+2^*$ border defines the texture array at the mipmap level specified by level.

internalformat specifies the internal format of the texture array. See [Section 3.12](#page-20-0) [\[Internal pixel formats\], page 13,](#page-20-0) for details. Note that in contrast to gl.TexImage1D() and  $g_1$ . TexImage2D() the values 1, 2, 3, and 4 are not supported by the internal Format parameter with gl.CopyTexImage().

The pixels in the rectangle are processed exactly as if  $g_1$ . CopyPixels() had been called, but the process stops just before final conversion. At this point all pixel component values are clamped to the range [0,1] and then converted to the texture's internal format for storage in the texel array.

Pixel ordering is such that lower x and y screen coordinates correspond to lower s and t texture coordinates.

If any of the pixels within the specified rectangle of the current #GL\_READ\_BUFFER are outside the window associated with the current rendering context, then the values obtained for those pixels are undefined.

Texturing has no effect in color index mode.

An image with height or width of 0 indicates a NULL texture.

Please consult an OpenGL reference manual for more information.

## INPUTS

level specifies the level-of-detail number. Level 0 is the base image level. Level n is the nth mipmap reduction image

#### internalFormat

specifies the internal format of the texture; must be one of the pixel format constants (see above)

- border specifies the width of the border; must be either 0 or 1
- x specify the x coordinate of the lower left corner of the rectangular region of pixels to be copied
- y specify the y coordinate of the lower left corner of the rectangular region of pixels to be copied
- width specifies the width of the texture image. Must be 0 or  $2^{\text{th}}$ -2\*border for some integer n
- height optional: specifies the height of the texture image. Must be 0 or  $2\hat{ }$ n+2\*border for some integer n (defaults to 1)

#### ERRORS

#GL\_INVALID\_VALUE is generated if level is less than 0.

#GL\_INVALID\_VALUE may be generated if level is greater than log2(max), where max is the returned value of #GL\_MAX\_TEXTURE\_SIZE.

#GL\_INVALID\_VALUE is generated if internalformat is not an allowable value.

#GL\_INVALID\_VALUE is generated if width is less than 0 or greater than 2 + #GL\_MAX\_ TEXTURE\_SIZE.

#GL\_INVALID\_VALUE is generated if non-power-of-two textures are not supported and the width cannot be represented as  $2n+2*b$ order for some integer value of n.

#GL\_INVALID\_VALUE is generated if border is not 0 or 1.

#GL\_INVALID\_OPERATION is generated if gl.CopyTexImage() is executed between the execution of  $gl.Begin()$  and the corresponding execution of  $gl.Bnd()$ 

## ASSOCIATED GETS

gl.GetTexImage()

gl.IsEnabled() with argument #GL\_TEXTURE\_2D or #GL\_TEXTURE\_1D

# 6.24 gl.CopyTexSubImage

## NAME

gl.CopyTexSubImage – copy a two-dimensional texture subimage

#### SYNOPSIS

gl.CopyTexSubImage(level, x, y, xoffset, width[, yoffset, height])

## **FUNCTION**

gl.CopyTexSubImage() replaces a rectangular portion of a one- or two-dimensional texture image with pixels from the current #GL\_READ\_BUFFER (rather than from main memory, as is the case for  $g1.\text{TexasSubImage2D}()$ . If the last two arguments are omitted, a rectangular portion of a one-dimension texture image is replaced, otherwise a twodimensional texture image is the target.

The screen-aligned pixel rectangle with lower left corner at  $(x,y)$  and with width width and height height replaces the portion of the texture array with x indices xoffset through xoffset + width - 1, inclusive, and y indices yoffset through yoffset + height - 1, inclusive, at the mipmap level specified by level.

The pixels in the rectangle are processed exactly as if  $g_1$ . CopyPixels() had been called, but the process stops just before final conversion. At this point, all pixel component values are clamped to the range [0,1] and then converted to the texture's internal format for storage in the texel array.

The destination rectangle in the texture array may not include any texels outside the texture array as it was originally specified. It is not an error to specify a subtexture with zero width or height, but such a specification has no effect.

If any of the pixels within the specified rectangle of the current #GL\_READ\_BUFFER are outside the read window associated with the current rendering context, then the values obtained for those pixels are undefined.

No change is made to the internalformat, width, height, or border parameters of the specified texture array or to texel values outside the specified subregion.

Texturing has no effect in color index mode.

gl.PixelStore() and gl.PixelTransfer() modes affect texture images in exactly the way they affect gl.DrawPixels().

Please consult an OpenGL reference manual for more information.

## INPUTS

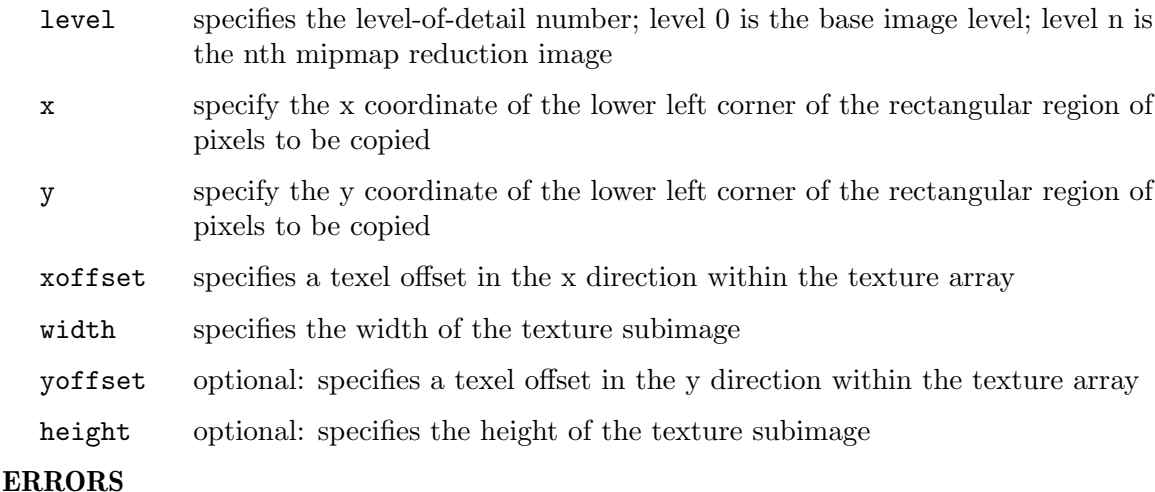

#GL\_INVALID\_OPERATION is generated if the texture array has not been defined by a previous gl.TexImage2D() or gl.CopyTexImage() operation.

#GL\_INVALID\_VALUE is generated if level is less than 0.

 $#GL_INVALID_VALUE$  may be generated if level  $> log2(max)$ , where max is the returned value of #GL\_MAX\_TEXTURE\_SIZE.

 $\text{HGL}_1$ NVALID\_VALUE is generated if xoffset < -b, xoffset + width > w - b, yoffset < -b, or yoffset + height > h -b, where  $w$  is the  $#GL_TEXTURE\_WIDTH$ , h is the  $#GL_TEXTURE$ HEIGHT, and b is the #GL\_TEXTURE\_BORDER of the texture image being modified. Note that w and h include twice the border width.

#GL\_INVALID\_OPERATION is generated if gl.CopyTexSubImage() is executed between the execution of gl.Begin() and the corresponding execution of gl.End()

## ASSOCIATED GETS

gl.GetTexImage()

gl.IsEnabled() with argument #GL\_TEXTURE\_2D or #GL\_TEXTURE\_1D

# <span id="page-53-0"></span>6.25 gl.CullFace

#### NAME

gl.CullFace – specify whether front- or back-facing facets can be culled

#### SYNOPSIS

gl.CullFace(mode)

### **FUNCTION**

gl.CullFace() specifies whether front- or back-facing facets are culled (as specified by mode) when facet culling is enabled. Facet culling is initially disabled. To enable and disable facet culling, call the gl.Enable() and gl.Disable() commands with the argument #GL\_CULL\_FACE. Facets include triangles, quadrilaterals, polygons, and rectangles.

gl.FrontFace() specifies which of the clockwise and counterclockwise facets are frontfacing and back-facing. See [Section 6.53 \[gl.FrontFace\], page 77](#page-84-0), for details.

If mode is #GL\_FRONT\_AND\_BACK, no facets are drawn, but other primitives such as points and lines are drawn.

Please consult an OpenGL reference manual for more information.

#### INPUTS

mode specifies whether front- or back-facing facets are candidates for culling; symbolic constants #GL\_FRONT, #GL\_BACK, and #GL\_FRONT\_AND\_BACK are accepted; the initial value is #GL\_BACK

## ERRORS

#GL\_INVALID\_ENUM is generated if mode is not an accepted value.

#GL\_INVALID\_OPERATION is generated if gl.CullFace() is executed between the execution of gl.Begin() and the corresponding execution of gl.End()

## ASSOCIATED GETS

gl.IsEnabled() with argument #GL\_CULL\_FACE

gl.Get() with argument #GL\_CULL\_FACE\_MODE

# 6.26 gl.DeleteLists

## NAME

gl.DeleteLists – delete a contiguous group of display lists

## **SYNOPSIS**

gl.DeleteLists(list, range)

## **FUNCTION**

gl.DeleteLists() causes a contiguous group of display lists to be deleted. list is the name of the first display list to be deleted, and range is the number of display lists to delete. All display lists d with list  $\leq d \leq$  list + range - 1 are deleted.

All storage locations allocated to the specified display lists are freed, and the names are available for reuse at a later time. Names within the range that do not have an associated display list are ignored. If range is 0, nothing happens.

Please consult an OpenGL reference manual for more information.

#### INPUTS

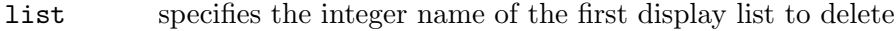

range specifies the number of display lists to delete

#### ERRORS

#GL\_INVALID\_VALUE is generated if range is negative.

#GL\_INVALID\_OPERATION is generated if gl.DeleteLists() is executed between the execution of  $gl.Begin()$  and the corresponding execution of  $gl.Bnd()$ 

# 6.27 gl.DeleteTextures

#### **NAME**

gl.DeleteTextures – delete named textures

## SYNOPSIS

gl.DeleteTextures(texturesArray)

## **FUNCTION**

gl.DeleteTextures() deletes all textures passed in the table texturesArray. After a texture is deleted, it has no contents or dimensionality, and its name is free for reuse (for example by gl.GenTextures()). If a texture that is currently bound is deleted, the binding reverts to 0 (the default texture).

gl.DeleteTextures() silently ignores 0's and names that do not correspond to existing textures.

Please consult an OpenGL reference manual for more information.

#### INPUTS

texturesArray

specifies an array of textures to be deleted

## ERRORS

#GL\_INVALID\_OPERATION is generated if glDeleteTextures is executed between the execution of gl.Begin() and the corresponding execution of gl.End()

## ASSOCIATED GETS

gl.IsTexture()

# <span id="page-55-0"></span>6.28 gl.DepthFunc

## NAME

gl.DepthFunc – specify the value used for depth buffer comparisons

### SYNOPSIS

gl.DepthFunc(func)

### FUNCTION

gl.DepthFunc() specifies the function used to compare each incoming pixel depth value with the depth value present in the depth buffer. The comparison is performed only if depth testing is enabled. (See gl.Enable() and gl.Disable() of #GL\_DEPTH\_TEST)

func specifies the conditions under which the pixel will be drawn. The comparison functions are as follows:

#### #GL\_NEVER

Never passes.

#GL\_LESS Passes if the incoming depth value is less than the stored depth value.

#### #GL\_EQUAL

Passes if the incoming depth value is equal to the stored depth value.

#### #GL\_LEQUAL

Passes if the incoming depth value is less than or equal to the stored depth value.

#### #GL\_GREATER

Passes if the incoming depth value is greater than the stored depth value.

#### #GL\_NOTEQUAL

Passes if the incoming depth value is not equal to the stored depth value.

#### #GL\_GEQUAL

Passes if the incoming depth value is greater than or equal to the stored depth value.

#### #GL\_ALWAYS

Always passes.

The initial value of func is #GL\_LESS. Initially, depth testing is disabled. If depth testing is disabled or if no depth buffer exists, it is as if the depth test always passes.

Even if the depth buffer exists and the depth mask is non-zero, the depth buffer is not updated if the depth test is disabled.

Please consult an OpenGL reference manual for more information.

## INPUTS

func specifies the depth comparison function (see above)

#### ERRORS

#GL\_INVALID\_ENUM is generated if func is not an accepted value.

#GL\_INVALID\_OPERATION is generated if gl.DepthFunc() is executed between the execution of gl.Begin() and the corresponding execution of gl.End()

## ASSOCIATED GETS

gl.Get() with argument #GL\_DEPTH\_FUNC

gl.IsEnabled() with argument #GL\_DEPTH\_TEST

# 6.29 gl.DepthMask

## NAME

gl.DepthMask – enable or disable writing into the depth buffer

## **SYNOPSIS**

gl.DepthMask(flag)

## **FUNCTION**

gl.DepthMask() specifies whether the depth buffer is enabled for writing. If flag is #GL\_ FALSE, depth buffer writing is disabled. Otherwise, it is enabled. Initially, depth buffer writing is enabled.

Please consult an OpenGL reference manual for more information.

#### INPUTS

flag specifies whether the depth buffer is enabled for writing; if flag is #GL\_ FALSE, depth buffer writing is disabled, otherwise, it is enabled; initially, depth buffer writing is enabled

## ERRORS

#GL\_INVALID\_OPERATION is generated if gl.DepthMask() is executed between the execution of gl.Begin() and the corresponding execution of gl.End()

## ASSOCIATED GETS

gl.Get() with argument #GL\_DEPTH\_WRITEMASK

# <span id="page-56-0"></span>6.30 gl.DepthRange

#### NAME

gl.DepthRange – specify mapping of depth values from normalized device coordinates to window coordinates

## **SYNOPSIS**

gl.DepthRange(zNear, zFar)

#### **FUNCTION**

After clipping and division by w, depth coordinates range from -1 to 1, corresponding to the near and far clipping planes. gl.DepthRange() specifies a linear mapping of the normalized depth coordinates in this range to window depth coordinates. Regardless of the actual depth buffer implementation, window coordinate depth values are treated as though they range from 0 through 1 (like color components). Thus, the values accepted by gl.DepthRange() are both clamped to this range before they are accepted.

The setting of  $(0,1)$  maps the near plane to 0 and the far plane to 1. With this mapping, the depth buffer range is fully utilized.

It is not necessary that nearVal be less than farVal. Reverse mappings such as nearVal  $= 1$ , and farVal  $= 0$  are acceptable.

Please consult an OpenGL reference manual for more information.

#### INPUTS

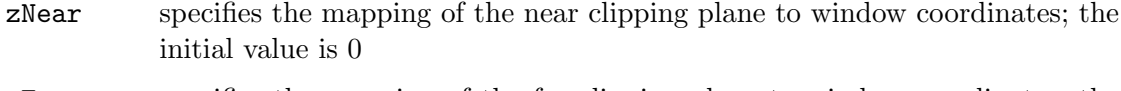

zFar specifies the mapping of the far clipping plane to window coordinates; the initial value is 1

## ERRORS

#GL\_INVALID\_OPERATION is generated if gl.DepthRange() is executed between the execution of gl.Begin() and the corresponding execution of gl.End()

## ASSOCIATED GETS

gl.Get() with argument #GL\_DEPTH\_RANGE

# 6.31 gl.Disable

## **NAME**

gl.Disable – disable server-side GL capabilities

#### **SYNOPSIS**

gl.Disable(cap)

## **FUNCTION**

gl.Disable() disables various capabilities. Use gl.IsEnabled() or gl.Get() to determine the current setting of any capability. The initial value for each capability with the exception of #GL\_DITHER is #GL\_FALSE. The initial value for #GL\_DITHER is #GL\_TRUE.

gl.Disable() takes a single argument, cap, which can assume one of the following values:

#### #GL\_ALPHA\_TEST

If enabled, do alpha testing. See [Section 6.2 \[gl.AlphaFunc\], page 20](#page-27-0), for details..

## #GL\_AUTO\_NORMAL

If enabled, generate normal vectors when either #GL\_MAP2\_VERTEX\_3 or #GL\_ MAP2\_VERTEX\_4 is used to generate vertices. See [Section 6.93 \[gl.Map\],](#page-140-0) [page 133,](#page-140-0) for details.

#### #GL\_BLEND

If enabled, blend the computed fragment color values with the values in the color buffers. See See [Section 6.8 \[gl.BlendFunc\], page 28](#page-35-0), for details.

#### #GL\_CLIP\_PLANEi

If enabled, clip geometry against user-defined clipping plane i. See See [Section 6.17 \[gl.ClipPlane\], page 35](#page-42-0), for details.

#### #GL\_COLOR\_LOGIC\_OP

If enabled, apply the currently selected logical operation to the computed fragment color and color buffer values. See See [Section 6.92 \[gl.LogicOp\],](#page-138-0) [page 131,](#page-138-0) for details.

#### #GL\_COLOR\_MATERIAL

If enabled, have one or more material parameters track the current color. See See [Section 6.20 \[gl.ColorMaterial\], page 38,](#page-45-0) for details.

#### #GL\_CULL\_FACE

If enabled, cull polygons based on their winding in window coordinates. See See [Section 6.25 \[gl.CullFace\], page 46](#page-53-0), for details.

#### #GL\_DEPTH\_TEST

If enabled, do depth comparisons and update the depth buffer. Note that even if the depth buffer exists and the depth mask is non-zero, the depth buffer is not updated if the depth test is disabled. See See [Section 6.28](#page-55-0) [\[gl.DepthFunc\], page 48,](#page-55-0) for details. and See [Section 6.30 \[gl.DepthRange\],](#page-56-0) [page 49](#page-56-0), for details.

#### #GL\_DITHER

If enabled, dither color components or indices before they are written to the color buffer.

#GL\_FOG If enabled and no fragment shader is active, blend a fog color into the posttexturing color. See See [Section 6.50 \[gl.Fog\], page 75](#page-82-0), for details.

#### #GL\_INDEX\_LOGIC\_OP

If enabled, apply the currently selected logical operation to the incoming index and color buffer indices. See See [Section 6.92 \[gl.LogicOp\], page 131,](#page-138-0) for details.

#### #GL\_LIGHTi

If enabled, include light i in the evaluation of the lighting equation. See See [Section 6.85 \[gl.LightModel\], page 125,](#page-132-0) for details. and See [Section 6.84](#page-130-0) [\[gl.Light\], page 123](#page-130-0), for details.

#### #GL\_LIGHTING

If enabled and no vertex shader is active, use the current lighting parameters to compute the vertex color or index. Otherwise, simply associate the current color or index with each vertex. See [Section 6.95 \[gl.Material\], page 138,](#page-145-0) for details. See [Section 6.85 \[gl.LightModel\], page 125,](#page-132-0) for details. See [Section 6.84 \[gl.Light\], page 123](#page-130-0), for details.

#### #GL\_LINE\_SMOOTH

If enabled, draw lines with correct filtering. Otherwise, draw aliased lines. See [Section 6.87 \[gl.LineWidth\], page 128,](#page-135-0) for details.

#### #GL\_LINE\_STIPPLE

If enabled, use the current line stipple pattern when drawing lines. See [Section 6.86 \[gl.LineStipple\], page 127](#page-134-0), for details.

## #GL\_MAP1\_COLOR\_4

If enabled, calls to gl.EvalCoord(), gl.EvalMesh(), and gl.EvalPoint() generate RGBA values. See [Section 6.93 \[gl.Map\], page 133](#page-140-0), for details.

#GL\_MAP1\_INDEX

If enabled, calls to gl.EvalCoord(), gl.EvalMesh(), and gl.EvalPoint() generate color indices. See [Section 6.93 \[gl.Map\], page 133](#page-140-0), for details.

#### #GL\_MAP1\_NORMAL

If enabled, calls to gl.EvalCoord(), gl.EvalMesh(), and gl.EvalPoint() generate normals. See [Section 6.93 \[gl.Map\], page 133](#page-140-0), for details.

## #GL\_MAP1\_TEXTURE\_COORD\_1

If enabled, calls to gl.EvalCoord(), gl.EvalMesh(), and gl.EvalPoint() generate s texture coordinates. See [Section 6.93 \[gl.Map\], page 133](#page-140-0), for details.

#### #GL\_MAP1\_TEXTURE\_COORD\_2

If enabled, calls to gl.EvalCoord(), gl.EvalMesh(), and gl.EvalPoint() generate s and t texture coordinates. See [Section 6.93 \[gl.Map\], page 133,](#page-140-0) for details.

#### #GL\_MAP1\_TEXTURE\_COORD\_3

If enabled, calls to gl.EvalCoord(), gl.EvalMesh(), and gl.EvalPoint() generate s, t, and r texture coordinates. See [Section 6.93 \[gl.Map\], page 133,](#page-140-0) for details.

## #GL\_MAP1\_TEXTURE\_COORD\_4

If enabled, calls to gl.EvalCoord(), gl.EvalMesh(), and gl.EvalPoint() generate s, t, r, and q texture coordinates. See [Section 6.93 \[gl.Map\],](#page-140-0) [page 133,](#page-140-0) for details.

#### #GL\_MAP1\_VERTEX\_3

If enabled, calls to gl.EvalCoord(), gl.EvalMesh(), and gl.EvalPoint() generate x, y, and z vertex coordinates. See [Section 6.93 \[gl.Map\], page 133,](#page-140-0) for details.

## #GL\_MAP1\_VERTEX\_4

If enabled, calls to gl.EvalCoord(), gl.EvalMesh(), and gl.EvalPoint() generate homogeneous x, y, z, and w vertex coordinates. See [Section 6.93](#page-140-0) [\[gl.Map\], page 133](#page-140-0), for details.

## #GL\_MAP2\_COLOR\_4

If enabled, calls to gl.EvalCoord(), gl.EvalMesh(), and gl.EvalPoint() generate RGBA values. See [Section 6.93 \[gl.Map\], page 133](#page-140-0), for details.

## #GL\_MAP2\_INDEX

If enabled, calls to gl.EvalCoord(), gl.EvalMesh(), and gl.EvalPoint() generate color indices. See [Section 6.93 \[gl.Map\], page 133](#page-140-0), for details.

#### #GL\_MAP2\_NORMAL

If enabled, calls to gl.EvalCoord(), gl.EvalMesh(), and gl.EvalPoint() generate normals. See [Section 6.93 \[gl.Map\], page 133](#page-140-0), for details.

## #GL\_MAP2\_TEXTURE\_COORD\_1

If enabled, calls to gl.EvalCoord(), gl.EvalMesh(), and gl.EvalPoint() generate s texture coordinates. See [Section 6.93 \[gl.Map\], page 133](#page-140-0), for details.

## #GL\_MAP2\_TEXTURE\_COORD\_2

If enabled, calls to gl.EvalCoord(), gl.EvalMesh(), and gl.EvalPoint() generate s and t texture coordinates. See [Section 6.93 \[gl.Map\], page 133,](#page-140-0) for details.

### #GL\_MAP2\_TEXTURE\_COORD\_3

If enabled, calls to gl.EvalCoord(), gl.EvalMesh(), and gl.EvalPoint() generate s, t, and r texture coordinates. See [Section 6.93 \[gl.Map\], page 133,](#page-140-0) for details.

#### #GL\_MAP2\_TEXTURE\_COORD\_4

If enabled, calls to gl.EvalCoord(), gl.EvalMesh(), and gl.EvalPoint() generate s, t, r, and q texture coordinates. See [Section 6.93 \[gl.Map\],](#page-140-0) [page 133,](#page-140-0) for details.

## #GL\_MAP2\_VERTEX\_3

If enabled, calls to gl.EvalCoord(), gl.EvalMesh(), and gl.EvalPoint() generate x, y, and z vertex coordinates. See [Section 6.93 \[gl.Map\], page 133,](#page-140-0) for details.

#### #GL\_MAP2\_VERTEX\_4

If enabled, calls to gl.EvalCoord(), gl.EvalMesh(), and gl.EvalPoint() generate homogeneous x, y, z, and w vertex coordinates. See [Section 6.93](#page-140-0) [\[gl.Map\], page 133](#page-140-0), for details.

#### #GL\_NORMALIZE

If enabled and no vertex shader is active, normal vectors are normalized to unit length after transformation and before lighting. See [Section 6.99](#page-149-0) [\[gl.Normal\], page 142,](#page-149-0) for details. See [Section 6.100 \[gl.NormalPointer\],](#page-150-0) [page 143,](#page-150-0) for details.

#### #GL\_POINT\_SMOOTH

If enabled, draw points with proper filtering. Otherwise, draw aliased points. See [Section 6.107 \[gl.PointSize\], page 155](#page-162-0), for details.

## #GL\_POLYGON\_OFFSET\_FILL

If enabled, and if the polygon is rendered in #GL\_FILL mode, an offset is added to depth values of a polygon's fragments before the depth comparison is performed. See [Section 6.109 \[gl.PolygonOffset\], page 157,](#page-164-0) for details.

## #GL\_POLYGON\_OFFSET\_LINE

If enabled, and if the polygon is rendered in #GL\_LINE mode, an offset is added to depth values of a polygon's fragments before the depth comparison is performed. See [Section 6.109 \[gl.PolygonOffset\], page 157,](#page-164-0) for details.

#### #GL\_POLYGON\_OFFSET\_POINT

If enabled, an offset is added to depth values of a polygon's fragments before the depth comparison is performed, if the polygon is rendered in GL POINT mode. See glPolygonOffset.

#### #GL\_POLYGON\_SMOOTH

If enabled, draw polygons with proper filtering. Otherwise, draw aliased polygons. For correct antialiased polygons, an alpha buffer is needed and the polygons must be sorted front to back.

### #GL\_POLYGON\_STIPPLE

If enabled, use the current polygon stipple pattern when rendering polygons. See [Section 6.110 \[gl.PolygonStipple\], page 158,](#page-165-0) for details.

## #GL\_SCISSOR\_TEST

If enabled, discard fragments that are outside the scissor rectangle. See [Section 6.128 \[gl.Scissor\], page 180,](#page-187-0) for details.

## #GL\_STENCIL\_TEST

If enabled, do stencil testing and update the stencil buffer. See [Section 6.131](#page-191-0) [\[gl.StencilFunc\], page 184](#page-191-0), for details. See [Section 6.133 \[gl.StencilOp\],](#page-193-0) [page 186,](#page-193-0) for details.

#### #GL\_TEXTURE\_1D

If enabled and no fragment shader is active, one-dimensional texturing is performed (unless two- or three-dimensional or cube-mapped texturing is also enabled). See [Section 6.139 \[gl.TexImage1D\], page 192](#page-199-0), for details.

#### #GL\_TEXTURE\_2D

If enabled and no fragment shader is active, two-dimensional texturing is performed (unless three-dimensional or cube-mapped texturing is also enabled). See [Section 6.140 \[gl.TexImage2D\], page 196,](#page-203-0) for details.

#### #GL\_TEXTURE\_GEN\_Q

If enabled and no vertex shader is active, the q texture coordinate is computed using the texture generation function defined with  $g_1$ .TexGen(). Otherwise, the current q texture coordinate is used. See [Section 6.137](#page-197-0) [\[gl.TexGen\], page 190,](#page-197-0) for details.

## #GL\_TEXTURE\_GEN\_R

If enabled and no vertex shader is active, the r texture coordinate is computed using the texture generation function defined with gl.TexGen(). Otherwise, the current r texture coordinate is used. See [Section 6.137](#page-197-0) [\[gl.TexGen\], page 190,](#page-197-0) for details.

#### #GL\_TEXTURE\_GEN\_S

If enabled and no vertex shader is active, the s texture coordinate is computed using the texture generation function defined with gl.TexGen(). Otherwise, the current s texture coordinate is used. See [Section 6.137](#page-197-0) [\[gl.TexGen\], page 190,](#page-197-0) for details.

#### #GL\_TEXTURE\_GEN\_T

If enabled and no vertex shader is active, the t texture coordinate is computed using the texture generation function defined with  $g_1.FexGen()$ . Otherwise, the current t texture coordinate is used. See [Section 6.137](#page-197-0) [\[gl.TexGen\], page 190,](#page-197-0) for details.

Please consult an OpenGL reference manual for more information.

## INPUTS

cap specifies a symbolic constant indicating a GL capability

### ERRORS

#GL\_INVALID\_ENUM is generated if cap is not one of the values listed previously.

#GL\_INVALID\_OPERATION is generated if gl.Enable() or gl.Disable() is executed between the execution of  $gl.Begin()$  and the corresponding execution of  $gl.Bnd()$ 

## ASSOCIATED GETS

gl.IsEnabled()

gl.Get()

# 6.32 gl.DisableClientState

### NAME

gl.DisableClientState – disable client-side capability

## **SYNOPSIS**

gl.DisableClientState(cap)

## **FUNCTION**

gl.DisableClientState() disables individual client-side capabilities. By default, all client-side capabilities are disabled. gl.DisableClientState() takes a single argument, cap, which can assume one of the following values:

#### #GL\_COLOR\_ARRAY

If enabled, the color array is enabled for writing and used during rendering when gl.ArrayElement(), gl.DrawArrays(), or gl.DrawElements() is called. See [Section 6.21 \[gl.ColorPointer\], page 39,](#page-46-0) for details.

## #GL\_EDGE\_FLAG\_ARRAY

If enabled, the edge flag array is enabled for writing and used during rendering when gl.ArrayElement(), gl.DrawArrays(), or gl.DrawElements() is called. See [Section 6.39 \[gl.EdgeFlagPointer\], page 65,](#page-72-0) for details.

#### #GL\_INDEX\_ARRAY

If enabled, the index array is enabled for writing and used during rendering when gl.ArrayElement(), gl.DrawArrays(), or gl.DrawElements() is called. See [Section 6.78 \[gl.IndexPointer\], page 116,](#page-123-0) for details.

#### #GL\_NORMAL\_ARRAY

If enabled, the normal array is enabled for writing and used during rendering when gl.ArrayElement(), gl.DrawArrays(), or gl.DrawElements() is called. See [Section 6.100 \[gl.NormalPointer\], page 143](#page-150-0), for details.

## #GL\_TEXTURE\_COORD\_ARRAY

If enabled, the texture coordinate array is enabled for writing and used during rendering when gl.ArrayElement(), gl.DrawArrays(), or gl.DrawElements() is called. See [Section 6.135 \[gl.TexCoordPointer\],](#page-195-0) [page 188,](#page-195-0) for details.

#### #GL\_VERTEX\_ARRAY

If enabled, the vertex array is enabled for writing and used during rendering when gl.ArrayElement(), gl.DrawArrays(), or gl.DrawElements() is called. See [Section 6.147 \[gl.VertexPointer\], page 207,](#page-214-0) for details.

Please consult an OpenGL reference manual for more information.

#### INPUTS

array specifies the capability to disable (see above for supported constants)

### ERRORS

#GL\_INVALID\_ENUM is generated if cap is not an accepted value.

gl.DisableClientState() is not allowed between the execution of gl.Begin() and the corresponding  $gl.End()$ , but an error may or may not be generated. If no error is generated, the behavior is undefined.

# 6.33 gl.DrawArrays

## NAME

gl.DrawArrays – render primitives from array data

## **SYNOPSIS**

gl.DrawArrays(mode, first, count)

## **FUNCTION**

gl.DrawArrays() specifies multiple geometric primitives with very few subroutine calls. Instead of calling a GL procedure to pass each individual vertex, normal, texture coordinate, edge flag, or color, you can prespecify separate arrays of vertices, normals, and colors and use them to construct a sequence of primitives with a single call to gl.DrawArrays().

When  $g_1$ . DrawArrays() is called, it uses count sequential elements from each enabled array to construct a sequence of geometric primitives, beginning with element first. mode specifies what kind of primitives are constructed and how the array elements construct those primitives. If #GL\_VERTEX\_ARRAY is not enabled, no geometric primitives are generated. mode can be set to the symbolic constants #GL\_POINTS, #GL\_LINE\_ STRIP, #GL\_LINE\_LOOP, #GL\_LINES, #GL\_TRIANGLE\_STRIP, #GL\_TRIANGLE\_FAN, #GL\_ TRIANGLES, #GL\_QUAD\_STRIP, #GL\_QUADS, or #GL\_POLYGON.

Vertex attributes that are modified by  $g_1$ . DrawArrays() have an unspecified value after gl.DrawArrays() returns. For example, if #GL\_COLOR\_ARRAY is enabled, the value of the current color is undefined after gl.DrawArrays() executes. Attributes that aren't modified remain well defined.

gl.DrawArrays() is included in display lists. If gl.DrawArrays() is entered into a display list, the necessary array data (determined by the array pointers and enables) is

also entered into the display list. Because the array pointers and enables are client-side state, their values affect display lists when the lists are created, not when the lists are executed.

Please consult an OpenGL reference manual for more information.

#### INPUTS

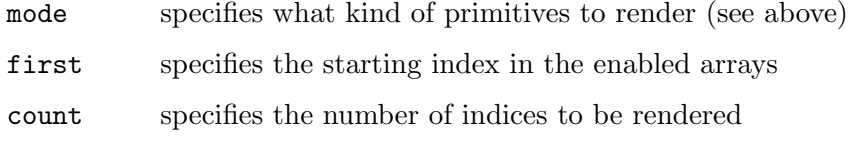

## ERRORS

#GL\_INVALID\_ENUM is generated if mode is not an accepted value.

#GL\_INVALID\_VALUE is generated if count is negative.

#GL\_INVALID\_OPERATION is generated if a non-zero buffer object name is bound to an enabled array and the buffer object's data store is currently mapped.

#GL\_INVALID\_OPERATION is generated if glDrawArrays is executed between the execution of glBegin and the corresponding glEnd.

# <span id="page-64-0"></span>6.34 gl.DrawBuffer

### NAME

gl.DrawBuffer – specify which color buffers are to be drawn into

## **SYNOPSIS**

gl.DrawBuffer(mode)

## **FUNCTION**

When colors are written to the frame buffer, they are written into the color buffers specified by  $g1.DrawBuffer()$ . The following constants can be passed in mode:

#GL\_NONE No color buffers are written.

#GL\_FRONT\_LEFT

Only the front left color buffer is written.

#GL\_FRONT\_RIGHT

Only the front right color buffer is written.

#GL\_BACK\_LEFT

Only the back left color buffer is written.

## #GL\_BACK\_RIGHT

Only the back right color buffer is written.

#GL\_FRONT

Only the front left and front right color buffers are written. If there is no front right color buffer, only the front left color buffer is written.

#GL\_BACK Only the back left and back right color buffers are written. If there is no back right color buffer, only the back left color buffer is written.

- #GL\_LEFT Only the front left and back left color buffers are written. If there is no back left color buffer, only the front left color buffer is written.
- #GL\_RIGHT

Only the front right and back right color buffers are written. If there is no back right color buffer, only the front right color buffer is written.

#GL\_FRONT\_AND\_BACK

All the front and back color buffers (front left, front right, back left, back right) are written. If there are no back color buffers, only the front left and front right color buffers are written. If there are no right color buffers, only the front left and back left color buffers are written. If there are no right or back color buffers, only the front left color buffer is written.

#GL\_AUXi Only auxiliary color buffer i is written where i is between 0 and the value of #GL\_AUX\_BUFFERS minus 1. Note that #GL\_AUX\_BUFFERS is not the upper limit; use  $gl.Get()$  to query the number of available aux buffers. It is always the case that  $#GL_AUXi = #GL_AUX0 + i$ .

If more than one color buffer is selected for drawing, then blending or logical operations are computed and applied independently for each color buffer and can produce different results in each buffer.

Monoscopic contexts include only left buffers, and stereoscopic contexts include both left and right buffers. Likewise, single-buffered contexts include only front buffers, and double-buffered contexts include both front and back buffers. The context is selected at GL initialization.

The initial value is #GL\_FRONT for single-buffered contexts, and #GL\_BACK for doublebuffered contexts.

Please consult an OpenGL reference manual for more information.

## INPUTS

mode specifies up to four color buffers to be drawn into (see above)

#### ERRORS

#GL\_INVALID\_ENUM is generated if mode is not an accepted value.

#GL\_INVALID\_OPERATION is generated if none of the buffers indicated by mode exists.

 $#GL_INVALID_$ OPERATION is generated if  $g1.DrawBuffer()$  is executed between the execution of  $gl.Begin()$  and the corresponding execution of  $gl.Bnd()$ .

#### ASSOCIATED GETS

gl.Get() with argument #GL\_DRAW\_BUFFER

gl.Get() with argument #GL\_AUX\_BUFFERS

# 6.35 gl.DrawElements

#### NAME

gl.DrawElements – render primitives from array data

## SYNOPSIS

gl.DrawElements(mode, indicesArray)

## **FUNCTION**

gl.DrawElements() specifies multiple geometric primitives with very few subroutine calls. Instead of calling a GL function to pass each individual vertex, normal, texture coordinate, edge flag, or color, you can prespecify separate arrays of vertices, normals, and so on, and use them to construct a sequence of primitives with a single call to gl.DrawElements().

When  $gl.DrawElements()$  is called, it reads sequential elements from an enabled array and constructs a sequence of geometric primitives. mode specifies what kind of primitives are constructed and how the array elements construct these primitives. mode can be set to the symbolic constants #GL\_POINTS, #GL\_LINE\_STRIP, #GL\_LINE\_LOOP, #GL\_ LINES, #GL\_TRIANGLE\_STRIP, #GL\_TRIANGLE\_FAN, #GL\_TRIANGLES, #GL\_QUAD\_STRIP, #GL\_QUADS, and #GL\_POLYGON. If more than one array is enabled, each is used. If #GL\_VERTEX\_ARRAY is not enabled, no geometric primitives are constructed.

Vertex attributes that are modified by gl.DrawElements() have an unspecified value after gl.DrawElements() returns. For example, if #GL\_COLOR\_ARRAY is enabled, the value of the current color is undefined after gl.DrawElements() executes. Attributes that aren't modified maintain their previous values.

gl.DrawElements() is included in display lists. If gl.DrawElements() is entered into a display list, the necessary array data (determined by the array pointers and enables) is also entered into the display list. Because the array pointers and enables are client-side state, their values affect display lists when the lists are created, not when the lists are executed.

Please consult an OpenGL reference manual for more information.

## INPUTS

mode specifies what kind of primitives to render (see above)

#### indicesArray

specifies an array where the indices are stored; the indices in this array are treated as values of type #GL\_UNSIGNED\_INT

#### ERRORS

#GL\_INVALID\_ENUM is generated if mode is not an accepted value.

#GL\_INVALID\_OPERATION is generated if a non-zero buffer object name is bound to an enabled array or the element array and the buffer object's data store is currently mapped. #GL\_INVALID\_OPERATION is generated if gl.DrawElements() is executed between the execution of glBegin and the corresponding glEnd.

# <span id="page-66-0"></span>6.36 gl.DrawPixels

## NAME

gl.DrawPixels – write a block of pixels to the frame buffer

#### SYNOPSIS

gl.DrawPixels(width, height, format, pixelsArray)

## **FUNCTION**

This function does the same as  $g1.DrawPixelsRaw()$  except that the pixel data is not passed as a raw memory buffer but as a table containing width\*height number of elements describing a pixel each. This is of course not as efficient as using raw memory buffers because the table's pixel data has to be copied to a raw memory buffer first.

Note that gl.DrawPixels() expects data of type #GL\_FLOAT inside the pixelsArray table.

See [Section 6.37 \[gl.DrawPixelsRaw\], page 60](#page-67-0), for more details on the parameters accepted by this function.

Please consult an OpenGL reference manual for more information.

#### INPUTS

width specify the width of the pixel rectangle to be written into the frame buffer

height specify the height of the pixel rectangle to be written into the frame buffer

format specifies the format of the pixel data (see above for supported formats)

#### pixelsArray

specifies an array containing the pixel data; data in this array is treated as #GL\_FLOAT

# <span id="page-67-0"></span>6.37 gl.DrawPixelsRaw

## NAME

gl.DrawPixelsRaw – write a block of pixels to the frame buffer

#### **SYNOPSIS**

gl.DrawPixelsRaw(width, height, format, type, pixels)

#### FUNCTION

gl.DrawPixelsRaw() reads pixel data from memory and writes it into the frame buffer relative to the current raster position, provided that the raster position is valid. Use gl.RasterPos() to set the current raster position; use gl.Get() with argument #GL\_ CURRENT\_RASTER\_POSITION\_VALID to determine if the specified raster position is valid, and  $g1.Get()$  with argument #GL\_CURRENT\_RASTER\_POSITION to query the raster position.

Several parameters define the encoding of pixel data in memory and control the processing of the pixel data before it is placed in the frame buffer. These parameters are set with four commands: gl.PixelStore(), gl.PixelTransfer(), gl.PixelMap(), and gl.PixelZoom(). This reference page describes the effects on gl.DrawPixelsRaw() of many, but not all, of the parameters specified by these four commands.

Data is read from pixels as a sequence of signed or unsigned bytes, signed or unsigned shorts, signed or unsigned integers, or single-precision floating-point values, depending on type which can be #GL\_UNSIGNED\_BYTE, #GL\_BYTE, #GL\_BITMAP, #GL\_UNSIGNED\_SHORT, #GL\_SHORT, #GL\_UNSIGNED\_INT, #GL\_INT, or #GL\_FLOAT. Each of these bytes, shorts, integers, or floating-point values is interpreted as one color or depth component, or one index, depending on format. Indices are always treated individually. Color components

are treated as groups of one, two, three, or four values, again based on format. Both individual indices and groups of components are referred to as pixels. If type is #GL\_BITMAP, the data must be unsigned bytes, and format must be either #GL\_COLOR\_INDEX or #GL\_ STENCIL\_INDEX. Each unsigned byte is treated as eight 1-bit pixels, with bit ordering determined by #GL\_UNPACK\_LSB\_FIRST (See [Section 6.104 \[gl.PixelStore\], page 148,](#page-155-0) for details.).

width \* height pixels are read from memory, starting at location pixels. By default, these pixels are taken from adjacent memory locations, except that after all width pixels are read, the read pointer is advanced to the next four-byte boundary. The four-byte row alignment is specified by  $g1.PixelStore()$  with argument #GL\_UNPACK\_ALIGNMENT, and it can be set to one, two, four, or eight bytes. Other pixel store parameters specify different read pointer advancements, both before the first pixel is read and after all width pixels are read. See [Section 6.104 \[gl.PixelStore\], page 148,](#page-155-0) for details.

The width \* height pixels that are read from memory are each operated on in the same way, based on the values of several parameters specified by  $g_1$ .PixelTransfer() and gl.PixelMap(). The details of these operations, as well as the target buffer into which the pixels are drawn, are specific to the format of the pixels, as specified by format. format can assume one of 13 symbolic values:

## #GL\_COLOR\_INDEX

Each pixel is a single value, a color index. It is converted to fixed-point format, with an unspecified number of bits to the right of the binary point, regardless of the memory data type. Floating-point values convert to true fixed-point values.

Each fixed-point index is then shifted left by #GL\_INDEX\_SHIFT bits and added to #GL\_INDEX\_OFFSET. If #GL\_INDEX\_SHIFT is negative, the shift is to the right. In either case, zero bits fill otherwise unspecified bit locations in the result.

If the GL is in RGBA mode, the resulting index is converted to an RGBA pixel with the help of the #GL\_PIXEL\_MAP\_I\_TO\_R, #GL\_PIXEL\_MAP\_I\_TO\_G, #GL\_PIXEL\_MAP\_I\_TO\_B, and #GL\_PIXEL\_MAP\_I\_TO\_A tables. If the GL is in color index mode, and if #GL\_MAP\_COLOR is true, the index is replaced with the value that it references in lookup table  $#GL_PIXEL_MAP_I_TQ_I$ . Whether the lookup replacement of the index is done or not, the integer part of the index is then ANDed with 2^b-1, where b is the number of bits in a color index buffer.

The GL then converts the resulting indices or RGBA colors to fragments by attaching the current raster position z coordinate and texture coordinates to each pixel, then assigning x and y window coordinates to the nth fragment such that

```
xn = xr + n % width
yn = yr + n / width
```
where  $(xr, yr)$  is the current raster position. These pixel fragments are then treated just like the fragments generated by rasterizing points, lines, or polygons. Texture mapping, fog, and all the fragment operations are applied before the fragments are written to the frame buffer.

#### #GL\_STENCIL\_INDEX

Each pixel is a single value, a stencil index. It is converted to fixed-point format, with an unspecified number of bits to the right of the binary point, regardless of the memory data type. Floating-point values convert to true fixed-point values.

Each fixed-point index is then shifted left by #GL\_INDEX\_SHIFT bits, and added to #GL\_INDEX\_OFFSET. If #GL\_INDEX\_SHIFT is negative, the shift is to the right. In either case, zero bits fill otherwise unspecified bit locations in the result. If #GL\_MAP\_STENCIL is true, the index is replaced with the value that it references in lookup table #GL\_PIXEL\_MAP\_S\_TO\_S. Whether the lookup replacement of the index is done or not, the integer part of the index is then ANDed with  $2<sup>th</sup>-1$ , where b is the number of bits in the stencil buffer. The resulting stencil indices are then written to the stencil buffer such that the nth index is written to location

 $xn = xr + n %$  width  $yn = yr + n / width$ 

where  $(x, y)$  is the current raster position. Only the pixel ownership test, the scissor test, and the stencil writemask affect these write operations.

#### #GL\_DEPTH\_COMPONENT

Each pixel is a single-depth component. Floating-point data is converted directly to an internal floating-point format with unspecified precision. The resulting floating-point depth value is then multiplied by #GL\_DEPTH\_SCALE and added to #GL\_DEPTH\_BIAS. The result is clamped to the range [0,1].

The GL then converts the resulting depth components to fragments by attaching the current raster position color or color index and texture coordinates to each pixel, then assigning x and y window coordinates to the nth fragment such that

 $xn = xr + n %$  width  $yn = yr + n / width$ 

where  $(xr, yr)$  is the current raster position. These pixel fragments are then treated just like the fragments generated by rasterizing points, lines, or polygons. Texture mapping, fog, and all the fragment operations are applied before the fragments are written to the frame buffer.

#GL\_RGBA Each pixel is a four-component group: For #GL\_RGBA, the red component is first, followed by green, followed by blue, followed by alpha. Floatingpoint values are converted directly to an internal floating-point format with unspecified precision. The resulting floating-point color values are then multiplied by #GL\_c\_SCALE and added to #GL\_c\_BIAS, where c is RED, GREEN, BLUE, and ALPHA for the respective color components. The results are clamped to the range [0,1].

> If #GL\_MAP\_COLOR is true, each color component is scaled by the size of lookup table #GL\_PIXEL\_MAP\_c\_TO\_c, then replaced by the value that it references in that table. c is R, G, B, or A respectively.

The GL then converts the resulting RGBA colors to fragments by attaching the current raster position z coordinate and texture coordinates to each pixel, then assigning x and y window coordinates to the nth fragment such that

 $xn = xr + n %$  width  $yn = yr + n / width$ 

where  $(x, y)$  is the current raster position. These pixel fragments are then treated just like the fragments generated by rasterizing points, lines, or polygons. Texture mapping, fog, and all the fragment operations are applied before the fragments are written to the frame buffer.

- #GL\_RED Each pixel is a single red component. This component is converted to the internal floating-point format in the same way the red component of an RGBA pixel is. It is then converted to an RGBA pixel with green and blue set to 0, and alpha set to 1. After this conversion, the pixel is treated as if it had been read as an RGBA pixel.
- #GL\_GREEN

Each pixel is a single green component. This component is converted to the internal floating-point format in the same way the green component of an RGBA pixel is. It is then converted to an RGBA pixel with red and blue set to 0, and alpha set to 1. After this conversion, the pixel is treated as if it had been read as an RGBA pixel.

- #GL\_BLUE Each pixel is a single blue component. This component is converted to the internal floating-point format in the same way the blue component of an RGBA pixel is. It is then converted to an RGBA pixel with red and green set to 0, and alpha set to 1. After this conversion, the pixel is treated as if it had been read as an RGBA pixel.
- #GL\_ALPHA

Each pixel is a single alpha component. This component is converted to the internal floating-point format in the same way the alpha component of an RGBA pixel is. It is then converted to an RGBA pixel with red, green, and blue set to 0. After this conversion, the pixel is treated as if it had been read as an RGBA pixel.

#GL\_RGB Each pixel is a three-component group: red first, followed by green, followed by blue. Each component is converted to the internal floating-point format in the same way the red, green, and blue components of an RGBA pixel are. The color triple is converted to an RGBA pixel with alpha set to 1. After this conversion, the pixel is treated as if it had been read as an RGBA pixel.

#### #GL\_LUMINANCE

Each pixel is a single luminance component. This component is converted to the internal floating-point format in the same way the red component of an RGBA pixel is. It is then converted to an RGBA pixel with red, green, and blue set to the converted luminance value, and alpha set to 1. After this conversion, the pixel is treated as if it had been read as an RGBA pixel.

#### #GL\_LUMINANCE\_ALPHA

Each pixel is a two-component group: luminance first, followed by alpha. The two components are converted to the internal floating-point format in the same way the red component of an RGBA pixel is. They are then converted to an RGBA pixel with red, green, and blue set to the converted luminance value, and alpha set to the converted alpha value. After this conversion, the pixel is treated as if it had been read as an RGBA pixel.

The rasterization described so far assumes pixel zoom factors of 1. If  $g_1$ .PixelZoom() is used to change the x and y pixel zoom factors, pixels are converted to fragments as follows. If (xr,yr) is the current raster position, and a given pixel is in the nth column and mth row of the pixel rectangle, then fragments are generated for pixels whose centers are in the rectangle with corners at

```
(xr + zoomx_n, yr + zoomy_m)
```
and

 $(xr + zoomx_{-}(n + 1), yr + zoomy_{-}(m + 1))$ 

where zoomx is the value of  $#GL_2OOM_X$  and zoomy is the value of  $#GL_2OOM_Y$ .

Please note that this command operates directly with memory pointers. There is also a version which works with tables instead of memory pointers, but this is slower of course. See [Section 6.36 \[gl.DrawPixels\], page 59,](#page-66-0) for details. See [Section 3.7 \[Working with](#page-18-0) [pointers\], page 11,](#page-18-0) for details on how to use memory pointers with Hollywood.

Please consult an OpenGL reference manual for more information.

#### INPUTS

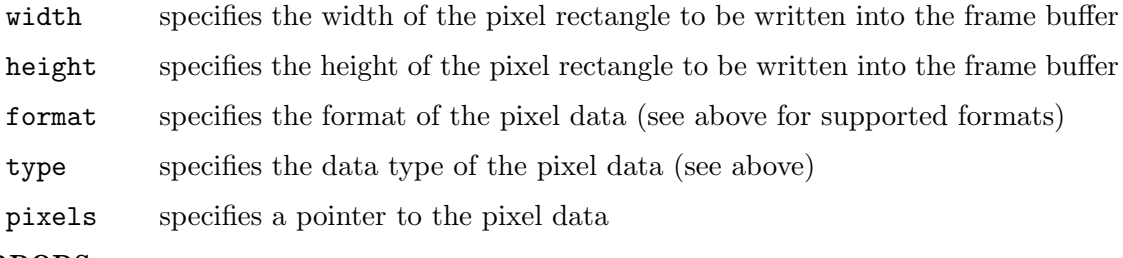

## ERRORS

#GL\_INVALID\_ENUM is generated if format or type is not one of the accepted values.

#GL\_INVALID\_ENUM is generated if type is #GL\_BITMAP and format is not either #GL\_ COLOR\_INDEX or #GL\_STENCIL\_INDEX.

#GL\_INVALID\_VALUE is generated if either width or height is negative.

#GL\_INVALID\_OPERATION is generated if format is #GL\_STENCIL\_INDEX and there is no stencil buffer.

#GL\_INVALID\_OPERATION is generated if format is #GL\_RED, #GL\_GREEN, #GL\_BLUE, #GL\_ ALPHA, #GL\_RGB, #GL\_RGBA, #GL\_LUMINANCE, or #GL\_LUMINANCE\_ALPHA, and the GL is in color index mode.

#GL\_INVALID\_OPERATION is generated if gl.DrawPixelsRaw() is executed between the execution of  $gl.Begin()$  and the corresponding execution of  $gl.Bnd()$ .

## ASSOCIATED GETS

gl.Get() with argument #GL\_CURRENT\_RASTER\_POSITION
gl.Get() with argument #GL\_CURRENT\_RASTER\_POSITION\_VALID

# <span id="page-72-0"></span>6.38 gl.EdgeFlag

# NAME

gl.EdgeFlag – flag edges as either boundary or nonboundary

# **SYNOPSIS**

gl.EdgeFlag(flag)

### **FUNCTION**

Each vertex of a polygon, separate triangle, or separate quadrilateral specified between a  $g1.$ Begin() /  $g1.$ End() pair is marked as the start of either a boundary or nonboundary edge. If the current edge flag is true when the vertex is specified, the vertex is marked as the start of a boundary edge. Otherwise, the vertex is marked as the start of a nonboundary edge. gl.EdgeFlag() sets the edge flag bit to #GL\_TRUE if flag is #GL\_ TRUE and to #GL\_FALSE otherwise. The initial value is #GL\_TRUE.

The vertices of connected triangles and connected quadrilaterals are always marked as boundary, regardless of the value of the edge flag.

Boundary and nonboundary edge flags on vertices are significant only if #GL\_POLYGON\_ MODE is set to #GL\_POINT or #GL\_LINE. See [Section 6.108 \[gl.PolygonMode\], page 156,](#page-163-0) for details.

The current edge flag can be updated at any time. In particular,  $g1.EdgeFlag()$  can be called between a call to  $g1.Begin()$  and the corresponding call to  $g1.Bnd()$ .

Please consult an OpenGL reference manual for more information.

# INPUTS

flag specifies the current edge flag value (either #GL\_TRUE or #GL\_FALSE)

# ASSOCIATED GETS

gl.Get() with argument #GL\_EDGE\_FLAG

# 6.39 gl.EdgeFlagPointer

# NAME

gl.EdgeFlagPointer – define an array of edge flags

# SYNOPSIS

gl.EdgeFlagPointer(flagsArray)

## **FUNCTION**

gl.EdgeFlagPointer() specifies an array of boolean edge flags to use when rendering. If you pass Nil in flagsArray, the edge flag array buffer will be freed but it won't be removed from OpenGL. You need to do this manually, e.g. by disabling the edge flag array or defining a new one.

When an edge flag array is specified, it is saved as client-side state, in addition to the current vertex array buffer object binding.

To enable and disable the edge flag array, call gl.EnableClientState() and gl.DisableClientState() with the argument #GL\_EDGE\_FLAG\_ARRAY. If enabled, the edge flag array is used when gl.DrawArrays(), gl.DrawElements(), or gl.ArrayElement() is called.

Edge flags are not supported for interleaved vertex array formats. See [Section 6.80](#page-124-0) [\[gl.InterleavedArrays\], page 117,](#page-124-0) for details.

The edge flag array is initially disabled and isn't accessed when  $gl.DrawArrays(),$ gl.DrawElements(), or gl.ArrayElement() is called.

Execution of gl.EdgeFlagPointer() is not allowed between the execution of gl.Begin() and the corresponding execution of gl.End(), but an error may or may not be generated. If no error is generated, the operation is undefined.

gl.EdgeFlagPointer() is typically implemented on the client side.

Edge flag array parameters are client-side state and are therefore not saved or restored by gl.PushAttrib() and gl.PopAttrib(). Use gl.PushClientAttrib() and gl.PopClientAttrib() instead.

Please consult an OpenGL reference manual for more information.

# INPUTS

flagsArray

specifies a table containing an array of edge flags or Nil

# ASSOCIATED GETS

gl.IsEnabled() with argument #GL\_EDGE\_FLAG\_ARRAY

gl.Get() with argument #GL\_EDGE\_FLAG\_ARRAY\_POINTER

# 6.40 gl.Enable

# NAME

gl.Enable – enable server-side GL capabilities

# **SYNOPSIS**

gl.Enable(cap)

# **FUNCTION**

gl.Enable() enables various capabilities. Use gl.IsEnabled() or gl.Get() to determine the current setting of any capability. The initial value for each capability with the exception of #GL\_DITHER is #GL\_FALSE. The initial value for #GL\_DITHER is #GL\_TRUE.

See [Section 6.31 \[gl.Disable\], page 50](#page-57-0), for a list of supported capabilities.

Please consult an OpenGL reference manual for more information.

# INPUTS

cap specifies a symbolic constant indicating a GL capability

# 6.41 gl.EnableClientState

# NAME

gl.EnableClientState – enable client-side capability

# **SYNOPSIS**

gl.EnableClientState(cap)

# FUNCTION

gl.EnableClientState() enables individual client-side capabilities. By default, all client-side capabilities are disabled. gl.EnableClientState() takes a single argument, cap. See [Section 6.32 \[gl.DisableClientState\], page 55](#page-62-0), for a list of supported capabilities.

Please consult an OpenGL reference manual for more information.

# INPUTS

cap specifies the capability to enable

# 6.42 gl.End

# NAME

gl.End – delimit the vertices of a primitive or a group of like primitives

# **SYNOPSIS**

gl.End()

# **FUNCTION**

See [Section 6.5 \[gl.Begin\], page 23](#page-30-0), for details.

INPUTS

none

# ERRORS ASSOCIATED GETS

# 6.43 gl.EndList

# NAME

gl.EndList – replace a display list

# SYNOPSIS

gl.EndList()

# **FUNCTION**

See [Section 6.98 \[gl.NewList\], page 141](#page-148-0), for details.

Please consult an OpenGL reference manual for more information.

# INPUTS

none

# ERRORS

#GL\_INVALID\_OPERATION is generated if gl.EndList() is called without a preceding gl.NewList()

# 6.44 gl.EvalCoord

# NAME

gl.EvalCoord – evaluate enabled one- and two-dimensional maps

# **SYNOPSIS**

gl.EvalCoord(u[, v])

# **FUNCTION**

gl.EvalCoord() evaluates enabled one- or two-dimensional maps at argument u or u and v. To define a map, call  $gl.Map()$ ; to enable and disable it, call  $gl.Enable()$  and gl.Disable().

When the  $gl.EvalCoord()$  command is issued, all currently enabled maps of the indicated dimension are evaluated. Then, for each enabled map, it is as if the corresponding GL command had been issued with the computed value. That is, if #GL\_ MAP1\_INDEX or #GL\_MAP2\_INDEX is enabled, a gl.Index() command is simulated. If #GL\_MAP1\_COLOR\_4 or #GL\_MAP2\_COLOR\_4 is enabled, a gl.Color() command is simulated. If #GL\_MAP1\_NORMAL or #GL\_MAP2\_NORMAL is enabled, a normal vector is produced, and if any of the constants #GL\_MAP1\_TEXTURE\_COORD\_1, #GL\_MAP1\_TEXTURE\_ COORD\_2, #GL\_MAP1\_TEXTURE\_COORD\_3, #GL\_MAP1\_TEXTURE\_COORD\_4, or also the constants #GL\_MAP2\_TEXTURE\_COORD\_1, #GL\_MAP2\_TEXTURE\_COORD\_2, #GL\_MAP2\_TEXTURE\_ COORD\_3, or #GL\_MAP2\_TEXTURE\_COORD\_4 is enabled, then the GL will simulate an appropriate gl.TexCoord() command.

For color, color index, normal, and texture coordinates the GL uses evaluated values instead of current values for those evaluations that are enabled, and current values otherwise, However, the evaluated values do not update the current values. Thus, if gl.Vertex() commands are interspersed with gl.EvalCoord() commands, the color, normal, and texture coordinates associated with the gl.Vertex() commands are not affected by the values generated by the gl.EvalCoord() commands, but only by the most recent gl.Color(), gl.Index(), gl.Normal(), and gl.TexCoord() commands.

No commands are issued for maps that are not enabled. If more than one texture evaluation is enabled for a particular dimension (for example, #GL\_MAP2\_TEXTURE\_COORD\_1 and #GL\_MAP2\_TEXTURE\_COORD\_2), then only the evaluation of the map that produces the larger number of coordinates (in this case, #GL\_MAP2\_TEXTURE\_COORD\_2) is carried out. #GL\_MAP1\_VERTEX\_4 overrides #GL\_MAP1\_VERTEX\_3, and #GL\_MAP2\_VERTEX\_4 overrides #GL\_MAP2\_VERTEX\_3, in the same manner. If neither a three- nor a four-component vertex map is enabled for the specified dimension, the gl.EvalCoord() command is ignored.

If you have enabled automatic normal generation, by calling gl.Enable() with argument #GL\_AUTO\_NORMAL, gl.EvalCoord() generates surface normals analytically, regardless of the contents or enabling of the #GL\_MAP2\_NORMAL map. If automatic normal generation is disabled, the corresponding normal map #GL\_MAP2\_NORMAL, if enabled, is used to produce a normal. If neither automatic normal generation nor a normal map is enabled, no normal is generated for gl.EvalCoord() commands.

Alternatively, you can also pass a table containing one or two domain coordinates to gl.EvalCoord().

Please consult an OpenGL reference manual for more information.

### INPUTS

- u specifies a value that is the domain coordinate u to the basis function defined in a previous gl.Map() command
- v optional: specifies a value that is the domain coordinate v to the basis function defined in a previous gl.Map() command

# ASSOCIATED GETS

- gl.IsEnabled() with argument #GL\_MAP1\_VERTEX\_3
- gl.IsEnabled() with argument #GL\_MAP1\_VERTEX\_4
- gl.IsEnabled() with argument #GL\_MAP1\_INDEX
- gl.IsEnabled() with argument #GL\_MAP1\_COLOR\_4
- gl.IsEnabled() with argument #GL\_MAP1\_NORMAL
- gl.IsEnabled() with argument #GL\_MAP1\_TEXTURE\_COORD\_1
- gl.IsEnabled() with argument #GL\_MAP1\_TEXTURE\_COORD\_2
- gl.IsEnabled() with argument #GL\_MAP1\_TEXTURE\_COORD\_3
- gl.IsEnabled() with argument #GL\_MAP1\_TEXTURE\_COORD\_4
- gl.IsEnabled() with argument #GL\_MAP2\_VERTEX\_3
- gl.IsEnabled() with argument #GL\_MAP2\_VERTEX\_4
- gl.IsEnabled() with argument #GL\_MAP2\_INDEX
- gl.IsEnabled() with argument #GL\_MAP2\_COLOR\_4
- gl.IsEnabled() with argument #GL\_MAP2\_NORMAL
- gl.IsEnabled() with argument #GL\_MAP2\_TEXTURE\_COORD\_1
- gl.IsEnabled() with argument #GL\_MAP2\_TEXTURE\_COORD\_2
- gl.IsEnabled() with argument #GL\_MAP2\_TEXTURE\_COORD\_3
- gl.IsEnabled() with argument #GL\_MAP2\_TEXTURE\_COORD\_4
- gl.IsEnabled() with argument #GL\_AUTO\_NORMAL
- gl.GetMap()

# 6.45 gl.EvalMesh

#### NAME

gl.EvalMesh – compute a one- or two-dimensional grid of points or lines

# **SYNOPSIS**

gl.EvalMesh(mode, i1, i2[, j1, j2])

## **FUNCTION**

This function can be used to compute a one- or two-dimensional grid of points or lines. If you omit the last two parameters, a one-dimensional mesh is computed, otherwise a two-dimensional will be computed.

gl.MapGrid() and gl.EvalMesh() are used in tandem to efficiently generate and evaluate a series of evenly spaced map domain values. gl.EvalMesh() steps through the integer domain of a one- or two-dimensional grid, whose range is the domain of the evaluation maps specified by  $g1.Map()$ . mode determines whether the resulting vertices are connected as points, lines, or filled polygons (the latter is only supported for twodimensional grids). In the one-dimensional case,  $g_1$ . EvalMesh(), the mesh is generated as if the following code fragment were executed:

```
gl.Begin(type)
For Local i = i1 To i2 Do gl.EvalCoord(i*du+u1)
gl.End()
```
where  $du = (u2-u1)/n$  and n, u1, and u2 are the arguments to the most recent gl.MapGrid() command. type is #GL\_POINTS if mode is #GL\_POINT, or #GL\_LINES if mode is  $\#GL_LINE$ . The one absolute numeric requirement is that if  $i = n$ , then the value computed from i\*du+u1 is exactly u2.

In the two-dimensional case, gl.EvalMesh(), let

```
du = (u2-u1)/ndv = (v2-v1)/m.
```
where n, u1, u2, m, v1, and v2 are the arguments to the most recent  $gl.MapGrid()$ command. Then, if mode is  $#GL$ -FILL, the  $gl$ . EvalMesh() command is equivalent to:

```
For Local j = j1 To j2 - 1gl.Begin(#GL_QUAD_STRIP)
  For Local i = i1 To i2gl.EvalCoord(i*du+u1, j*dv+v1)
      gl.EvalCoord(i*du+u1, (j+1)*dv+v1)
  Next
  gl.End()
Next
```
If mode is #GL\_LINE, then a call to gl.EvalMesh() is equivalent to:

```
For Local j = j1 To j2gl.Begin(#GL_LINE_STRIP)
        For Local i = i1 To i2gl.EvalCoord(i*du+u1, j*dv+v1)
        Next
        gl.End()
     Next
     For Local i = i1 To i2gl.Begin(#GL_LINE_STRIP)
        For Local j = j1 To j2gl.EvalCoord(i*du+u1, j*dv+v1)
        Next
        gl.End()
     Next
And finally, if mode is \#GL_PDINT, then a call to g_1. EvalMesh() is equivalent to:
     gl.Begin(#GL_POINTS)
     For Local j = j1 To j2For Local i = i1 To i2
```

```
gl.EvalCoord(i*du+u1, j*dv+v1)
   Next
Next
gl.End()
```
In all three cases, the only absolute.numeric requirements are that if  $i = n$ , then the value computed from  $i^*du+u1$  is exactly u2, and if  $j = m$ , then the value computed from j\*dv+v1 is exactly v2.

Please consult an OpenGL reference manual for more information.

# INPUTS

- mode specifies whether to compute a mesh of points, lines or polygons; symbolic constants #GL\_POINT, #GL\_LINE, and in case of a two-dimensional mesh, #GL\_FILL are accepted
- i1 specify the first integer value for grid domain variable i

i2 specify the last integer value for grid domain variable i

- j1 optional: specify the first integer value for grid domain variable j
- j2 optional: specify the last integer value for grid domain variable j

# ERRORS

#GL\_INVALID\_ENUM is generated if mode is not an accepted value.

#GL\_INVALID\_OPERATION is generated if gl.EvalMesh() is executed between the execution of gl.Begin() and the corresponding execution of gl.End() .

# ASSOCIATED GETS

gl.Get() with argument #GL\_MAP1\_GRID\_DOMAIN

gl.Get() with argument #GL\_MAP2\_GRID\_DOMAIN

gl.Get() with argument #GL\_MAP1\_GRID\_SEGMENTS

gl.Get() with argument #GL\_MAP2\_GRID\_SEGMENTS

# 6.46 gl.EvalPoint

# NAME

gl.EvalPoint – generate and evaluate a single point in a mesh

# **SYNOPSIS**

gl.EvalPoint(i[, j])

# **FUNCTION**

gl.MapGrid() and gl.EvalMesh() are used in tandem to efficiently generate and evaluate a series of evenly spaced map domain values. gl.EvalPoint() can be used to evaluate a single grid point in the same gridspace that is traversed by  $g_1$ . EvalMesh(). Calling gl.EvalPoint() with a single argument is equivalent to calling

```
gl.EvalCoord(i*du+u1)
```
where

 $du = (u2-u1)/n$ 

and n, u1, and u2 are the arguments to the most recent gl.MapGrid() command. The one absolute numeric requirement is that if  $i = n$ , then the value computed from  $i^*du+u1$ is exactly u2.

In the two-dimensional case, gl.EvalPoint(), let

 $du = (u2-u1)/n$  $dv = (v2-v1)/m$ 

where n, u1, u2, m, v1, and v2 are the arguments to the most recent  $gl.MapGrid()$ command. Then the gl.EvalPoint() command is equivalent to calling

```
gl.EvalCoord(i*du+u1, j*dv+v1)
```
The only absolute numeric requirements are that if  $i = n$ , then the value computed from  $i^*$ du+u1 is exactly u2, and if  $j = m$ , then the value computed from  $i^*$ dv+v1 is exactly v2.

Please consult an OpenGL reference manual for more information.

# INPUTS

i specifies the integer value for grid domain variable i

j optional: specifies the integer value for grid domain variable j

# ASSOCIATED GETS

gl.Get() with argument #GL\_MAP1\_GRID\_DOMAIN

gl.Get() with argument #GL\_MAP2\_GRID\_DOMAIN

- gl.Get() with argument #GL\_MAP1\_GRID\_SEGMENTS
- gl.Get() with argument #GL\_MAP2\_GRID\_SEGMENTS

# <span id="page-79-0"></span>6.47 gl.FeedbackBuffer

# **NAME**

gl.FeedbackBuffer – controls feedback mode

# **SYNOPSIS**

buffer = gl.FeedbackBuffer(size, type)

# **FUNCTION**

The gl.FeedbackBuffer() function controls feedback. Feedback, like selection, is a GL mode. The mode is selected by calling  $g1$ .RenderMode() with #GL\_FEEDBACK. When the GL is in feedback mode, no pixels are produced by rasterization. Instead, information about primitives that would have been rasterized is fed back to the application using the GL.

gl.FeedbackBuffer() has two arguments: size indicates the size of the array that is to be returned, in items of #GL\_FLOAT. type is a symbolic constant describing the information that is fed back for each vertex. gl.FeedbackBuffer() must be issued before feedback mode is enabled (by calling gl.RenderMode() with argument #GL\_ FEEDBACK). Setting #GL\_FEEDBACK without establishing the feedback buffer, or calling gl.FeedbackBuffer() while the GL is in feedback mode, is an error.

When  $g_1$ .RenderMode() is called while in feedback mode, it returns the number of entries placed in the feedback array and resets the feedback array pointer to the base of the feedback buffer. The returned value never exceeds size. If the feedback data required more room than was available in buffer,  $g_1$ .RenderMode() returns a negative value. To take the GL out of feedback mode, call  $g_1$ .RenderMode() with a parameter value other than #GL\_FEEDBACK.

While in feedback mode, each primitive, bitmap, or pixel rectangle that would be rasterized generates a block of values that are copied into the feedback array. If doing so would cause the number of entries to exceed the maximum, the block is partially written so as to fill the array (if there is any room left at all), and an overflow flag is set. Each block begins with a code indicating the primitive type, followed by values that describe the primitive's vertices and associated data. Entries are also written for bitmaps and pixel rectangles. Feedback occurs after polygon culling and gl.PolygonMode() interpretation of polygons has taken place, so polygons that are culled are not returned in the feedback buffer. It can also occur after polygons with more than three edges are broken up into triangles, if the GL implementation renders polygons by performing this decomposition.

The gl.PassThrough() command can be used to insert a marker into the feedback buffer. See [Section 6.102 \[gl.PassThrough\], page 145](#page-152-0), for details.

Following is the grammar for the blocks of values written into the feedback buffer. Each primitive is indicated with a unique identifying value followed by some number of vertices. Polygon entries include an integer value indicating how many vertices follow. A vertex is fed back as some number of floating-point values, as determined by type. Colors are fed back as four values in RGBA mode and one value in color index mode.

Feedback vertex coordinates are in window coordinates, except w, which is in clip coordinates. Feedback colors are lighted, if lighting is enabled. Feedback texture coordinates are generated, if texture coordinate generation is enabled. They are always transformed by the texture matrix

gl.FeedbackBuffer(), when used in a display list, is not compiled into the display list but is executed immediately.

Please note that  $g_1$ . FeedbackBuffer() returns only the texture coordinate of texture unit #GL\_TEXTURE0.

To free a buffer allocated by this function, call gl.FreeFeedbackBuffer(). See [Section 6.51 \[gl.FreeFeedbackBuffer\], page 77](#page-84-0), for details.

Please consult an OpenGL reference manual for more information.

#### INPUTS

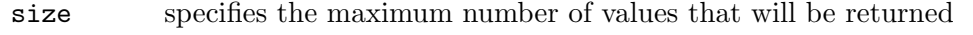

type specifies a symbolic constant that describes the information that will be returned for each vertex; #GL\_2D, #GL\_3D, #GL\_3D\_COLOR, #GL\_3D\_COLOR\_ TEXTURE, and #GL\_4D\_COLOR\_TEXTURE are accepted

# RESULTS

buffer pointer to feedback buffer

# ERRORS

#GL\_INVALID\_ENUM is generated if type is not an accepted value.

#GL\_INVALID\_VALUE is generated if size is negative.

#GL\_INVALID\_OPERATION is generated if gl.FeedbackBuffer() is called while the render mode is #GL\_FEEDBACK, or if gl.RenderMode() is called with argument #GL\_FEEDBACK before gl.FeedbackBuffer() is called at least once.

#GL\_INVALID\_OPERATION is generated if gl.FeedbackBuffer() is executed between the execution of gl.Begin() and the corresponding execution of gl.End() .

# ASSOCIATED GETS

gl.Get() with argument #GL\_RENDER\_MODE

gl.Get() with argument #GL\_FEEDBACK\_BUFFER\_POINTER

gl.Get() with argument #GL\_FEEDBACK\_BUFFER\_SIZE

gl.Get() with argument #GL\_FEEDBACK\_BUFFER\_TYPE

# 6.48 gl.Finish

# NAME

gl.Finish – block until all GL execution is complete

# **SYNOPSIS**

gl.Finish()

# **FUNCTION**

gl.Finish() does not return until the effects of all previously called GL commands are complete. Such effects include all changes to GL state, all changes to connection state, and all changes to the frame buffer contents.

gl.Finish() requires a round trip to the server.

Please consult an OpenGL reference manual for more information.

# INPUTS

none

# ERRORS

#GL\_INVALID\_OPERATION is generated if gl.Finish() is executed between the execution of gl.Begin() and the corresponding execution of gl.End() .

# 6.49 gl.Flush

# NAME

gl.Flush – force execution of GL commands in finite time

#### SYNOPSIS

gl.Flush()

#### **FUNCTION**

Different GL implementations buffer commands in several different locations, including network buffers and the graphics accelerator itself. glFlush empties all of these buffers, causing all issued commands to be executed as quickly as they are accepted by the actual rendering engine. Though this execution may not be completed in any particular time period, it does complete in finite time.

Because any GL program might be executed over a network, or on an accelerator that buffers commands, all programs should call gl.Flush() whenever they count on having all of their previously issued commands completed. For example, call gl.Flush() before waiting for user input that depends on the generated image.

gl.Flush() can return at any time. It does not wait until the execution of all previously issued GL commands is complete.

Please consult an OpenGL reference manual for more information.

## INPUTS

none

## ERRORS

#GL\_INVALID\_OPERATION is generated if gl.Flush() is executed between the execution of gl.Begin() and the corresponding execution of gl.End() .

# <span id="page-82-0"></span>6.50 gl.Fog

# NAME

gl.Fog – specify fog parameters

# **SYNOPSIS**

gl.Fog(pname, param)

# **FUNCTION**

Fog is initially disabled. While enabled, fog affects rasterized geometry, bitmaps, and pixel blocks, but not buffer clear operations. To enable and disable fog, call gl.Enable() and gl.Disable() with argument #GL\_FOG.

gl.Fog() assigns the value or values in params to the fog parameter specified by pname. The following values are accepted for pname:

#### #GL\_FOG\_MODE

param is a single floating-point value that specifies the equation to be used to compute the fog blend factor, f. Three symbolic constants are accepted: #GL\_LINEAR, #GL\_EXP, and #GL\_EXP2. The equations corresponding to these symbolic constants are defined below. The initial fog mode is #GL\_EXP.

#### #GL\_FOG\_DENSITY

param is a single floating-point value that specifies density, the fog density used in both exponential fog equations. Only nonnegative densities are accepted. The initial fog density is 1.

#### #GL\_FOG\_START

param is a single floating-point value that specifies start, the near distance used in the linear fog equation. The initial near distance is 0.

#### #GL\_FOG\_END

param is a single floating-point value that specifies end, the far distance used in the linear fog equation. The initial far distance is 1.

#GL\_FOG\_INDEX

param is a single floating-point value that specifies i f , the fog color index. The initial fog index is 0.

#GL\_FOG\_COLOR

param must be a table containing four floating-point values that specify Cf, the fog color. All color components are clamped to the range [0,1]. The initial fog color is  $(0, 0, 0, 0)$ .

Fog blends a fog color with each rasterized pixel fragment's post-texturing color using a blending factor f. Factor f is computed in one of three ways, depending on the fog mode. Let c be the distance in eye coordinates from the origin to the fragment being fogged. The equation for #GL\_LINEAR fog is

 $f = (end - c) / (end - start)$ 

The equation for #GL\_EXP fog is

 $f = e^{\hat{}}(-density*c)$ 

The equation for #GL\_EXP2 fog is

 $f = e^{\hat{}}(-density*c)^2$ 

Regardless of the fog mode, f is clamped to the range [0,1] after it is computed. Then, if the GL is in RGBA color mode, the fragment's red, green, and blue colors, represented by Cr , are replaced by

 $Cr' = f*Cr+(1-f)*Cf$ 

Fog does not affect a fragment's alpha component.

In color index mode, the fragment's color index ir is replaced by

 $ir' = f * ir + (1-f) * if$ 

Please consult an OpenGL reference manual for more information.

### INPUTS

pname specifies a single-valued fog parameter; #GL\_FOG\_MODE, #GL\_FOG\_DENSITY, #GL\_FOG\_START, #GL\_FOG\_END, #GL\_FOG\_INDEX, and #GL\_FOG\_COLOR are accepted

param specifies the value that pname will be set to

### ERRORS

#GL\_INVALID\_ENUM is generated if pname is not an accepted value, or if pname is #GL\_ FOG\_MODE and param is not an accepted value.

#GL\_INVALID\_VALUE is generated if pname is #GL\_FOG\_DENSITY and param is negative.

#GL\_INVALID\_OPERATION is generated if gl.Fog() is executed between the execution of gl.Begin() and the corresponding execution of gl.End() .

### ASSOCIATED GETS

gl.IsEnabled() with argument #GL\_FOG

gl.Get() with argument #GL\_FOG\_COLOR

gl.Get() with argument #GL\_FOG\_INDEX

gl.Get() with argument #GL\_FOG\_DENSITY

gl.Get() with argument #GL\_FOG\_START

gl.Get() with argument #GL\_FOG\_END

gl.Get() with argument #GL\_FOG\_MODE

# <span id="page-84-0"></span>6.51 gl.FreeFeedbackBuffer

# NAME

gl.FreeFeedbackBuffer – free feedback mode buffer

# SYNOPSIS

gl.FreeFeedbackBuffer(buffer)

## **FUNCTION**

This function frees a buffer allocated by  $g_1$ . FeedbackBuffer(). See [Section 6.47](#page-79-0) [\[gl.FeedbackBuffer\], page 72,](#page-79-0) for details.

Note that this function doesn't detach the buffer from the GL. You need to do this manually, e.g. by changing the render mode using  $gl$ .RenderMode().

Please consult an OpenGL reference manual for more information.

# INPUTS

buffer a buffer allocated by gl.FeedbackBuffer()

# 6.52 gl.FreeSelectBuffer

# NAME

gl.FreeSelectBuffer – free selection mode buffer

# SYNOPSIS

gl.FreeSelectBuffer(buffer)

# **FUNCTION**

This function frees a buffer allocated by gl.SelectBuffer(). See [Section 6.129](#page-188-0) [\[gl.SelectBuffer\], page 181](#page-188-0), for details.

Note that this function doesn't detach the buffer from the GL. You need to do this manually, e.g. by changing the render mode using  $gl$ . RenderMode().

Please consult an OpenGL reference manual for more information.

# INPUTS

buffer a buffer allocated by gl. SelectBuffer()

# <span id="page-84-1"></span>6.53 gl.FrontFace

### NAME

gl.FrontFace – define front- and back-facing polygons

# SYNOPSIS

gl.FrontFace(mode)

# **FUNCTION**

In a scene composed entirely of opaque closed surfaces, back-facing polygons are never visible. Eliminating these invisible polygons has the obvious benefit of speeding up the rendering of the image. To enable and disable elimination of back-facing polygons, call gl.Enable() and gl.Disable() with argument #GL\_CULL\_FACE.

The projection of a polygon to window coordinates is said to have clockwise winding if an imaginary object following the path from its first vertex, its second vertex, and so on, to its last vertex, and finally back to its first vertex, moves in a clockwise direction about the interior of the polygon. The polygon's winding is said to be counterclockwise if the imaginary object following the same path moves in a counterclockwise direction about the interior of the polygon. gl.FrontFace() specifies whether polygons with clockwise winding in window coordinates, or counterclockwise winding in window coordinates, are taken to be front-facing. Passing #GL\_CCW to mode selects counterclockwise polygons as front-facing; #GL\_CW selects clockwise polygons as front-facing. By default, counterclockwise polygons are taken to be front-facing.

Please consult an OpenGL reference manual for more information.

# INPUTS

mode specifies the orientation of front-facing polygons; #GL\_CW and #GL\_CCW are accepted; the initial value is #GL\_CCW

#### ERRORS

#GL\_INVALID\_ENUM is generated if mode is not an accepted value.

#GL\_INVALID\_OPERATION is generated if gl.FrontFace() is executed between the execution of  $gl.Begin()$  and the corresponding execution of  $gl.Bnd()$ .

# ASSOCIATED GETS

gl.Get() with argument #GL\_FRONT\_FACE

# 6.54 gl.Frustum

# NAME

gl.Frustum – multiply the current matrix by a perspective matrix

### **SYNOPSIS**

gl.Frustum(left, right, bottom, top, zNear, zFar)

### FUNCTION

gl.Frustum() describes a perspective matrix that produces a perspective projection. (left,bottom,-zNear) and (right,top,-zNear) specify the points on the near clipping plane that are mapped to the lower left and upper right corners of the window, respectively, assuming that the eye is located at  $(0, 0, 0)$ . -zFar specifies the location of the far clipping plane. Both zNear and zFar must be positive. Consult an OpenGL reference for the corresponding matrix.

The current matrix is multiplied by this matrix with the result replacing the current matrix. That is, if M is the current matrix and F is the frustum perspective matrix, then M is replaced with M\*F.

Use gl. PushMatrix() and gl. PopMatrix() to save and restore the current matrix stack. Depth buffer precision is affected by the values specified for zNear and zFar. The greater the ratio of far to near is, the less effective the depth buffer will be at distinguishing between surfaces that are near each other. If

# $r = zFar / zNear$

roughly ld(r) bits of depth buffer precision are lost. Because r approaches infinity as zNear approaches zero, zNear must never be set to zero.

Please consult an OpenGL reference manual for more information.

### INPUTS

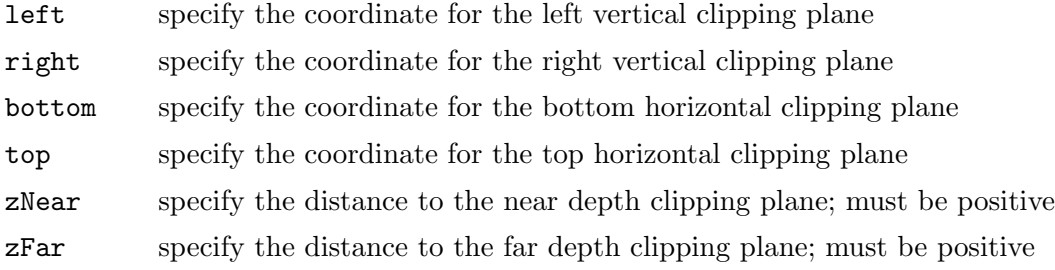

## ERRORS

 $\text{HGL}_I$ INVALID\_VALUE is generated if zNear or zFar is not positive, or if left = right, or  $bottom = top$ , or  $zNear = zFar$ .

#GL\_INVALID\_OPERATION is generated if gl.Frustum() is executed between the execution of gl.Begin() and the corresponding execution of gl.End() .

# ASSOCIATED GETS

gl.Get() with argument #GL\_MATRIX\_MODE

- gl.Get() with argument #GL\_MODELVIEW\_MATRIX
- gl.Get() with argument #GL\_PROJECTION\_MATRIX
- gl.Get() with argument #GL\_TEXTURE\_MATRIX

# 6.55 gl.GenLists

# NAME

gl.GenLists – generate a contiguous set of empty display lists

# **SYNOPSIS**

num = gl.GenLists(range)

# FUNCTION

gl.GenLists() has one argument, range. It returns an integer n such that range contiguous empty display lists, named n,  $n + 1$ , ...,  $n + range - 1$ , are created. If range is 0, if there is no group of range contiguous names available, or if any error is generated, no display lists are generated, and 0 is returned.

Please consult an OpenGL reference manual for more information.

# INPUTS

range specifies the number of contiguous empty display lists to be generated

## RESULTS

num name of first empty display list

# ERRORS

#GL\_INVALID\_VALUE is generated if range is negative.

#GL\_INVALID\_OPERATION is generated if gl.GenLists() is executed between the execution of gl.Begin() and the corresponding execution of gl.End() .

### ASSOCIATED GETS

gl.IsList()

# 6.56 gl.GenTextures

# NAME

gl.GenTextures – generate texture names

# **SYNOPSIS**

texturesArray = gl.GenTextures(n)

# **FUNCTION**

gl.GenTextures() generates n texture names and returns them in the table texturesArray. There is no guarantee that the names form a contiguous set of integers; however, it is guaranteed that none of the returned names was in use immediately before the call to gl.GenTextures().

The generated textures have no dimensionality; they assume the dimensionality of the texture target to which they are first bound (See [Section 6.6 \[gl.BindTexture\], page 25,](#page-32-0) for details.).

Texture names returned by a call to gl.GenTextures() are not returned by subsequent calls, unless they are first deleted with gl.DeleteTextures().

Please consult an OpenGL reference manual for more information.

### INPUTS

n specifies the number of texture names to be generated

### RESULTS

texturesArray

table containing n number of texture names

# ERRORS

#GL\_INVALID\_VALUE is generated if n is negative.

#GL\_INVALID\_OPERATION is generated if gl.GenTextures() is executed between the execution of gl.Begin() and the corresponding execution of gl.End() .

# ASSOCIATED GETS

gl.IsTexture()

# <span id="page-88-0"></span>6.57 gl.Get

# NAME

gl.Get – return the value or values of a selected parameter

# **SYNOPSIS**

param,  $\ldots$  = gl.Get(pname)

# **FUNCTION**

This command return values for simple state variables in GL. pname is a symbolic constant indicating the state variable to be returned. The following symbolic constants are accepted by pname:

### #GL\_ACCUM\_ALPHA\_BITS

param returns one value, the number of alpha bitplanes in the accumulation buffer.

# #GL\_ACCUM\_BLUE\_BIT

param returns one value, the number of blue bitplanes in the accumulation buffer.

# #GL\_ACCUM\_CLEAR\_VALUE

param returns four values: the red, greeen, blue, and alpha values used to clear the accumulation buffer. See [Section 6.12 \[gl.ClearAccum\], page 33,](#page-40-0) for details.

#### #GL\_ACCUM\_GREEN\_BITS

param returns one value, the number of green bitplanes in the accumulation buffer.

### #GL\_ACCUM\_RED\_BITS

param returns one value, the number of red bitplanes in the accumulation buffer.

#GL\_ALPHA\_BIAS

param returns one value, the alpha bias factor used during pixel transfers. See [Section 6.105 \[gl.PixelTransfer\], page 152,](#page-159-0) for details.

### #GL\_ALPHA\_BITS

param returns one value, the number of alpha bitplanes in each color buffer.

#### #GL\_ALPHA\_SCALE

param returns one value, the alpha scale factor used during pixel transfers. See [Section 6.105 \[gl.PixelTransfer\], page 152,](#page-159-0) for details.

#GL\_ALPHA\_TEST

param returns a single Boolean value indicating whether alpha testing of fragments is enabled. See [Section 6.2 \[gl.AlphaFunc\], page 20](#page-27-0), for details.

# #GL\_ALPHA\_TEST\_FUNC

param returns one value, the symbolic name of the alpha test function. See [Section 6.2 \[gl.AlphaFunc\], page 20](#page-27-0), for details.

#GL\_ALPHA\_TEST\_REF

param returns one value, the reference value for the alpha test. See [Section 6.2 \[gl.AlphaFunc\], page 20](#page-27-0), for details.

#### #GL\_ATTRIB\_STACK\_DEPTH

param returns one value, the depth of the attribute stack. If the stack is empty, zero is returned. See [Section 6.116 \[gl.PushAttrib\], page 163,](#page-170-0) for details.

## #GL\_AUTO\_NORMAL

param returns a single Boolean value indicating whether 2-D map evaluation automatically generates surface normals. See [Section 6.93 \[gl.Map\],](#page-140-0) [page 133,](#page-140-0) for details.

#### #GL\_AUX\_BUFFERS

param returns one value, the number of auxiliary color buffers.

#### #GL\_BLEND

param returns a single Boolean value indicating whether blending is enabled. See [Section 6.8 \[gl.BlendFunc\], page 28](#page-35-0), for details.

### #GL\_BLEND\_DST

param returns one value, the symbolic constant identifying the destination blend function. See [Section 6.8 \[gl.BlendFunc\], page 28](#page-35-0), for details.

## #GL\_BLEND\_SRC

param returns one value, the symbolic constant identifying the source blend function. See [Section 6.8 \[gl.BlendFunc\], page 28](#page-35-0), for details.

#### #GL\_BLUE\_BIAS

param returns one value, the blue bias factor used during pixel transfers. See [Section 6.105 \[gl.PixelTransfer\], page 152](#page-159-0), for details.

#### #GL\_BLUE\_BITS

param returns one value, the number of blue bitplanes in each color buffer.

#### #GL\_BLUE\_SCALE

param returns one value, the blue scale factor used during pixel transfers. See [Section 6.105 \[gl.PixelTransfer\], page 152,](#page-159-0) for details.

## #GL\_CLIP\_PLANEi

param returns a single Boolean value indicating whether the specified clipping plane is enabled. See [Section 6.17 \[gl.ClipPlane\], page 35](#page-42-0), for details..

#### #GL\_COLOR\_CLEAR\_VALUE

param returns four values: the red, green, blue, and alpha values used to clear the color buffers. See [Section 6.13 \[gl.ClearColor\], page 33](#page-40-1), for details..

# #GL\_COLOR\_MATERIAL

param returns a single Boolean value indicating whether one or more material parameters are tracking the current color. See [Section 6.20](#page-45-0) [\[gl.ColorMaterial\], page 38,](#page-45-0) for details.

#### #GL\_COLOR\_MATERIAL\_FACE

param returns one value, a symbolic constant indicating which materials have a parameter that is tracking the current color. See [Section 6.20](#page-45-0) [\[gl.ColorMaterial\], page 38,](#page-45-0) for details.

### #GL\_COLOR\_MATERIAL\_PARAMETER

param returns one value, a symbolic constant indicating which material parameters are tracking the current color. See [Section 6.20 \[gl.ColorMaterial\],](#page-45-0) [page 38](#page-45-0), for details.

# #GL\_COLOR\_WRITEMASK

param returns four Boolean values: the red, green, blue, and alpha write enables for the color buffers. See [Section 6.19 \[gl.ColorMask\], page 37,](#page-44-0) for details.

#### #GL\_CULL\_FACE

param returns a single Boolean value indicating whether polygon culling is enabled. See [Section 6.25 \[gl.CullFace\], page 46,](#page-53-0) for details.

# #GL\_CULL\_FACE\_MODE

param returns one value, a symbolic constant indicating which polygon faces are to be culled. See [Section 6.25 \[gl.CullFace\], page 46,](#page-53-0) for details.

### #GL\_CURRENT\_COLOR

param returns four values: the red, green, blue, and alpha values of the current color. See [Section 6.18 \[gl.Color\], page 36,](#page-43-0) for details.

#### #GL\_CURRENT\_INDEX

param returns one value, the current color index. See [Section 6.76 \[gl.Index\],](#page-122-0) [page 115,](#page-122-0) for details.

#### #GL\_CURRENT\_NORMAL

param returns three values: the x, y, and z values of the current normal. See [Section 6.99 \[gl.Normal\], page 142,](#page-149-0) for details.

#### #GL\_CURRENT\_RASTER\_COLOR

param returns four values: the red, green, blue, and alpha values of the current raster position. See [Section 6.120 \[gl.RasterPos\], page 170,](#page-177-0) for details.

### #GL\_CURRENT\_RASTER\_INDEX

param returns one value, the color index of the current raster position. See [Section 6.120 \[gl.RasterPos\], page 170,](#page-177-0) for details.

### #GL\_CURRENT\_RASTER\_POSITION

param returns four values: the x, y, z, and w components of the current raster position. x, y, and z are in window coordinates, and w is in clip coordinates. See [Section 6.120 \[gl.RasterPos\], page 170,](#page-177-0) for details.

# #GL\_CURRENT\_RASTER\_TEXTURE\_COORDS

param returns four values: the s, t, r, and q current raster texture coordinates. See [Section 6.120 \[gl.RasterPos\], page 170](#page-177-0), for details. See [Section 6.134 \[gl.TexCoord\], page 187,](#page-194-0) for details.

# #GL\_CURRENT\_RASTER\_POSITION\_VALID

param returns a single Boolean value indicating whether the current raster position is valid. See [Section 6.120 \[gl.RasterPos\], page 170](#page-177-0), for details.

### #GL\_CURRENT\_TEXTURE\_COORDS

param returns four values: the s, t, r, and q current texture coordinates. See [Section 6.134 \[gl.TexCoord\], page 187,](#page-194-0) for details.

#### #GL\_DEPTH\_BITS

param returns one value, the number of bitplanes in the depth buffer.

## #GL\_DEPTH\_CLEAR\_VALUE

param returns one value, the value that is used to clear the depth buffer. See [Section 6.14 \[gl.ClearDepth\], page 34,](#page-41-0) for details.

### #GL\_DEPTH\_FUNC

param returns one value, the symbolic constant that indicates the depth comparison function. See [Section 6.28 \[gl.DepthFunc\], page 48](#page-55-0), for details.

## #GL\_DEPTH\_RANGE

param returns two values: the near and far mapping limits for the depth buffer. See [Section 6.30 \[gl.DepthRange\], page 49,](#page-56-0) for details.

#### #GL\_DEPTH\_WRITEMASK

param returns a single Boolean value indicating if the depth buffer is enabled for writing. See [Section 6.29 \[gl.DepthMask\], page 49,](#page-56-1) for details.

#### #GL\_DOUBLEBUFFER

param returns a single Boolean value indicating whether double buffering is supported.

#### #GL\_DRAW\_BUFFER

param returns one value, a symbolic constant indicating which buffers are being drawn to. See [Section 6.34 \[gl.DrawBuffer\], page 57,](#page-64-0) for details.

#### #GL\_EDGE\_FLAG

param returns a single Boolean value indication whether the current edge flag is true or false. See [Section 6.38 \[gl.EdgeFlag\], page 65,](#page-72-0) for details.

#GL\_FOG param returns a single Boolean value indicating whether fogging is enabled. See [Section 6.50 \[gl.Fog\], page 75](#page-82-0), for details.

#### #GL\_FOG\_COLOR

param returns four values: the red, green, blue, and alpha components of the fog color. See [Section 6.50 \[gl.Fog\], page 75,](#page-82-0) for details.

#### #GL\_FOG\_DENSITY

param returns one value, the fog density parameter. See [Section 6.50 \[gl.Fog\],](#page-82-0) [page 75](#page-82-0), for details.

#### #GL\_FOG\_END

param returns one value, the end factor for the linear fog equation. See [Section 6.50 \[gl.Fog\], page 75,](#page-82-0) for details.

#### #GL\_FOG\_HINT

param returns one value, a symbolic constant indicating the mode of the fog hint. See See [Section 6.75 \[gl.Hint\], page 113](#page-120-0), for details.

#### #GL\_FOG\_INDEX

param returns one value, the fog color index. See [Section 6.50 \[gl.Fog\],](#page-82-0) [page 75](#page-82-0), for details.

#### #GL\_FOG\_MODE

param returns one value, a symbolic constant indicating which fog equation is selected. See [Section 6.50 \[gl.Fog\], page 75,](#page-82-0) for details.

#### #GL\_FOG\_START

param returns one value, the start factor for the linear fog equation. See [Section 6.50 \[gl.Fog\], page 75,](#page-82-0) for details.

# #GL\_FRONT\_FACE

param returns one value, a symbolic constant indicating whether clockwise or counterclockwise polygon winding is treated as front-facing. See [Section 6.53](#page-84-1) [\[gl.FrontFace\], page 77,](#page-84-1) for details.

#### #GL\_GREEN\_BIAS

param returns one value, the green bias factor used during pixel transfers.

#### #GL\_GREEN\_BITS

param returns one value, the number of green bitplanes in each color buffer.

#GL\_GREEN\_SCALE

param returns one value, the green scale factor used during pixel transfers. See [Section 6.105 \[gl.PixelTransfer\], page 152,](#page-159-0) for details.

### #GL\_INDEX\_BITS

param returns one value, the number of bitplanes in each color index buffer.

#### #GL\_INDEX\_CLEAR\_VALUE

param returns one value, the color index used to clear the color index buffers. See [Section 6.15 \[gl.ClearIndex\], page 34](#page-41-1), for details.

## #GL\_INDEX\_MODE

param returns a single Boolean value indicating whether the GL is in color index mode (true) or RGBA mode (false).

#### #GL\_INDEX\_OFFSET

param returns one value, the offset added to color and stencil indices during pixel transfers. See [Section 6.105 \[gl.PixelTransfer\], page 152,](#page-159-0) for details.

### #GL\_INDEX\_SHIFT

param returns one value, the amount that color and stencil indices are shifted during pixel transfers. See [Section 6.105 \[gl.PixelTransfer\], page 152,](#page-159-0) for details.

#### #GL\_INDEX\_WRITEMASK

param returns one value, a mask indicating which bitplanes of each color index buffer can be written. See [Section 6.77 \[gl.IndexMask\], page 115,](#page-122-1) for details.

#### #GL\_LIGHTi

param returns a single Boolean value indicating whether the specified light is enabled. See [Section 6.84 \[gl.Light\], page 123](#page-130-0), for details. See [Section 6.85](#page-132-0) [\[gl.LightModel\], page 125,](#page-132-0) for details.

#### #GL\_LIGHTING

param returns a single Boolean value indicating whether lighting is enabled. See [Section 6.85 \[gl.LightModel\], page 125](#page-132-0), for details.

#### #GL\_LIGHT\_MODEL\_AMBIENT

param returns four values: the red, green, blue, and alpha components of the ambient intensity of the entire scene. See [Section 6.85 \[gl.LightModel\],](#page-132-0) [page 125,](#page-132-0) for details.

# #GL\_LIGHT\_MODEL\_LOCAL\_VIEWER

param returns a single Boolean value indicating whether specular reflection calculations treat the viewer as being local to the scene. See [Section 6.85](#page-132-0) [\[gl.LightModel\], page 125,](#page-132-0) for details.

#### #GL\_LIGHT\_MODEL\_TWO\_SIDE

param returns a single Boolean value indicating whether separate materials are used to compute lighting for front- and back-facing polygons. See [Section 6.85 \[gl.LightModel\], page 125](#page-132-0), for details.

#### #GL\_LINE\_SMOOTH

param returns a single Boolean value indicating whether antialiasing of lines is enabled. See [Section 6.87 \[gl.LineWidth\], page 128](#page-135-0), for details.

### #GL\_LINE\_STIPPLE

param returns a single Boolean value indicating whether stippling of lines is enabled. See [Section 6.86 \[gl.LineStipple\], page 127,](#page-134-0) for details.

#### #GL\_LINE\_STIPPLE\_PATTERN

param returns one value, the 16-bit line stipple pattern. See [Section 6.86](#page-134-0) [\[gl.LineStipple\], page 127,](#page-134-0) for details.

## #GL\_LINE\_STIPPLE\_REPEAT

param returns one value, the line stipple repeat factor. See [Section 6.86](#page-134-0) [\[gl.LineStipple\], page 127,](#page-134-0) for details.

#### #GL\_LINE\_WIDTH

param returns one value, the line width as specified with gl.LineWidth().

#### #GL\_LINE\_WIDTH\_GRANULARITY

param returns one value, the width difference between adjacent supported widths for antialiased lines. See [Section 6.87 \[gl.LineWidth\], page 128,](#page-135-0) for details.

#### #GL\_LINE\_WIDTH\_RANGE

param returns two values: the smallest and largest supported widths for antialiased lines. See [Section 6.87 \[gl.LineWidth\], page 128](#page-135-0), for details.

#### #GL\_LIST\_BASE

param returns one value, the base offset added to all names in arrays presented to gl.CallLists(). See [Section 6.88 \[gl.ListBase\], page 129](#page-136-0), for details.

#### #GL\_LIST\_INDEX

param returns one value, the name of the display list currently under construction. Zero is returned if no display list is currently under construction. See [Section 6.98 \[gl.NewList\], page 141,](#page-148-0) for details.

#### #GL\_LIST\_MODE

param returns one value, a symbolic constant indicating the construction mode of the display list currently being constructed. See [Section 6.98](#page-148-0) [\[gl.NewList\], page 141](#page-148-0), for details.

#GL\_LOGIC\_OP

param returns a single Boolean value indicating whether fragment indexes are merged into the framebuffer using a logical operation. See [Section 6.92](#page-138-0) [\[gl.LogicOp\], page 131,](#page-138-0) for details.

#### #GL\_LOGIC\_OP\_MODE

param returns one value, a symbolic constant indicating the selected logic operational mode. See [Section 6.92 \[gl.LogicOp\], page 131,](#page-138-0) for details.

#GL\_MAP1\_COLOR\_4

param returns a single Boolean value indicating whether 1D evaluation generates colors. See [Section 6.93 \[gl.Map\], page 133,](#page-140-0) for details.

# #GL\_MAP1\_GRID\_DOMAIN

param returns two values: the endpoints of the 1-D map's grid domain. See [Section 6.94 \[gl.MapGrid\], page 137](#page-144-0), for details.

# #GL\_MAP1\_GRID\_SEGMENTS

param returns one value, the number of partitions in the 1-D map's grid domain. See [Section 6.94 \[gl.MapGrid\], page 137,](#page-144-0) for details.

#GL\_MAP1\_INDEX

param returns a single Boolean value indicating whether 1D evaluation generates color indices. See [Section 6.93 \[gl.Map\], page 133](#page-140-0), for details.

#GL\_MAP1\_NORMAL

param returns a single Boolean value indicating whether 1D evaluation generates normals. See [Section 6.93 \[gl.Map\], page 133](#page-140-0), for details.

### #GL\_MAP1\_TEXTURE\_COORD\_1

param returns a single Boolean value indicating whether 1D evaluation generates 1D texture coordinates. See [Section 6.93 \[gl.Map\], page 133,](#page-140-0) for details.

#GL\_MAP1\_TEXTURE\_COORD\_2

param returns a single Boolean value indicating whether 1D evaluation generates 2D texture coordinates. See [Section 6.93 \[gl.Map\], page 133,](#page-140-0) for details.

## #GL\_MAP1\_TEXTURE\_COORD\_3

param returns a single Boolean value indicating whether 1D evaluation generates 3D texture coordinates. See [Section 6.93 \[gl.Map\], page 133,](#page-140-0) for details.

### #GL\_MAP1\_TEXTURE\_COORD\_4

param returns a single Boolean value indicating whether 1D evaluation generates 4D texture coordinates. See [Section 6.93 \[gl.Map\], page 133,](#page-140-0) for details.

#### #GL\_MAP1\_VERTEX\_3

param returns a single Boolean value indicating whether 1D evaluation generates 3D vertex coordinates. See [Section 6.93 \[gl.Map\], page 133](#page-140-0), for details.

# #GL\_MAP1\_VERTEX\_4

param returns a single Boolean value indicating whether 1D evaluation generates 4D vertex coordinates. See [Section 6.93 \[gl.Map\], page 133](#page-140-0), for details.

#GL\_MAP2\_COLOR\_4

param returns a single Boolean value indicating whether 2D evaluation generates colors. See [Section 6.93 \[gl.Map\], page 133,](#page-140-0) for details.

#GL\_MAP2\_GRID\_DOMAIN

param returns four values: the endpoints of the 2-D map's i and j grid domains. See [Section 6.94 \[gl.MapGrid\], page 137](#page-144-0), for details.

#### #GL\_MAP2\_GRID\_SEGMENTS

param returns two values: the number of partitions in the 2-D map's i and j grid domains. See [Section 6.94 \[gl.MapGrid\], page 137,](#page-144-0) for details.

#GL\_MAP2\_INDEX

param returns a single Boolean value indicating whether 2D evaluation generates color indices. See [Section 6.93 \[gl.Map\], page 133](#page-140-0), for details.

#GL\_MAP2\_NORMAL

param returns a single Boolean value indicating whether 2D evaluation generates normals. See [Section 6.93 \[gl.Map\], page 133](#page-140-0), for details.

#### #GL\_MAP2\_TEXTURE\_COORD\_1

param returns a single Boolean value indicating whether 2D evaluation generates 1D texture coordinates. See [Section 6.93 \[gl.Map\], page 133,](#page-140-0) for details.

#### #GL\_MAP2\_TEXTURE\_COORD\_2

param returns a single Boolean value indicating whether 2D evaluation generates 2D texture coordinates. See [Section 6.93 \[gl.Map\], page 133,](#page-140-0) for details.

#GL\_MAP2\_TEXTURE\_COORD\_3

param returns a single Boolean value indicating whether 2D evaluation generates 3D texture coordinates. See [Section 6.93 \[gl.Map\], page 133,](#page-140-0) for details.

# #GL\_MAP2\_TEXTURE\_COORD\_4

param returns a single Boolean value indicating whether 2D evaluation generates 4D texture coordinates. See [Section 6.93 \[gl.Map\], page 133,](#page-140-0) for details.

#### #GL\_MAP2\_VERTEX\_3

param returns a single Boolean value indicating whether 2D evaluation generates 3D vertex coordinates. See [Section 6.93 \[gl.Map\], page 133](#page-140-0), for details.

#GL\_MAP2\_VERTEX\_4

param returns a single Boolean value indicating whether 2D evaluation generates 4D vertex coordinates. See [Section 6.93 \[gl.Map\], page 133](#page-140-0), for details.

#### #GL\_MAP\_COLOR

param returns a single Boolean value indicating if colors and color indices are to be replaced by table lookup during pixel transfers. See [Section 6.105](#page-159-0) [\[gl.PixelTransfer\], page 152](#page-159-0), for details.

#### #GL\_MAP\_STENCIL

param returns a single Boolean value indicating if stencil indices are to be replaced by table lookup during pixel transfers. See [Section 6.105](#page-159-0) [\[gl.PixelTransfer\], page 152](#page-159-0), for details.

### #GL\_MATRIX\_MODE

param returns one value, a symbolic constant indicating which matrix stack is currently the target of all matrix operations. See glMatrixMode.

# #GL\_MAX\_ATTRIB\_STACK\_DEPTH

param returns one value, the maximum supported depth of the attribute stack. See [Section 6.116 \[gl.PushAttrib\], page 163,](#page-170-0) for details.

#### #GL\_MAX\_CLIP\_PLANES

param returns one value, the maximum number of application-defined clipping planes. See [Section 6.17 \[gl.ClipPlane\], page 35,](#page-42-0) for details.

### #GL\_MAX\_EVAL\_ORDER

param returns one value, the maximum equation order supported by 1-D and 2-D evaluators. See [Section 6.93 \[gl.Map\], page 133](#page-140-0), for details.

#### #GL\_MAX\_LIGHTS

param returns one value, the maximum number of lights. See [Section 6.84](#page-130-0) [\[gl.Light\], page 123](#page-130-0), for details.

#### #GL\_MAX\_LIST\_NESTING

param returns one value, the maximum recursion depth allowed during display-list traversal. See [Section 6.9 \[gl.CallList\], page 30,](#page-37-0) for details.

#### #GL\_MAX\_MODELVIEW\_STACK\_DEPTH

param returns one value, the maximum supported depth of the modelview matrix stack. See [Section 6.118 \[gl.PushMatrix\], page 169](#page-176-0), for details.

#### #GL\_MAX\_NAME\_STACK\_DEPTH

param returns one value, the maximum supported depth of the selection name stack. See [Section 6.119 \[gl.PushName\], page 169,](#page-176-1) for details.

#### #GL\_MAX\_PIXEL\_MAP\_TABLE

param returns one value, the maximum supported size of a glPixelMap lookup table. See [Section 6.103 \[gl.PixelMap\], page 146,](#page-153-0) for details.

#### #GL\_MAX\_PROJECTION\_STACK\_DEPTH

param returns one value, the maximum supported depth of the projection matrix stack. See [Section 6.118 \[gl.PushMatrix\], page 169](#page-176-0), for details.

#### #GL\_MAX\_TEXTURE\_SIZE

param returns one value, the maximum width or height of any texture image (without borders). See [Section 6.139 \[gl.TexImage1D\], page 192](#page-199-0), for details. See [Section 6.140 \[gl.TexImage2D\], page 196](#page-203-0), for details.

### #GL\_MAX\_TEXTURE\_STACK\_DEPTH

param returns one value, the maximum supported depth of the texture matrix stack. See [Section 6.118 \[gl.PushMatrix\], page 169,](#page-176-0) for details.

#### #GL\_MAX\_VIEWPORT\_DIMS

param returns two values: the maximum supported width and height of the viewport. See [Section 6.148 \[gl.Viewport\], page 208,](#page-215-0) for details.

# #GL\_MODELVIEW\_MATRIX

param returns sixteen values: the modelview matrix on the top of the modelview matrix stack. See [Section 6.118 \[gl.PushMatrix\], page 169,](#page-176-0) for details.

#### #GL\_MODELVIEW\_STACK\_DEPTH

param returns one value, the number of matrices on the modelview matrix stack. See [Section 6.118 \[gl.PushMatrix\], page 169,](#page-176-0) for details.

### #GL\_NAME\_STACK\_DEPTH

param returns one value, the number of names on the selection name stack. See [Section 6.118 \[gl.PushMatrix\], page 169,](#page-176-0) for details.

#### #GL\_NORMALIZE

param returns a single Boolean value indicating whether normals are automatically scaled to unit length after they have been transformed to eye coordinates. See [Section 6.99 \[gl.Normal\], page 142](#page-149-0), for details.

#### #GL\_PACK\_ALIGNMENT

param returns one value, the byte alignment used for writing pixel data to memory. See [Section 6.104 \[gl.PixelStore\], page 148](#page-155-0), for details.

# #GL\_PACK\_LSB\_FIRST

param returns a single Boolean value indicating whether single-bit pixels being written to memory are written first to the least significant bit of each unsigned byte. See [Section 6.104 \[gl.PixelStore\], page 148,](#page-155-0) for details.

# #GL\_PACK\_ROW\_LENGTH

param returns one value, the row length used for writing pixel data to memory. See [Section 6.104 \[gl.PixelStore\], page 148](#page-155-0), for details.

#### #GL\_PACK\_SKIP\_PIXELS

param returns one value, the number of pixel locations skipped before the first pixel is written into memory. See [Section 6.104 \[gl.PixelStore\], page 148,](#page-155-0) for details.

## #GL\_PACK\_SKIP\_ROWS

param returns one value, the number of rows of pixel locations skipped before the first pixel is written into memory. See [Section 6.104 \[gl.PixelStore\],](#page-155-0) [page 148,](#page-155-0) for details.

### #GL\_PACK\_SWAP\_BYTES

param returns a single Boolean value indicating whether the bytes of twobyte and four-byte pixel indices and components are swapped before being written to memory. See [Section 6.104 \[gl.PixelStore\], page 148,](#page-155-0) for details.

#### #GL\_PIXEL\_MAP\_A\_TO\_A\_SIZE

param returns one value the size of the alpha-to-alpha pixel translation table. See [Section 6.103 \[gl.PixelMap\], page 146,](#page-153-0) for details.

#### #GL\_PIXEL\_MAP\_B\_TO\_B\_SIZE

param returns one value, the size of the blue-to-blue pixel translation table. See [Section 6.103 \[gl.PixelMap\], page 146,](#page-153-0) for details.

#GL\_PIXEL\_MAP\_G\_TO\_G\_SIZE

param returns one value, the size of the green-to-green pixel translation table. See [Section 6.103 \[gl.PixelMap\], page 146,](#page-153-0) for details.

#GL\_PIXEL\_MAP\_I\_TO\_A\_SIZE

param returns one value, the size of the index-to-alpha pixel translation table. See [Section 6.103 \[gl.PixelMap\], page 146,](#page-153-0) for details.

#GL\_PIXEL\_MAP\_I\_TO\_B\_SIZE

param returns one value, the size of the index-to-blue pixel translation table. See [Section 6.103 \[gl.PixelMap\], page 146,](#page-153-0) for details.

#GL\_PIXEL\_MAP\_I\_TO\_G\_SIZE

param returns one value, the size of the index-to-green pixel translation table. See [Section 6.103 \[gl.PixelMap\], page 146,](#page-153-0) for details.

#GL\_PIXEL\_MAP\_I\_TO\_I\_SIZE

param returns one value, the size of the index-to-index pixel translation table. See [Section 6.103 \[gl.PixelMap\], page 146,](#page-153-0) for details.

#GL\_PIXEL\_MAP\_I\_TO\_R\_SIZE

param returns one value, the size of the index-to-red pixel translation table. See [Section 6.103 \[gl.PixelMap\], page 146,](#page-153-0) for details.

#GL\_PIXEL\_MAP\_R\_TO\_R\_SIZE

param returns one value, the size of the red-to-red pixel translation table. See [Section 6.103 \[gl.PixelMap\], page 146,](#page-153-0) for details.

#GL\_PIXEL\_MAP\_S\_TO\_S\_SIZE

param returns one value, the size of the stencil-to-stencil pixel translation table. See [Section 6.103 \[gl.PixelMap\], page 146](#page-153-0), for details.

#GL\_POINT\_SIZE

param returns one value, the point size as specified by gl.PointSize().

#### #GL\_POINT\_SIZE\_GRANULARITY

param returns one value, the size difference between adjacent supported sizes for antialiased points. See [Section 6.107 \[gl.PointSize\], page 155,](#page-162-0) for details.

#GL\_POINT\_SIZE\_RANGE

param returns two values: the smallest and largest supported sizes for antialiased points. See [Section 6.107 \[gl.PointSize\], page 155](#page-162-0), for details.

#GL\_POINT\_SMOOTH

param returns a single Boolean value indicating whether antialiasing of points is enabled. See [Section 6.107 \[gl.PointSize\], page 155,](#page-162-0) for details.

#GL\_POLYGON\_MODE

param returns two values: symbolic constants indicating whether front-facing and back-facing polygons are rasterized as points, lines, or filled polygons. See [Section 6.108 \[gl.PolygonMode\], page 156,](#page-163-0) for details.

#### #GL\_POLYGON\_SMOOTH

param returns a single Boolean value indicating whether antialiasing of polygons is enabled. See [Section 6.108 \[gl.PolygonMode\], page 156](#page-163-0), for details.

# #GL\_POLYGON\_STIPPLE

param returns a single Boolean value indicating whether stippling of polygons is enabled. See [Section 6.110 \[gl.PolygonStipple\], page 158,](#page-165-0) for details.

#### #GL\_PROJECTION\_MATRIX

param returns sixteen values: the projection matrix on the top of the projection matrix stack. See [Section 6.118 \[gl.PushMatrix\], page 169,](#page-176-0) for details.

#### #GL\_PROJECTION\_STACK\_DEPTH

param returns one value, the number of matrices on the projection matrix stack. See [Section 6.118 \[gl.PushMatrix\], page 169,](#page-176-0) for details.

#### #GL\_READ\_BUFFER

param returns one value, a symbolic constant indicating which color buffer is selected for reading. See [Section 6.122 \[gl.ReadPixels\], page 173](#page-180-0), for details. See [Section 6.1 \[gl.Accum\], page 19,](#page-26-0) for details.

#### #GL\_RED\_BIAS

param returns one value, the red bias factor used during pixel transfers.

#### #GL\_RED\_BITS

param returns one value, the number of red bitplanes in each color buffer.

#### #GL\_RED\_SCALE

param returns one value, the red scale factor used during pixel transfers. See [Section 6.105 \[gl.PixelTransfer\], page 152](#page-159-0), for details.

### #GL\_RENDER\_MODE

param returns one value, a symbolic constant indicating whether the GL is in render, select, or feedback mode. See [Section 6.125 \[gl.RenderMode\],](#page-184-0) [page 177,](#page-184-0) for details.

### #GL\_RGBA\_MODE

param returns a single Boolean value indicating whether the GL is in RGBA mode (true) or color index mode (false). See [Section 6.18 \[gl.Color\], page 36,](#page-43-0) for details.

#### #GL\_SCISSOR\_BOX

param returns four values: the x and y window coordinates of the scissor box, follow by its width and height. See [Section 6.128 \[gl.Scissor\], page 180,](#page-187-0) for details.

#### #GL\_SCISSOR\_TEST

param returns a single Boolean value indicating whether scissoring is enabled. See [Section 6.128 \[glScisscor\], page 180,](#page-187-0) for details.

#### #GL\_SHADE\_MODEL

param returns one value, a symbolic constant indicating whether the shading mode is flat or smooth. See [Section 6.130 \[gl.ShadeModel\], page 183,](#page-190-0) for details.

#### #GL\_STENCIL\_BITS

param returns one value, the number of bitplanes in the stencil buffer.

## #GL\_STENCIL\_CLEAR\_VALUE

param returns one value, the index to which the stencil bitplanes are cleared. See [Section 6.16 \[gl.ClearStencil\], page 35,](#page-42-1) for details.

### #GL\_STENCIL\_FAIL

param returns one value, a symbolic constant indicating what action is taken when the stencil test fails. See [Section 6.133 \[gl.StencilOp\], page 186](#page-193-0), for details.

# #GL\_STENCIL\_FUNC

param returns one value, a symbolic constant indicating what function is used to compare the stencil reference value with the stencil buffer value. See [Section 6.131 \[gl.StencilFunc\], page 184,](#page-191-0) for details.

# #GL\_STENCIL\_PASS\_DEPTH\_FAIL

param returns one value, a symbolic constant indicating what action is taken when the stencil test passes, but the depth test fails. See [Section 6.133](#page-193-0) [\[gl.StencilOp\], page 186,](#page-193-0) for details.

# #GL\_STENCIL\_PASS\_DEPTH\_PASS

param returns one value, a symbolic constant indicating what action is taken when the stencil test passes and the depth test passes. See [Section 6.133](#page-193-0) [\[gl.StencilOp\], page 186,](#page-193-0) for details.

### #GL\_STENCIL\_REF

param returns one value, the reference value that is compared with the contents of the stencil buffer. See [Section 6.131 \[gl.StencilFunc\], page 184,](#page-191-0) for details.

# #GL\_STENCIL\_TEST

param returns a single Boolean value indicating whether stencil testing of fragments is enabled. See glStencilFunc and glStencilOp.

#### #GL\_STENCIL\_VALUE\_MASK

param returns one value, the mask that is used to mask both the stencil reference value and the stencil buffer value before they are compared. See [Section 6.131 \[gl.StencilFunc\], page 184,](#page-191-0) for details.

#### #GL\_STENCIL\_WRITEMASK

param returns one value, the mask that controls writing of the stencil bitplanes. See [Section 6.132 \[gl.StencilMask\], page 185](#page-192-0), for details.

#### #GL\_STEREO

param returns a single Boolean value indicating whether stereo buffers (left and right) are supported.

#### #GL\_SUBPIXEL\_BITS

param returns one value, an estimate of the number of bits of subpixel resolution that are used to position rasterized geometry in window coordinates.

#### #GL\_TEXTURE\_1D

param returns a single Boolean value indicating whether 1D texture mapping is enabled. See [Section 6.139 \[gl.TexImage1D\], page 192](#page-199-0), for details.

#### #GL\_TEXTURE\_2D

param returns a single Boolean value indicating whether 2D texture mapping is enabled. See [Section 6.140 \[gl.TexImage2D\], page 196](#page-203-0), for details.

#### #GL\_TEXTURE\_GEN\_S

param returns a single Boolean value indicating whether automatic generation of the S texture coordinate is enabled. See [Section 6.137 \[gl.TexGen\],](#page-197-0) [page 190,](#page-197-0) for details.

# #GL\_TEXTURE\_GEN\_T

param returns a single Boolean value indicating whether automatic generation of the T texture coordinate is enabled. See [Section 6.137 \[gl.TexGen\],](#page-197-0) [page 190,](#page-197-0) for details.

# #GL\_TEXTURE\_GEN\_R

param returns a single Boolean value indicating whether automatic generation of the R texture coordinate is enabled. See [Section 6.137 \[gl.TexGen\],](#page-197-0) [page 190,](#page-197-0) for details.

# #GL\_TEXTURE\_GEN\_Q

param returns a single Boolean value indicating whether automatic generation of the Q texture coordinate is enabled. See [Section 6.137 \[gl.TexGen\],](#page-197-0) [page 190,](#page-197-0) for details.

# #GL\_TEXTURE\_MATRIX

param returns sixteen values: the texture matrix on the top of the texture matrix stack. See [Section 6.118 \[gl.PushMatrix\], page 169](#page-176-0), for details.

#### #GL\_TEXTURE\_STACK\_DEPTH

param returns one value, the number of matrices on the texture matrix stack. See [Section 6.118 \[gl.PushMatrix\], page 169,](#page-176-0) for details.

#### #GL\_UNPACK\_ALIGNMENT

param returns one value, the byte alignment used for reading pixel data from memory. See [Section 6.104 \[gl.PixelStore\], page 148](#page-155-0), for details.

## #GL\_UNPACK\_LSB\_FIRST

param returns a single Boolean value indicating whether single-bit pixels being read from memory are read first from the least significant bit of each unsigned byte. See [Section 6.104 \[gl.PixelStore\], page 148,](#page-155-0) for details.

# #GL\_UNPACK\_ROW\_LENGTH

param returns one value, the row length used for reading pixel data from memory. See [Section 6.104 \[gl.PixelStore\], page 148](#page-155-0), for details.

### #GL\_UNPACK\_SKIP\_IMAGES

param returns one value, the number of images skipped before the first (3D) pixel is read from memory. See [Section 6.104 \[gl.PixelStore\], page 148,](#page-155-0) for details.

## #GL\_UNPACK\_SKIP\_PIXELS

param returns one value, the number of pixel locations skipped before the first pixel is read from memory. See [Section 6.104 \[gl.PixelStore\], page 148,](#page-155-0) for details.

### #GL\_UNPACK\_SKIP\_ROWS

param returns one value, the number of rows of pixel locations skipped before the first pixel is read from memory. See [Section 6.104 \[gl.PixelStore\],](#page-155-0) [page 148,](#page-155-0) for details.

# #GL\_UNPACK\_SWAP\_BYTES

param returns a single Boolean value indicating whether the bytes of twobyte and four-byte pixel indices and components are swapped after being read from memory. See [Section 6.104 \[gl.PixelStore\], page 148](#page-155-0), for details.

#### #GL\_VIEWPORT

param returns four values: the x and y window coordinates of the viewport, follow by its width and height. See [Section 6.148 \[gl.Viewport\], page 208,](#page-215-0) for details..

### #GL\_ZOOM\_X

param returns one value, the x pixel zoom factor. See [Section 6.106](#page-161-0) [\[gl.PixelZoom\], page 154,](#page-161-0) for details.

#### #GL\_ZOOM\_Y

param returns one value, the y pixel zoom factor. See [Section 6.106](#page-161-0) [\[gl.PixelZoom\], page 154,](#page-161-0) for details.

Many of the boolean parameters can also be queried more easily using  $gl.IsEnabled()$ . Please consult an OpenGL reference manual for more information.

#### INPUTS

pname specifies the parameter value to be returned (see above for supported constants)

## RESULTS

param value of the specified parameter

... additional return values depending on pname

### ERRORS

#GL\_INVALID\_ENUM is generated if pname is not an accepted value.

#GL\_INVALID\_OPERATION is generated if gl.Get() is executed between the execution of gl.Begin() and the corresponding execution of gl.End() .

# 6.58 gl.GetArray

# NAME

gl.GetArray – return the value or values of a selected parameter as an array

# SYNOPSIS

paramsArray = gl.GetArray(pname)

# **FUNCTION**

This function does the same as  $g1.get()$  except that the values are returned as an array. See [Section 6.57 \[gl.Get\], page 81](#page-88-0), for details.

Please consult an OpenGL reference manual for more information.

# INPUTS

pname specifies the parameter value to be returned

### RESULTS

paramsArray

parameter values in an array

# ERRORS

#GL\_INVALID\_ENUM is generated if pname is not an accepted value.

#GL\_INVALID\_OPERATION is generated if gl.Get() is executed between the execution of gl.Begin() and the corresponding execution of gl.End() .

# 6.59 gl.GetClipPlane

# NAME

gl.GetClipPlane – return the coefficients of the specified clipping plane

# **SYNOPSIS**

equationArray = gl.GetClipPlane(plane)

# **FUNCTION**

gl.GetClipPlane() returns in equation the four coefficients of the plane equation for plane.

It is always the case that  $\text{HGL\_CLIP\_PLANEi} = \text{HGL\_CLIP\_PLANEO} + i$ .

If an error is generated, no change is made to the contents of equation.

Please consult an OpenGL reference manual for more information.

# INPUTS

plane specifies a clipping plane; the number of clipping planes depends on the implementation, but at least six clipping planes are supported; they are identified by symbolic names of the form #GL\_CLIP\_PLANEi where i ranges from 0 to the value of #GL\_MAX\_CLIP\_PLANES - 1

# RESULTS

# equationArray

table with four double-precision values that are the coefficients of the plane equation of plane in eye coordinates; the initial value is (0, 0, 0, 0)

## ERRORS

#GL\_INVALID\_ENUM is generated if plane is not an accepted value.

#GL\_INVALID\_OPERATION is generated if gl.GetClipPlane() is executed between the execution of  $gl.Begin()$  and the corresponding execution of  $gl.Bnd()$ .

# 6.60 gl.GetError

# NAME

gl.GetError – return error information

# **SYNOPSIS**

error = gl.GetError()

# **FUNCTION**

gl.GetError() returns the value of the error flag. Each detectable error is assigned a numeric code and symbolic name. When an error occurs, the error flag is set to the appropriate error code value. No other errors are recorded until gl.GetError() is called, the error code is returned, and the flag is reset to #GL\_NO\_ERROR. If a call to gl.GetError() returns #GL\_NO\_ERROR, there has been no detectable error since the last call to gl.GetError(), or since the GL was initialized.

To allow for distributed implementations, there may be several error flags. If any single error flag has recorded an error, the value of that flag is returned and that flag is reset to #GL\_NO\_ERROR when gl.GetError() is called. If more than one flag has recorded an error, gl.GetError() returns and clears an arbitrary error flag value. Thus, gl.GetError() should always be called in a loop, until it returns #GL\_NO\_ERROR, if all error flags are to be reset.

Initially, all error flags are set to #GL\_NO\_ERROR.

The following errors are currently defined:

## #GL\_NO\_ERROR

No error has been recorded. The value of this symbolic constant is guaranteed to be 0.

#### #GL\_INVALID\_ENUM

An unacceptable value is specified for an enumerated argument. The offending command is ignored and has no other side effect than to set the error flag.

### #GL\_INVALID\_VALUE

A numeric argument is out of range. The offending command is ignored and has no other side effect than to set the error flag.

# #GL\_INVALID\_OPERATION

The specified operation is not allowed in the current state. The offending command is ignored and has no other side effect than to set the error flag.

# #GL\_STACK\_OVERFLOW

This command would cause a stack overflow. The offending command is ignored and has no other side effect than to set the error flag.

# #GL\_STACK\_UNDERFLOW

This command would cause a stack underflow. The offending command is ignored and has no other side effect than to set the error flag.

#### #GL\_OUT\_OF\_MEMORY

There is not enough memory left to execute the command. The state of the GL is undefined, except for the state of the error flags, after this error is recorded.

When an error flag is set, results of a GL operation are undefined only if  $\#GL_OUT_OF$ . MEMORY has occurred. In all other cases, the command generating the error is ignored and has no effect on the GL state or frame buffer contents. If the generating command returns a value, it returns 0. If  $g_1$ . GetError() itself generates an error, it returns 0.

Please consult an OpenGL reference manual for more information.

# INPUTS

none

# **RESULTS**

error value of GL's error flag

# ERRORS

#GL\_INVALID\_OPERATION is generated if gl.GetError() is executed between the execution of  $g_1$ . Begin() and the corresponding execution of  $g_1$ . End(). In this case, gl.GetError() returns 0.

# 6.61 gl.GetLight

# NAME

gl.GetLight – return light source parameter values

# **SYNOPSIS**

paramsArray = gl.GetLight(light, pname)

# **FUNCTION**

gl.GetLight() returns in paramsArray the value or values of a light source parameter. light names the light and is a symbolic name of the form #GL\_LIGHTi where i ranges from 0 to the value of #GL\_MAX\_LIGHTS - 1. #GL\_MAX\_LIGHTS is an implementation dependent constant that is greater than or equal to eight. pname specifies one of ten light source parameters, again by symbolic name.

The following parameters are defined:

#### #GL\_AMBIENT

Returns four floating-point values representing the ambient intensity of the light source. The initial value is  $(0, 0, 0, 1)$ .

## #GL\_DIFFUSE

Returns four floating-point values representing the diffuse intensity of the light source. The initial value for  $\#GL_L L \text{IGHTO}$  is  $(1, 1, 1, 1)$ ; for other lights, the initial value is  $(0, 0, 0, 0)$ .

#### #GL\_SPECULAR

Returns four floating-point values representing the specular intensity of the light source. The initial value for  $\#GL_LIGHTO$  is  $(1, 1, 1, 1)$ ; for other lights, the initial value is  $(0, 0, 0, 0)$ .

# #GL\_POSITION

Returns four floating-point values representing the position of the light source. The returned values are those maintained in eye coordinates. They will not be equal to the values specified using  $gl.Light()$ , unless the modelview matrix was identity at the time gl.Light() was called. The initial value is  $(0, 0, 1, 0)$ .

### #GL\_SPOT\_DIRECTION

Returns three floating-point values representing the direction of the light source. The returned values are those maintained in eye coordinates. They will not be equal to the values specified using  $gl.Light()$ , unless the modelview matrix was identity at the time gl.Light() was called. Although spot direction is normalized before being used in the lighting equation, the returned values are the transformed versions of the specified values prior to normalization. The initial value is  $(0,0,-1)$ .

#### #GL\_SPOT\_EXPONENT

Returns a single floating-point value representing the spot exponent of the light. The initial value is 0.

#### #GL\_SPOT\_CUTOFF

Returns a single floating-point value representing the spot cutoff angle of the light. The initial value is 180.

### #GL\_CONSTANT\_ATTENUATION

Returns a single floating-point value representing the constant (not distancerelated) attenuation of the light. The initial value is 1.

# #GL\_LINEAR\_ATTENUATION

Returns a single floating-point value representing the linear attenuation of the light. The initial value is 0.

#### #GL\_QUADRATIC\_ATTENUATION

Returns a single floating-point value representing the quadratic attenuation of the light. The initial value is 0.

It is always the case that  $\#GL$  LIGHT  $i = \#GL$  LIGHT0 + i.

Please consult an OpenGL reference manual for more information.

### INPUTS

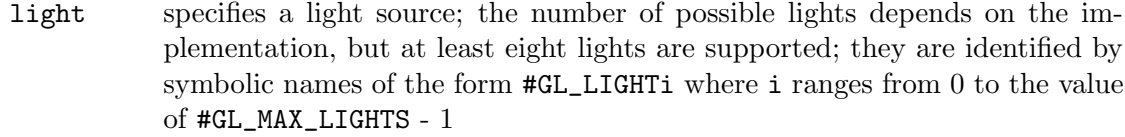

pname specifies a light source parameter for light (see above for possible parameters)

# RESULTS

### paramsArray

table containing requested data

#### ERRORS

#GL\_INVALID\_ENUM is generated if light or pname is not an accepted value.

#GL\_INVALID\_OPERATION is generated if gl.GetLight() is executed between the execution of gl.Begin() and the corresponding execution of gl.End() .

# 6.62 gl.GetMap

# NAME

gl.GetMap – return evaluator parameters

## SYNOPSIS

vArray = gl.GetMap(target, query)

## **FUNCTION**

gl.Map() defines an evaluator. gl.GetMap() returns evaluator parameters. target chooses a map, and query selects a specific parameter. The following values are currently supported for target:

#GL\_MAP1\_COLOR\_4 #GL\_MAP1\_INDEX #GL\_MAP1\_NORMAL #GL\_MAP1\_TEXTURE\_COORD\_1 #GL\_MAP1\_TEXTURE\_COORD\_2 #GL\_MAP1\_TEXTURE\_COORD\_3, #GL\_MAP1\_TEXTURE\_COORD\_4 #GL\_MAP1\_VERTEX\_3 #GL\_MAP1\_VERTEX\_4 #GL\_MAP2\_COLOR\_4 #GL\_MAP2\_INDEX #GL\_MAP2\_NORMAL #GL\_MAP2\_TEXTURE\_COORD\_1 #GL\_MAP2\_TEXTURE\_COORD\_2 #GL\_MAP2\_TEXTURE\_COORD\_3 #GL\_MAP2\_TEXTURE\_COORD\_4 #GL\_MAP2\_VERTEX\_3 #GL\_MAP2\_VERTEX\_4

See [Section 6.93 \[gl.Map\], page 133](#page-140-0), for details. query can assume the following values:

#GL\_COEFF

v returns the control points for the evaluator function. One-dimensional evaluators return order control points, and two-dimensional evaluators return uorder\*vorder control points. Each control point consists of one, two, three, or four double-precision floating-point values. The GL returns twodimensional control points in row-major order, incrementing the uorder index quickly and the vorder index after each row.

#### #GL\_ORDER

v returns the order of the evaluator function. One-dimensional evaluators return a single value, order. The initial value is 1. Two-dimensional evaluators return two values, uorder and vorder. The initial value is (1,1).
#### #GL\_DOMAIN

v returns the linear u and v mapping parameters. One-dimensional evaluators return two values, u1 and u2, as specified by gl.Map(). Two-dimensional evaluators return four values (u1, u2, v1, and v2) as specified by  $g1.Map()$ .

Please consult an OpenGL reference manual for more information.

## INPUTS

target specifies the symbolic name of a map (see above for possible values)

query specifies which parameter to return (see above for possible values)

## RESULTS

vArray table containing the requested data

## ERRORS

#GL\_INVALID\_ENUM is generated if either target or query is not an accepted value.

#GL\_INVALID\_OPERATION is generated if gl.GetMap() is executed between the execution of gl.Begin() and the corresponding execution of gl.End() .

# 6.63 gl.GetMaterial

## NAME

gl.GetMaterial – return material parameters

## **SYNOPSIS**

paramsArray = gl.GetMaterial(face, pname)

## **FUNCTION**

gl.GetMaterial() returns a table containing the value or values of parameter pname of material face. The following six parameters can be passed in pname:

#### #GL\_AMBIENT

Returns four floating-point values representing the ambient reflectance of the material. The initial value is  $(0.2, 0.2, 0.2, 1.0)$ 

#### #GL\_DIFFUSE

Returns four floating-point values representing the diffuse reflectance of the material. The initial value is (0.8, 0.8, 0.8, 1.0).

#### #GL\_SPECULAR

Returns four floating-point values representing the specular reflectance of the material. The initial value is (0, 0, 0, 1).

#### #GL\_EMISSION

Returns four floating-point values representing the emitted light intensity of the material. The initial value is (0, 0, 0, 1).

## #GL\_SHININESS

Returns one floating-point value representing the specular exponent of the material. The initial value is 0.

### #GL\_COLOR\_INDEXES

Returns three floating-point values representing the ambient, diffuse, and specular indices of the material. These indices are used only for color index lighting. (All the other parameters are used only for RGBA lighting.)

Please consult an OpenGL reference manual for more information.

## INPUTS

- face specifies which of the two materials is being queried; #GL\_FRONT or #GL\_BACK are accepted, representing the front and back materials, respectively
- pname specifies the material parameter to return (see above for possible values)

#### RESULTS

paramsArray

table containing the requested data

#### ERRORS

#GL\_INVALID\_ENUM is generated if face or pname is not an accepted value.

#GL\_INVALID\_OPERATION is generated if gl.GetMaterial() is executed between the execution of  $gl.Begin()$  and the corresponding execution of  $gl.Bnd()$ .

# 6.64 gl.GetPixelMap

### NAME

gl.GetPixelMap – return the specified pixel map

## **SYNOPSIS**

valuesArray = gl.GetPixelMap(map)

## **FUNCTION**

gl.GetPixelMap() returns the contents of the pixel map specified in map. This can be one of the following constants:

#GL\_PIXEL\_MAP\_I\_TO\_I #GL\_PIXEL\_MAP\_S\_TO\_S #GL\_PIXEL\_MAP\_I\_TO\_R #GL\_PIXEL\_MAP\_I\_TO\_G #GL\_PIXEL\_MAP\_I\_TO\_B #GL\_PIXEL\_MAP\_I\_TO\_A #GL\_PIXEL\_MAP\_R\_TO\_R #GL\_PIXEL\_MAP\_G\_TO\_G #GL\_PIXEL\_MAP\_B\_TO\_B #GL\_PIXEL\_MAP\_A\_TO\_A

See [Section 6.103 \[gl.PixelMap\], page 146,](#page-153-0) for details.

Pixel maps are used during the execution of  $g1$ .ReadPixels(),  $g1$ .DrawPixels(), gl.CopyPixels(), and gl.TexImage1D(), gl.TexImage2D(), gl.TexSubImage1D(), gl.TexSubImage2D(), gl.CopyTexImage() and gl.CopyTexSubImage(), to map color indices, stencil indices, color components, and depth components to other values.

Please consult an OpenGL reference manual for more information.

### INPUTS

map specifies the name of the pixel map to return (see above for possible values)

#### RESULTS

valuesArray

table containing the pixel map contents

## ERRORS

#GL\_INVALID\_ENUM is generated if map is not an accepted value.

#GL\_INVALID\_OPERATION is generated if gl.GetPixelMap() is executed between the execution of  $gl.Begin()$  and the corresponding execution of  $gl.Bnd()$ .

## ASSOCIATED GETS

gl.Get() with argument #GL\_PIXEL\_MAP\_I\_TO\_I\_SIZE

gl.Get() with argument #GL\_PIXEL\_MAP\_S\_TO\_S\_SIZE

gl.Get() with argument #GL\_PIXEL\_MAP\_I\_TO\_R\_SIZE

gl.Get() with argument #GL\_PIXEL\_MAP\_I\_TO\_G\_SIZE

gl.Get() with argument #GL\_PIXEL\_MAP\_I\_TO\_B\_SIZE

gl.Get() with argument #GL\_PIXEL\_MAP\_I\_TO\_A\_SIZE

gl.Get() with argument #GL\_PIXEL\_MAP\_R\_TO\_R\_SIZE

gl.Get() with argument #GL\_PIXEL\_MAP\_G\_TO\_G\_SIZE

gl.Get() with argument #GL\_PIXEL\_MAP\_B\_TO\_B\_SIZE

gl.Get() with argument #GL\_PIXEL\_MAP\_A\_TO\_A\_SIZE

gl.Get() with argument #GL\_MAX\_PIXEL\_MAP\_TABLE

# 6.65 gl.GetPointer

## NAME

gl.GetPointer – return values of the specified pointer

## SYNOPSIS

valuesArray = gl.GetPointer(pname, n)

#### **FUNCTION**

gl.GetPointer() returns elements read from a GL pointer. pname is a symbolic constant indicating the pointer to be used and n specifies how many elements should be read and returned. pname can be set to the following values:

#GL\_COLOR\_ARRAY\_POINTER #GL\_EDGE\_FLAG\_ARRAY\_POINTER #GL\_FEEDBACK\_BUFFER\_POINTER #GL\_INDEX\_ARRAY\_POINTER #GL\_NORMAL\_ARRAY\_POINTER #GL\_SELECTION\_BUFFER\_POINTER #GL\_TEXTURE\_COORD\_ARRAY\_POINTER #GL\_VERTEX\_ARRAY\_POINTER

The pointers are all client-side state.

The initial value for each pointer is NULL.

Please consult an OpenGL reference manual for more information.

## INPUTS

pname specifies the array or buffer pointer to be queried (see above for possible values)

n number of items to read from pointer

## RESULTS

valuesArray

table containing n items read from the respective pointer

## ERRORS

#GL\_INVALID\_ENUM is generated if pname is not an accepted value.

# 6.66 gl.GetPolygonStipple

## NAME

gl.GetPolygonStipple – return the polygon stipple pattern

## SYNOPSIS

maskArray = gl.GetPolygonStipple()

## **FUNCTION**

gl.GetPolygonStipple() returns to pattern a 32\*32 polygon stipple pattern. The pattern is packed into memory as if gl.ReadPixels() with both height and width of 32, type of #GL\_BITMAP, and format of #GL\_COLOR\_INDEX were called, and the stipple pattern were stored in an internal  $32*32$  color index buffer. Unlike  $g_1$ .ReadPixels(), however, pixel transfer operations (shift, offset, pixel map) are not applied to the returned stipple image. Since #GL\_BITMAP uses only 1-bit per pixel, the table returned by this function will always have exactly 128 elements containing 8 pixels per table element.

Please consult an OpenGL reference manual for more information.

## INPUTS

none

## RESULTS

maskArray

table containing the stipple pattern; the initial value is all 1's

### ERRORS

#GL\_INVALID\_OPERATION is generated if gl.GetPolygonStipple() is executed between the execution of  $gl.Begin()$  and the corresponding execution of  $gl.Bnd()$ .

# 6.67 gl.GetSelectBuffer

## NAME

gl.GetSelectBuffer – read value from the selection buffer

## SYNOPSIS

value = gl.GetSelectBuffer(buffer, index)

### FUNCTION

This function can be used to read the value at index index in the selection buffer passed in buffer. This buffer must have been allocated by gl. SelectBuffer(). Values are read as unsigned four byte integers starting at index 0.

See [Section 6.129 \[gl.SelectBuffer\], page 181](#page-188-0), for details.

Please consult an OpenGL reference manual for more information.

## INPUTS

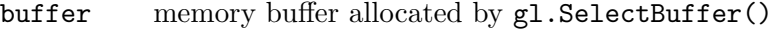

index index of the value to read (starting at index 0)

## RESULTS

value value at the specified index

# 6.68 gl.GetString

## NAME

gl.GetString – return a string describing the current GL connection

## **SYNOPSIS**

string = gl.GetString(name)

## **FUNCTION**

gl.GetString() returns a pointer to a static string describing some aspect of the current GL connection. name can be one of the following:

## #GL\_VENDOR

Returns the company responsible for this GL implementation. This name does not change from release to release.

## #GL\_RENDERER

Returns the name of the renderer. This name is typically specific to a particular configuration of a hardware platform. It does not change from release to release.

#### #GL\_VERSION

Returns a version or release number.

#### #GL\_EXTENSIONS

Returns a space-separated list of supported extensions to GL.

Because the GL does not include queries for the performance characteristics of an implementation, some applications are written to recognize known platforms and modify their GL usage based on known performance characteristics of these platforms. Strings #GL\_ VENDOR and #GL\_RENDERER together uniquely specify a platform. They do not change from release to release and should be used by platform-recognition algorithms.

Some applications want to make use of features that are not part of the standard GL. These features may be implemented as extensions to the standard GL. The #GL\_ EXTENSIONS string is a space-separated list of supported GL extensions. (Extension names never contain a space character.)

The #GL\_VERSION string begins with a version number. The version number uses one of these forms:

<major\_number>.<minor\_number> <major\_number>.<minor\_number>.<release\_number>

Vendor-specific information may follow the version number. Its format depends on the implementation, but a space always separates the version number and the vendor-specific information.

The client and server may support different versions or extensions. gl.GetString() always returns a compatible version number or list of extensions. The release number always describes the server.

Please consult an OpenGL reference manual for more information.

### INPUTS

name specifies a symbolic constant (see above for possible values)

## **RESULTS**

string string describing the current GL connection

#### ERRORS

#GL\_INVALID\_ENUM is generated if name is not an accepted value.

#GL\_INVALID\_OPERATION is generated if gl.GetString() is executed between the execution of gl.Begin() and the corresponding execution of gl.End() .

# 6.69 gl.GetTexEnv

#### **NAME**

gl.GetTexEnv – return texture environment parameters

## SYNOPSIS

paramsArray = gl.GetTexEnv(pname)

### **FUNCTION**

gl.GetTexEnv() returns a table containing selected values of a texture environment that was specified with  $gl.TexEnv$ ). pname names a specific texture environment parameter. The two parameters are as follows:

#### #GL\_TEXTURE\_ENV\_MODE

Returns the single-valued texture environment mode, a symbolic constant.

#### #GL\_TEXTURE\_ENV\_COLOR

Returns four floating-point values that are the texture environment color.

Please consult an OpenGL reference manual for more information.

### INPUTS

pname specifies the symbolic name of a texture environment parameter (see above for possible values)

## RESULTS

paramsArray

table containing the requested data

## ERRORS

#GL\_INVALID\_ENUM is generated if pname is not an accepted value.

#GL\_INVALID\_OPERATION is generated if gl.GetTexEnv() is called between a call to glBegin and the corresponding execution to glEnd.

# 6.70 gl.GetTexGen

## NAME

gl.GetTexGen – return texture coordinate generation parameters

## **SYNOPSIS**

paramsArray = gl.GetTexGen(coord, pname)

## **FUNCTION**

gl.GetTexGen() returns a table containing selected parameters of a texture coordinate generation function that was specified using  $g_1$ . TexGen(). coord names one of the (s, t, r, q) texture coordinates, using the symbolic constants #GL\_S, #GL\_T, #GL\_R, or #GL\_Q.

pname specifies one of three symbolic names:

## #GL\_TEXTURE\_GEN\_MODE

Returns the single-valued texture generation function, a symbolic constant. The initial value is #GL\_EYE\_LINEAR.

## #GL\_OBJECT\_PLANE

This will return the four plane equation coefficients that specify object linearcoordinate generation.

#### #GL\_EYE\_PLANE

Returns the four plane equation coefficients that specify eye linear-coordinate generation. The returned values are those maintained in eye coordinates. They are not equal to the values specified using gl.TexGen(), unless the modelview matrix was identity when  $gl.\texttt{TextGen}()$  was called.

Please consult an OpenGL reference manual for more information.

## INPUTS

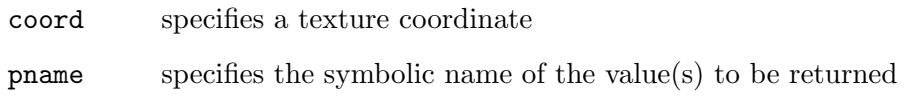

## RESULTS

paramsArray

table containing the requested data

## ERRORS

#GL\_INVALID\_ENUM is generated if coord or pname is not an accepted value.

 $#GL_INVALID_$ OPERATION is generated if  $g1.GetTexGen()$  is executed between the execution of gl.Begin() and the corresponding execution of gl.End() .

# 6.71 gl.GetTexImage

## NAME

gl.GetTexImage – return a texture image

## **SYNOPSIS**

pixelsArray = gl.GetTexImage(target, level, format)

### **FUNCTION**

gl.GetTexImage() returns the pixels of a texture image. One-dimensional textures are returned in a one-dimensional table whereas two-dimensional textures are returned in a table that contains subtables for all rows in the texture. The pixels are returned as values of type #GL\_FLOAT target specifies whether the desired texture image is one specified by gl.TexImage1D() (#GL\_TEXTURE\_1D) or gl.TexImage2D() (#GL\_TEXTURE\_ 2D). level specifies the level-of-detail number of the desired image. format specifies the format of the desired image array. See [Section 6.140 \[gl.TexImage2D\], page 196](#page-203-0), for a description of the acceptable values for the format parameter.

To understand the operation of  $g_1$ . GetTexImage(), consider the selected internal fourcomponent texture image to be an RGBA color buffer the size of the image. The semantics of  $gl.GetTextImage()$  are then identical to those of  $gl.GedPixels(),$  with the exception that no pixel transfer operations are performed, when called with the same format and type, with x and y set to 0, width set to the width of the texture image (including border if one was specified), and height set to 1 for 1D images, or to the height of the texture image (including border if one was specified) for 2D images. Because the internal texture image is an RGBA image, pixel formats #GL\_COLOR\_INDEX, #GL\_STENCIL\_INDEX, and #GL\_DEPTH\_COMPONENT are not accepted, and pixel type #GL\_ BITMAP is not accepted.

If the selected texture image does not contain four components, the following mappings are applied. Single-component textures are treated as RGBA buffers with red set to the single-component value, green set to 0, blue set to 0, and alpha set to 1. Twocomponent textures are treated as RGBA buffers with red set to the value of component zero, alpha set to the value of component one, and green and blue set to 0. Finally, three-component textures are treated as RGBA buffers with red set to component zero, green set to component one, blue set to component two, and alpha set to 1.

If you want to have fine-tuned control over the pixel type or if you want the pixels to be written into a memory buffer instead of a table, you can use the gl.GetTexImageRaw() function instead.

Please consult an OpenGL reference manual for more information.

## INPUTS

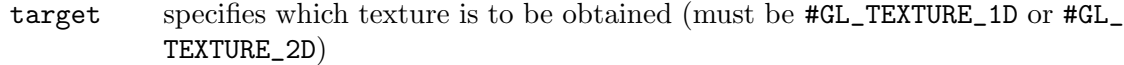

- level specifies the level-of-detail number of the desired image; level 0 is the base image level; level n is the nth mipmap reduction image
- format specifies a pixel format for the returned data; the supported formats are #GL\_RED, #GL\_GREEN, #GL\_BLUE, #GL\_ALPHA, #GL\_RGB, #GL\_RGBA, #GL\_LUMINANCE, and #GL\_LUMINANCE\_ALPHA

## RESULTS

pixelsArray

table containing the raw pixels

#### ERRORS

#GL\_INVALID\_ENUM is generated if target or format is not an accepted value.

#GL\_INVALID\_VALUE is generated if level is less than zero or greater than ld(max), where max is the returned value of #GL\_MAX\_TEXTURE\_SIZE.

#GL\_INVALID\_OPERATION is generated if gl.GetTexImage() is called between a call to glBegin and the corresponding call to glEnd.

## ASSOCIATED GETS

- gl.GetTexLevelParameter() with argument #GL\_TEXTURE\_WIDTH
- gl.GetTexLevelParameter() with argument #GL\_TEXTURE\_HEIGHT
- gl.GetTexLevelParameter() with argument #GL\_TEXTURE\_BORDER
- gl.GetTexLevelParameter() with argument #GL\_TEXTURE\_COMPONENTS
- gl.Get() with arguments #GL\_PACK\_ALIGNMENT and others

# 6.72 gl.GetTexImageRaw

## NAME

gl.GetTexImageRaw – return a texture image

## **SYNOPSIS**

gl.GetTexImageRaw(target, level, format, type, pixels)

## **FUNCTION**

gl.GetTexImageRaw() writes the pixels of a texture image to pixels. This must be a memory buffer allocated by Hollywood's AllocMem() function and returned by GetMemPointer(). To determine the required size of pixels, use gl.GetTexLevelParameter() to determine the dimensions of the internal texture image, then scale the required number of pixels by the storage required for each pixel, based on format and type. Be sure to take the pixel storage parameters into account, especially #GL\_PACK\_ALIGNMENT.

The supported values for format are #GL\_RED, #GL\_GREEN, #GL\_BLUE, #GL\_ALPHA, #GL\_ RGB, #GL\_RGBA, #GL\_LUMINANCE, and #GL\_LUMINANCE\_ALPHA.

Supported data types for type are #GL\_UNSIGNED\_BYTE, #GL\_BYTE, #GL\_UNSIGNED\_ SHORT, #GL\_SHORT, #GL\_UNSIGNED\_INT, #GL\_INT, and #GL\_FLOAT.

The pixels are written to the memory buffer as values of type type. target specifies whether the desired texture image is one specified by  $g1.$ TexImage1D() (#GL\_TEXTURE 1D) or gl.TexImage2D() (#GL\_TEXTURE\_2D). level specifies the level-of-detail number of the desired image. format specifies the format of the desired image array. See [Section 6.140 \[gl.TexImage2D\], page 196](#page-203-0), for a description of the acceptable values for the format parameter.

To understand the operation of gl.GetTexImageRaw(), consider the selected internal four-component texture image to be an RGBA color buffer the size of the image. The semantics of gl.GetTexImageRaw() are then identical to those of gl.ReadPixels(), with the exception that no pixel transfer operations are performed, when called with the same format and type, with x and y set to 0, width set to the width of the texture image (including border if one was specified), and height set to 1 for 1D images, or to the height of the texture image (including border if one was specified) for 2D images. Because the internal texture image is an RGBA image, pixel formats #GL\_COLOR\_INDEX, #GL\_STENCIL\_INDEX, and #GL\_DEPTH\_COMPONENT are not accepted, and pixel type #GL\_ BITMAP is not accepted.

If the selected texture image does not contain four components, the following mappings are applied. Single-component textures are treated as RGBA buffers with red set to the single-component value, green set to 0, blue set to 0, and alpha set to 1. Twocomponent textures are treated as RGBA buffers with red set to the value of component zero, alpha set to the value of component one, and green and blue set to 0. Finally, three-component textures are treated as RGBA buffers with red set to component zero, green set to component one, blue set to component two, and alpha set to 1.

If you want to have the pixels returned in a table instead of a memory buffer, you can use the gl.GetTexImage() function instead. See [Section 3.7 \[Working with pointers\],](#page-18-0) [page 11,](#page-18-0) for details on how to use memory pointers with Hollywood.

Please consult an OpenGL reference manual for more information.

### INPUTS

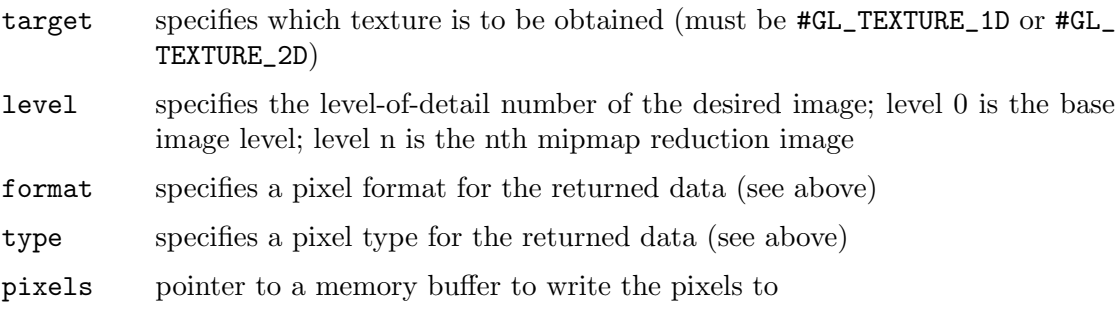

## ERRORS

#GL\_INVALID\_ENUM is generated if target, type or format is not an accepted value.

 $#GL_INVALID_VALUE$  is generated if level is less than zero or greater than  $ld(max)$ , where max is the returned value of #GL\_MAX\_TEXTURE\_SIZE.

#GL\_INVALID\_OPERATION is generated if gl.GetTexImageRaw() is called between a call to glBegin and the corresponding call to glEnd.

## ASSOCIATED GETS

gl.GetTexLevelParameter() with argument #GL\_TEXTURE\_WIDTH

gl.GetTexLevelParameter() with argument #GL\_TEXTURE\_HEIGHT

gl.GetTexLevelParameter() with argument #GL\_TEXTURE\_BORDER

gl.GetTexLevelParameter() with argument #GL\_TEXTURE\_COMPONENTS

gl.Get() with arguments #GL\_PACK\_ALIGNMENT and others

# 6.73 gl.GetTexLevelParameter

### NAME

gl.GetTexLevelParameter – return texture parameter values for a specific level of detail

## **SYNOPSIS**

param = gl.GetTexLevelParameter(target, level, pname)

## **FUNCTION**

gl.GetTexLevelParameter() returns texture parameter values for a specific level-ofdetail value, specified as level. target defines the target texture, either #GL\_TEXTURE\_ 1D, #GL\_TEXTURE\_2D, #GL\_PROXY\_TEXTURE\_1D, or #GL\_PROXY\_TEXTURE\_2D.

#GL\_MAX\_TEXTURE\_SIZE is not really descriptive enough. It has to report the largest square texture image that can be accommodated with mipmaps and borders, but a long skinny texture, or a texture without mipmaps and borders, may easily fit in texture memory. The proxy targets allow the user to more accurately query whether the GL can accommodate a texture of a given configuration. If the texture cannot be accommodated, the texture state variables, which may be queried with  $gl.GetTextLevelParameter(),$ are set to 0. If the texture can be accommodated, the texture state values will be set as they would be set for a non-proxy target.

pname specifies the texture parameter whose value or values will be returned. The accepted parameter names are as follows:

#### #GL\_TEXTURE\_WIDTH

params returns a single value, the width of the texture image. This value includes the border of the texture image. The initial value is 0.

## #GL\_TEXTURE\_HEIGHT

params returns a single value, the height of the texture image. This value includes the border of the texture image. The initial value is 0.

#### #GL\_TEXTURE\_DEPTH

params returns a single value, the depth of the texture image. This value includes the border of the texture image. The initial value is 0.

## #GL\_TEXTURE\_INTERNAL\_FORMAT

params returns a single value, the internal format of the texture image.

#### #GL\_TEXTURE\_BORDER

params returns a single value, the width in pixels of the border of the texture image. The initial value is 0.

### #GL\_TEXTURE\_XXX\_SIZE

The internal storage resolution of an individual component (XXX can be RED, GREEN, BLUE, ALPHA, LUMINANCE, INTENSITY, DEPTH). The resolution chosen by the GL will be a close match for the resolution requested by the user with the component argument of  $g1.TexImage1D()$ , gl.TexImage2D(), and gl.CopyTexImage(). The initial value is 0.

Please consult an OpenGL reference manual for more information.

## INPUTS

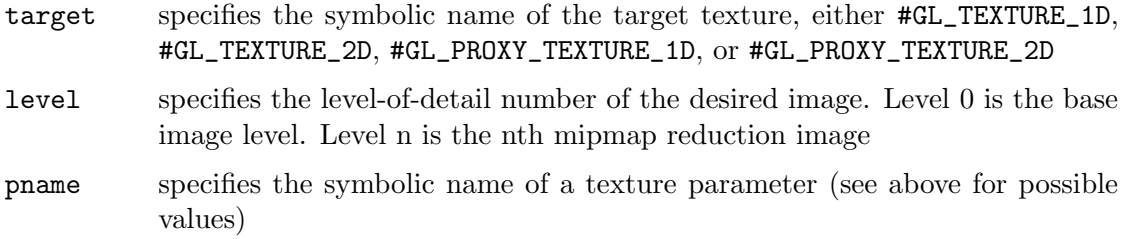

#### RESULTS

param requested data

### ERRORS

#GL\_INVALID\_ENUM is generated if target or pname is not an accepted value.

#GL\_INVALID\_VALUE is generated if level is less than 0.

#GL\_INVALID\_VALUE may be generated if level is greater than ld(max), where max is the returned value of #GL\_MAX\_TEXTURE\_SIZE.

#GL\_INVALID\_OPERATION is generated if gl.GetTexLevelParameter() is executed between the execution of  $gl.Begin()$  and the corresponding execution of  $gl.Bnd()$ .

# 6.74 gl.GetTexParameter

### NAME

gl.GetTexParameter – return texture parameter values

## **SYNOPSIS**

param = gl.GetTexParameter(target, pname)

### **FUNCTION**

gl.GetTexParameter() returns the value or values of the texture parameter specified as pname. target defines the target texture, either #GL\_TEXTURE\_1D or #GL\_TEXTURE\_ 2D, to specify one- or two-dimensional texturing. pname accepts the same symbols as gl.TexParameter() with the same interpretations:

#### #GL\_TEXTURE\_MAG\_FILTER

Returns the single-valued texture magnification filter, a symbolic constant. The initial value is #GL\_LINEAR.

## #GL\_TEXTURE\_MIN\_FILTER

Returns the single-valued texture minification filter, a symbolic constant. The initial value is #GL\_NEAREST\_MIPMAP\_LINEAR.

#### #GL\_TEXTURE\_WRAP\_S

Returns the single-valued wrapping function for texture coordinate s, a symbolic constant. The initial value is #GL\_REPEAT.

#### #GL\_TEXTURE\_WRAP\_T

Returns the single-valued wrapping function for texture coordinate t, a symbolic constant. The initial value is #GL\_REPEAT.

#### #GL\_TEXTURE\_BORDER\_COLOR

Returns four floating-point numbers that comprise the RGBA color of the texture border. The initial value is (0, 0, 0, 0).

### #GL\_TEXTURE\_PRIORITY

Returns the residence priority of the target texture (or the named texture bound to it). The initial value is 1. See [Section 6.115 \[gl.PrioritizeTextures\],](#page-169-0) [page 162,](#page-169-0) for details.

### #GL\_TEXTURE\_RESIDENT

Returns the residence status of the target texture. If the value returned in params is #GL\_TRUE, the texture is resident in texture memory. See [Section 6.3 \[gl.AreTexturesResident\], page 22,](#page-29-0) for details.

Please consult an OpenGL reference manual for more information.

### INPUTS

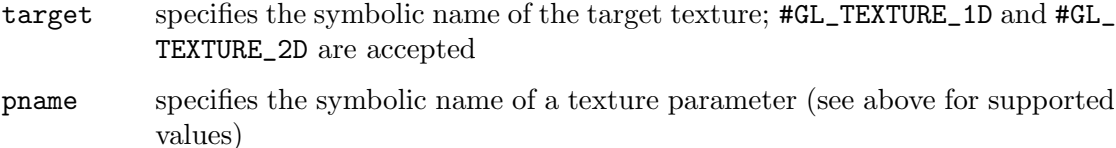

#### RESULTS

param requested data

## ERRORS

#GL\_INVALID\_ENUM is generated if target or pname is not an accepted value.

#GL\_INVALID\_OPERATION is generated if gl.GetTexParameter() is executed between the execution of  $g_1$ . Begin() and the corresponding execution of  $g_1$ . End().

# 6.75 gl.Hint

## NAME

gl.Hint – specify implementation-specific hints

## **SYNOPSIS**

gl.Hint(target, mode)

## **FUNCTION**

Certain aspects of GL behavior, when there is room for interpretation, can be controlled with hints. A hint is specified with two arguments. target is a symbolic constant indicating the behavior to be controlled, and mode is another symbolic constant indicating the desired behavior. The initial value for each target is #GL\_DONT\_CARE. mode can be one of the following:

### #GL\_FASTEST

The most efficient option should be chosen.

#### #GL\_NICEST

The most correct, or highest quality, option should be chosen.

## #GL\_DONT\_CARE

No preference.

Though the implementation aspects that can be hinted are well defined, the interpretation of the hints depends on the implementation. The hint aspects that can be specified with target, along with suggested semantics, are as follows:

#### #GL\_FOG\_HINT

Indicates the accuracy of fog calculation. If per-pixel fog calculation is not efficiently supported by the GL implementation, hinting #GL\_DONT\_CARE or #GL\_FASTEST can result in per-vertex calculation of fog effects.

#### #GL\_LINE\_SMOOTH\_HINT

Indicates the sampling quality of antialiased lines. If a larger filter function is applied, hinting #GL\_NICEST can result in more pixel fragments being generated during rasterization.

### #GL\_PERSPECTIVE\_CORRECTION\_HINT

Indicates the quality of color, texture coordinate, and fog coordinate interpolation. If perspective-corrected parameter interpolation is not efficiently supported by the GL implementation, hinting #GL\_DONT\_CARE or #GL\_FASTEST can result in simple linear interpolation of colors and/or texture coordinates.

#### #GL\_POINT\_SMOOTH\_HINT

Indicates the sampling quality of antialiased points. If a larger filter function is applied, hinting #GL\_NICEST can result in more pixel fragments being generated during rasterization.

#### #GL\_POLYGON\_SMOOTH\_HINT

Indicates the sampling quality of antialiased polygons. Hinting #GL\_NICEST can result in more pixel fragments being generated during rasterization, if a larger filter function is applied.

The interpretation of hints depends on the implementation. Some implementations ignore gl.Hint() settings.

Please consult an OpenGL reference manual for more information.

#### INPUTS

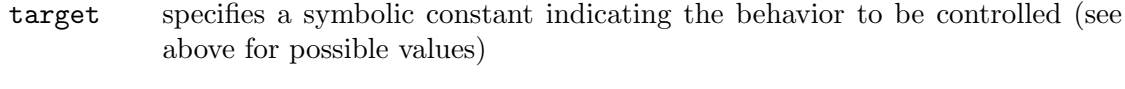

mode specifies a symbolic constant indicating the desired behavior; #GL\_FASTEST, #GL\_NICEST, and #GL\_DONT\_CARE are accepted

## ERRORS

#GL\_INVALID\_ENUM is generated if either target or mode is not an accepted value.

#GL\_INVALID\_OPERATION is generated if gl.Hint() is executed between the execution of gl.Begin() and the corresponding execution of gl.End() .

# 6.76 gl.Index

## NAME

gl.Index – set the current color index

## **SYNOPSIS**

gl.Index(c)

## **FUNCTION**

gl.Index() updates the current (single-valued) color index. It takes one argument, the new value for the current color index.

The current index is stored as a floating-point value. The initial value is 1.

Index values outside the representable range of the color index buffer are not clamped. However, before an index is dithered (if enabled) and written to the frame buffer, it is converted to fixed-point format. Any bits in the integer portion of the resulting fixedpoint value that do not correspond to bits in the frame buffer are masked out.

The current index can be updated at any time. In particular, gl.Index() can be called between a call to gl.Begin() and the corresponding call to gl.End().

Please consult an OpenGL reference manual for more information.

## INPUTS

c specifies the new value for the current color index

### ASSOCIATED GETS

gl.Get() with argument #GL\_CURRENT\_INDEX

# 6.77 gl.IndexMask

## NAME

gl.IndexMask – control the writing of individual bits in the color index buffers

## **SYNOPSIS**

gl.IndexMask(mask)

### **FUNCTION**

gl.IndexMask() controls the writing of individual bits in the color index buffers. The least significant n bits of mask, where n is the number of bits in a color index buffer, specify a mask. Where a 1 (one) appears in the mask, it's possible to write to the corresponding bit in the color index buffer (or buffers). Where a 0 (zero) appears, the corresponding bit is write-protected.

This mask is used only in color index mode, and it affects only the buffers currently selected for writing (See [Section 6.34 \[gl.DrawBuffer\], page 57](#page-64-0), for details.). Initially, all bits are enabled for writing.

Please consult an OpenGL reference manual for more information.

## INPUTS

mask specifies a bit mask to enable and disable the writing of individual bits in the color index buffers; initially, the mask is all 1's.

## ERRORS

#GL\_INVALID\_OPERATION is generated if gl.IndexMask() is executed between the execution of gl.Begin() and the corresponding execution of gl.End()

## ASSOCIATED GETS

gl.Get() with argument #GL\_INDEX\_WRITEMASK

# <span id="page-123-0"></span>6.78 gl.IndexPointer

## **NAME**

gl.IndexPointer – define an array of color indexes

## **SYNOPSIS**

gl.IndexPointer(indexArray)

#### FUNCTION

gl.IndexPointer() specifies an array of color indexes to use when rendering. indexArray must be an array containing a number of floating-point values describing color indexes.

If you pass Nil in indexArray, the color index array buffer will be freed but it won't be removed from OpenGL. You need to do this manually, e.g. by disabling the color index array or defining a new one.

When a color index array is specified, it is saved as client-side state, in addition to the current vertex array buffer object binding.

To enable and disable the color index array, call gl.EnableClientState() and gl.DisableClientState() with the argument #GL\_INDEX\_ARRAY. If enabled, the color index array is used when gl.DrawArrays(), gl.DrawElements(), or gl.ArrayElement() is called.

Color indexes are not supported for interleaved vertex array formats (See [Section 6.80](#page-124-0) [\[gl.InterleavedArrays\], page 117,](#page-124-0) for details.).

The color index array is initially disabled and isn't accessed when  $gl.DrawArrays(),$ gl.DrawElements(), or gl.ArrayElement() is called.

Execution of  $gl.IndexPointer()$  is not allowed between the execution of  $gl.$  Begin() and the corresponding execution of  $gl.End()$ , but an error may or may not be generated. If no error is generated, the operation is undefined.

gl.IndexPointer() is typically implemented on the client side.

Color index array parameters are client-side state and are therefore not saved or restored by gl.PushAttrib() and gl.PopAttrib(). Use gl.PushClientAttrib() and gl.PopClientAttrib() instead.

Please consult an OpenGL reference manual for more information.

## INPUTS

indexArray

array of color indexes or Nil (see above)

## ASSOCIATED GETS

gl.IsEnabled() with argument #GL\_INDEX\_ARRAY

gl.Get() with argument #GL\_INDEX\_ARRAY\_TYPE

gl.Get() with argument #GL\_INDEX\_ARRAY\_STRIDE

gl.GetPointer() with argument #GL\_INDEX\_ARRAY\_POINTER

# 6.79 gl.InitNames

## NAME

gl.InitNames – initialize the name stack

## **SYNOPSIS**

gl.InitNames()

## **FUNCTION**

The name stack is used during selection mode to allow sets of rendering commands to be uniquely identified. It consists of an ordered set of unsigned integers. gl.InitNames() causes the name stack to be initialized to its default empty state.

The name stack is always empty while the render mode is not #GL\_SELECT. Calls to gl.InitNames() while the render mode is not #GL\_SELECT are ignored.

Please consult an OpenGL reference manual for more information.

## INPUTS

none

### ERRORS

#GL\_INVALID\_OPERATION is generated if gl.InitNames() is executed between the execution of gl.Begin() and the corresponding execution of gl.End() .

## ASSOCIATED GETS

gl.Get() with argument #GL\_NAME\_STACK\_DEPTH

gl.Get() with argument #GL\_MAX\_NAME\_STACK\_DEPTH

# <span id="page-124-0"></span>6.80 gl.InterleavedArrays

## NAME

gl.InterleavedArrays – simultaneously specify and enable several interleaved arrays

## **SYNOPSIS**

gl.InterleavedArrays(format, stride, data)

## **FUNCTION**

gl.InterleavedArrays() lets you specify and enable individual color, normal, texture and vertex arrays whose elements are part of a larger aggregate array element. For some implementations, this is more efficient than specifying the arrays separately.

data must be a pointer to a raw memory buffer allocated by Hollywood's AllocMem() function, containing the relevant array data. Use Hollywood's GetMemPointer() function to get the raw pointer address of memory blocks allocated by AllocMem(). See [Section 3.7 \[Working with pointers\], page 11](#page-18-0), for details on how to use memory pointers with Hollywood.

If stride is 0, the aggregate elements are stored consecutively. Otherwise, stride bytes occur between the beginning of one aggregate array element and the beginning of the next aggregate array element.

format serves as a key describing the extraction of individual arrays from the aggregate array. If format contains a T, then texture coordinates are extracted from the interleaved array. If C is present, color values are extracted. If N is present, normal coordinates are extracted. Vertex coordinates are always extracted. The digits 2, 3, and 4 denote how many values are extracted. F indicates that values are extracted as floating-point values. Colors may also be extracted as 4 unsigned bytes if 4UB follows the C. If a color is extracted as 4 unsigned bytes, the vertex array element which follows is located at the first possible floating-point aligned address. The following symbolic constants are recognized for format:

#GL\_V2F #GL\_V3F #GL\_C4UB\_V2F #GL\_C4UB\_V3F #GL\_C3F\_V3F #GL\_N3F\_V3F #GL\_C4F\_N3F\_V3F #GL\_T2F\_V3F #GL\_T4F\_V4F #GL\_T2F\_C4UB\_V3F #GL\_T2F\_C3F\_V3F #GL\_T2F\_N3F\_V3F #GL\_T2F\_C4F\_N3F\_V3F #GL\_T4F\_C4F\_N3F\_V4F

If gl.InterleavedArrays() is called while compiling a display list, it is not compiled into the list, and it is executed immediately.

Execution of gl.InterleavedArrays() is not allowed between the execution of  $gl.Begin()$  and the corresponding execution of  $gl.End()$ , but an error may or may not be generated. If no error is generated, the operation is undefined.

gl.InterleavedArrays() is typically implemented on the client side.

Vertex array parameters are client-side state and are therefore not saved or restored by gl.PushAttrib() and gl.PopAttrib(). Use gl.PushClientAttrib() and gl.PopClientAttrib() instead.

Please consult an OpenGL reference manual for more information.

## INPUTS

format specifies the type of array to enable (see above for supported formats)

stride specifies the offset in bytes between each aggregate array element

data raw memory pointer containing data

#### ERRORS

#GL\_INVALID\_ENUM is generated if format is not an accepted value.

# 6.81 gl.IsEnabled

## NAME

gl.IsEnabled – test whether a capability is enabled

## SYNOPSIS

 $bool = g1.IsEnabled(cap)$ 

## **FUNCTION**

gl.IsEnabled() returns #GL\_TRUE if cap is an enabled capability and returns #GL\_ FALSE otherwise. Initially all capabilities except #GL\_DITHER are disabled; #GL\_DITHER is initially enabled.

The following capabilities are accepted for cap:

#GL\_ALPHA\_TEST

See [Section 6.2 \[gl.AlphaFunc\], page 20,](#page-27-0) for details.

#GL\_AUTO\_NORMAL

See [Section 6.44 \[gl.EvalCoord\], page 68](#page-75-0), for details.

#### #GL\_BLEND

See [Section 6.8 \[gl.BlendFunc\], page 28,](#page-35-0) for details. See [Section 6.92](#page-138-0) [\[gl.LogicOp\], page 131,](#page-138-0) for details.

## #GL\_CLIP\_PLANEi

See [Section 6.17 \[gl.ClipPlane\], page 35,](#page-42-0) for details.

## #GL\_COLOR\_ARRAY

See [Section 6.21 \[gl.ColorPointer\], page 39,](#page-46-0) for details.

## #GL\_COLOR\_LOGIC\_OP

See [Section 6.92 \[gl.LogicOp\], page 131,](#page-138-0) for details.

## #GL\_COLOR\_MATERIAL

See [Section 6.20 \[gl.ColorMaterial\], page 38](#page-45-0), for details.

## #GL\_CULL\_FACE

See [Section 6.25 \[gl.CullFace\], page 46](#page-53-0), for details.

### #GL\_DEPTH\_TEST

See [Section 6.28 \[gl.DepthFunc\], page 48](#page-55-0), for details. See [Section 6.30](#page-56-0) [\[gl.DepthRange\], page 49,](#page-56-0) for details.

#### #GL\_DITHER

See [Section 6.40 \[gl.Enable\], page 66,](#page-73-0) for details.

#### #GL\_EDGE\_FLAG\_ARRAY

See [Section 6.39 \[gl.EdgeFlagPointer\], page 65,](#page-72-0) for details.

#GL\_FOG See [Section 6.50 \[gl.Fog\], page 75](#page-82-0), for details.

## #GL\_INDEX\_ARRAY

```
See Section 6.78 [gl.IndexPointer], page 116, for details.
```
## #GL\_INDEX\_LOGIC\_OP

See [Section 6.92 \[gl.LogicOp\], page 131,](#page-138-0) for details.

#### #GL\_LIGHTi

See [Section 6.85 \[gl.LightModel\], page 125,](#page-132-0) for details. See [Section 6.84](#page-130-0) [\[gl.Light\], page 123](#page-130-0), for details.

#GL\_LIGHTING

See [Section 6.95 \[gl.Material\], page 138](#page-145-0), for details. See [Section 6.85](#page-132-0) [\[gl.LightModel\], page 125](#page-132-0), for details. See [Section 6.84 \[gl.Light\], page 123,](#page-130-0) for details.

#### #GL\_LINE\_SMOOTH

See [Section 6.87 \[gl.LineWidth\], page 128,](#page-135-0) for details.

#### #GL\_LINE\_STIPPLE

See [Section 6.86 \[gl.LineStipple\], page 127,](#page-134-0) for details.

#### #GL\_MAP1\_COLOR\_4

See [Section 6.93 \[gl.Map\], page 133,](#page-140-0) for details.

#### #GL\_MAP1\_INDEX

See [Section 6.93 \[gl.Map\], page 133,](#page-140-0) for details.

#GL\_MAP1\_NORMAL

See [Section 6.93 \[gl.Map\], page 133,](#page-140-0) for details.

#GL\_MAP1\_TEXTURE\_COORD\_1

See [Section 6.93 \[gl.Map\], page 133,](#page-140-0) for details.

- #GL\_MAP1\_TEXTURE\_COORD\_2 See [Section 6.93 \[gl.Map\], page 133,](#page-140-0) for details.
- #GL\_MAP1\_TEXTURE\_COORD\_3 See [Section 6.93 \[gl.Map\], page 133,](#page-140-0) for details.
- #GL\_MAP1\_TEXTURE\_COORD\_4 See [Section 6.93 \[gl.Map\], page 133,](#page-140-0) for details.
- #GL\_MAP2\_COLOR\_4

See [Section 6.93 \[gl.Map\], page 133,](#page-140-0) for details.

### #GL\_MAP2\_INDEX

See [Section 6.93 \[gl.Map\], page 133,](#page-140-0) for details.

#GL\_MAP2\_NORMAL

See [Section 6.93 \[gl.Map\], page 133,](#page-140-0) for details.

## #GL\_MAP2\_TEXTURE\_COORD\_1 See [Section 6.93 \[gl.Map\], page 133,](#page-140-0) for details.

#GL\_MAP2\_TEXTURE\_COORD\_2 See [Section 6.93 \[gl.Map\], page 133,](#page-140-0) for details.

#GL\_MAP2\_TEXTURE\_COORD\_3 See [Section 6.93 \[gl.Map\], page 133,](#page-140-0) for details. #GL\_MAP2\_TEXTURE\_COORD\_4 See [Section 6.93 \[gl.Map\], page 133,](#page-140-0) for details. #GL\_MAP2\_VERTEX\_3 See [Section 6.93 \[gl.Map\], page 133,](#page-140-0) for details. #GL\_MAP2\_VERTEX\_4 See [Section 6.93 \[gl.Map\], page 133,](#page-140-0) for details. #GL\_NORMAL\_ARRAY See [Section 6.100 \[gl.NormalPointer\], page 143](#page-150-0), for details. #GL\_NORMALIZE See [Section 6.99 \[gl.Normal\], page 142,](#page-149-0) for details. #GL\_POINT\_SMOOTH See [Section 6.107 \[gl.PointSize\], page 155](#page-162-0), for details. #GL\_POLYGON\_SMOOTH See [Section 6.108 \[gl.PolygonMode\], page 156,](#page-163-0) for details. #GL\_POLYGON\_OFFSET\_FILL See [Section 6.109 \[gl.PolygonOffset\], page 157](#page-164-0), for details. #GL\_POLYGON\_OFFSET\_LINE See [Section 6.109 \[gl.PolygonOffset\], page 157](#page-164-0), for details. #GL\_POLYGON\_OFFSET\_POINT See [Section 6.109 \[gl.PolygonOffset\], page 157](#page-164-0), for details. #GL\_POLYGON\_STIPPLE See [Section 6.110 \[gl.PolygonStipple\], page 158,](#page-165-0) for details. #GL\_RESCALE\_NORMAL See [Section 6.99 \[gl.Normal\], page 142,](#page-149-0) for details. #GL\_SCISSOR\_TEST See [Section 6.128 \[gl.Scissor\], page 180](#page-187-0), for details. #GL\_STENCIL\_TEST See [Section 6.131 \[gl.StencilFunc\], page 184,](#page-191-0) for details. See [Section 6.133](#page-193-0) [\[gl.StencilOp\], page 186,](#page-193-0) for details. #GL\_TEXTURE\_1D See [Section 6.139 \[gl.TexImage1D\], page 192](#page-199-0), for details. #GL\_TEXTURE\_2D See [Section 6.140 \[gl.TexImage2D\], page 196](#page-203-0), for details. #GL\_TEXTURE\_COORD\_ARRAY See [Section 6.135 \[gl.TexCoordPointer\], page 188,](#page-195-0) for details. #GL\_TEXTURE\_GEN\_Q See [Section 6.137 \[gl.TexGen\], page 190,](#page-197-0) for details.

#GL\_TEXTURE\_GEN\_R See [Section 6.137 \[gl.TexGen\], page 190,](#page-197-0) for details. #GL\_TEXTURE\_GEN\_S

See [Section 6.137 \[gl.TexGen\], page 190,](#page-197-0) for details.

## #GL\_TEXTURE\_GEN\_T

See [Section 6.137 \[gl.TexGen\], page 190,](#page-197-0) for details.

## #GL\_VERTEX\_ARRAY

See [Section 6.147 \[gl.VertexPointer\], page 207,](#page-214-0) for details.

If an error is generated, gl.IsEnabled() returns 0.

Please consult an OpenGL reference manual for more information.

### INPUTS

cap specifies a symbolic constant indicating a GL capability

### RESULTS

bool #GL\_TRUE or #GL\_FALSE

## ERRORS

#GL\_INVALID\_ENUM is generated if cap is not an accepted value.

#GL\_INVALID\_OPERATION is generated if gl.IsEnabled() is executed between the execution of gl.Begin() and the corresponding execution of gl.End().

# 6.82 gl.IsList

## NAME

gl.IsList – determine if a name corresponds to a display list

## **SYNOPSIS**

 $bool = g1.IsList(list)$ 

## **FUNCTION**

gl.IsList() returns #GL\_TRUE if list is the name of a display list and returns #GL\_FALSE if it is not, or if an error occurs.

A name returned by gl.GenLists(), but not yet associated with a display list by calling gl.NewList(), is not the name of a display list.

Please consult an OpenGL reference manual for more information.

## INPUTS

list specifies a potential display list name

## RESULTS

bool #GL\_TRUE or #GL\_FALSE

## ERRORS

#GL\_INVALID\_OPERATION is generated if gl.IsList() is executed between the execution of gl.Begin() and the corresponding execution of gl.End().

# 6.83 gl.IsTexture

## NAME

gl.IsTexture – determine if a name corresponds to a texture

## SYNOPSIS

bool = gl.IsTexture(texture)

## **FUNCTION**

gl.IsTexture() returns #GL\_TRUE if texture is currently the name of a texture. If texture is zero, or is a non-zero value that is not currently the name of a texture, or if an error occurs, gl.IsTexture() returns #GL\_FALSE.

A name returned by gl.GenTextures(), but not yet associated with a texture by calling gl.BindTexture(), is not the name of a texture.

Please consult an OpenGL reference manual for more information.

## INPUTS

texture specifies a value that may be the name of a texture

## **RESULTS**

bool #GL\_TRUE or #GL\_FALSE

## ERRORS

#GL\_INVALID\_OPERATION is generated if gl.IsTexture() is executed between the execution of gl.Begin() and the corresponding execution of gl.End().

# <span id="page-130-0"></span>6.84 gl.Light

## NAME

gl.Light – set light source parameters

## **SYNOPSIS**

gl.Light(light, pname, param)

## FUNCTION

gl.Light() sets the values of individual light source parameters. light names the light and is a symbolic name of the form #GL\_LIGHTi, where i ranges from 0 to the value of #GL\_MAX\_LIGHTS - 1. pname specifies one of ten light source parameters, again by symbolic name. param is either a single floating-point value or a table that contains several floating-point values. This depends on the pname parameter.

To enable and disable lighting calculation, call gl.Enable() and gl.Disable() with argument #GL\_LIGHTING. Lighting is initially disabled. When it is enabled, light sources that are enabled contribute to the lighting calculation. Light source i is enabled and disabled using gl.Enable() and gl.Disable() with argument #GL\_LIGHTi.

The ten light parameters are as follows:

## #GL\_AMBIENT

param must contain four floating-point values that specify the ambient RGBA intensity of the light. The initial ambient light intensity is  $(0, 0, 0, 0)$ 1).

#### #GL\_DIFFUSE

param must contain four floating-point values that specify the diffuse RGBA intensity of the light. The initial value for  $\text{#GL}_L L \text{IGHTO}$  is  $(1, 1, 1, 1)$ ; for other lights, the initial value is (0, 0, 0, 1).

#### #GL\_SPECULAR

param must contain four floating-point values that specify the specular RGBA intensity of the light. The initial value for  $\#GL$  LIGHT0 is  $(1, 1, 1, 1)$ , 1); for other lights, the initial value is  $(0, 0, 0, 1)$ .

#### #GL\_POSITION

param must contain four floating-point values that specify the position of the light in homogeneous object coordinates. The position is transformed by the modelview matrix when  $gl.Light()$  is called (just as if it were a point), and it is stored in eye coordinates. If the w component of the position is 0, the light is treated as a directional source. Diffuse and specular lighting calculations take the light's direction, but not its actual position, into account, and attenuation is disabled. Otherwise, diffuse and specular lighting calculations are based on the actual location of the light in eye coordinates, and attenuation is enabled. The initial position is  $(0, 0, 1, 0)$ ; thus, the initial light source is directional, parallel to, and in the direction of the -z axis.

## #GL\_SPOT\_DIRECTION

param must contain three floating-point values that specify the direction of the light in homogeneous object coordinates. The spot direction is transformed by the upper 3x3 of the modelview matrix when gl.Light() is called, and it is stored in eye coordinates. It is significant only when #GL\_SPOT\_ **CUTOFF** is not 180, which it is initially. The initial direction is  $(0, 0, -1)$ .

#### #GL\_SPOT\_EXPONENT

param must be a single floating-point value that specifies the intensity distribution of the light. Only values in the range (0, 128) are accepted. Effective light intensity is attenuated by the cosine of the angle between the direction of the light and the direction from the light to the vertex being lighted, raised to the power of the spot exponent. Thus, higher spot exponents result in a more focused light source, regardless of the spot cutoff angle (see #GL\_ SPOT\_CUTOFF, next paragraph). The initial spot exponent is 0, resulting in uniform light distribution.

#### #GL\_SPOT\_CUTOFF

param must be a single floating-point value that specifies the maximum spread angle of a light source. Only values in the range (0, 90) and the special value 180 are accepted. If the angle between the direction of the light and the direction from the light to the vertex being lighted is greater than the spot cutoff angle, the light is completely masked. Otherwise, its intensity is controlled by the spot exponent and the attenuation factors. The initial spot cutoff is 180, resulting in uniform light distribution.

## #GL\_CONSTANT\_ATTENUATION

param must be a single floating-point value that specifies one of the three light attenuation factors. Only non-negative values are accepted. If the light is positional, rather than directional, its intensity is attenuated by the reciprocal of the sum of the constant factor, the linear factor times the distance between the light and the vertex being lighted, and the quadratic factor times the square of the same distance. The initial attenuation factors are (1, 0, 0), resulting in no attenuation.

## #GL\_LINEAR\_ATTENUATION

See the documentation of #GL\_CONSTANT\_ATTENUATION above.

## #GL\_QUADRATIC\_ATTENUATION

See the documentation of #GL\_CONSTANT\_ATTENUATION above.

It is always the case that  $#GL_LIGHTi = #GL_LIGHT0 + i$ .

Please consult an OpenGL reference manual for more information.

## INPUTS

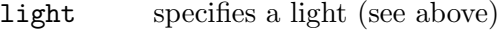

pname specifies a single-valued light source parameter for light (see above)

param a single floating-point value or a table containing multiple floating-point values (depends on the pname parameter, see above)

#### ERRORS

#GL\_INVALID\_ENUM is generated if either light or pname is not an accepted value.

#GL\_INVALID\_VALUE is generated if a spot exponent value is specified outside the range  $(0, 128)$ , or if spot cutoff is specified outside the range  $(0, 90)$  (except for the special value 180), or if a negative attenuation factor is specified.

 $#GL_$ INVALID\_OPERATION is generated if  $g1.Light()$  is executed between the execution of gl.Begin() and the corresponding execution of gl.End().

## ASSOCIATED GETS

gl.GetLight()

gl.IsEnabled() with argument #GL\_LIGHTING

# <span id="page-132-0"></span>6.85 gl.LightModel

# NAME

gl.LightModel – set the lighting model parameters

### SYNOPSIS

gl.LightModel(pname, param)

## **FUNCTION**

gl.LightModel() sets the lighting model parameter. pname names a parameter and params gives the new value. There are three lighting model parameters:

#### #GL\_LIGHT\_MODEL\_AMBIENT

param must contain four floating-point values that specify the ambient RGBA intensity of the entire scene. The initial ambient scene intensity is  $(0.2, 0.2, 0.2, 1.0).$ 

### #GL\_LIGHT\_MODEL\_LOCAL\_VIEWER

param must be a single floating-point value that specifies how specular reflection angles are computed. If param is 0, specular reflection angles take the view direction to be parallel to and in the direction of the -z axis, regardless of the location of the vertex in eye coordinates. Otherwise, specular reflections are computed from the origin of the eye coordinate system. The initial value is 0.

### #GL\_LIGHT\_MODEL\_TWO\_SIDE

param must be a single floating-point value that specifies whether one- or two-sided lighting calculations are done for polygons. It has no effect on the lighting calculations for points, lines, or bitmaps. If param is 0, onesided lighting is specified, and only the front material parameters are used in the lighting equation. Otherwise, two-sided lighting is specified. In this case, vertices of back-facing polygons are lighted using the back material parameters and have their normals reversed before the lighting equation is evaluated. Vertices of front-facing polygons are always lighted using the front material parameters, with no change to their normals. The initial value is 0.

In RGBA mode, the lighted color of a vertex is the sum of the material emission intensity, the product of the material ambient reflectance and the lighting model full-scene ambient intensity, and the contribution of each enabled light source. Each light source contributes the sum of three terms: ambient, diffuse, and specular. The ambient light source contribution is the product of the material ambient reflectance and the light's ambient intensity. The diffuse light source contribution is the product of the material diffuse reflectance, the light's diffuse intensity, and the dot product of the vertex's normal with the normalized vector from the vertex to the light source. The specular light source contribution is the product of the material specular reflectance, the light's specular intensity, and the dot product of the normalized vertex-to-eye and vertex-to-light vectors, raised to the power of the shininess of the material. All three light source contributions are attenuated equally based on the distance from the vertex to the light source and on light source direction, spread exponent, and spread cutoff angle. All dot products are replaced with 0 if they evaluate to a negative value.

The alpha component of the resulting lighted color is set to the alpha value of the material diffuse reflectance.

In color index mode, the value of the lighted index of a vertex ranges from the ambient to the specular values passed to gl.Material() using #GL\_COLOR\_INDEXES. Diffuse and specular coefficients, computed with a (.30, .59, .11) weighting of the lights' colors, the shininess of the material, and the same reflection and attenuation equations as in the RGBA case, determine how much above ambient the resulting index is.

Please consult an OpenGL reference manual for more information.

#### INPUTS

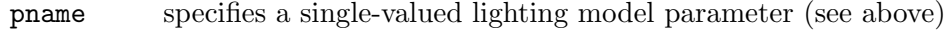

param a single floating-point value or a table containing multiple floating-point values (depends on the pname parameter, see above)

## ERRORS

#GL\_INVALID\_ENUM is generated if pname is not an accepted value.

 $#GL_INVALID_OPERATION$  is generated if  $g1.LightModel()$  is executed between the execution of  $gl.Begin()$  and the corresponding execution of  $gl.Bnd()$ .

## ASSOCIATED GETS

gl.Get() with argument #GL\_LIGHT\_MODEL\_AMBIENT

gl.Get() with argument #GL\_LIGHT\_MODEL\_LOCAL\_VIEWER

gl.Get() with argument #GL\_LIGHT\_MODEL\_TWO\_SIDE

gl.IsEnabled() with argument #GL\_LIGHTING

# <span id="page-134-0"></span>6.86 gl.LineStipple

## NAME

gl.LineStipple – specify the line stipple pattern

## SYNOPSIS

gl.LineStipple(factor, pattern)

## **FUNCTION**

Line stippling masks out certain fragments produced by rasterization; those fragments will not be drawn. The masking is achieved by using three parameters: the 16-bit line stipple pattern pattern, the repeat count factor, and an integer stipple counter s.

Counter s is reset to 0 whenever  $gl.Begin()$  is called and before each line segment of a

gl.Begin(#GL\_LINES)

gl.End()

sequence is generated. It is incremented after each fragment of a unit width aliased line segment is generated or after each i fragments of an i width line segment are generated. The i fragments associated with count s are masked out if

```
pattern bit s factor % 16
```
is 0, otherwise these fragments are sent to the frame buffer. Bit zero of pattern is the least significant bit.

Antialiased lines are treated as a sequence of 1\*width rectangles for purposes of stippling. Whether rectangle s is rasterized or not depends on the fragment rule described for aliased lines, counting rectangles rather than groups of fragments.

To enable and disable line stippling, call  $g_1$ . Enable() and  $g_1$ . Disable() with argument #GL\_LINE\_STIPPLE. When enabled, the line stipple pattern is applied as described above. When disabled, it is as if the pattern were all 1's. Initially, line stippling is disabled.

Alternatively, you can also pass a string consisting of 16 characters that are either 0 or 1 in pattern, e.g. "1111000011110000".

Please consult an OpenGL reference manual for more information.

### INPUTS

factor specifies a multiplier for each bit in the line stipple pattern; if factor is 3, for example, each bit in the pattern is used three times before the next bit in the pattern is used; factor is clamped to the range [1, 256] and defaults to 1. pattern specifies a 16-bit integer whose bit pattern determines which fragments of a line will be drawn when the line is rasterized; bit zero is used first; the default pattern is all 1's.

### ERRORS

#GL\_INVALID\_OPERATION is generated if gl.LineStipple() is executed between the execution of  $gl.Begin()$  and the corresponding execution of  $gl.Bnd()$ .

## ASSOCIATED GETS

gl.Get() with argument #GL\_LINE\_STIPPLE\_PATTERN

gl.Get() with argument #GL\_LINE\_STIPPLE\_REPEAT

gl.IsEnabled() with argument #GL\_LINE\_STIPPLE

# <span id="page-135-0"></span>6.87 gl.LineWidth

## NAME

gl.LineWidth – specify the width of rasterized lines

## **SYNOPSIS**

gl.LineWidth(width)

## **FUNCTION**

gl.LineWidth() specifies the rasterized width of both aliased and antialiased lines. Using a line width other than 1 has different effects, depending on whether line antialiasing is enabled. To enable and disable line antialiasing, call  $g_1$ . Enable() and  $g_1$ . Disable() with argument  $\#GL_LINE\_SMOOTH.$  Line antialiasing is initially disabled.

If line antialiasing is disabled, the actual width is determined by rounding the supplied width to the nearest integer. (If the rounding results in the value 0, it is as if the line width were 1.) If delta  $x \geq$  delta y, i pixels are filled in each column that is rasterized, where i is the rounded value of width. Otherwise, i pixels are filled in each row that is rasterized.

If antialiasing is enabled, line rasterization produces a fragment for each pixel square that intersects the region lying within the rectangle having width equal to the current line width, length equal to the actual length of the line, and centered on the mathematical line segment. The coverage value for each fragment is the window coordinate area of the intersection of the rectangular region with the corresponding pixel square. This value is saved and used in the final rasterization step.

Not all widths can be supported when line antialiasing is enabled. If an unsupported width is requested, the nearest supported width is used. Only width 1 is guaranteed to be supported; others depend on the implementation. Likewise, there is a range for aliased line widths as well. To query the range of supported widths and the size difference between supported widths within the range, call gl.Get() with arguments #GL\_LINE\_ WIDTH\_RANGE and #GL\_LINE\_WIDTH\_GRANULARITY.

The line width specified by gl.LineWidth() is always returned when #GL\_LINE\_WIDTH is queried. Clamping and rounding for aliased and antialiased lines have no effect on the specified value.

Nonantialiased line width may be clamped to an implementation-dependent maximum. Although this maximum cannot be queried, it must be no less than the maximum value for antialiased lines, rounded to the nearest integer value.

Please consult an OpenGL reference manual for more information.

## INPUTS

width specifies the width of rasterized lines; the initial value is 1

## ERRORS

#GL\_INVALID\_VALUE is generated if width is less than or equal to 0.

#GL\_INVALID\_OPERATION is generated if gl.LineWidth() is executed between the execution of gl.Begin() and the corresponding execution of gl.End().

## ASSOCIATED GETS

gl.Get() with argument #GL\_LINE\_WIDTH

gl.Get() with argument #GL\_LINE\_WIDTH\_RANGE

gl.Get() with argument #GL\_LINE\_WIDTH\_GRANULARITY

gl.IsEnabled() with argument #GL\_LINE\_SMOOTH

# 6.88 gl.ListBase

## NAME

gl.ListBase – set the display-list base for gl.CallLists()

## **SYNOPSIS**

gl.ListBase(base)

## **FUNCTION**

gl.CallLists() specifies an array of offsets. Display-list names are generated by adding base to each offset. Names that reference valid display lists are executed; the others are ignored.

Please consult an OpenGL reference manual for more information.

### INPUTS

base specifies an integer offset that will be added to gl.CallLists() offsets to generate display-list names; the initial value is 0

## ERRORS

#GL\_INVALID\_OPERATION is generated if gl.ListBase() is executed between the execution of gl.Begin() and the corresponding execution of gl.End().

### ASSOCIATED GETS

gl.Get() with argument #GL\_LIST\_BASE

# 6.89 gl.LoadIdentity

## NAME

gl.LoadIdentity – replace the current matrix with the identity matrix

## **SYNOPSIS**

gl.LoadIdentity()

## **FUNCTION**

gl.LoadIdentity() replaces the current matrix with the identity matrix. It is semantically equivalent to calling gl.LoadMatrix() with the identity matrix but in some cases it is more efficient.

Please consult an OpenGL reference manual for more information.

## INPUTS

none

## ERRORS

#GL\_INVALID\_OPERATION is generated if gl.LoadIdentity() is executed between the execution of  $gl.Begin()$  and the corresponding execution of  $gl.Bnd()$ .

## ASSOCIATED GETS

gl.Get() with argument #GL\_MATRIX\_MODE

gl.Get() with argument #GL\_MODELVIEW\_MATRIX

gl.Get() with argument #GL\_PROJECTION\_MATRIX

gl.Get() with argument #GL\_TEXTURE\_MATRIX

# 6.90 gl.LoadMatrix

# NAME

gl.LoadMatrix – replace the current matrix with the specified matrix

# SYNOPSIS

gl.LoadMatrix(mArray)

## **FUNCTION**

gl.LoadMatrix() replaces the current matrix with the one whose elements are specified in mArray. The current matrix is the projection matrix, modelview matrix, or texture matrix, depending on the current matrix mode (See [Section 6.96 \[gl.MatrixMode\],](#page-146-0) [page 139,](#page-146-0) for details.). mArray must store its values in column-major order.

Please consult an OpenGL reference manual for more information.

## INPUTS

mArray specifies an array containing 16 consecutive values, which are used as the elements of a 4\*4 column-major matrix

# ERRORS

#GL\_INVALID\_OPERATION is generated if gl.LoadMatrix() is executed between the execution of  $gl.Begin()$  and the corresponding execution of  $gl.Bnd()$ .

## ASSOCIATED GETS

gl.Get() with argument #GL\_MATRIX\_MODE

gl.Get() with argument #GL\_MODELVIEW\_MATRIX

gl.Get() with argument #GL\_PROJECTION\_MATRIX

gl.Get() with argument #GL\_TEXTURE\_MATRIX

# 6.91 gl.LoadName

### NAME

gl.LoadName – load a name onto the name stack

## **SYNOPSIS**

gl.LoadName(name)

## **FUNCTION**

The name stack is used during selection mode to allow sets of rendering commands to be uniquely identified. It consists of an ordered set of unsigned integers and is initially empty.

gl.LoadName() causes name to replace the value on the top of the name stack.

The name stack is always empty while the render mode is not #GL\_SELECT. Calls to gl.LoadName() while the render mode is not #GL\_SELECT are ignored.

Please consult an OpenGL reference manual for more information.

### INPUTS

name specifies a name that will replace the top value on the name stack

### ERRORS

#GL\_INVALID\_OPERATION is generated if gl.LoadName() is called while the name stack is empty.

#GL\_INVALID\_OPERATION is generated if gl.LoadName() is executed between the execution of gl.Begin() and the corresponding execution of gl.End().

## ASSOCIATED GETS

gl.Get() with argument #GL\_NAME\_STACK\_DEPTH

gl.Get() with argument #GL\_MAX\_NAME\_STACK\_DEPTH

# <span id="page-138-0"></span>6.92 gl.LogicOp

## NAME

gl.LogicOp – specify a logical pixel operation for color index rendering

## **SYNOPSIS**

gl.LogicOp(opcode)

#### **FUNCTION**

gl.LogicOp() specifies a logical operation that, when enabled, is applied between the incoming color index or RGBA color and the color index or RGBA color at the corresponding location in the frame buffer. To enable or disable the logical operation, call gl.Enable() and gl.Disable() using the symbolic constant #GL\_COLOR\_LOGIC\_OP for RGBA mode or #GL\_INDEX\_LOGIC\_OP for color index mode. The initial value is disabled for both operations.

#GL\_CLEAR 0  $#GL$ \_SET  $1$ #GL\_COPY s #GL\_COPY\_INVERTED  $\tilde{\phantom{a}}^s$ #GL\_NOOP d #GL\_INVERT ~d  $#GL$ <sub>AND</sub> s & d  $#GL_NAND \simeq (s \& d)$ #GL\_OR s | d  $#GL_NOR$   $\tilde{ }$  (s | d) #GL\_XOR s ^ d #GL\_EQUIV  $\tilde{\phantom{a}}(s \hat{\phantom{a}} d)$ #GL\_AND\_REVERSE s & ~d #GL\_AND\_INVERTED  $\tilde{\phantom{a}}$ s & d #GL\_OR\_REVERSE s | ~d #GL\_OR\_INVERTED  $\tilde{\phantom{a}}$ s | d

opcode is a symbolic constant chosen from the list above. In the explanation of the logical operations, s represents the incoming color index and d represents the index in the frame buffer. Standard C-language operators are used. As these bitwise operators suggest, the logical operation is applied independently to each bit pair of the source and destination indices or colors.

Color index logical operations are always supported. RGBA logical operations are supported only if the GL version is 1.1 or greater.

When more than one RGBA color or index buffer is enabled for drawing, logical operations are performed separately for each enabled buffer, using for the destination value the contents of that buffer (See [Section 6.34 \[gl.DrawBuffer\], page 57,](#page-64-0) for details.).

Please consult an OpenGL reference manual for more information.

## INPUTS

opcode specifies a symbolic constant that selects a logical operation (see above for supported constants)

#### ERRORS

#GL\_INVALID\_ENUM is generated if opcode is not an accepted value.

#GL\_INVALID\_OPERATION is generated if gl.LogicOp() is executed between the execution of gl.Begin() and the corresponding execution of gl.End().

### ASSOCIATED GETS

gl.Get() with argument #GL\_LOGIC\_OP\_MODE.

gl.IsEnabled() with argument #GL\_COLOR\_LOGIC\_OP or #GL\_INDEX\_LOGIC\_OP.

# <span id="page-140-0"></span>6.93 gl.Map

## NAME

gl.Map – define a one- or two-dimensional evaluator

## **SYNOPSIS**

gl.Map(target, u1, u2, pointsArray) gl.Map(target, u1, u2, v1, v2, pointsArray)

## **FUNCTION**

Evaluators provide a way to use polynomial or rational polynomial mapping to produce vertices, normals, texture coordinates, and colors. The values produced by an evaluator are sent to further stages of GL processing just as if they had been presented using gl.Vertex(), gl.Normal(), gl.TexCoord(), and gl.Color() commands, except that the generated values do not update the current normal, texture coordinates, or color.

All polynomial or rational polynomial splines of any degree (up to the maximum degree supported by the GL implementation) can be described using evaluators. These include almost all splines used in computer graphics: B-splines, Bezier curves, Hermite splines, and so on.

gl.Map() is used to define the basis and to specify what kind of values are produced. Once defined, a map can be enabled and disabled by calling  $g_1$ . Enable() and gl.Disable() with the map name, one of the nine predefined values for target described below. gl.EvalCoord() evaluates the one-dimensional maps that are enabled. When gl.EvalCoord() presents a value u or values u and v, the Bernstein functions are evaluated using  $u^{\dagger}$  and  $v^{\dagger}$ , where

 $u^* = (u - u1) / (u2 - u1)$  $v^{\texttt{m}} = (v - v1) / (v2 - v1)$ 

target is a symbolic constant that indicates what kind of control points are provided in pointsArray, and what output is generated when the map is evaluated. In onedimensional mode it can assume one of the following nine predefined values:

#### #GL\_MAP1\_VERTEX\_3

Each control point is three floating-point values representing x, y, and z. Internal gl.Vertex() commands are generated when the map is evaluated.

## #GL\_MAP1\_VERTEX\_4

Each control point is four floating-point values representing x, y, z, and w. Internal gl.Vertex() commands are generated when the map is evaluated.

### #GL\_MAP1\_INDEX

Each control point is a single floating-point value representing a color index. Internal gl.Index() commands are generated when the map is evaluated but the current index is not updated with the value of these  $g1.$  Index() commands.

## #GL\_MAP1\_COLOR\_4

Each control point is four floating-point values representing red, green, blue, and alpha. Internal gl.Color() commands are generated when the map is evaluated but the current color is not updated with the value of these gl.Color() commands.

### #GL\_MAP1\_NORMAL

Each control point is three floating-point values representing the x, y, and z components of a normal vector. Internal gl.Normal() commands are generated when the map is evaluated but the current normal is not updated with the value of these  $gl.Mormal()$  commands.

## #GL\_MAP1\_TEXTURE\_COORD\_1

Each control point is a single floating-point value representing the s texture coordinate. Internal gl.TexCoord() commands are generated when the map is evaluated but the current texture coordinates are not updated with the value of these gl.TexCoord() commands.

#### #GL\_MAP1\_TEXTURE\_COORD\_2

Each control point is two floating-point values representing the s and t texture coordinates. Internal gl.TexCoord() commands are generated when the map is evaluated but the current texture coordinates are not updated with the value of these  $g1.$  TexCoord() commands.

## #GL\_MAP1\_TEXTURE\_COORD\_3

Each control point is three floating-point values representing the s, t, and r texture coordinates. Internal gl.TexCoord() commands are generated when the map is evaluated but the current texture coordinates are not updated with the value of these  $gl.TexCoord()$  commands.

### #GL\_MAP1\_TEXTURE\_COORD\_4

Each control point is four floating-point values representing the s, t, r, and q texture coordinates. Internal gl.TexCoord() commands are generated when the map is evaluated but the current texture coordinates are not updated with the value of these  $gl.\texttt{TextCoord}()$  commands.

In two-dimensional mode the following predefined constants are supported:

## #GL\_MAP2\_VERTEX\_3

Each control point is three floating-point values representing x, y, and z. Internal gl.Vertex() commands are generated when the map is evaluated.

### #GL\_MAP2\_VERTEX\_4

Each control point is four floating-point values representing x, y, z, and w. Internal gl.Vertex() commands are generated when the map is evaluated.

#### #GL\_MAP2\_INDEX

Each control point is a single floating-point value representing a color index. Internal gl.Index() commands are generated when the map is evaluated but the current index is not updated with the value of these gl.Index() commands.

## #GL\_MAP2\_COLOR\_4

Each control point is four floating-point values representing red, green, blue, and alpha. Internal gl.Color() commands are generated when the map is evaluated but the current color is not updated with the value of these gl.Color() commands.

#### #GL\_MAP2\_NORMAL

Each control point is three floating-point values representing the x, y, and z components of a normal vector. Internal gl.Normal() commands are generated when the map is evaluated but the current normal is not updated with the value of these  $gl.Mormal()$  commands.

#### #GL\_MAP2\_TEXTURE\_COORD\_1

Each control point is a single floating-point value representing the s texture coordinate. Internal  $g_1$ . TexCoord() commands are generated when the map is evaluated but the current texture coordinates are not updated with the value of these gl.TexCoord() commands.

## #GL\_MAP2\_TEXTURE\_COORD\_2

Each control point is two floating-point values representing the s and t texture coordinates. Internal gl.TexCoord() commands are generated when the map is evaluated but the current texture coordinates are not updated with the value of these  $g1.FexCoord()$  commands.

#### #GL\_MAP2\_TEXTURE\_COORD\_3

Each control point is three floating-point values representing the s, t, and r texture coordinates. Internal gl.TexCoord() commands are generated when the map is evaluated but the current texture coordinates are not updated with the value of these gl.TexCoord() commands.

## #GL\_MAP2\_TEXTURE\_COORD\_4

Each control point is four floating-point values representing the s, t, r, and q texture coordinates. Internal gl.TexCoord() commands are generated when the map is evaluated but the current texture coordinates are not updated with the value of these  $g1.FexCoord()$  commands.

Initially, #GL\_AUTO\_NORMAL is enabled. If #GL\_AUTO\_NORMAL is enabled, normal vectors are generated when either #GL\_MAP2\_VERTEX\_3 or #GL\_MAP2\_VERTEX\_4 is used to generate vertices.

Please consult an OpenGL reference manual for more information.

## INPUTS

target specifies the kind of values that are generated by the evaluator (see above)

- u1 specify a linear mapping of u, as presented to gl.EvalCoord(), to u<sup>o</sup>, the variable that is evaluated by the equations specified by this command
- u2 specify a linear mapping of u, as presented to  $\text{gl.EvalCoord}()$ , to  $\text{u}^*$ , the variable that is evaluated by the equations specified by this command
- v1 specify a linear mapping of v, as presented to  $g_1$ . EvalCoord(), to v<sup>o</sup>, one of the two variables that are evaluated by the equations specified by this command
- v2 specify a linear mapping of v, as presented to  $g_1$ . EvalCoord(), to v<sup>o</sup>, one of the two variables that are evaluated by the equations specified by this command

pointsArray

specifies a table containing a number of control points (see above)

#### ERRORS

#GL\_INVALID\_ENUM is generated if target is not an accepted value.

 $#GL_INVALID_VALUE$  is generated if u1 is equal to u2, or if v1 is equal to v2.

 $#GL_$ INVALID\_OPERATION is generated if  $g1.Map()$  is executed between the execution of gl.Begin() and the corresponding execution of gl.End().

## ASSOCIATED GETS

gl.GetMap()

- gl.Get() with argument #GL\_MAX\_EVAL\_ORDER
- gl.IsEnabled() with argument #GL\_MAP1\_VERTEX\_3

gl.IsEnabled() with argument #GL\_MAP1\_VERTEX\_4

- gl.IsEnabled() with argument #GL\_MAP1\_INDEX
- gl.IsEnabled() with argument #GL\_MAP1\_COLOR\_4
- gl.IsEnabled() with argument #GL\_MAP1\_NORMAL
- gl.IsEnabled() with argument #GL\_MAP1\_TEXTURE\_COORD\_1
- gl.IsEnabled() with argument #GL\_MAP1\_TEXTURE\_COORD\_2
- gl.IsEnabled() with argument #GL\_MAP1\_TEXTURE\_COORD\_3
- gl.IsEnabled() with argument #GL\_MAP1\_TEXTURE\_COORD\_4
- gl.IsEnabled() with argument #GL\_MAP2\_VERTEX\_3
- gl.IsEnabled() with argument #GL\_MAP2\_VERTEX\_4
- gl.IsEnabled() with argument #GL\_MAP2\_INDEX
- gl.IsEnabled() with argument #GL\_MAP2\_COLOR\_4
- gl.IsEnabled() with argument #GL\_MAP2\_NORMAL
- gl.IsEnabled() with argument #GL\_MAP2\_TEXTURE\_COORD\_1
- gl.IsEnabled() with argument #GL\_MAP2\_TEXTURE\_COORD\_2
- gl.IsEnabled() with argument #GL\_MAP2\_TEXTURE\_COORD\_3
- gl.IsEnabled() with argument #GL\_MAP2\_TEXTURE\_COORD\_4
# 6.94 gl.MapGrid

# NAME

gl.MapGrid – define a one- or two-dimensional mesh

# **SYNOPSIS**

gl.MapGrid(un, u1, u2[, vn, v1, v2])

## FUNCTION

gl.MapGrid() and gl.EvalMesh() are used together to efficiently generate and evaluate a series of evenly-spaced map domain values. gl.EvalMesh() steps through the integer domain of a one- or two-dimensional grid, whose range is the domain of the evaluation maps specified by gl.Map().

gl.MapGrid() specifies the linear grid mappings between the i (or i and j) integer grid coordinates, to the u (or u and v) floating-point evaluation map coordinates. See [Section 6.93 \[gl.Map\], page 133,](#page-140-0) for details of how u and v coordinates are evaluated.

In one-dimensional mode, gl.MapGrid() specifies a single linear mapping such that integer grid coordinate 0 maps exactly to u1, and integer grid coordinate un maps exactly to u2. All other integer grid coordinates i are mapped so that

 $u = i(u2 - u1) / un + u1$ 

In two-dimensional mode gl.MapGrid() specifies two such linear mappings. One maps integer grid coordinate  $i = 0$  exactly to u1, and integer grid coordinate  $i =$  un exactly to u2. The other maps integer grid coordinate  $j = 0$  exactly to v1, and integer grid coordinate  $j = v$ n exactly to v2. Other integer grid coordinates i and j are mapped such that

 $u = i(u2 - u1) / un + u1$  $v = j(v2 - v1) / vn + v1$ 

The mappings specified by  $gl.MapGrid()$  are used identically by  $gl.EvalMesh()$  and gl.EvalPoint().

Please consult an OpenGL reference manual for more information.

### INPUTS

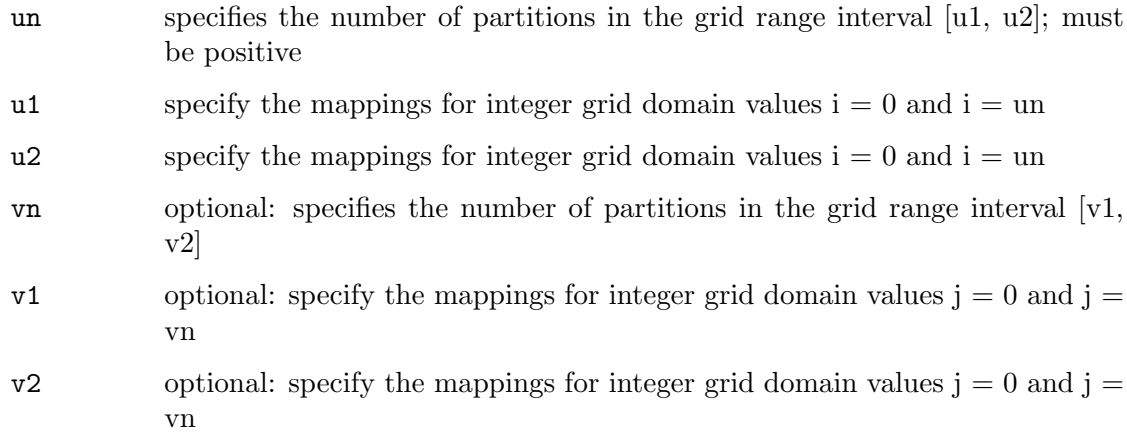

#### ERRORS

#GL\_INVALID\_VALUE is generated if either un or vn is not positive.

#GL\_INVALID\_OPERATION is generated if gl.MapGrid() is executed between the execution of gl.Begin() and the corresponding execution of gl.End().

### ASSOCIATED GETS

gl.Get() with argument #GL\_MAP1\_GRID\_DOMAIN

gl.Get() with argument #GL\_MAP2\_GRID\_DOMAIN

gl.Get() with argument #GL\_MAP1\_GRID\_SEGMENTS

gl.Get() with argument #GL\_MAP2\_GRID\_SEGMENTS

# 6.95 gl.Material

## NAME

gl.Material – specify material parameters for the lighting model

# **SYNOPSIS**

gl.Material(face, pname, param)

### **FUNCTION**

gl.Material() assigns values to material parameters. There are two matched sets of material parameters. One, the front-facing set, is used to shade points, lines, bitmaps, and all polygons (when two-sided lighting is disabled), or just front-facing polygons (when two-sided lighting is enabled). The other set, back-facing, is used to shade back-facing polygons only when two-sided lighting is enabled. See [Section 6.85 \[gl.LightModel\],](#page-132-0) [page 125,](#page-132-0) for details concerning one- and two-sided lighting calculations.

gl.Material() takes three arguments. The first, face, specifies whether the #GL\_FRONT materials, the #GL\_BACK materials, or both #GL\_FRONT\_AND\_BACK materials will be modified. The second, pname, specifies which of several parameters in one or both sets will be modified. The third, param, specifies what value or values will be assigned to the specified parameter. It can be single floating-point value or a table containing multiple floating-point values.

Material parameters are used in the lighting equation that is optionally applied to each vertex. The equation is discussed in the gl.LightModel() reference page. The parameters that can be specified using  $g1$ . Material(), and their interpretations by the lighting equation, are as follows:

### #GL\_AMBIENT

param must be a table containing four floating-point values that specify the ambient RGBA reflectance of the material. The initial ambient reflectance for both front- and back-facing materials is (0.2, 0.2, 0.2, 1.0).

#### #GL\_DIFFUSE

param must be a table containing four floating-point values that specify the diffuse RGBA reflectance of the material. The initial diffuse reflectance for both front- and back-facing materials is (0.8, 0.8, 0.8, 1.0).

#### #GL\_SPECULAR

param must be a table containing four floating-point values that specify the specular RGBA reflectance of the material. The initial specular reflectance for both front- and back-facing materials is (0, 0, 0, 1).

### #GL\_EMISSION

param must be a table containing four floating-point values that specify the RGBA emitted light intensity of the material. The initial emission intensity for both front- and back-facing materials is (0, 0, 0, 1).

### #GL\_SHININESS

param must be a single floating-point value that specifies the RGBA specular exponent of the material. Only values in the range (0,128) are accepted. The initial specular exponent for both front- and back-facing materials is 0.

### #GL\_AMBIENT\_AND\_DIFFUSE

Equivalent to calling  $g1$ . Material() twice with the same parameter values, once with #GL\_AMBIENT and once with #GL\_DIFFUSE.

### #GL\_COLOR\_INDEXES

param must be a table containing three floating-point values specifying the color indices for ambient, diffuse, and specular lighting. These three values, and #GL\_SHININESS, are the only material values used by the color index mode lighting equation. See [Section 6.85 \[gl.LightModel\], page 125](#page-132-0), for a discussion of color index lighting.

The material parameters can be updated at any time. In particular, gl.Material() can be called between a call to  $g_1$ . Begin() and the corresponding call to  $g_1$ . End(). If only a single material parameter is to be changed per vertex, however,  $g1$ .ColorMaterial() is preferred over gl.Material() (See [Section 6.20 \[gl.ColorMaterial\], page 38,](#page-45-0) for details.).

While the ambient, diffuse, specular and emission material parameters all have alpha components, only the diffuse alpha component is used in the lighting computation. Please consult an OpenGL reference manual for more information.

# INPUTS

- face specifies which face or faces are being updated; must be one of #GL\_FRONT, #GL\_BACK, or #GL\_FRONT\_AND\_BACK
- pname specifies the material parameter of the face or faces that is being updated (see above)
- param a floating-point value (or a table containing multiple floating-point values) that pname will be set to

### ERRORS

#GL\_INVALID\_ENUM is generated if either face or pname is not an accepted value.

#GL\_INVALID\_VALUE is generated if a specular exponent outside the range (0,128) is specified.

# ASSOCIATED GETS

gl.GetMaterial()

# <span id="page-146-0"></span>6.96 gl.MatrixMode

### NAME

gl.MatrixMode – specify which matrix is the current matrix

### **SYNOPSIS**

gl.MatrixMode(mode)

### **FUNCTION**

gl.MatrixMode() sets the current matrix mode. mode can assume one of three values:

#### #GL\_MODELVIEW

Applies subsequent matrix operations to the modelview matrix stack.

### #GL\_PROJECTION

Applies subsequent matrix operations to the projection matrix stack.

#### #GL\_TEXTURE

Applies subsequent matrix operations to the texture matrix stack.

To find out which matrix stack is currently the target of all matrix operations, call gl.Get() with argument #GL\_MATRIX\_MODE. The initial value is #GL\_MODELVIEW.

Please consult an OpenGL reference manual for more information.

# INPUTS

mode specifies which matrix stack is the target for subsequent matrix operations (see above)

# ERRORS

#GL\_INVALID\_ENUM is generated if mode is not an accepted value.

 $#GL_INVALID_OPERATION$  is generated if  $g1.Matrix$   $S$  is executed between the execution of  $gl.Begin()$  and the corresponding execution of  $gl.Bnd()$ .

# ASSOCIATED GETS

gl.Get() with argument #GL\_MATRIX\_MODE

# 6.97 gl.MultMatrix

### NAME

gl.MultMatrix – multiply the current matrix with the specified matrix

# **SYNOPSIS**

gl.MultMatrix(mArray)

### **FUNCTION**

gl.MultMatrix() multiplies the current matrix with the one specified using mArray, and replaces the current matrix with the product.

The current matrix is determined by the current matrix mode (See [Section 6.96](#page-146-0) [\[gl.MatrixMode\], page 139](#page-146-0), for details.). It is either the projection matrix, modelview matrix, or the texture matrix.

While the elements of the matrix are specified with double precision, the GL may store or operate on these values in less-than-single precision.

In many computer languages, 4x4 arrays are represented in row-major order. The transformations just described represent these matrices in column-major order. The order of the multiplication is important. For example, if the current transformation is a rotation,

and  $gl.MultMatrix()$  is called with a translation matrix, the translation is done directly on the coordinates to be transformed, while the rotation is done on the results of that translation.

Please consult an OpenGL reference manual for more information.

### INPUTS

mArray table containing 16 consecutive values that are used as the elements of a 4x4 column-major matrix

## ERRORS

#GL\_INVALID\_OPERATION is generated if glMultMatrix is executed between the execution of gl.Begin() and the corresponding execution of gl.End().

# ASSOCIATED GETS

gl.Get() with argument #GL\_MATRIX\_MODE

gl.Get() with argument #GL\_MODELVIEW\_MATRIX

gl.Get() with argument #GL\_PROJECTION\_MATRIX

gl.Get() with argument #GL\_TEXTURE\_MATRIX

# 6.98 gl.NewList

### NAME

gl.NewList – create or replace a display list

# **SYNOPSIS**

gl.NewList(list, mode)

## **FUNCTION**

Display lists are groups of GL commands that have been stored for subsequent execution. Display lists are created with gl.NewList(). All subsequent commands are placed in the display list, in the order issued, until gl.EndList() is called.

gl.NewList() has two arguments. The first argument, list, is a positive integer that becomes the unique name for the display list. Names can be created and reserved with gl.GenLists() and tested for uniqueness with gl.IsList(). The second argument, mode, is a symbolic constant that can assume one of two values:

#GL\_COMPILE

Commands are merely compiled.

### #GL\_COMPILE\_AND\_EXECUTE

Commands are executed as they are compiled into the display list.

Certain commands are not compiled into the display list but are executed immediately, regardless of the display list mode that is currently active. These commands are gl.AreTexturesResident(), gl.ColorPointer(), gl.DeleteLists(), gl.DeleteTextures(), and gl.DisableClientState(), gl.EdgeFlagPointer(), gl.EnableClientState(), and gl.FeedbackBuffer(), gl.Finish(), gl.Flush(), gl.GenLists(), gl.GenTextures(), gl.IndexPointer(), gl.InterleavedArrays(), gl.IsEnabled(), and also gl.IsList(), gl.IsTexture(), gl.NormalPointer(),

gl.PopClientAttrib(), and finally also gl.PixelStore(), gl.PushClientAttrib(), gl.ReadPixels(), gl.RenderMode(), gl.SelectBuffer(), gl.TexCoordPointer(), gl.VertexPointer(), and all of the gl.Get() commands.

When  $g_1$ . EndList() is encountered, the display-list definition is completed by associating the list with the unique name list (specified in the gl.NewList() command). If a display list with name list already exists, it is replaced only when gl.EndList() is called.

gl.CallList() and gl.CallLists() can be entered into display lists. Commands in the display list or lists executed by  $g1$ .CallList() or  $g1$ .CallLists() are not included in the display list being created, even if the list creation mode is #GL\_COMPILE\_AND\_ EXECUTE.

A display list is just a group of commands and arguments, so errors generated by commands in a display list must be generated when the list is executed. If the list is created in #GL\_COMPILE mode, errors are not generated until the list is executed.

Please consult an OpenGL reference manual for more information.

### INPUTS

list specifies the display-list name as an integer

mode specifies the compilation mode, which can be #GL\_COMPILE or #GL\_COMPILE AND\_EXECUTE

### ERRORS

#GL\_INVALID\_VALUE is generated if list is 0.

#GL\_INVALID\_ENUM is generated if mode is not an accepted value.

#GL\_INVALID\_OPERATION is generated if gl.EndList() is called without a preceding  $g1.$ NewList(), or if  $g1.$ NewList() is called while a display list is being defined.

#GL\_INVALID\_OPERATION is generated if gl.NewList() or gl.EndList() is executed between the execution of  $g_1$ . Begin() and the corresponding execution of  $g_1$ . End().

#GL\_OUT\_OF\_MEMORY is generated if there is insufficient memory to compile the display list. If the GL version is 1.1 or greater, no change is made to the previous contents of the display list, if any, and no other change is made to the GL state. (It is as if no attempt had been made to create the new display list.)

# ASSOCIATED GETS

gl.IsList()

gl.Get() with argument #GL\_LIST\_INDEX

gl.Get() with argument #GL\_LIST\_MODE

# 6.99 gl.Normal

## NAME

gl.Normal – set the current normal vector

## SYNOPSIS

gl.Normal(nx, ny, nz)

## **FUNCTION**

The current normal is set to the given floating-point coordinates whenever gl.Normal() is issued. The initial value of the current normal is the unit vector,  $(0, 0, 1)$ . Alternatively,  $g_1$ . Normal() can also be called with a single table element containing the x, y, z normal coordinates.

Normals specified with gl.Normal() need not have unit length. If #GL\_NORMALIZE is enabled, then normals of any length specified with  $gl.Normal()$  are normalized after transformation. If #GL\_RESCALE\_NORMAL is enabled, normals are scaled by a scaling factor derived from the modelview matrix. #GL\_RESCALE\_NORMAL requires that the originally specified normals were of unit length, and that the modelview matrix contain only uniform scales for proper results. To enable and disable normalization, call  $g_1$ . Enable() and gl.Disable() with either #GL\_NORMALIZE or #GL\_RESCALE\_NORMAL. Normalization is initially disabled.

The current normal can be updated at any time. In particular, gl.Normal() can be called between a call to  $g1.Begin()$  and the corresponding call to  $g1.Bnd()$ .

Please consult an OpenGL reference manual for more information.

## INPUTS

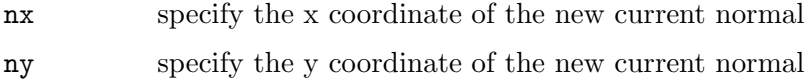

nz specify the z coordinate of the new current normal

## ASSOCIATED GETS

gl.Get() with argument #GL\_CURRENT\_NORMAL

gl.IsEnabled() with argument #GL\_NORMALIZE

gl.IsEnabled() with argument #GL\_RESCALE\_NORMAL

# 6.100 gl.NormalPointer

# NAME

gl.NormalPointer – define an array of normals

### SYNOPSIS

```
gl.NormalPointer(normalArray[, type])
```
### **FUNCTION**

gl.NormalPointer() specifies an array of normals to use when rendering. normalArray can be either a one-dimensional table consisting of an arbitrary number of consecutive normals or a two-dimensional table consisting of an arbitrary number of subtables which contain a normal each. Every normal must contain x, y, and z coordinates specified as floating-point values. If normalArray is a one-dimensional table, you need to set the optional type argument to #GL\_TRUE. If normalArray is a two-dimensional table, you can leave out the optional type argument or set it to #GL\_FALSE.

If you pass Nil in normalArray, the normal array buffer will be freed but it won't be removed from OpenGL. You need to do this manually, e.g. by disabling the normal array or defining a new one.

To enable and disable the normal array, call gl.EnableClientState() and gl.DisableClientState() with the argument #GL\_NORMAL\_ARRAY. If enabled, the normal array is used when gl.DrawArrays(), gl.DrawElements(), or gl.ArrayElement() is called.

The normal array is initially disabled and isn't accessed when gl.DrawArrays(), gl.DrawElements(), or gl.ArrayElement() is called.

Execution of  $gl.MormalPointer()$  is not allowed between the execution of  $gl.Begin()$ and the corresponding execution of  $gl.End()$ , but an error may or may not be generated. If no error is generated, the operation is undefined.

gl.NormalPointer() is typically implemented on the client side.

Normal array parameters are client-side state and are therefore not saved or restored by gl.PushAttrib() and gl.PopAttrib(). Use gl.PushClientAttrib() and gl.PopClientAttrib() instead.

Please consult an OpenGL reference manual for more information.

### INPUTS

normalArray

one- or two-dimensional table containing normal values or Nil (see above)

type optional: #GL\_TRUE if the table in argument 1 is a one-dimensional table, else #GL\_FALSE (defaults to #GL\_FALSE)

### ASSOCIATED GETS

gl.IsEnabled() with argument #GL\_NORMAL\_ARRAY

gl.Get() with argument #GL\_NORMAL\_ARRAY\_TYPE

gl.Get() with argument #GL\_NORMAL\_ARRAY\_STRIDE

gl.GetPointer() with argument #GL\_NORMAL\_ARRAY\_POINTER

# 6.101 gl.Ortho

# NAME

gl.Ortho – multiply the current matrix with an orthographic matrix

# **SYNOPSIS**

gl.Ortho(left, right, bottom, top, zNear, zFar)

# FUNCTION

gl.Ortho() describes a transformation that produces a parallel projection. The current matrix (See [Section 6.96 \[gl.MatrixMode\], page 139](#page-146-0), for details.) is multiplied by this matrix and the result replaces the current matrix, as if  $g_1$ . MultMatrix() were called with the following matrix as its argument:

```
A 0 0 tx
     0 B 0 ty
     0 0 C tz
     0 0 0 1
where
     A = 2 / (right - left)
```

```
B = 2 / (top - bottom)C = -2 / (far - near)tx = -(right + left) / (right - left)ty = -(top + bottom) / (top - bottom)tz = -(zFar + zNear) / (zFar - zNear)
```
Typically, the matrix mode is #GL\_PROJECTION, and (left, bottom, -zNear) and (right, top, -zNear) specify the points on the near clipping plane that are mapped to the lower left and upper right corners of the window, respectively, assuming that the eye is located at  $(0, 0, 0)$ . -zFar specifies the location of the far clipping plane. Both zNear and zFar can be either positive or negative.

Use gl. PushMatrix() and gl. PopMatrix() to save and restore the current matrix stack. Please consult an OpenGL reference manual for more information.

### INPUTS

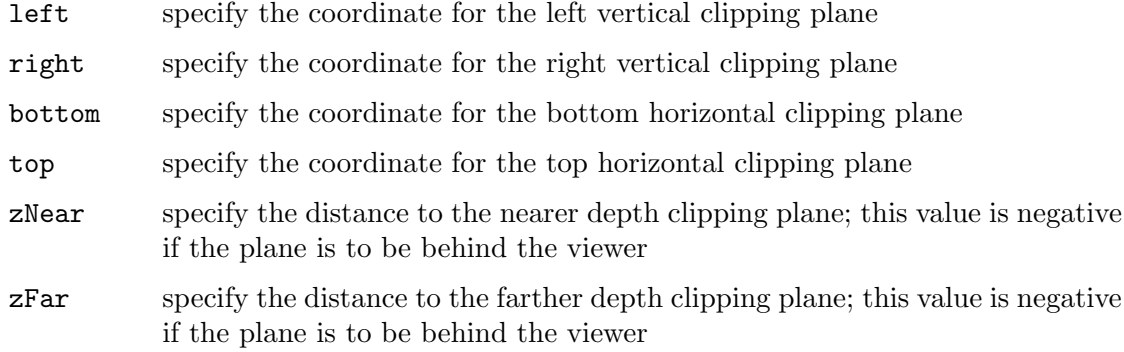

### ERRORS

 $#GL_$ INVALID\_VALUE is generated if left = right, or bottom = top, or zNear = zFar.

#GL\_INVALID\_OPERATION is generated if gl.Ortho() is executed between the execution of gl.Begin() and the corresponding execution of gl.End().

### ASSOCIATED GETS

gl.Get() with argument #GL\_MATRIX\_MODE

gl.Get() with argument #GL\_MODELVIEW\_MATRIX

gl.Get() with argument #GL\_PROJECTION\_MATRIX

gl.Get() with argument #GL\_TEXTURE\_MATRIX

# 6.102 gl.PassThrough

## **NAME**

gl.PassThrough – place a marker in the feedback buffer

### **SYNOPSIS**

gl.PassThrough(token)

### **FUNCTION**

Feedback is a GL render mode. The mode is selected by calling  $g_1$ .RenderMode() with  $\#GL$ <sub>FEEDBACK</sub>. When the GL is in feedback mode, no pixels are produced by rasterization. Instead, information about primitives that would have been rasterized is fed back to the application using the GL. See [Section 6.47 \[gl.FeedbackBuffer\], page 72,](#page-79-0) for a description of the feedback buffer and the values in it.

gl.PassThrough() inserts a user-defined marker in the feedback buffer when it is executed in feedback mode. token is returned as if it were a primitive; it is indicated with its own unique identifying value: #GL\_PASS\_THROUGH\_TOKEN. The order of gl.PassThrough() commands with respect to the specification of graphics primitives is maintained.

gl.PassThrough() is ignored if the GL is not in feedback mode.

Please consult an OpenGL reference manual for more information.

### INPUTS

token specifies a marker value to be placed in the feedback buffer following a #GL\_ PASS\_THROUGH\_TOKEN

### ERRORS

#GL\_INVALID\_OPERATION is generated if gl.PassThrough() is executed between the execution of  $gl.Begin()$  and the corresponding execution of  $gl.Bnd()$ .

### ASSOCIATED GETS

gl.Get() with argument #GL\_RENDER\_MODE

# 6.103 gl.PixelMap

### NAME

gl.PixelMap – set up pixel transfer maps

# SYNOPSIS

gl.PixelMap(map, valuesArray)

## **FUNCTION**

gl.PixelMap() sets up translation tables, or maps, used by gl.CopyPixels(), gl.CopyTexImage(), gl.CopyTexSubImage(), gl.DrawPixels(), gl.ReadPixels(), gl.TexImage(), and also gl.TexImage1D(), gl.TexImage2D(), gl.TexSubImage(), gl.TexSubImage1D(), and gl.TexSubImage2D(). Use of these maps is described completely in the gl.PixelTransfer() reference page, and partly in the reference pages for the pixel and texture image commands. Only the specification of the maps is described in this reference page.

map is a symbolic map name, indicating one of ten maps to set. values is a table that contains an array of values for the specified map name. The ten maps are as follows:

#GL\_PIXEL\_MAP\_I\_TO\_I

Maps color indices to color indices.

#GL\_PIXEL\_MAP\_S\_TO\_S

Maps stencil indices to stencil indices.

#GL\_PIXEL\_MAP\_I\_TO\_R

Maps color indices to red components.

#GL\_PIXEL\_MAP\_I\_TO\_G Maps color indices to green components.

- #GL\_PIXEL\_MAP\_I\_TO\_B Maps color indices to blue components.
- #GL\_PIXEL\_MAP\_I\_TO\_A Maps color indices to alpha components.
- #GL\_PIXEL\_MAP\_R\_TO\_R Maps red components to red components.
- #GL\_PIXEL\_MAP\_G\_TO\_G Maps green components to green components.
- #GL\_PIXEL\_MAP\_B\_TO\_B Maps blue components to blue components.

#GL\_PIXEL\_MAP\_A\_TO\_A

Maps alpha components to alpha components.

The entries in a map are specified as floating-point numbers. Maps that store color component values (all but #GL\_PIXEL\_MAP\_I\_TO\_I and #GL\_PIXEL\_MAP\_S\_TO\_S) retain their values in floating-point format, with unspecified mantissa and exponent sizes. Floatingpoint values specified by  $g_1$ .PixelMap() are converted directly to the internal floatingpoint format of these maps, then clamped to the range [0,1].

Maps that store indices, #GL\_PIXEL\_MAP\_I\_TO\_I and #GL\_PIXEL\_MAP\_S\_TO\_S, retain their values in fixed-point format, with an unspecified number of bits to the right of the binary point. Floating-point values specified by  $g_1$ .PixelMap() are converted directly to the internal fixed-point format of these maps.

The following table shows the initial sizes and values for each of the maps. Maps that are indexed by either color or stencil indices must have mapsize  $= 2n$  for some n or the results are undefined. The maximum allowable size for each map depends on the implementation and can be determined by calling glGet with argument #GL\_MAX\_PIXEL\_MAP\_TABLE. The single maximum applies to all maps; it is at least 32.

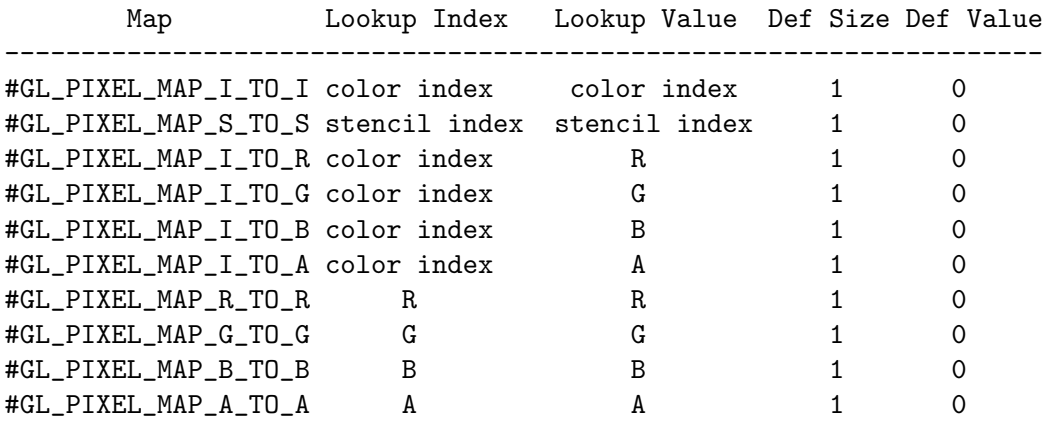

Please consult an OpenGL reference manual for more information.

# INPUTS

map specifies a symbolic map name (see above for supported names)

valuesArray

specifies a table containing an array of values

### ERRORS

#GL\_INVALID\_ENUM is generated if map is not an accepted value.

#GL\_INVALID\_VALUE is generated if mapsize is less than one or larger than #GL\_MAX\_ PIXEL\_MAP\_TABLE.

#GL\_INVALID\_VALUE is generated if map is #GL\_PIXEL\_MAP\_I\_TO\_I, #GL\_PIXEL\_MAP\_ S\_TO\_S, #GL\_PIXEL\_MAP\_I\_TO\_R, #GL\_PIXEL\_MAP\_I\_TO\_G, #GL\_PIXEL\_MAP\_I\_TO\_B, or #GL\_PIXEL\_MAP\_I\_TO\_A, and mapsize is not a power of two.

#GL\_INVALID\_OPERATION is generated if gl.PixelMap() is executed between the execution of gl.Begin() and the corresponding execution of gl.End().

# ASSOCIATED GETS

gl.GetPixelMap()

- gl.Get() with argument #GL\_PIXEL\_MAP\_I\_TO\_I\_SIZE
- gl.Get() with argument #GL\_PIXEL\_MAP\_S\_TO\_S\_SIZE
- gl.Get() with argument #GL\_PIXEL\_MAP\_I\_TO\_R\_SIZE
- gl.Get() with argument #GL\_PIXEL\_MAP\_I\_TO\_G\_SIZE
- gl.Get() with argument #GL\_PIXEL\_MAP\_I\_TO\_B\_SIZE
- gl.Get() with argument #GL\_PIXEL\_MAP\_I\_TO\_A\_SIZE
- gl.Get() with argument #GL\_PIXEL\_MAP\_R\_TO\_R\_SIZE
- gl.Get() with argument #GL\_PIXEL\_MAP\_G\_TO\_G\_SIZE
- gl.Get() with argument #GL\_PIXEL\_MAP\_B\_TO\_B\_SIZE
- gl.Get() with argument #GL\_PIXEL\_MAP\_A\_TO\_A\_SIZE
- gl.Get() with argument #GL\_MAX\_PIXEL\_MAP\_TABLE

# <span id="page-155-0"></span>6.104 gl.PixelStore

### NAME

gl.PixelStore – set pixel storage modes

### **SYNOPSIS**

gl.PixelStore(pname, param)

#### **FUNCTION**

gl.PixelStore() sets pixel storage modes that affect the operation of subsequent gl.DrawPixels() and gl.ReadPixels() as well as the unpacking of polygon stipple patterns (See [Section 6.110 \[gl.PolygonStipple\], page 158,](#page-165-0) for details.), bitmaps (See [Section 6.7 \[gl.Bitmap\], page 27,](#page-34-0) for details.), texture patterns (See [Section 6.138](#page-199-0) [\[gl.TexImage\], page 192,](#page-199-0) for details.).

pname is a symbolic constant indicating the parameter to be set, and param is the new value. Six of the twelve storage parameters affect how pixel data is returned to client memory. They are as follows:

#### #GL\_PACK\_SWAP\_BYTES

If true, byte ordering for multibyte color components, depth components, color indices, or stencil indices is reversed. That is, if a four-byte component consists of bytes b0, b1, b2, b3, it is stored in memory as b3, b2, b1, b0 if #GL\_PACK\_SWAP\_BYTES is true. #GL\_PACK\_SWAP\_BYTES has no effect on the memory order of components within a pixel, only on the order of bytes within components or indices. For example, the three components of a #GL\_ RGB format pixel are always stored with red first, green second, and blue third, regardless of the value of #GL\_PACK\_SWAP\_BYTES.

#### #GL\_PACK\_LSB\_FIRST

If true, bits are ordered within a byte from least significant to most significant; otherwise, the first bit in each byte is the most significant one. This parameter is significant for bitmap data only.

#### #GL\_PACK\_ROW\_LENGTH

If greater than 0, #GL\_PACK\_ROW\_LENGTH defines the number of pixels in a row. If the first pixel of a row is placed at location p in memory, then the location of the first pixel of the next row is obtained by skipping a certain number of components or indices. See an OpenGL reference manual for details.

### #GL\_PACK\_SKIP\_PIXELS

This value is provided as a convenience to the programmer; it provides no functionality that cannot be duplicated simply by incrementing the pointer passed to gl.ReadPixels(). Setting #GL\_PACK\_SKIP\_PIXELS to i is equivalent to incrementing the pointer by in components or indices, where n is the number of components or indices in each pixel.

### #GL\_PACK\_SKIP\_ROWS

This value is provided as a convenience to the programmer; it provides no functionality that cannot be duplicated simply by incrementing the pointer passed to gl.ReadPixels(). Setting #GL\_PACK\_SKIP\_ROWS to j is equivalent to incrementing the pointer by jm components or indices, where m is the number of components or indices per row, as just computed in the #GL\_ PACK\_ROW\_LENGTH section.

### #GL\_PACK\_ALIGNMENT

Specifies the alignment requirements for the start of each pixel row in memory. The allowable values are 1 (byte-alignment), 2 (rows aligned to evennumbered bytes), 4 (word-alignment), and 8 (rows start on double-word boundaries).

The other six of the twelve storage parameters affect how pixel data is read from client memory. These values are then significant for gl.DrawPixels(), gl.TexImage(), and furthermore also for gl.TexImage1D(), gl.TexImage2D(), gl.TexSubImage(), gl.TexSubImage1D(), gl.TexSubImage2D(), gl.Bitmap(), and gl.PolygonStipple(). They are as follows:

# #GL\_UNPACK\_SWAP\_BYTES

If true, byte ordering for multibyte color components, depth components, color indices, or stencil indices is reversed. That is, if a four-byte component consists of bytes b0 , b1 , b2 , b3 , it is taken from memory as b3 , b2 , b1 , b0 if #GL\_UNPACK\_SWAP\_BYTES is true. #GL\_UNPACK\_SWAP\_BYTES has no effect on the memory order of components within a pixel, only on the order of bytes within components or indices. For example, the three components of a #GL\_RGB format pixel are always stored with red first, green second, and blue third, regardless of the value of #GL\_UNPACK\_SWAP\_BYTES.

# #GL\_UNPACK\_LSB\_FIRST

If true, bits are ordered within a byte from least significant to most significant; otherwise, the first bit in each byte is the most significant one. This is relevant only for bitmap data.

### #GL\_UNPACK\_ROW\_LENGTH

If greater than 0, #GL\_UNPACK\_ROW\_LENGTH defines the number of pixels in a row. If the first pixel of a row is placed at location p in memory, then the location of the first pixel of the next row is obtained by skipping a certain number of components or indices. See an OpenGL reference manual for details.

# #GL\_UNPACK\_SKIP\_PIXELS

This value is provided as a convenience to the programmer; it provides no functionality that cannot be duplicated by incrementing the pointer passed to gl.DrawPixels(), or to gl.TexImage(), or also to gl.TexImage1D() and gl.TexImage2D(), additionally also to gl.TexSubImage(), or to gl.TexSubImage1D() and gl.TexSubImage2D(), gl.Bitmap(), or to gl.PolygonStipple() Setting #GL\_UNPACK\_SKIP\_PIXELS to i is equivalent to incrementing the pointer by in components or indices, where n is the number of components or indices in each pixel.

## #GL\_UNPACK\_SKIP\_ROWS

This value is provided as a convenience to the programmer; it provides no functionality that cannot be duplicated by incrementing the pointer passed to gl.DrawPixels(), or to gl.TexImage(), or also to gl.TexImage1D() and gl.TexImage2D(), additionally also to gl.TexSubImage(), or to gl.TexSubImage1D() and gl.TexSubImage2D(), gl.Bitmap(), or to gl.PolygonStipple() Setting #GL\_UNPACK\_SKIP\_ROWS to j is equivalent to incrementing the pointer by jk components or indices, where k is the number of components or indices per row, as just computed in the #GL\_UNPACK\_ROW\_LENGTH section.

## #GL\_UNPACK\_ALIGNMENT

Specifies the alignment requirements for the start of each pixel row in memory. The allowable values are 1 (byte-alignment), 2 (rows aligned to evennumbered bytes), 4 (word-alignment), and 8 (rows start on double-word boundaries).

The following table gives the type, initial value, and range of valid values for each storage parameter that can be set with gl.PixelStore().

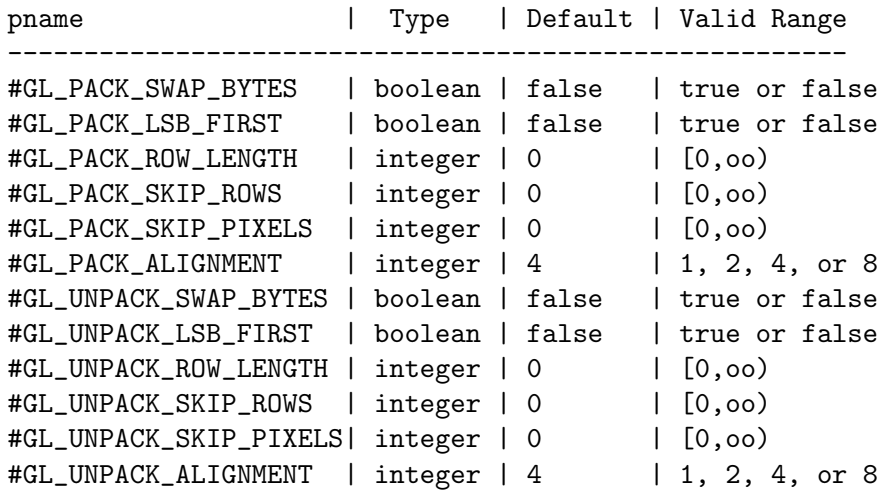

The pixel storage modes in effect when gl.DrawPixels(), gl.ReadPixels(), or gl.TexImage(), gl.TexImage1D(), or gl.TexImage2D(), or gl.TexSubImage(), gl.TexSubImage1D(), or also GL's gl.TexSubImage2D(), or gl.Bitmap(), or gl.PolygonStipple() is placed in a display list control the interpretation of memory data. The pixel storage modes in effect when a display list is executed are not significant.

Pixel storage modes are client state and must be pushed and restored using gl.PushClientAttrib() and gl.PopClientAttrib().

Please consult an OpenGL reference manual for more information.

### INPUTS

pname specifies the symbolic name of the parameter to be set (see above for possible modes)

param specifies the value that pname is set to

### ERRORS

#GL\_INVALID\_ENUM is generated if pname is not an accepted value.

#GL\_INVALID\_VALUE is generated if a negative row length, pixel skip, or row skip value is specified, or if alignment is specified as other than 1, 2, 4, or 8.

#GL\_INVALID\_OPERATION is generated if gl.PixelStore() is executed between the execution of  $gl.Begin()$  and the corresponding execution of  $gl.Bnd()$ .

### ASSOCIATED GETS

- gl.Get() with argument #GL\_PACK\_SWAP\_BYTES
- gl.Get() with argument #GL\_PACK\_LSB\_FIRST
- gl.Get() with argument #GL\_PACK\_ROW\_LENGTH
- gl.Get() with argument #GL\_PACK\_SKIP\_ROWS
- gl.Get() with argument #GL\_PACK\_SKIP\_PIXELS
- gl.Get() with argument #GL\_PACK\_ALIGNMENT
- gl.Get() with argument #GL\_UNPACK\_SWAP\_BYTES
- gl.Get() with argument #GL\_UNPACK\_LSB\_FIRST

gl.Get() with argument #GL\_UNPACK\_ROW\_LENGTH

gl.Get() with argument #GL\_UNPACK\_SKIP\_ROWS

gl.Get() with argument #GL\_UNPACK\_SKIP\_PIXELS

gl.Get() with argument #GL\_UNPACK\_ALIGNMENT

# 6.105 gl.PixelTransfer

# **NAME**

gl.PixelTransfer – set pixel transfer modes

# **SYNOPSIS**

gl.PixelTransfer(pname, param)

## FUNCTION

gl.PixelTransfer() sets pixel transfer modes that affect the operation of subsequent gl.CopyPixels(), gl.CopyTexImage(), gl.CopyTexSubImage(), gl.DrawPixels(), gl.ReadPixels(), or also GL's gl.TexImage(), gl.TexImage1D(), gl.TexImage2D(), gl.TexSubImage(), gl.TexSubImage1D(), and gl.TexSubImage2D() commands. The algorithms that are specified by pixel transfer modes operate on pixels after they are read from the frame buffer (gl.CopyPixels(), gl.CopyTexImage(), gl.CopyTexSubImage(), gl.ReadPixels()) or in case they are unpacked from client memory (gl.DrawPixels(), gl.TexImage(), gl.TexImage1D(), gl.TexImage2D(), gl.TexSubImage(), gl.TexSubImage1D(), and gl.TexSubImage2D()). Pixel transfer operations happen in the same order, and in the same manner, regardless of the command that resulted in the pixel operation. Pixel storage modes (See [Section 6.104](#page-155-0) [\[gl.PixelStore\], page 148,](#page-155-0) for details.) control the unpacking of pixels being read from client memory, and the packing of pixels being written back into client memory.

Pixel transfer operations handle four fundamental pixel types: color, color index, depth, and stencil. Color pixels consist of four floating-point values with unspecified mantissa and exponent sizes, scaled such that 0 represents zero intensity and 1 represents full intensity. Color indices comprise a single fixed-point value, with unspecified precision to the right of the binary point. Depth pixels comprise a single floating-point value, with unspecified mantissa and exponent sizes, scaled such that 0.0 represents the minimum depth buffer value, and 1.0 represents the maximum depth buffer value. Finally, stencil pixels comprise a single fixed-point value, with unspecified precision to the right of the binary point.

The pixel transfer operations performed on the four basic pixel types are as follows:

Color Each of the four color components is multiplied by a scale factor, then added to a bias factor. That is, the red component is multiplied by #GL\_RED\_ SCALE, then added to #GL\_RED\_BIAS; the green component is multiplied by #GL\_GREEN\_SCALE, then added to #GL\_GREEN\_BIAS; the blue component is multiplied by #GL\_BLUE\_SCALE, then added to #GL\_BLUE\_BIAS; and the alpha component is multiplied by #GL\_ALPHA\_SCALE, then added to #GL\_ ALPHA\_BIAS. After all four color components are scaled and biased, each is clamped to the range [0, 1]. All color, scale, and bias values are specified with gl.PixelTransfer(). If #GL\_MAP\_COLOR is true, each color component is scaled by the size of the corresponding color-to-color map, then replaced by the contents of that map indexed by the scaled component. That is, the red component is scaled by #GL\_PIXEL\_MAP\_R\_TO\_R\_SIZE, then replaced by the contents of #GL\_PIXEL\_MAP\_R\_TO\_R indexed by itself. The green component is scaled by #GL\_PIXEL\_MAP\_G\_TO\_G\_SIZE, then replaced by the contents of #GL\_PIXEL\_MAP\_G\_TO\_G indexed by itself. The blue component is scaled by #GL\_PIXEL\_MAP\_B\_TO\_B\_SIZE, then replaced by the contents of #GL\_PIXEL\_MAP\_B\_TO\_B indexed by itself. And the alpha component is scaled by #GL\_PIXEL\_MAP\_A\_TO\_A\_SIZE, then replaced by the contents of #GL\_PIXEL\_MAP\_A\_TO\_A indexed by itself. All components taken from the maps are then clamped to the range  $[0, 1]$ .  $#GL_MAP\_COLOR$  is specified with gl.PixelTransfer(). The contents of the various maps are specified with gl.PixelMap().

Color index

Each color index is shifted left by #GL\_INDEX\_SHIFT bits; any bits beyond the number of fraction bits carried by the fixed-point index are filled with zeros. If #GL\_INDEX\_SHIFT is negative, the shift is to the right, again zero filled. Then #GL\_INDEX\_OFFSET is added to the index. #GL\_INDEX\_SHIFT and #GL\_INDEX\_OFFSET are specified with gl.PixelTransfer().

From this point, operation diverges depending on the required format of the resulting pixels. If the resulting pixels are to be written to a color index buffer, or if they are being read back to client memory in #GL\_COLOR\_INDEX format, the pixels continue to be treated as indices. If #GL\_MAP\_COLOR is true, each index is masked by  $2^{\text{m}}$  - 1, where n is #GL\_PIXEL\_MAP\_I\_TO\_I\_ SIZE, then replaced by the contents of #GL\_PIXEL\_MAP\_I\_TO\_I indexed by the masked value. #GL\_MAP\_COLOR is specified with gl.PixelTransfer(). The contents of the index map is specified with glPixelMap.

If the resulting pixels are to be written to an RGBA color buffer, or if they are read back to client memory in a format other than #GL\_COLOR\_INDEX, the pixels are converted from indices to colors by referencing the four maps #GL\_PIXEL\_MAP\_I\_TO\_R, #GL\_PIXEL\_MAP\_I\_TO\_G, #GL\_PIXEL\_MAP\_I\_TO\_B, and #GL\_PIXEL\_MAP\_I\_TO\_A. Before being dereferenced, the index is masked by 2^n - 1, where n is #GL\_PIXEL\_MAP\_I\_TO\_R\_SIZE for the red map, #GL\_ PIXEL\_MAP\_I\_TO\_G\_SIZE for the green map, #GL\_PIXEL\_MAP\_I\_TO\_B\_SIZE for the blue map, and #GL\_PIXEL\_MAP\_I\_TO\_A\_SIZE for the alpha map. All components taken from the maps are then clamped to the range [0, 1]. The contents of the four maps is specified with gl.PixelMap().

- Depth Each depth value is multiplied by #GL\_DEPTH\_SCALE, added to #GL\_DEPTH\_ BIAS, then clamped to the range [0, 1].
- Stencil Each index is shifted #GL\_INDEX\_SHIFT bits just as a color index is, then added to #GL\_INDEX\_OFFSET. If #GL\_MAP\_STENCIL is true, each index is masked by  $2^n - 1$ , where n is  $#GL_PIXEL$  MAP\_S\_TO\_S\_SIZE, then replaced by the contents of #GL\_PIXEL\_MAP\_S\_TO\_S indexed by the masked value.

Please consult an OpenGL reference manual for more information.

# INPUTS

pname specifies the symbolic name of the pixel transfer parameter to be set (see above)

param specifies the value that pname is set to

### ERRORS

#GL\_INVALID\_ENUM is generated if pname is not an accepted value.

 $#GL_$ INVALID\_OPERATION is generated if  $g1.Pixe1Transfer()$  is executed between the execution of  $gl.Begin()$  and the corresponding execution of  $gl.Bnd()$ .

### ASSOCIATED GETS

gl.Get() with argument #GL\_MAP\_COLOR

- gl.Get() with argument #GL\_MAP\_STENCIL
- gl.Get() with argument #GL\_INDEX\_SHIFT
- gl.Get() with argument #GL\_INDEX\_OFFSET
- gl.Get() with argument #GL\_RED\_SCALE
- gl.Get() with argument #GL\_RED\_BIAS
- gl.Get() with argument #GL\_GREEN\_SCALE
- gl.Get() with argument #GL\_GREEN\_BIAS
- gl.Get() with argument #GL\_BLUE\_SCALE
- gl.Get() with argument #GL\_BLUE\_BIAS
- gl.Get() with argument #GL\_ALPHA\_SCALE
- gl.Get() with argument #GL\_ALPHA\_BIAS
- gl.Get() with argument #GL\_DEPTH\_SCALE
- gl.Get() with argument #GL\_DEPTH\_BIAS

# 6.106 gl.PixelZoom

### NAME

gl.PixelZoom – specify the pixel zoom factors

# **SYNOPSIS**

gl.PixelZoom(xfactor, yfactor)

### **FUNCTION**

gl.PixelZoom() specifies values for the x and y zoom factors. During the execution of  $g1.DrawPixels()$  or  $g1.CopyPixels(), if (x, yr)$  is the current raster position, and a given element is in the mth row and nth column of the pixel rectangle, then pixels whose centers are in the rectangle with corners at

```
(xr+n*xfactor, yr+m*yfactor)
(xr+(n+1)*xfactor,yr+(m+1)*yfactor)
```
are candidates for replacement. Any pixel whose center lies on the bottom or left edge of this rectangular region is also modified.

Pixel zoom factors are not limited to positive values. Negative zoom factors reflect the resulting image about the current raster position.

Please consult an OpenGL reference manual for more information.

## INPUTS

xfactor specify the x zoom factor for pixel write operations

yfactor specify the y zoom factor for pixel write operations

### ERRORS

#GL\_INVALID\_OPERATION is generated if glPixelZoom is executed between the execution of gl.Begin() and the corresponding execution of gl.End().

# ASSOCIATED GETS

gl.Get() with argument #GL\_ZOOM\_X

gl.Get() with argument #GL\_ZOOM\_Y

# 6.107 gl.PointSize

# **NAME**

gl.PointSize – specify the diameter of rasterized points

### SYNOPSIS

gl.PointSize(size)

## **FUNCTION**

gl.PointSize() specifies the rasterized diameter of both aliased and antialiased points. Using a point size other than 1 has different effects, depending on whether point antialiasing is enabled. To enable and disable point antialiasing, call gl.Enable() and gl.Disable() with argument #GL\_POINT\_SMOOTH. Point antialiasing is initially disabled.

If point antialiasing is disabled, the actual size is determined by rounding the supplied size to the nearest integer. (If the rounding results in the value 0, it is as if the point size were 1.) If the rounded size is odd, then the center point  $(x,y)$  of the pixel fragment that represents the point is computed as

 $(xw + 0.5, vw + 0.5)$ 

where w subscripts indicate window coordinates. All pixels that lie within the square grid of the rounded size centered at  $(x,y)$  make up the fragment. If the size is even, the center point is

 $(xw + 0.5, yw + 0.5)$ 

and the rasterized fragment's centers are the half-integer window coordinates within the square of the rounded size centered at  $(x,y)$ . All pixel fragments produced in rasterizing a non-antialiased point are assigned the same associated data, that of the vertex corresponding to the point.

If antialiasing is enabled, then point rasterization produces a fragment for each pixel square that intersects the region lying within the circle having diameter equal to the current point size and centered at the point's (xw,yw). The coverage value for each fragment is the window coordinate area of the intersection of the circular region with the corresponding pixel square. This value is saved and used in the final rasterization step. The data associated with each fragment is the data associated with the point being rasterized.

Not all sizes are supported when point antialiasing is enabled. If an unsupported size is requested, the nearest supported size is used. Only size 1 is guaranteed to be supported; others depend on the implementation. To query the range of supported sizes and the size difference between supported sizes within the range, call gl.Get() with arguments #GL\_POINT\_SIZE\_RANGE and #GL\_POINT\_SIZE\_GRANULARITY.

The point size specified by gl.PointSize() is always returned when #GL\_POINT\_SIZE is queried. Clamping and rounding for aliased and antialiased points have no effect on the specified value.

A non-antialiased point size may be clamped to an implementation-dependent maximum. Although this maximum cannot be queried, it must be no less than the maximum value for antialiased points, rounded to the nearest integer value.

Please consult an OpenGL reference manual for more information.

### INPUTS

size specifies the diameter of rasterized points; the initial value is 1

### ERRORS

#GL\_INVALID\_VALUE is generated if size is less than or equal to 0.

#GL\_INVALID\_OPERATION is generated if gl.PointSize() is executed between the execution of  $gl.Begin()$  and the corresponding execution of  $gl.End()$ .

# ASSOCIATED GETS

gl.Get() with argument #GL\_POINT\_SIZE

gl.Get() with argument #GL\_POINT\_SIZE\_RANGE

gl.Get() with argument #GL\_POINT\_SIZE\_GRANULARITY

gl.IsEnabled() with argument #GL\_POINT\_SMOOTH

# 6.108 gl.PolygonMode

### NAME

gl.PolygonMode – select a polygon rasterization mode

## **SYNOPSIS**

gl.PolygonMode(face, mode)

### **FUNCTION**

gl.PolygonMode() controls the interpretation of polygons for rasterization. face describes which polygons mode applies to: front-facing polygons (#GL\_FRONT), back-facing polygons (#GL\_BACK), or both (#GL\_FRONT\_AND\_BACK). The polygon mode affects only the final rasterization of polygons. In particular, a polygon's vertices are lit and the polygon is clipped and possibly culled before these modes are applied.

Three modes are defined and can be specified in mode:

#GL\_POINT

Polygon vertices that are marked as the start of a boundary edge are drawn as points. Point attributes such as #GL\_POINT\_SIZE and #GL\_POINT\_SMOOTH control the rasterization of the points. Polygon rasterization attributes other than #GL\_POLYGON\_MODE have no effect.

- #GL\_LINE Boundary edges of the polygon are drawn as line segments. They are treated as connected line segments for line stippling; the line stipple counter and pattern are not reset between segments (see glLineStipple). Line attributes such as #GL\_LINE\_WIDTH and #GL\_LINE\_SMOOTH control the rasterization of the lines. Polygon rasterization attributes other than #GL\_POLYGON\_MODE have no effect.
- #GL\_FILL The interior of the polygon is filled. Polygon attributes such as #GL\_POLYGON\_STIPPLE and #GL\_POLYGON\_SMOOTH control the rasterization of the polygon.

The initial value is #GL\_FILL for both front- and back-facing polygons.

Vertices are marked as boundary or nonboundary with an edge flag. Edge flags are generated internally by the GL when it decomposes polygons; they can be set explicitly using gl.EdgeFlag().

Please consult an OpenGL reference manual for more information.

### INPUTS

face specifies the polygons that mode applies to (see above)

mode specifies how polygons will be rasterized (see above)

### ERRORS

#GL\_INVALID\_ENUM is generated if either face or mode is not an accepted value.

#GL\_INVALID\_OPERATION is generated if gl.PolygonMode() is executed between the execution of  $gl.Begin()$  and the corresponding execution of  $gl.Bnd()$ .

## ASSOCIATED GETS

gl.Get() with argument #GL\_POLYGON\_MODE

# 6.109 gl.PolygonOffset

# NAME

gl.PolygonOffset – set the scale and units used to calculate depth values

# **SYNOPSIS**

gl.PolygonOffset(factor, units)

### **FUNCTION**

When #GL\_POLYGON\_OFFSET\_FILL, #GL\_POLYGON\_OFFSET\_LINE, or #GL\_POLYGON\_ OFFSET\_POINT is enabled, each fragment's depth value will be offset after it is interpolated from the depth values of the appropriate vertices. The value of the offset is factor  $*$  delta(Z) + r  $*$  units, where delta(Z) is a measurement of the change in depth relative to the screen area of the polygon, and r is the smallest value that is guaranteed to produce a resolvable offset for a given implementation. The offset is added before the depth test is performed and before the value is written into the depth buffer.

gl.PolygonOffset() is useful for rendering hidden-line images, for applying decals to surfaces, and for rendering solids with highlighted edges.

gl.PolygonOffset() has no effect on depth coordinates placed in the feedback buffer.

gl.PolygonOffset() has no effect on selection.

Please consult an OpenGL reference manual for more information.

### INPUTS

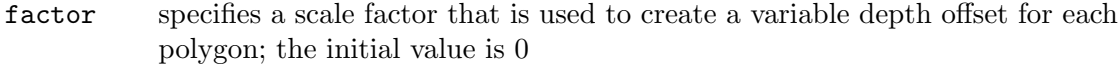

units is multiplied by an implementation-specific value to create a constant depth offset; the initial value is 0

## ERRORS

#GL\_INVALID\_OPERATION is generated if gl.PolygonOffset() is executed between the execution of  $gl.Begin()$  and the corresponding execution of  $gl.Bnd()$ .

### ASSOCIATED GETS

gl.IsEnabled() with argument #GL\_POLYGON\_OFFSET\_FILL, #GL\_POLYGON\_OFFSET\_ LINE, or #GL\_POLYGON\_OFFSET\_POINT.

gl.Get() with argument #GL\_POLYGON\_OFFSET\_FACTOR or #GL\_POLYGON\_OFFSET\_UNITS.

# <span id="page-165-0"></span>6.110 gl.PolygonStipple

# NAME

gl.PolygonStipple – set the polygon stippling pattern

# **SYNOPSIS**

gl.PolygonStipple(maskArray)

## **FUNCTION**

Polygon stippling, like line stippling (See [Section 6.86 \[gl.LineStipple\], page 127](#page-134-0), for details.), masks out certain fragments produced by rasterization, creating a pattern. Stippling is independent of polygon antialiasing.

maskArray is a table containing a 32\*32 stipple pattern stored as a monochrome bitmap that uses only 1 bit per pixel. The bitmap is passed in a table that consists of chunks of 8 pixels packed into one byte. Thus, for a 32\*32 stipple pattern you'll have to pass a table that contains 128 byte elements containing 8 pixels each. This can be either a one-dimensional table containing 128 byte entries or a two-dimensional table containing 32 subtables of 4 byte entries each (those 4 byte entries describe a row of 32 pixels each.) The data is passed to the GL in a contiguous memory block without any padding or special alignments so make sure that no exotic settings with gl.PixelStore() are active because gl.PolygonStipple() expects the pattern data to be stored in memory just like the pixel data supplied to a gl.DrawPixels() call with height and width both

equal to 32, a pixel format of #GL\_COLOR\_INDEX, and data type of #GL\_BITMAP. That is, the stipple pattern is represented as a 32x32 array of 1-bit color indices packed in unsigned bytes. gl.PixelStore() parameters like #GL\_UNPACK\_SWAP\_BYTES and #GL\_ UNPACK\_LSB\_FIRST affect the assembling of the bits into a stipple pattern. Pixel transfer operations (shift, offset, pixel map) are not applied to the stipple image, however.

To enable and disable polygon stippling, call gl.Enable() and gl.Disable() with argument #GL\_POLYGON\_STIPPLE. Polygon stippling is initially disabled. If it's enabled, a rasterized polygon fragment with window coordinates xw and yw is sent to the next stage of the GL if and only if the  $(xw\%32)$ <sup>th</sup> bit in the  $(yw\%32)$ <sup>th</sup> row of the stipple pattern is 1 (one). When polygon stippling is disabled, it is as if the stipple pattern consists of all 1's.

Please consult an OpenGL reference manual for more information.

# INPUTS

# maskArray

specifies a table that contains a 32x32 stipple pattern

# ERRORS

#GL\_INVALID\_OPERATION is generated if gl.PolygonStipple() is executed between the execution of  $gl.Begin()$  and the corresponding execution of  $gl.Bnd()$ .

# ASSOCIATED GETS

gl.GetPolygonStipple()

gl.IsEnabled() with argument #GL\_POLYGON\_STIPPLE

# 6.111 gl.PopAttrib

# NAME

gl.PopAttrib – pop the server attribute stack

# **SYNOPSIS**

gl.PopAttrib()

# **FUNCTION**

gl.PopAttrib() restores the values of the state variables saved with the last gl.PushAttrib() command. Those not saved are left unchanged.

See [Section 6.116 \[gl.PushAttrib\], page 163,](#page-170-0) for a list of supported state variables.

It is an error to pop attributes off an empty stack. In that case, the error flag is set and no other change is made to GL state.

Please consult an OpenGL reference manual for more information.

# INPUTS

none

# ERRORS

#GL\_STACK\_UNDERFLOW is generated if gl.PopAttrib() is called while the attribute stack is empty.

#GL\_INVALID\_OPERATION is generated if gl.PopAttrib() is executed between the execution of gl.Begin() and the corresponding execution of gl.End().

# ASSOCIATED GETS

gl.Get() with argument #GL\_ATTRIB\_STACK\_DEPTH

gl.Get() with argument #GL\_MAX\_ATTRIB\_STACK\_DEPTH

# 6.112 gl.PopClientAttrib

# NAME

gl.PopClientAttrib – pop the client attribute stack

#### SYNOPSIS

gl.PopClientAttrib()

### **FUNCTION**

gl.PopClientAttrib() restores the values of the client-state variables saved with the last gl.PushClientAttrib(). Those not saved are left unchanged.

See [Section 6.117 \[gl.PushClientAttrib\], page 168,](#page-175-0) for a list of supported client state variables.

It is an error to pop attributes off an empty stack. In that case, the error flag is set, and no other change is made to GL state.

Please consult an OpenGL reference manual for more information.

## INPUTS

none

### ERRORS

#GL\_STACK\_UNDERFLOW is generated if gl.PopClientAttrib() is called while the attribute stack is empty.

# ASSOCIATED GETS

gl.Get() with argument #GL\_ATTRIB\_STACK\_DEPTH

gl.Get() with argument #GL\_MAX\_CLIENT\_ATTRIB\_STACK\_DEPTH

# 6.113 gl.PopMatrix

## NAME

gl.PopMatrix – pop the current matrix stack

# **SYNOPSIS**

gl.PopMatrix()

### **FUNCTION**

gl.PopMatrix() pops the current matrix stack, replacing the current matrix with the one below it on the stack.

Initially, each of the stacks contains one matrix, an identity matrix.

It is an error to pop a matrix stack that contains only a single matrix. In that case, the error flag is set and no other change is made to GL state.

Please consult an OpenGL reference manual for more information.

### INPUTS

none

# ERRORS

#GL\_STACK\_UNDERFLOW is generated if gl.PopMatrix() is called while the current matrix stack contains only a single matrix.

#GL\_INVALID\_OPERATION is generated if gl.PopMatrix() is executed between the execution of gl.Begin() and the corresponding execution of gl.End().

### ASSOCIATED GETS

gl.Get() with argument #GL\_MATRIX\_MODE

gl.Get() with argument #GL\_MODELVIEW\_MATRIX

gl.Get() with argument #GL\_PROJECTION\_MATRIX

gl.Get() with argument #GL\_TEXTURE\_MATRIX

gl.Get() with argument #GL\_MODELVIEW\_STACK\_DEPTH

gl.Get() with argument #GL\_PROJECTION\_STACK\_DEPTH

gl.Get() with argument #GL\_TEXTURE\_STACK\_DEPTH

gl.Get() with argument #GL\_MAX\_MODELVIEW\_STACK\_DEPTH

gl.Get() with argument #GL\_MAX\_PROJECTION\_STACK\_DEPTH

gl.Get() with argument #GL\_MAX\_TEXTURE\_STACK\_DEPTH

# 6.114 gl.PopName

# NAME

gl.PopName – pop the name stack

# **SYNOPSIS**

gl.PopName()

# **FUNCTION**

The name stack is used during selection mode to allow sets of rendering commands to be uniquely identified. It consists of an ordered set of unsigned integers and is initially empty.

gl.PopName() pops one name off the top of the stack.

The maximum name stack depth is implementation-dependent; call #GL\_MAX\_NAME\_ STACK\_DEPTH to find out the value for a particular implementation. It is an error to pop a name off an empty stack. It is also an error to manipulate the name stack between the execution of gl.Begin() and the corresponding execution of gl.End(). In any of these cases, the error flag is set and no other change is made to GL state.

The name stack is always empty while the render mode is not #GL\_SELECT. Calls to gl.PopName() while the render mode is not #GL\_SELECT are ignored.

Please consult an OpenGL reference manual for more information.

## INPUTS

none

### ERRORS

#GL\_STACK\_UNDERFLOW is generated if gl.PopName() is called while the name stack is empty.

#GL\_INVALID\_OPERATION is generated if gl.PopName() is executed between a call to glBegin and the corresponding call to glEnd.

## ASSOCIATED GETS

gl.Get() with argument #GL\_NAME\_STACK\_DEPTH

gl.Get() with argument #GL\_MAX\_NAME\_STACK\_DEPTH

# 6.115 gl.PrioritizeTextures

## NAME

gl.PrioritizeTextures – set texture residence priority

# **SYNOPSIS**

gl.PrioritizeTextures(texturesArray, prioritiesArray)

## **FUNCTION**

gl.PrioritizeTextures() assigns the texture priorities given in prioritiesArray to the textures named in texturesArray.

The GL establishes a "working set" of textures that are resident in texture memory. These textures may be bound to a texture target much more efficiently than textures that are not resident. By specifying a priority for each texture, gl.PrioritizeTextures() allows applications to guide the GL implementation in determining which textures should be resident.

The priorities given in **prioritiesArray** are clamped to the range  $(0,1)$  before they are assigned. 0 indicates the lowest priority; textures with priority 0 are least likely to be resident. 1 indicates the highest priority; textures with priority 1 are most likely to be resident. However, textures are not guaranteed to be resident until they are used.

gl.PrioritizeTextures() silently ignores attempts to prioritize texture 0 or any texture name that does not correspond to an existing texture.

gl.PrioritizeTextures() does not require that any of the textures named by textures be bound to a texture target. gl.TexParameter() may also be used to set a texture's priority, but only if the texture is currently bound. This is the only way to set the priority of a default texture.

Please consult an OpenGL reference manual for more information.

#### INPUTS

#### texturesArray

specifies an array containing the names of the textures to be prioritized

### prioritiesArray

specifies an array containing the texture priorities; a priority given in an element of priorities applies to the texture named by the corresponding element of textures

### ERRORS

#GL\_INVALID\_OPERATION is generated if gl.PrioritizeTextures() is executed between the execution of  $gl.Begin()$  and the corresponding execution of  $gl.Bnd()$ .

### ASSOCIATED GETS

gl.GetTexParameter() with parameter name #GL\_TEXTURE\_PRIORITY retrieves the priority of a currently bound texture

# <span id="page-170-0"></span>6.116 gl.PushAttrib

# NAME

gl.PushAttrib – push the server attribute stack

## **SYNOPSIS**

gl.PushAttrib(mask)

## **FUNCTION**

gl.PushAttrib() takes one argument, a mask that indicates which groups of state variables to save on the attribute stack. Symbolic constants are used to set bits in the mask. mask is typically constructed by ORing several of these constants together. The special mask #GL\_ALL\_ATTRIB\_BITS can be used to save all stackable states.

The symbolic mask constants and their associated GL state are as follows:

### #GL\_ACCUM\_BUFFER\_BIT

Accumulation buffer clear value

#### #GL\_COLOR\_BUFFER\_BIT

#GL\_ALPHA\_TEST enable bit

Alpha test function and reference value

#GL\_BLEND enable bit

Blending source and destination functions

Constant blend color

Blending equation

#GL\_DITHER enable bit

#GL\_DRAW\_BUFFER setting

#GL\_COLOR\_LOGIC\_OP enable bit

#GL\_INDEX\_LOGIC\_OP enable bit

Logic op function

Color mode and index mode clear values

Color mode and index mode writemasks

# #GL\_CURRENT\_BIT

Current RGBA color

Current color index

Current normal vector

Current texture coordinates

Current raster position

#GL\_CURRENT\_RASTER\_POSITION\_VALID flag

RGBA color associated with current raster position

Color index associated with current raster position

Texture coordinates associated with current raster position

#GL\_EDGE\_FLAG flag

### #GL\_DEPTH\_BUFFER\_BIT

#GL\_DEPTH\_TEST enable bit Depth buffer test function Depth buffer clear value #GL\_DEPTH\_WRITEMASK enable bit

### #GL\_ENABLE\_BIT

#GL\_ALPHA\_TEST flag #GL\_AUTO\_NORMAL flag #GL\_BLEND flag Enable bits for the user-definable clipping planes #GL\_COLOR\_MATERIAL #GL\_CULL\_FACE flag #GL\_DEPTH\_TEST flag #GL\_DITHER flag #GL\_FOG flag #GL\_LIGHTi where 0 .le. i < #GL\_MAX\_LIGHTS #GL\_LIGHTING flag #GL\_LINE\_SMOOTH flag #GL\_LINE\_STIPPLE flag #GL\_COLOR\_LOGIC\_OP flag #GL\_INDEX\_LOGIC\_OP flag #GL\_MAP1\_x where x is a map type #GL\_MAP2\_x where x is a map type #GL\_NORMALIZE flag #GL\_POINT\_SMOOTH flag #GL\_POLYGON\_OFFSET\_LINE flag #GL\_POLYGON\_OFFSET\_FILL flag #GL\_POLYGON\_OFFSET\_POINT flag #GL\_POLYGON\_SMOOTH flag #GL\_POLYGON\_STIPPLE flag #GL\_SCISSOR\_TEST flag #GL\_STENCIL\_TEST flag #GL\_TEXTURE\_1D flag

#GL\_TEXTURE\_2D flag

```
#GL_EVAL_BIT
           #GL_MAP1_x enable bits, where x is a map type
           #GL_MAP2_x enable bits, where x is a map type
           1D grid endpoints and divisions
           2D grid endpoints and divisions
           #GL_AUTO_NORMAL enable bit
#GL_FOG_BIT
           #GL_FOG enable bit
           Fog color
           Fog density
           Linear fog start
           Linear fog end
           Fog index
           #GL_FOG_MODE value
#GL_HINT_BIT
           #GL_PERSPECTIVE_CORRECTION_HINT setting
           #GL_POINT_SMOOTH_HINT setting
           #GL_LINE_SMOOTH_HINT setting
           #GL_POLYGON_SMOOTH_HINT setting
           #GL_FOG_HINT setting
#GL_LIGHTING_BIT
           #GL_COLOR_MATERIAL enable bit
           #GL_COLOR_MATERIAL_FACE value
           Color material parameters that are tracking the current color
           Ambient scene color
           #GL_LIGHT_MODEL_LOCAL_VIEWER value
           #GL_LIGHT_MODEL_TWO_SIDE setting
           #GL_LIGHTING enable bit
           Enable bit for each light
           Ambient, diffuse, and specular intensity for each light
           Direction, position, exponent, and cutoff angle for each light
           Constant, linear, and quadratic attenuation factors for each light
           Ambient, diffuse, specular, and emissive color for each material
           Ambient, diffuse, and specular color indices for each material
           Specular exponent for each material
           #GL_SHADE_MODEL setting
```
Flags  $#GL_TEXTURE\_GEN_x$  where x is S, T, R, or Q

#GL\_LINE\_BIT #GL\_LINE\_SMOOTH flag #GL\_LINE\_STIPPLE enable bit Line stipple pattern and repeat counter Line width #GL\_LIST\_BIT #GL\_LIST\_BASE setting #GL\_PIXEL\_MODE\_BIT #GL\_RED\_BIAS and #GL\_RED\_SCALE settings #GL\_GREEN\_BIAS and #GL\_GREEN\_SCALE values #GL\_BLUE\_BIAS and #GL\_BLUE\_SCALE #GL\_ALPHA\_BIAS and #GL\_ALPHA\_SCALE #GL\_DEPTH\_BIAS and #GL\_DEPTH\_SCALE #GL\_INDEX\_OFFSET and #GL\_INDEX\_SHIFT values #GL\_MAP\_COLOR and #GL\_MAP\_STENCIL flags #GL\_ZOOM\_X and #GL\_ZOOM\_Y factors #GL\_READ\_BUFFER setting #GL\_POINT\_BIT #GL\_POINT\_SMOOTH flag Point size #GL\_POLYGON\_BIT #GL\_CULL\_FACE enable bit #GL\_CULL\_FACE\_MODE value #GL\_FRONT\_FACE indicator #GL\_POLYGON\_MODE setting #GL\_POLYGON\_SMOOTH flag #GL\_POLYGON\_STIPPLE enable bit #GL\_POLYGON\_OFFSET\_FILL flag #GL\_POLYGON\_OFFSET\_LINE flag #GL\_POLYGON\_OFFSET\_POINT flag

- #GL\_POLYGON\_OFFSET\_FACTOR
- #GL\_POLYGON\_OFFSET\_UNITS
- #GL\_POLYGON\_STIPPLE\_BIT Polygon stipple image
- #GL\_SCISSOR\_BIT

#GL\_SCISSOR\_TEST flag Scissor box

#GL\_STENCIL\_BUFFER\_BIT #GL\_STENCIL\_TEST enable bit Stencil function and reference value Stencil value mask Stencil fail, pass, and depth buffer pass actions Stencil buffer clear value Stencil buffer writemask

# #GL\_TEXTURE\_BIT

Enable bits for the four texture coordinates Border color for each texture image Minification function for each texture image Magnification function for each texture image Texture coordinates and wrap mode for each texture image Color and mode for each texture environment Enable bits #GL\_TEXTURE\_GEN\_x, x is S, T, R, and Q #GL\_TEXTURE\_GEN\_MODE setting for S, T, R, and Q gl.TexGen() plane equations for S, T, R, and Q Current texture bindings (for example, #GL\_TEXTURE\_2D\_BINDING)

### #GL\_TRANSFORM\_BIT

Coefficients of the six clipping planes Enable bits for the user-definable clipping planes #GL\_MATRIX\_MODE value #GL\_NORMALIZE flag

### #GL\_VIEWPORT\_BIT

Depth range (near and far) Viewport origin and extent

It is an error to push attributes onto a full stack. In that case, the error flag is set and no other change is made to GL state.

Initially, the attribute stack is empty.

Not all values for GL state can be saved on the attribute stack. For example, render mode state, and select and feedback state cannot be saved. Client state must be saved with gl.PushClientAttrib().

The depth of the attribute stack depends on the implementation, but it must be at least 16.

Please consult an OpenGL reference manual for more information.

## INPUTS

mask specifies a mask that indicates which attributes to save (see above)

### ERRORS

#GL\_STACK\_OVERFLOW is generated if gl.PushAttrib() is called while the attribute stack is full.

#GL\_INVALID\_OPERATION is generated if gl.PushAttrib() is executed between the execution of  $gl.Begin()$  and the corresponding execution of  $gl.Bnd()$ .

# ASSOCIATED GETS

gl.Get() with argument #GL\_ATTRIB\_STACK\_DEPTH

gl.Get() with argument #GL\_MAX\_ATTRIB\_STACK\_DEPTH

# <span id="page-175-0"></span>6.117 gl.PushClientAttrib

# NAME

gl.PushClientAttrib – push the client attribute stack

### **SYNOPSIS**

gl.PushClientAttrib(mask)

### **FUNCTION**

gl.PushClientAttrib() takes one argument, a mask that indicates which groups of client-state variables to save on the client attribute stack. Symbolic constants are used to set bits in the mask. mask is typically constructed by specifying the bitwise-or of several of these constants together. The special mask #GL\_CLIENT\_ALL\_ATTRIB\_BITS can be used to save all stackable client state.

The symbolic mask constants and their associated GL client state are as follows:

### #GL\_CLIENT\_PIXEL\_STORE\_BIT

Pixel storage modes

#### #GL\_CLIENT\_VERTEX\_ARRAY\_BIT

Vertex arrays (and enables)

It is an error to push attributes onto a full client attribute stack. In that case, the error flag is set, and no other change is made to GL state.

Initially, the client attribute stack is empty.

Not all values for GL client state can be saved on the attribute stack. For example, select and feedback state cannot be saved.

The depth of the attribute stack depends on the implementation, but it must be at least 16.

Use gl.PushAttrib() to push state that is kept on the server. Only pixel storage modes and vertex array state may be pushed with gl.PushClientAttrib().

Please consult an OpenGL reference manual for more information.

## INPUTS

mask specifies a mask that indicates which attributes to save (see above)

### **ERRORS**

#GL\_STACK\_OVERFLOW is generated if gl.PushClientAttrib() is called while the attribute stack is full.

# ASSOCIATED GETS

gl.Get() with argument #GL\_ATTRIB\_STACK\_DEPTH

gl.Get() with argument #GL\_MAX\_CLIENT\_ATTRIB\_STACK\_DEPTH

# 6.118 gl.PushMatrix

# NAME

gl.PushMatrix – push the current matrix stack

# SYNOPSIS

gl.PushMatrix()

### FUNCTION

There is a stack of matrices for each of the matrix modes. In #GL\_MODELVIEW mode, the stack depth is at least 32. In the other modes, #GL\_COLOR, #GL\_PROJECTION, and #GL\_TEXTURE, the depth is at least 2. The current matrix in any mode is the matrix on the top of the stack for that mode.

gl.PushMatrix() pushes the current matrix stack down by one, duplicating the current matrix. That is, after a gl.PushMatrix() call, the matrix on top of the stack is identical to the one below it.

Initially, each of the stacks contains one matrix, an identity matrix.

It is an error to push a full matrix stack. In that case, the error flag is set and no other change is made to GL state.

Please consult an OpenGL reference manual for more information.

### INPUTS

none

### ERRORS

 $#GL_STACK_OWERFLOW$  is generated if  $g1.PushMatrix()$  is called while the current matrix stack is full.

#GL\_INVALID\_OPERATION is generated if gl.PushMatrix() is executed between the execution of  $gl.Begin()$  and the corresponding execution of  $gl.Bnd()$ .

### ASSOCIATED GETS

- gl.Get() with argument #GL\_MATRIX\_MODE
- gl.Get() with argument #GL\_MODELVIEW\_MATRIX
- gl.Get() with argument #GL\_PROJECTION\_MATRIX
- gl.Get() with argument #GL\_TEXTURE\_MATRIX
- gl.Get() with argument #GL\_MODELVIEW\_STACK\_DEPTH
- gl.Get() with argument #GL\_PROJECTION\_STACK\_DEPTH
- gl.Get() with argument #GL\_TEXTURE\_STACK\_DEPTH
- gl.Get() with argument #GL\_MAX\_MODELVIEW\_STACK\_DEPTH
- gl.Get() with argument #GL\_MAX\_PROJECTION\_STACK\_DEPTH
- gl.Get() with argument #GL\_MAX\_TEXTURE\_STACK\_DEPTH

# 6.119 gl.PushName

### NAME

gl.PushName – push the name stack

## SYNOPSIS

gl.PushName(name)

# **FUNCTION**

The name stack is used during selection mode to allow sets of rendering commands to be uniquely identified. It consists of an ordered set of unsigned integers and is initially empty.

gl.PushName() causes name to be pushed onto the name stack.

The maximum name stack depth is implementation-dependent; call #GL\_MAX\_NAME\_ STACK\_DEPTH to find out the value for a particular implementation. It is an error to push a name onto a full stack. It is also an error to manipulate the name stack between the execution of  $g_1$ . Begin() and the corresponding execution of  $g_1$ . End(). In any of these cases, the error flag is set and no other change is made to GL state.

The name stack is always empty while the render mode is not #GL\_SELECT. Calls to gl.PushName() while the render mode is not #GL\_SELECT are ignored.

Please consult an OpenGL reference manual for more information.

#### INPUTS

name specifies a name that will be pushed onto the name stack

## ERRORS

#GL\_STACK\_OVERFLOW is generated if gl.PushName() is called while the name stack is full.

#GL\_INVALID\_OPERATION is generated if gl.PushName() is executed between a call to glBegin and the corresponding call to glEnd.

### ASSOCIATED GETS

gl.Get() with argument #GL\_NAME\_STACK\_DEPTH

gl.Get() with argument #GL\_MAX\_NAME\_STACK\_DEPTH

# 6.120 gl.RasterPos

### NAME

gl.RasterPos – specify the raster position for pixel operations

## **SYNOPSIS**

gl.RasterPos(x, y[, z, w])

### **FUNCTION**

The GL maintains a 3D position in window coordinates. This position, called the raster position, is used to position pixel and bitmap write operations. It is maintained with subpixel accuracy. See [Section 6.7 \[gl.Bitmap\], page 27,](#page-34-0) for details. See [Section 6.36](#page-66-0) [\[gl.DrawPixels\], page 59,](#page-66-0) for details. See [Section 6.22 \[gl.CopyPixels\], page 40](#page-47-0), for details.

The current raster position consists of three window coordinates  $(x, y, z)$ , a clip coordinate value (w), an eye coordinate distance, a valid bit, and associated color data and texture coordinates. The w coordinate is a clip coordinate, because w is not projected to window coordinates.

The object coordinates presented by gl.RasterPos() are treated just like those of a gl.Vertex() command: They are transformed by the current modelview and projection matrices and passed to the clipping stage. If the vertex is not culled, then it is projected and scaled to window coordinates, which become the new current raster position, and the #GL\_CURRENT\_RASTER\_POSITION\_VALID flag is set. If the vertex is culled, then the valid bit is cleared and the current raster position and associated color and texture coordinates are undefined.

The current raster position also includes some associated color data and texture coordinates. If lighting is enabled, then #GL\_CURRENT\_RASTER\_COLOR (in RGBA mode) or #GL\_CURRENT\_RASTER\_INDEX (in color index mode) is set to the color produced by the lighting calculation (see gl.Light(), gl.LightModel(), and gl.ShadeModel()). If lighting is disabled, current color (in RGBA mode, state variable #GL\_CURRENT\_COLOR) or color index (in color index mode, state variable #GL\_CURRENT\_INDEX) is used to update the current raster color.

Likewise, #GL\_CURRENT\_RASTER\_TEXTURE\_COORDS is updated as a function of #GL\_CURRENT\_TEXTURE\_COORDS, based on the texture matrix and the texture generation functions (See [Section 6.137 \[gl.TexGen\], page 190,](#page-197-0) for details.). Finally, the distance from the origin of the eye coordinate system to the vertex as transformed by only the modelview matrix replaces #GL\_CURRENT\_RASTER\_DISTANCE.

Initially, the current raster position is  $(0, 0, 0, 1)$ , the current raster distance is 0, the valid bit is set, the associated RGBA color is  $(1, 1, 1, 1)$ , the associated color index is 1, and the associated texture coordinates are  $(0, 0, 0, 1)$ . In RGBA mode,  $\#GL_CURRENT$ RASTER\_INDEX is always 1; in color index mode, the current raster RGBA color always maintains its initial value.

The raster position is modified by gl.RasterPos() and gl.Bitmap().

When the raster position coordinates are invalid, drawing commands that are based on the raster position are ignored (that is, they do not result in changes to GL state).

Calling gl.DrawElements() may leave the current color or index indeterminate. If gl.RasterPos() is executed while the current color or index is indeterminate, the current raster color or current raster index remains indeterminate.

Alternatively, gl.RasterPos() can also be called with a single table argument containing two to four coordinates to set as the new raster position.

Please consult an OpenGL reference manual for more information.

# INPUTS

- x specify the x object coordinates for the raster position
- y specify the y object coordinates for the raster position
- z optional: specify the z object coordinates for the raster position (defaults to 0)
- w optional: specify the w object coordinates for the raster position (defaults to 1)

# ERRORS

#GL\_INVALID\_OPERATION is generated if gl.RasterPos() is executed between the execution of gl.Begin() and the corresponding execution of gl.End().

## ASSOCIATED GETS

gl.Get() with argument #GL\_CURRENT\_RASTER\_POSITION

gl.Get() with argument #GL\_CURRENT\_RASTER\_POSITION\_VALID

gl.Get() with argument #GL\_CURRENT\_RASTER\_DISTANCE

gl.Get() with argument #GL\_CURRENT\_RASTER\_COLOR

gl.Get() with argument #GL\_CURRENT\_RASTER\_INDEX

gl.Get() with argument #GL\_CURRENT\_RASTER\_TEXTURE\_COORDS

# 6.121 gl.ReadBuffer

## NAME

gl.ReadBuffer – select a color buffer source for pixels

# **SYNOPSIS**

gl.ReadBuffer(mode)

### **FUNCTION**

gl.ReadBuffer() specifies a color buffer as the source for subsequent gl.ReadPixels(), gl.CopyTexImage(), gl.CopyTexSubImage(), and gl.CopyPixels() commands. mode accepts one of twelve or more predefined values. #GL\_AUX0 through #GL\_AUX3 are always defined. In a fully configured system, #GL\_FRONT, #GL\_LEFT, and #GL\_FRONT\_LEFT all name the front left buffer, #GL\_FRONT\_RIGHT and #GL\_RIGHT name the front right buffer, and #GL\_BACK\_LEFT and #GL\_BACK name the back left buffer.

Non-stereo double-buffered configurations have only a front left and a back left buffer. Single-buffered configurations have a front left and a front right buffer if stereo, and only a front left buffer if nonstereo. It is an error to specify a non-existent buffer to gl.ReadBuffer().

mode is initially #GL\_FRONT in single-buffered configurations and #GL\_BACK in doublebuffered configurations.

Please consult an OpenGL reference manual for more information.

### INPUTS

mode specifies a color buffer (see above)

### ERRORS

#GL\_INVALID\_ENUM is generated if mode is not one of the twelve (or more) accepted values.

#GL\_INVALID\_OPERATION is generated if mode specifies a buffer that does not exist.

#GL\_INVALID\_OPERATION is generated if gl.ReadBuffer() is executed between the execution of  $gl.Begin()$  and the corresponding execution of  $gl.Bnd()$ .

## ASSOCIATED GETS

gl.Get() with argument #GL\_READ\_BUFFER
# <span id="page-180-0"></span>6.122 gl.ReadPixels

# NAME

gl.ReadPixels – read a block of pixels from the frame buffer

# **SYNOPSIS**

```
pixelsArray = gl.ReadPixels(x, y, width, height, format)
```
# **FUNCTION**

gl.ReadPixels() returns pixel data from the frame buffer, starting with the pixel whose lower left corner is at location  $(x, y)$ , in a table. Several parameters control the processing of the pixel data before it is placed into the table. These parameters are set with three commands: gl.PixelStore(), gl.PixelTransfer(), and gl.PixelMap(). This reference page describes the effects on gl.ReadPixels() of most, but not all of the parameters specified by these three commands.

 $g1.$ ReadPixels() returns values from each pixel with lower left corner at  $(x + i, y + j)$ for  $0 \leq i \leq$  width and  $0 \leq j \leq$  height. This pixel is said to be the ith pixel in the jth row. Pixels are returned in row order from the lowest to the highest row, left to right in each row.

gl.ReadPixels() always uses type #GL\_FLOAT to read the pixels from the frame buffer. For fine-tuned control over the data type of the pixel data, you can use gl.ReadPixelsRaw() instead. See [Section 6.123 \[gl.ReadPixelsRaw\], page 175](#page-182-0), for details.

format specifies the format for the returned pixel values; accepted values are:

## #GL\_COLOR\_INDEX

Color indices are read from the color buffer selected by gl.ReadBuffer(). Each index is converted to fixed point, shifted left or right depending on the value and sign of #GL\_INDEX\_SHIFT, and added to #GL\_INDEX\_OFFSET. If #GL\_MAP\_COLOR is #GL\_TRUE, indices are replaced by their mappings in the table #GL\_PIXEL\_MAP\_I\_TO\_I.

## #GL\_STENCIL\_INDEX

Stencil values are read from the stencil buffer. Each index is converted to fixed point, shifted left or right depending on the value and sign of #GL\_ INDEX\_SHIFT, and added to #GL\_INDEX\_OFFSET. If #GL\_MAP\_STENCIL is #GL\_TRUE, indices are replaced by their mappings in the table #GL\_PIXEL\_ MAP\_S\_TO\_S.

# #GL\_DEPTH\_COMPONENT

Depth values are read from the depth buffer. Each component is converted to floating point such that the minimum depth value maps to 0 and the maximum value maps to 1. Each component is then multiplied by #GL\_ DEPTH\_SCALE, added to #GL\_DEPTH\_BIAS, and finally clamped to the range  $(0,1)$ .

#GL\_RED Processing differs depending on whether color buffers store color indices or RGBA color components. If color indices are stored, they are read from the color buffer selected by gl.ReadBuffer(). Each index is converted to fixed point, shifted left or right depending on the value and sign of #GL\_ INDEX\_SHIFT, and added to #GL\_INDEX\_OFFSET. Indices are then replaced by the red, green, blue, and alpha values obtained by indexing the tables #GL\_PIXEL\_MAP\_I\_TO\_R, #GL\_PIXEL\_MAP\_I\_TO\_G, #GL\_PIXEL\_MAP\_I\_TO\_B, and  $\#GL_PIXEL_MAP_I_TO_A$ . Each table must be of size  $2^n$ , but n may be different for different tables. Before an index is used to look up a value in a table of size  $2^{\text{th}}$ , it must be masked against  $2^{\text{th}}$  - 1.

If RGBA color components are stored in the color buffers, they are read from the color buffer selected by gl.ReadBuffer(). Each color component is converted to floating point such that zero intensity maps to 0.0 and full intensity maps to 1.0. Each component is then multiplied by #GL\_c\_SCALE and added to #GL\_c\_BIAS, where c is RED, GREEN, BLUE, or ALPHA. Finally, if #GL\_MAP\_COLOR is #GL\_TRUE, each component is clamped to the range (0,1), scaled to the size of its corresponding table, and is then replaced by its mapping in the table #GL\_PIXEL\_MAP\_c\_TO\_c, where c is R, G, B, or A.

Unneeded data is then discarded. For example, #GL\_RED discards the green, blue, and alpha components, while #GL\_RGB discards only the alpha component. #GL\_LUMINANCE computes a single-component value as the sum of the red, green, and blue components, and #GL\_LUMINANCE\_ALPHA does the same, while keeping alpha as a second value. The final values are clamped to the range  $(0,1)$ .

```
#GL_GREEN
```
See above in #GL\_RED.

- #GL\_BLUE See above in #GL\_RED.
- #GL\_ALPHA
	- See above in #GL\_RED.
- #GL\_RGB See above in #GL\_RED.
- #GL\_RGBA See above in #GL\_RED.
- #GL\_LUMINANCE

See above in #GL\_RED.

#GL\_LUMINANCE\_ALPHA

See above in #GL\_RED.

The shift, scale, bias, and lookup factors just described are all specified by gl.PixelTransfer(). The lookup table contents themselves are specified by gl.PixelMap().

Return values are placed in the table as follows. If format is #GL\_COLOR\_INDEX, #GL\_ STENCIL\_INDEX, #GL\_DEPTH\_COMPONENT, #GL\_RED, #GL\_GREEN, #GL\_BLUE, #GL\_ALPHA, or #GL\_LUMINANCE, a single floating-point value is returned. #GL\_RGB returns three values, #GL\_RGBA returns four values, and #GL\_LUMINANCE\_ALPHA returns two values for each pixel, with all values corresponding to a single pixel occupying contiguous space in data. Storage parameters set by gl.PixelStore(), such as #GL\_PACK\_LSB\_FIRST and #GL\_ PACK\_SWAP\_BYTES, affect the way that data is written into memory. See [Section 6.104](#page-155-0) [\[gl.PixelStore\], page 148](#page-155-0), for details.

Values for pixels that lie outside the window connected to the current GL context are undefined.

Please consult an OpenGL reference manual for more information.

#### INPUTS

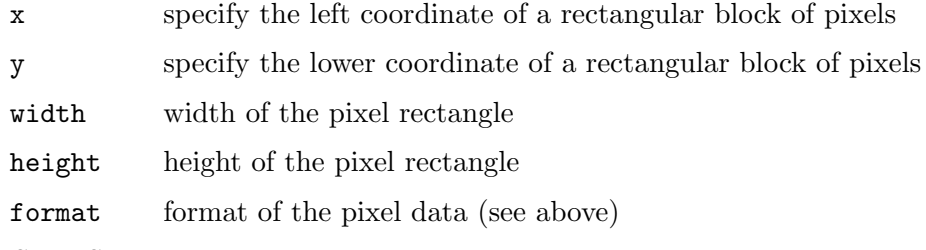

## RESULTS

pixelsArray

a table containing the pixel data

## ERRORS

#GL\_INVALID\_ENUM is generated if format is not an accepted value.

#GL\_INVALID\_VALUE is generated if either width or height is negative.

#GL\_INVALID\_OPERATION is generated if format is #GL\_COLOR\_INDEX and the color buffers store RGBA color components.

#GL\_INVALID\_OPERATION is generated if format is #GL\_STENCIL\_INDEX and there is no stencil buffer.

#GL\_INVALID\_OPERATION is generated if format is #GL\_DEPTH\_COMPONENT and there is no depth buffer.

#GL\_INVALID\_OPERATION is generated if gl.ReadPixels() is executed between the execution of  $gl.Begin()$  and the corresponding execution of  $gl.Bnd()$ .

#### ASSOCIATED GETS

gl.Get() with argument #GL\_INDEX\_MODE

# <span id="page-182-0"></span>6.123 gl.ReadPixelsRaw

### NAME

gl.ReadPixelsRaw – read a block of pixels from the frame buffer

## SYNOPSIS

gl.ReadPixelsRaw(x, y, width, height, format, type, pixels)

### FUNCTION

This does the same as gl.ReadPixels() but doesn't return the pixels in a table. Instead, the pixels are written directly to a memory block that has to be passed in pixels. This must be a memory buffer allocated by Hollywood's AllocMem() function and returned by GetMemPointer(). See [Section 3.7 \[Working with pointers\], page 11,](#page-18-0) for details on how to use memory pointers with Hollywood.

See [Section 6.122 \[gl.ReadPixels\], page 173,](#page-180-0) for a list of supported types for the format parameter.

Additionally, gl.ReadPixelsRaw() also allows you to define the data type that should be used when reading pixels from the frame buffer. type can assume the following values: #GL\_UNSIGNED\_BYTE, #GL\_BYTE, #GL\_BITMAP, #GL\_UNSIGNED\_SHORT, #GL\_SHORT, #GL\_UNSIGNED\_INT, #GL\_INT, or #GL\_FLOAT. gl.ReadPixels() always uses #GL\_FLOAT. With  $g1$ .ReadPixelsRaw() you can adjust this parameter to your specific needs. See [Section 6.122 \[gl.ReadPixels\], page 173](#page-180-0), for details.

Please consult an OpenGL reference manual for more information.

## INPUTS

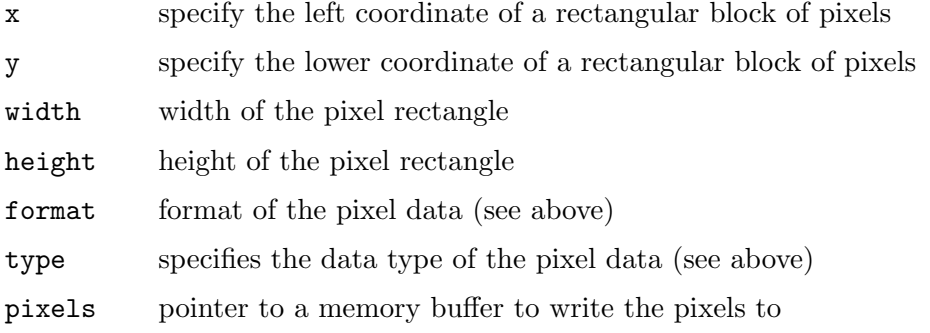

### ERRORS

#GL\_INVALID\_ENUM is generated if format or type is not an accepted value.

#GL\_INVALID\_VALUE is generated if either width or height is negative.

#GL\_INVALID\_OPERATION is generated if format is #GL\_COLOR\_INDEX and the color buffers store RGBA color components.

#GL\_INVALID\_OPERATION is generated if format is #GL\_STENCIL\_INDEX and there is no stencil buffer.

#GL\_INVALID\_OPERATION is generated if format is #GL\_DEPTH\_COMPONENT and there is no depth buffer.

#GL\_INVALID\_OPERATION is generated if gl.ReadPixels() is executed between the execution of gl.Begin() and the corresponding execution of gl.End().

### ASSOCIATED GETS

gl.Get() with argument #GL\_INDEX\_MODE

# 6.124 gl.Rect

## NAME

gl.Rect – draw a rectangle

### **SYNOPSIS**

gl.Rect(x1, y1, x2, y2)

## **FUNCTION**

gl.Rect() supports efficient specification of rectangles as two corner points. Each rectangle command takes four arguments, organized as two consecutive pairs of  $(x,y)$  coordinates. Alternatively, you can also pass two tables containing  $(x,y)$  coordinates each to  $g1.$ Rect(). The resulting rectangle is defined in the  $z = 0$  plane.

gl.Rect(x1, y1, x2, y2) is exactly equivalent to the following sequence:

- gl.Begin(#GL\_POLYGON)
- gl.Vertex(x1, y1) gl.Vertex(x2, y1) gl.Vertex(x2, y2) gl.Vertex(x1, y2) gl.End()

Note that if the second vertex is above and to the right of the first vertex, the rectangle is constructed with a counter-clockwise winding.

Please consult an OpenGL reference manual for more information.

## INPUTS

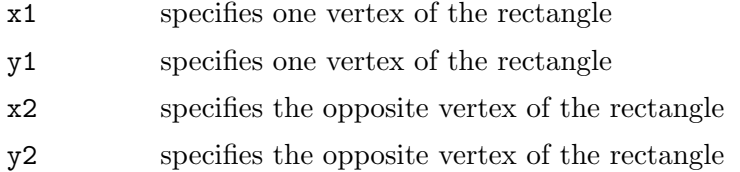

# ERRORS

#GL\_INVALID\_OPERATION is generated if gl.Rect() is executed between the execution of gl.Begin() and the corresponding execution of gl.End().

# <span id="page-184-0"></span>6.125 gl.RenderMode

## NAME

gl.RenderMode – set rasterization mode

## **SYNOPSIS**

## $r = g1$ . RenderMode(mode)

## **FUNCTION**

gl.RenderMode() sets the rasterization mode. It takes one argument, mode, which can assume one of three predefined values:

## #GL\_RENDER

Render mode. Primitives are rasterized, producing pixel fragments, which are written into the frame buffer. This is the normal mode and also the default mode.

## #GL\_SELECT

Selection mode. No pixel fragments are produced, and no change to the frame buffer contents is made. Instead, a record of the names of primitives that would have been drawn if the render mode had been #GL\_RENDER is returned in a select buffer, which must be created (See [Section 6.129](#page-188-0) [\[gl.SelectBuffer\], page 181,](#page-188-0) for details.) before selection mode is entered.

## #GL\_FEEDBACK

Feedback mode. No pixel fragments are produced, and no change to the frame buffer contents is made. Instead, the coordinates and attributes of vertices that would have been drawn if the render mode had been #GL\_RENDER is returned in a feedback buffer, which must be created (See [Section 6.47](#page-79-0) [\[gl.FeedbackBuffer\], page 72](#page-79-0), for details.) before feedback mode is entered.

The return value of gl.RenderMode() is determined by the render mode at the time gl.RenderMode() is called, rather than by mode. The values returned for the three render modes are as follows:

#### #GL\_RENDER

0.

## #GL\_SELECT

The number of hit records transferred to the select buffer.

#### #GL\_FEEDBACK

The number of values (not vertices) transferred to the feedback buffer.

See [Section 6.129 \[gl.SelectBuffer\], page 181](#page-188-0), for more details concerning selection operation.

See [Section 6.47 \[gl.FeedbackBuffer\], page 72](#page-79-0), for more details concerning feedback operation.

If an error is generated, gl.RenderMode() returns 0 regardless of the current render mode.

Please consult an OpenGL reference manual for more information.

#### INPUTS

mode specifies the rasterization mode; the initial value is #GL\_RENDER (see above)

#### RESULTS

r return code (see above)

#### ERRORS

#GL\_INVALID\_ENUM is generated if mode is not one of the three accepted values.

#GL\_INVALID\_OPERATION is generated if gl.SelectBuffer() is called while the render mode is #GL\_SELECT, or if gl.RenderMode() is called with argument #GL\_SELECT before gl.SelectBuffer() is called at least once.

#GL\_INVALID\_OPERATION is generated if gl.FeedbackBuffer() is called while the render mode is #GL\_FEEDBACK, or if gl.RenderMode() is called with argument #GL\_FEEDBACK before gl.FeedbackBuffer() is called at least once.

#GL\_INVALID\_OPERATION is generated if gl.RenderMode() is executed between the execution of  $gl.Begin()$  and the corresponding execution of  $gl.Bnd()$ .

#### ASSOCIATED GETS

gl.Get() with argument #GL\_RENDER\_MODE

# 6.126 gl.Rotate

#### NAME

gl.Rotate – multiply the current matrix by a rotation matrix

## SYNOPSIS

gl.Rotate(angle, x, y, z)

### **FUNCTION**

 $g1.$ Rotate() produces a rotation of angle degrees around the vector  $(x,y,z)$ . The current matrix (See [Section 6.96 \[gl.MatrixMode\], page 139,](#page-146-0) for details.) is multiplied by a rotation matrix with the product replacing the current matrix.

If the matrix mode is either #GL\_MODELVIEW or #GL\_PROJECTION, all objects drawn after gl.Rotate() is called are rotated.

Use  $g1$ . PushMatrix() and  $g1$ . PopMatrix() to save and restore the unscaled coordinate system.

This rotation follows the right-hand rule, so if the vector  $(x,y,z)$  points toward the user, the rotation will be counterclockwise.

Please consult an OpenGL reference manual for more information.

#### INPUTS

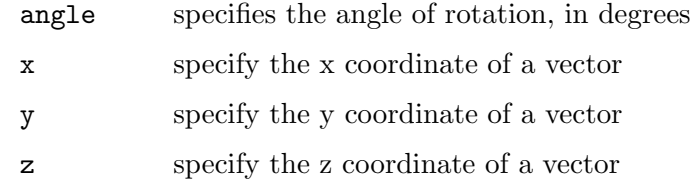

#### ERRORS

#GL\_INVALID\_OPERATION is generated if gl.Rotate() is executed between the execution of gl.Begin() and the corresponding execution of gl.End().

#### ASSOCIATED GETS

gl.Get() with argument #GL\_MATRIX\_MODE

gl.Get() with argument #GL\_MODELVIEW\_MATRIX

gl.Get() with argument #GL\_PROJECTION\_MATRIX

gl.Get() with argument #GL\_TEXTURE\_MATRIX

# 6.127 gl.Scale

# NAME

gl.Scale – multiply the current matrix by a general scaling matrix

#### **SYNOPSIS**

gl.Scale(x, y, z)

#### FUNCTION

gl.Scale() produces a nonuniform scaling along the x, y, and z axes. The three parameters indicate the desired scale factor along each of the three axes.

The current matrix (See [Section 6.96 \[gl.MatrixMode\], page 139](#page-146-0), for details.) is multiplied by this scale matrix, and the product replaces the current matrix as if gl.MultMatrix() were called with the following matrix as its argument:

x 0 0 0

0 y 0 0 0 0 z 0 0 0 0 1

If the matrix mode is either #GL\_MODELVIEW or #GL\_PROJECTION, all objects drawn after gl.Scale() is called are scaled.

Use gl.PushMatrix() and gl.PopMatrix() to save and restore the unscaled coordinate system.

If scale factors other than 1 are applied to the modelview matrix and lighting is enabled, lighting often appears wrong. In that case, enable automatic normalization of normals by calling gl.Enable() with the argument #GL\_NORMALIZE.

Please consult an OpenGL reference manual for more information.

#### INPUTS

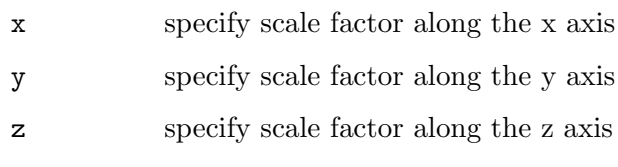

## ERRORS

#GL\_INVALID\_OPERATION is generated if gl.Scale() is executed between the execution of gl.Begin() and the corresponding execution of gl.End().

## ASSOCIATED GETS

gl.Get() with argument #GL\_MATRIX\_MODE

gl.Get() with argument #GL\_MODELVIEW\_MATRIX

gl.Get() with argument #GL\_PROJECTION\_MATRIX

gl.Get() with argument #GL\_TEXTURE\_MATRIX

# 6.128 gl.Scissor

## NAME

gl.Scissor – define the scissor box

### **SYNOPSIS**

gl.Scissor(x, y, width, height)

### **FUNCTION**

gl.Scissor() defines a rectangle, called the scissor box, in window coordinates. The first two arguments, x and y, specify the lower left corner of the box. width and height specify the width and height of the box.

To enable and disable the scissor test, call gl.Enable() and gl.Disable() with argument #GL\_SCISSOR\_TEST. The test is initially disabled. While the test is enabled, only pixels that lie within the scissor box can be modified by drawing commands. Window coordinates have integer values at the shared corners of frame buffer pixels. gl. Scissor $(0,0,1,1)$  allows modification of only the lower left pixel in the window, and gl.Scissor(0,0,0,0) doesn't allow modification of any pixels in the window.

When the scissor test is disabled, it is as though the scissor box includes the entire window.

Please consult an OpenGL reference manual for more information.

#### INPUTS

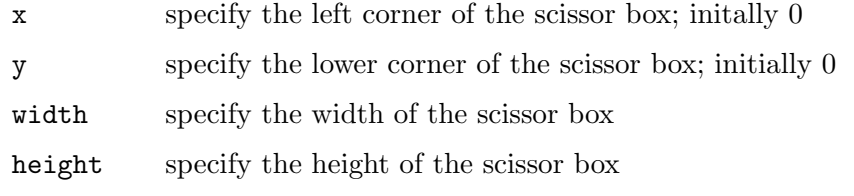

#### ERRORS

#GL\_INVALID\_VALUE is generated if either width or height is negative.

#GL\_INVALID\_OPERATION is generated if gl.Scissor() is executed between the execution of gl.Begin() and the corresponding execution of gl.End().

#### ASSOCIATED GETS

gl.Get() with argument #GL\_SCISSOR\_BOX

gl.IsEnabled() with argument #GL\_SCISSOR\_TEST

# <span id="page-188-0"></span>6.129 gl.SelectBuffer

#### NAME

gl.SelectBuffer – establish a buffer for selection mode values

#### **SYNOPSIS**

buffer = gl.SelectBuffer(size)

#### FUNCTION

gl.SelectBuffer() allocates a memory buffer of the size specified in the size argument and returns a pointer to this buffer. Values from the name stack will be written to this buffer (see gl.InitNames(), gl.LoadName(), gl.PushName()) when the rendering mode is #GL\_SELECT (See [Section 6.125 \[gl.RenderMode\], page 177](#page-184-0), for details.). gl.SelectBuffer() must be issued before selection mode is enabled, and it must not be issued while the rendering mode is #GL\_SELECT.

You can read values from the memory buffer returned by  $gl.SelectBuffer()$  by calling gl.GetSelectBuffer() or accessing the buffer directly using Hollywood's GetMemPointer() and Peek() functions. When accessing the buffer directly, please note that the first four bytes in the buffer contain the size of the selection buffer in bytes.

A programmer can use selection to determine which primitives are drawn into some region of a window. The region is defined by the current modelview and perspective matrices.

In selection mode, no pixel fragments are produced from rasterization. Instead, if a primitive or a raster position intersects the clipping volume defined by the viewing frustum and the user-defined clipping planes, this primitive causes a selection hit. (With polygons, no hit occurs if the polygon is culled.) When a change is made to the name stack, or when gl.RenderMode() is called, a hit record is copied to buffer if any hits have occurred since the last such event (name stack change or  $g1$ .RenderMode() call). The hit record consists of the number of names in the name stack at the time of the event, followed by the minimum and maximum depth values of all vertices that hit since the previous event, followed by the name stack contents, bottom name first.

Depth values (which are in the range  $[0,1]$ ) are multiplied by  $2^2$ 32 - 1, before being placed in the hit record.

An internal index into buffer is reset to 0 whenever selection mode is entered. Each time a hit record is copied into buffer, the index is incremented to point to the cell just past the end of the block of names, that is, to the next available cell if the hit record is larger than the number of remaining locations in buffer, as much data as can fit is copied, and the overflow flag is set. If the name stack is empty when a hit record is copied, that record consists of 0 followed by the minimum and maximum depth values.

To exit selection mode, call gl.RenderMode() with an argument other than #GL\_SELECT. Whenever gl.RenderMode() is called while the render mode is #GL\_SELECT, it returns the number of hit records copied to buffer, resets the overflow flag and the selection buffer pointer, and initializes the name stack to be empty. If the overflow bit was set when gl.RenderMode() was called, a negative hit record count is returned.

The contents of buffer is undefined until  $g_1$ .RenderMode() is called with an argument other than #GL\_SELECT.

gl.Begin() / gl.End() primitives and calls to gl.RasterPos() can result in hits.

To free a buffer allocated by this function, call gl.FreeSelectBuffer(). See [Section 6.52](#page-84-0) [\[gl.FreeSelectBuffer\], page 77](#page-84-0), for details.

Please consult an OpenGL reference manual for more information.

#### INPUTS

size specifies the size of the buffer in bytes

#### RESULTS

buffer memory buffer to use in selection mode

### ERRORS

#GL\_INVALID\_VALUE is generated if size is negative.

#GL\_INVALID\_OPERATION is generated if gl.SelectBuffer() is called while the render mode is #GL\_SELECT, or if gl.RenderMode() is called with argument #GL\_SELECT before gl.SelectBuffer() is called at least once.

#GL\_INVALID\_OPERATION is generated if gl.SelectBuffer() is executed between the execution of  $gl.Begin()$  and the corresponding execution of  $gl.Bnd()$ .

#### ASSOCIATED GETS

gl.Get() with argument #GL\_NAME\_STACK\_DEPTH

gl.Get() with argument #GL\_SELECTION\_BUFFER\_SIZE

gl.GetPointer() with argument #GL\_SELECTION\_BUFFER\_POINTER

# 6.130 gl.ShadeModel

## NAME

gl.ShadeModel – select flat or smooth shading

## SYNOPSIS

gl.ShadeModel(mode)

#### **FUNCTION**

GL primitives can have either flat or smooth shading. Smooth shading, the default, causes the computed colors of vertices to be interpolated as the primitive is rasterized, typically assigning different colors to each resulting pixel fragment. Flat shading selects the computed color of just one vertex and assigns it to all the pixel fragments generated by rasterizing a single primitive. In either case, the computed color of a vertex is the result of lighting if lighting is enabled, or it is the current color at the time the vertex was specified if lighting is disabled.

Flat and smooth shading are indistinguishable for points. Starting when  $g_1$ . Begin() is issued and counting vertices and primitives from 1, the GL gives each flat-shaded line segment i the computed color of vertex  $i + 1$ , its second vertex. Counting similarly from 1, the GL gives each flat-shaded polygon the computed color of the vertex listed in the following table. This is the last vertex to specify the polygon in all cases except single polygons, where the first vertex specifies the flat-shaded color.

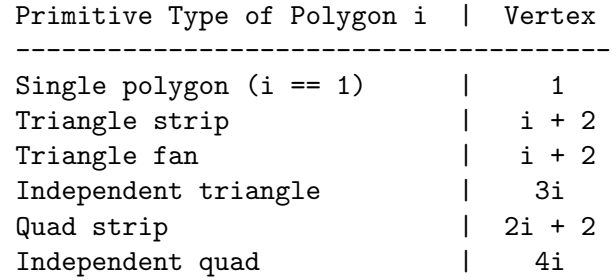

Flat and smooth shading are specified by  $g_1$ . ShadeModel() with mode set to #GL\_FLAT and #GL\_SMOOTH, respectively.

Please consult an OpenGL reference manual for more information.

#### INPUTS

mode specifies a symbolic value representing a shading technique; accepted values are #GL\_FLAT and #GL\_SMOOTH; the initial value is #GL\_SMOOTH

### ERRORS

#GL\_INVALID\_ENUM is generated if mode is any value other than #GL\_FLAT or #GL\_SMOOTH.

#GL\_INVALID\_OPERATION is generated if gl.ShadeModel() is executed between the execution of  $gl.Begin()$  and the corresponding execution of  $gl.Bnd()$ .

#### ASSOCIATED GETS

gl.Get() with argument #GL\_SHADE\_MODEL

# 6.131 gl.StencilFunc

## NAME

gl.StencilFunc – set function and reference value for stencil testing

## **SYNOPSIS**

gl.StencilFunc(func, ref, mask)

## **FUNCTION**

Stenciling, like depth-buffering, enables and disables drawing on a per-pixel basis. Stencil planes are first drawn into using GL drawing primitives, then geometry and images are rendered using the stencil planes to mask out portions of the screen. Stenciling is typically used in multipass rendering algorithms to achieve special effects, such as decals, outlining, and constructive solid geometry rendering.

The stencil test conditionally eliminates a pixel based on the outcome of a comparison between the reference value and the value in the stencil buffer. To enable and disable the test, call gl.Enable() and gl.Disable() with argument #GL\_STENCIL\_TEST. To specify actions based on the outcome of the stencil test, call  $gl.StencilOp()$ .

func is a symbolic constant that determines the stencil comparison function. It accepts one of eight values, shown in the following list. ref is an integer reference value that is used in the stencil comparison. It is clamped to the range  $(0,2^n-1)$ , where n is the number of bitplanes in the stencil buffer. mask is bitwise ANDed with both the reference value and the stored stencil value, with the ANDed values participating in the comparison.

If stencil represents the value stored in the corresponding stencil buffer location, the following list shows the effect of each comparison function that can be specified by func. Only if the comparison succeeds is the pixel passed through to the next stage in the rasterization process (See [Section 6.133 \[gl.StencilOp\], page 186,](#page-193-0) for details.). All tests treat stencil values as unsigned integers in the range  $(0,2^n-1)$ , where n is the number of bitplanes in the stencil buffer.

The following values are accepted by func:

#GL\_NEVER

Always fails.

 $\#GL\$ LESS Passes if (ref & mask) < (stencil & mask).

```
#GL_LEQUAL
```

```
Passes if (ref \& mask) \leq (stencil \& mask).
```

```
#GL_GREATER
```
Passes if (ref  $\&$  mask) > (stencil  $\&$  mask).

#GL\_GEQUAL

Passes if (ref  $\&$  mask) > = (stencil  $\&$  mask).

**GL\_EQUAL** Passes if (ref & mask) = (stencil & mask).

# GL\_NOTEQUAL

Passes if (ref  $\&$  mask) != (stencil  $\&$  mask).

# #GL\_ALWAYS

Always passes.

Initially, the stencil test is disabled. If there is no stencil buffer, no stencil modification can occur and it is as if the stencil test always passes.

Please consult an OpenGL reference manual for more information.

#### INPUTS

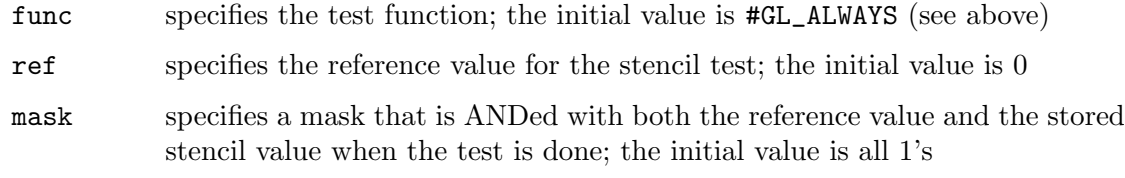

## ERRORS

#GL\_INVALID\_ENUM is generated if func is not one of the eight accepted values.

#GL\_INVALID\_OPERATION is generated if gl.StencilFunc() is executed between the execution of  $gl.Begin()$  and the corresponding execution of  $gl.Bnd()$ .

#### ASSOCIATED GETS

gl.Get() with argument #GL\_STENCIL\_FUNC, #GL\_STENCIL\_VALUE\_MASK, #GL\_STENCIL\_ REF, or #GL\_STENCIL\_BITS

gl.IsEnabled() with argument #GL\_STENCIL\_TEST

# 6.132 gl.StencilMask

## NAME

gl.StencilMask – control the writing of individual bits in the stencil planes

## **SYNOPSIS**

gl.StencilMask(mask)

### **FUNCTION**

gl.StencilMask() controls the writing of individual bits in the stencil planes. The least significant n bits of mask, where n is the number of bits in the stencil buffer, specify a mask. Where a 1 appears in the mask, it's possible to write to the corresponding bit in the stencil buffer. Where a 0 appears, the corresponding bit is write-protected. Initially, all bits are enabled for writing.

Please consult an OpenGL reference manual for more information.

### INPUTS

mask specifies a bit mask to enable and disable writing of individual bits in the stencil planes; initially, the mask is all 1's

## ERRORS

#GL\_INVALID\_OPERATION is generated if gl.StencilMask() is executed between the execution of  $gl.Begin()$  and the corresponding execution of  $gl.Bnd()$ .

#### ASSOCIATED GETS

gl.Get() with argument #GL\_STENCIL\_WRITEMASK, #GL\_STENCIL\_BACK\_WRITEMASK, or #GL\_STENCIL\_BITS

# <span id="page-193-0"></span>6.133 gl.StencilOp

# NAME

gl.StencilOp – set stencil test actions

## SYNOPSIS

```
gl.StencilOp(fail, zfail, zpass)
```
## **FUNCTION**

Stenciling, like depth-buffering, enables and disables drawing on a per-pixel basis. You draw into the stencil planes using GL drawing primitives, then render geometry and images, using the stencil planes to mask out portions of the screen. Stenciling is typically used in multipass rendering algorithms to achieve special effects, such as decals, outlining, and constructive solid geometry rendering.

The stencil test conditionally eliminates a pixel based on the outcome of a comparison between the value in the stencil buffer and a reference value. To enable and disable the test, call gl.Enable() and gl.Disable() with argument #GL\_STENCIL\_TEST; to control it, call gl.StencilFunc().

gl.StencilOp() takes three arguments that indicate what happens to the stored stencil value while stenciling is enabled. If the stencil test fails, no change is made to the pixel's color or depth buffers, and fail specifies what happens to the stencil buffer contents. The following eight actions are possible.

- #GL\_KEEP Keeps the current value.
- #GL\_ZERO Sets the stencil buffer value to 0.
- #GL\_REPLACE

Sets the stencil buffer value to ref, as specified by  $g1$ . StencilFunc().

- #GL\_INCR Increments the current stencil buffer value. Clamps to the maximum representable unsigned value.
- #GL\_DECR Decrements the current stencil buffer value. Clamps to 0.

#### #GL\_INVERT

Bitwise inverts the current stencil buffer value.

Stencil buffer values are treated as unsigned integers. When incremented and decremented, values are clamped to 0 and  $2^n - 1$ , where n is the value returned by querying #GL\_STENCIL\_BITS.

The other two arguments to gl.StencilOp() specify stencil buffer actions that depend on whether subsequent depth buffer tests succeed (zpass) or fail (zfail) (See [Section 6.28 \[gl.DepthFunc\], page 48](#page-55-0), for details.). The actions are specified using the same eight symbolic constants as fail. Note that zfail is ignored when there is no depth buffer, or when the depth buffer is not enabled. In these cases, fail and zpass specify stencil action when the stencil test fails and passes, respectively.

Initially the stencil test is disabled. If there is no stencil buffer, no stencil modification can occur and it is as if the stencil tests always pass, regardless of any call to  $gl.Stencilop()$ .

Please consult an OpenGL reference manual for more information.

## INPUTS

- fail specifies the action to take when the stencil test fails; the initial value is #GL\_KEEP (see above)
- zfail specifies the stencil action when the stencil test passes, but the depth test fails; zfail accepts the same symbolic constants as fail; the initial value is #GL\_KEEP
- zpass specifies the stencil action when both the stencil test and the depth test pass, or when the stencil test passes and either there is no depth buffer or depth testing is not enabled; zpass accepts the same symbolic constants as fail; the initial value is #GL\_KEEP

### ERRORS

#GL\_INVALID\_ENUM is generated if fail, zfail, or zpass is any value other than the eight defined constant values.

#GL\_INVALID\_OPERATION is generated if gl.StencilOp() is executed between the execution of gl.Begin() and the corresponding execution of gl.End().

#### ASSOCIATED GETS

gl.Get() with one of the following arguments: #GL\_STENCIL\_FAIL, #GL\_STENCIL\_ PASS\_DEPTH\_PASS, #GL\_STENCIL\_PASS\_DEPTH\_FAIL, #GL\_STENCIL\_BACK\_FAIL, or #GL\_STENCIL\_BITS

gl.IsEnabled() with argument #GL\_STENCIL\_TEST

# 6.134 gl.TexCoord

# NAME

gl.TexCoord – set the current texture coordinates

## **SYNOPSIS**

gl.TexCoord(s[, t, r, q])

#### **FUNCTION**

gl.TexCoord() specifies texture coordinates in one, two, three, or four dimensions.

The current texture coordinates are part of the data that is associated with each vertex and with the current raster position. Initially, the values for s, t, r, and q are  $(0, 0, 0, 0)$ 1).

The current texture coordinates can be updated at any time. In particular, gl.TexCoord() can be called between a call to gl.Begin() and the corresponding call to  $gl.End()$ .

Alternatively, you can also pass a table that contains one to four coordinates to gl.TexCoord().

Please consult an OpenGL reference manual for more information.

### INPUTS

- s specify the s texture coordinate
- t optional: specify the t texture coordinate (defaults to 0)
- r optional: specify the r texture coordinate (defaults to 0)
- q optional: specify the q texture coordinate (defaults to 1)

## ASSOCIATED GETS

gl.Get() with argument #GL\_CURRENT\_TEXTURE\_COORDS

# 6.135 gl.TexCoordPointer

## NAME

gl.TexCoordPointer – define an array of texture coordinates

## **SYNOPSIS**

gl.TexCoordPointer(vArray[, size])

#### FUNCTION

gl.TexCoordPointer() specifies an array of texture coordinates to use when rendering. vArray can be either a one-dimensional table consisting of an arbitrary number of consecutive texture coordinates or a two-dimensional table consisting of an arbitrary number of subtables which contain 1 to 4 texture coordinates each. If vArray is a onedimensional table, you need to pass the optional size argument as well to define the number of texture coordinates per array element. size must be a value in the range of 1 to 4. If vArray is a two-dimensional table, size is automatically determined by the number of items in the first subtable, which must be in the range of 1 to 4 as well.

When using a two-dimensional table, please keep in mind that the number of texture coordinates in each subtable must be constant. It is not allowed to use differing numbers of texture coordinates in the individual subtables. The number of texture coordinates is defined by the number of elements in the first subtable and all following subtables must use the very same number of coordinates.

If you pass Nil in vArray, the texture coordinates array buffer will be freed but it won't be removed from OpenGL. You need to do this manually, e.g. by disabling the texture coordinates array or defining a new one.

To enable and disable a texture coordinate array, call gl.EnableClientState() and gl.DisableClientState() with the argument #GL\_TEXTURE\_COORD\_ARRAY. If enabled, the texture coordinate array is used when gl.DrawArrays(), gl.DrawElements(), or gl.ArrayElement() is called.

Each texture coordinate array is initially disabled and isn't accessed when gl.DrawArrays(), gl.DrawElements(), or gl.ArrayElement() is called.

Execution of gl.TexCoordPointer() is not allowed between the execution of gl.Begin() and the corresponding execution of gl.End(), but an error may or may not be generated. If no error is generated, the operation is undefined.

gl.TexCoordPointer() is typically implemented on the client side.

Texture coordinate array parameters are client-side state and are therefore not saved or restored by gl.PushAttrib() and gl.PopAttrib(). Use gl.PushClientAttrib() and gl.PopClientAttrib() instead.

Please consult an OpenGL reference manual for more information.

#### INPUTS

- vArray one- or two-dimensional table containing texture coordinates or Nil (see above)
- size optional: texture coordinates per array element; must be between 1 to 4 and is only used with one-dimensional tables (see above)

## ERRORS

#GL\_INVALID\_VALUE is generated if size is not 1, 2, 3, or 4.

## ASSOCIATED GETS

- gl.IsEnabled() with argument #GL\_TEXTURE\_COORD\_ARRAY
- gl.Get() with argument #GL\_TEXTURE\_COORD\_ARRAY\_SIZE
- gl.Get() with argument #GL\_TEXTURE\_COORD\_ARRAY\_TYPE
- gl.Get() with argument #GL\_TEXTURE\_COORD\_ARRAY\_STRIDE
- gl.GetPointer() with argument #GL\_TEXTURE\_COORD\_ARRAY\_POINTER

# 6.136 gl.TexEnv

### NAME

gl.TexEnv – set texture environment parameters

### **SYNOPSIS**

gl.TexEnv(pname, param)

#### **FUNCTION**

A texture environment specifies how texture values are interpreted when a fragment is textured. pname can be either #GL\_TEXTURE\_ENV\_MODE or #GL\_TEXTURE\_ENV\_COLOR. If pname is #GL\_TEXTURE\_ENV\_MODE, then param must be the symbolic name of a texture function. Four texture functions may be specified: #GL\_MODULATE, #GL\_DECAL, #GL\_ BLEND, and #GL\_REPLACE.

A texture function acts on the fragment to be textured using the texture image value that applies to the fragment (See [Section 6.141 \[gl.TexParameter\], page 199](#page-206-0), for details.) and produces an RGBA color for that fragment. See an OpenGL reference manual for information on how the RGBA color is produced for each of the three texture functions that can be chosen.

If pname is #GL\_TEXTURE\_ENV\_COLOR, param must be a table containing an array that holds an RGBA color consisting of four floating-point values.

#GL\_TEXTURE\_ENV\_MODE defaults to #GL\_MODULATE and #GL\_TEXTURE\_ENV\_COLOR defaults to  $(0, 0, 0, 0)$ 

Please consult an OpenGL reference manual for more information.

### INPUTS

pname specifies the symbolic name of a texture environment parameter (see above)

param table or single value specifying the parameter

### ERRORS

#GL\_INVALID\_ENUM is generated when pname is not one of the accepted defined values, or when param should have a defined constant value (based on the value of pname) and does not.

#GL\_INVALID\_OPERATION is generated if gl.TexEnv() is executed between the execution of gl.Begin() and the corresponding execution of gl.End().

### ASSOCIATED GETS

gl.GetTexEnv()

# 6.137 gl.TexGen

### NAME

gl.TexGen – control the generation of texture coordinates

### SYNOPSIS

gl.TexGen(coord, pname, param)

#### **FUNCTION**

gl.TexGen() selects a texture-coordinate generation function or supplies coefficients for one of the functions. coord names one of the  $(s, t, r, q)$  texture coordinates; it must be one of the symbols #GL\_S, #GL\_T, #GL\_R, or #GL\_Q. pname must be one of three symbolic constants: #GL\_TEXTURE\_GEN\_MODE, #GL\_OBJECT\_PLANE, or #GL\_EYE\_PLANE. If pname is #GL\_TEXTURE\_GEN\_MODE, then param chooses a mode, one of #GL\_OBJECT\_ LINEAR, #GL\_EYE\_LINEAR, or #GL\_SPHERE\_MAP. If pname is either #GL\_OBJECT\_PLANE or #GL\_EYE\_PLANE, param contains coefficients for the corresponding texture generation function.

If the texture generation function is #GL\_OBJECT\_LINEAR, the function

 $g = p1x0 + p2y0 + p3z0 + p4w0$ 

is used, where g is the value computed for the coordinate named in coord, p1, p2, p3, and p4 are the four values supplied in param, and x0, y0, z0, and w0 are the object coordinates of the vertex. This function can be used, for example, to texture-map terrain using sea level as a reference plane (defined by  $p1$ ,  $p2$ ,  $p3$ , and  $p4$ ). The altitude of a terrain vertex is computed by the #GL\_OBJECT\_LINEAR coordinate generation function as its distance from sea level; that altitude can then be used to index the texture image to map white snow onto peaks and green grass onto foothills.

If the texture generation function is #GL\_EYE\_LINEAR, the function

 $g = p1'x0 + p2'y0 + p3'z0 + p4'w0$ 

is used, where

 $(p1' p2' p3' p4') = (p1 p2 p3 p4) M^-1$ 

and x0, y0, z0, and w0 are the eye coordinates of the vertex, p1, p2, p3, and p4 are the values supplied in param, and M is the modelview matrix when gl.TexGen() is invoked. If M is poorly conditioned or singular, texture coordinates generated by the resulting function may be inaccurate or undefined.

Note that the values in param define a reference plane in eye coordinates. The modelview matrix that is applied to them may not be the same one in effect when the polygon vertices are transformed. This function establishes a field of texture coordinates that can produce dynamic contour lines on moving objects.

If pname is #GL\_SPHERE\_MAP and coord is either #GL\_S or #GL\_T, s and t texture coordinates are generated as follows. Let u be the unit vector pointing from the origin to the polygon vertex (in eye coordinates). Let n' be the current normal, after transformation to eye coordinates. Let  $f = (fx fy fz)^T$  be the reflection vector such that

 $f = u - 2n' n'$ <sup>Tu</sup>

Finally, let  $m = 2$  sqrt $(fx^2 + f_y^2 + (f_z + 1)^2)$ . Then the values assigned to the s and t texture coordinates are

 $s = f x/m + 1/2$  $t = f y/m + 1/2$ 

To enable or disable a texture-coordinate generation function, call gl.Enable() or gl.Disable() with one of the symbolic texture-coordinate names (#GL\_TEXTURE\_GEN\_ S, #GL\_TEXTURE\_GEN\_T, #GL\_TEXTURE\_GEN\_R, or #GL\_TEXTURE\_GEN\_Q) as the argument. When enabled, the specified texture coordinate is computed according to the generating function associated with that coordinate. When disabled, subsequent vertices take the specified texture coordinate from the current set of texture coordinates. Initially, all texture generation functions are set to #GL\_EYE\_LINEAR and are disabled. Both s plane equations are  $(1, 0, 0, 0)$ , both t plane equations are  $(0, 1, 0, 0)$ , and all r and q plane equations are  $(0, 0, 0, 0)$ .

Please consult an OpenGL reference manual for more information.

#### INPUTS

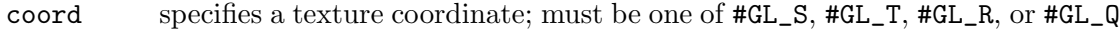

pname specifies the symbolic name of the texture-coordinate generation function or function parameters (see above)

param single value or table containing parameters for pname (see above)

## ERRORS

#GL\_INVALID\_ENUM is generated when coord or pname is not an accepted defined value, or when pname is #GL\_TEXTURE\_GEN\_MODE and param is not an accepted defined value.

#GL\_INVALID\_ENUM is generated when pname is #GL\_TEXTURE\_GEN\_MODE, param is #GL\_ SPHERE\_MAP, and coord is either #GL\_R or #GL\_Q.

#GL\_INVALID\_OPERATION is generated if gl.TexGen() is executed between the execution of gl.Begin() and the corresponding execution of gl.End().

## ASSOCIATED GETS

gl.GetTexGen()

- gl.IsEnabled() with argument #GL\_TEXTURE\_GEN\_S
- gl.IsEnabled() with argument #GL\_TEXTURE\_GEN\_T
- gl.IsEnabled() with argument #GL\_TEXTURE\_GEN\_R
- gl.IsEnabled() with argument #GL\_TEXTURE\_GEN\_Q

# <span id="page-199-0"></span>6.138 gl.TexImage

## NAME

gl.TexImage – specify a one- or two-dimensional texture image

## **SYNOPSIS**

```
gl.TexImage(level, internalformat, format, type, pixels[, border])
```
## **FUNCTION**

This function does the same as gl.TexImage1D() and gl.TexImage2D() except that the pixel data is not passed in a raw memory buffer but as table containing one subtable for each row of pixels. This is of course not as efficient as using raw memory buffers because the table's pixel data has to be copied to a raw memory buffer first.

Width and height of the texture will be automatically determined by the layout of the table in pixels. If there is only one subtable within pixels, gl.TexImage() will define a texture of type #GL\_TEXTURE\_1D. If there are multiple subtables within pixels, #GL\_ TEXTURE\_2D will be used.

Note that only #GL\_FLOAT and #GL\_UNSIGNED\_BYTE are currently supported for type and internalformat only accepts #GL\_RGB, #GL\_RGBA, #GL\_ALPHA, #GL\_LUMINANCE, #GL\_ LUMINANCE\_ALPHA, #GL\_DEPTH\_COMPONENT and the values 1, 2, 3, and 4.

See [Section 6.140 \[gl.TexImage2D\], page 196,](#page-203-0) for more details on the parameters accepted by this function.

Please consult an OpenGL reference manual for more information.

## INPUTS

level specifies the level-of-detail number; level 0 is the base image level, level n is the nth mipmap reduction image

#### internalformat

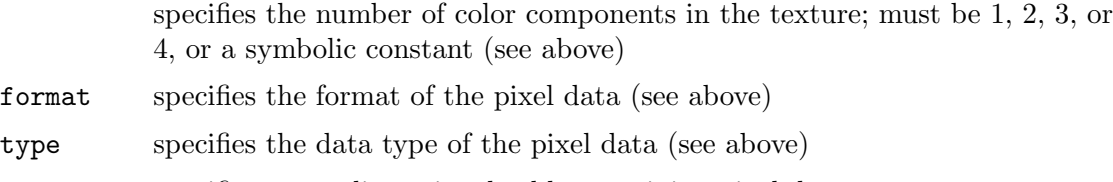

pixels specifies a two-dimensional table containing pixel data

border optional: specifies the width of the border (defaults to 0)

# <span id="page-199-1"></span>6.139 gl.TexImage1D

## NAME

gl.TexImage1D – specify a one-dimensional texture image

## **SYNOPSIS**

gl.TexImage1D(level, internalformat, width, border, format, type, pixels)

## **FUNCTION**

Texturing maps a portion of a specified texture image onto each graphical primitive for which texturing is enabled. To enable and disable one-dimensional texturing, call gl.Enable() and gl.Disable() with argument #GL\_TEXTURE\_1D.

Texture images are defined with gl.TexImage1D(). The arguments describe the parameters of the texture image, such as width, width of the border, level-of-detail number (See [Section 6.141 \[gl.TexParameter\], page 199,](#page-206-0) for details.), and the internal resolution and format used to store the image. The last three arguments describe how the image is represented in memory; they are identical to the pixel formats used for  $g1.DrawPixels()$ .

Data is read from pixels as a sequence of signed or unsigned bytes, shorts, or longs, or single-precision floating-point values, depending on type. These values are grouped into sets of one, two, three, or four values, depending on format, to form elements. If type is #GL\_BITMAP, the data is considered as a string of unsigned bytes (and format must be #GL\_COLOR\_INDEX). Each data byte is treated as eight 1-bit elements, with bit ordering determined by #GL\_UNPACK\_LSB\_FIRST (See [Section 6.104 \[gl.PixelStore\], page 148,](#page-155-0) for details.).

The first element corresponds to the left end of the texture array. Subsequent elements progress left-to-right through the remaining texels in the texture array. The final element corresponds to the right end of the texture array.

format determines the composition of each element in pixels. It can assume one of nine symbolic values:

#### #GL\_COLOR\_INDEX

Each element is a single value, a color index. The GL converts it to fixed point (with an unspecified number of zero bits to the right of the binary point), shifted left or right depending on the value and sign of #GL\_INDEX\_SHIFT, and added to #GL\_INDEX\_OFFSET (See [Section 6.105](#page-159-0) [\[gl.PixelTransfer\], page 152,](#page-159-0) for details.). The resulting index is converted to a set of color components using the #GL\_PIXEL\_MAP\_I\_TO\_R, #GL\_ PIXEL\_MAP\_I\_TO\_G, #GL\_PIXEL\_MAP\_I\_TO\_B, and #GL\_PIXEL\_MAP\_I\_TO\_A tables, and clamped to the range [0,1].

- #GL\_RED Each element is a single red component. The GL converts it to floating point and assembles it into an RGBA element by attaching 0 for green and blue, and 1 for alpha. Each component is then multiplied by the signed scale factor #GL\_c\_SCALE, added to the signed bias #GL\_c\_BIAS, and clamped to the range [0, 1] (See [Section 6.105 \[gl.PixelTransfer\], page 152](#page-159-0), for details.).
- #GL\_GREEN

Each element is a single green component. The GL converts it to floating point and assembles it into an RGBA element by attaching 0 for red and blue, and 1 for alpha. Each component is then multiplied by the signed scale factor #GL\_c\_SCALE, added to the signed bias #GL\_c\_BIAS, and clamped to the range [0, 1] (See [Section 6.105 \[gl.PixelTransfer\], page 152](#page-159-0), for details.).

- #GL\_BLUE Each element is a single blue component. The GL converts it to floating point and assembles it into an RGBA element by attaching 0 for red and green, and 1 for alpha. Each component is then multiplied by the signed scale factor #GL\_c\_SCALE, added to the signed bias #GL\_c\_BIAS, and clamped to the range [0, 1] (See [Section 6.105 \[gl.PixelTransfer\], page 152](#page-159-0), for details.).
- #GL\_ALPHA

Each element is a single alpha component. The GL converts it to floating point and assembles it into an RGBA element by attaching 0 for red, green, and blue. Each component is then multiplied by the signed scale factor #GL\_ c\_SCALE, added to the signed bias #GL\_c\_BIAS, and clamped to the range [0, 1] (See [Section 6.105 \[gl.PixelTransfer\], page 152](#page-159-0), for details.).

- #GL\_RGB Each element is an RGB triple. The GL converts it to floating point and assembles it into an RGBA element by attaching 1 for alpha. Each component is then multiplied by the signed scale factor #GL\_c\_SCALE, added to the signed bias  $\text{\#GL}_{\text{-c}}$ BIAS, and clamped to the range [0, 1] (See [Section 6.105](#page-159-0) [\[gl.PixelTransfer\], page 152](#page-159-0), for details.).
- #GL\_RGBA Each element contains all four components. Each component is multiplied by the signed scale factor #GL\_c\_SCALE, added to the signed bias #GL\_c\_ BIAS, and clamped to the range [0, 1] (See [Section 6.105 \[gl.PixelTransfer\],](#page-159-0) [page 152,](#page-159-0) for details.).

#### #GL\_LUMINANCE

Each element is a single luminance value. The GL converts it to floating point, then assembles it into an RGBA element by replicating the luminance value three times for red, green, and blue and attaching 1 for alpha. Each component is then multiplied by the signed scale factor #GL\_c\_SCALE, added to the signed bias  $\#GL_{c}BIAS$ , and clamped to the range [0, 1] (See [Section 6.105 \[gl.PixelTransfer\], page 152](#page-159-0), for details.).

#### #GL\_LUMINANCE\_ALPHA

Each element is a luminance/alpha pair. The GL converts it to floating point, then assembles it into an RGBA element by replicating the luminance value three times for red, green, and blue. Each component is then multiplied by the signed scale factor #GL\_c\_SCALE, added to the signed bias #GL\_c\_ BIAS, and clamped to the range [0, 1] (See [Section 6.105 \[gl.PixelTransfer\],](#page-159-0) [page 152,](#page-159-0) for details.).

#### #GL\_DEPTH\_COMPONENT

Each element is a single depth component. It is converted to floatingpoint, then multiplied by the signed scale factor #GL\_DEPTH\_SCALE, added to the signed bias  $\text{HGL}$  DEPTH\_BIAS, and clamped to the range  $[0, 1]$  (See [Section 6.105 \[gl.PixelTransfer\], page 152](#page-159-0), for details.).

If an application wants to store the texture at a certain resolution or in a certain format, it can request the resolution and format with internalformat. internalformat specifies the internal format of the texture array. See [Section 3.12 \[Internal pixel for](#page-20-0)[mats\], page 13](#page-20-0), for details. The GL will choose an internal representation that closely approximates that requested by internalformat, but it may not match exactly. (The representations specified by #GL\_LUMINANCE, #GL\_LUMINANCE\_ALPHA, #GL\_RGB, and #GL\_ RGBA must match exactly. The numeric values 1, 2, 3, and 4 may also be used to specify the above representations.)

A one-component texture image uses only the red component of the RGBA color extracted from pixels. A two-component image uses the R and A values. A threecomponent image uses the R, G, and B values. A four-component image uses all of the RGBA components.

Texturing has no effect in color index mode.

The texture image can be represented by the same data formats as the pixels in a gl.DrawPixels() command, except that #GL\_STENCIL\_INDEX and #GL\_DEPTH\_ COMPONENT cannot be used. gl.PixelStore() and gl.PixelTransfer() modes affect texture images in exactly the way they affect gl.DrawPixels().

Please note that this command operates directly with memory pointers. There is also a version which works with tables instead of memory pointers, but this is slower of course. See [Section 6.138 \[gl.TexImage\], page 192,](#page-199-0) for details. See [Section 3.7 \[Working with](#page-18-0) [pointers\], page 11,](#page-18-0) for details on how to use memory pointers with Hollywood.

Please consult an OpenGL reference manual for more information.

#### INPUTS

level specifies the level-of-detail number; level 0 is the base image level, level n is the nth mipmap reduction image

#### internalformat

specifies the number of color components in the texture; must be 1, 2, 3, or 4, or a symbolic constant (see above)

- width specifies the width of the texture image; must be  $2^n + 2^*$ border for some integer n; all implementations support texture images that are at least 64 texels wide
- border specifies the width of the border; must be either 0 or 1

format specifies the format of the pixel data (see above)

type specifies the data type of the pixel data (see above)

pixels specifies a pointer to the image data in memory

#### ERRORS

#GL\_INVALID\_ENUM is generated if format is not an accepted format constant. Format constants other than #GL\_STENCIL\_INDEX are accepted.

#GL\_INVALID\_ENUM is generated if type is not a type constant.

#GL\_INVALID\_ENUM is generated if type is #GL\_BITMAP and format is not #GL\_COLOR\_ INDEX.

#GL\_INVALID\_VALUE is generated if level is less than 0.

#GL\_INVALID\_VALUE may be generated if level is greater than log2max, where max is the returned value of #GL\_MAX\_TEXTURE\_SIZE.

#GL\_INVALID\_VALUE is generated if internalformat is not 1, 2, 3, 4, or one of the accepted resolution and format symbolic constants.

 $#GL_INVALUD_VALUE$  is generated if width or height is less than 0 or greater than 2 + #GL\_MAX\_TEXTURE\_SIZE, or if either cannot be represented as 2k + 2\*border for some integer value of k.

#GL\_INVALID\_VALUE is generated if border is not 0 or 1.

#GL\_INVALID\_OPERATION is generated if gl.TexImage1D() is executed between the execution of  $gl.Begin()$  and the corresponding execution of  $gl.Bnd()$ .

#### ASSOCIATED GETS

gl.GetTexImage()

gl.IsEnabled() with argument #GL\_TEXTURE\_1D

# <span id="page-203-0"></span>6.140 gl.TexImage2D

## NAME

gl.TexImage2D – specify a two-dimensional texture image

# SYNOPSIS

gl.TexImage2D(level, internalformat, w, h, border, format, type, pixels)

## **FUNCTION**

Texturing maps a portion of a specified texture image onto each graphical primitive for which texturing is enabled. To enable and disable two-dimensional texturing, call gl.Enable() and gl.Disable() with argument #GL\_TEXTURE\_2D.

To define texture images, call gl.TexImage2D(). The arguments describe the parameters of the texture image, such as height, width, width of the border, level-of-detail number (See [Section 6.141 \[gl.TexParameter\], page 199,](#page-206-0) for details.), and number of color components provided. The last three arguments describe how the image is represented in memory; they are identical to the pixel formats used for glDrawPixels.

Data is read from pixels as a sequence of signed or unsigned bytes, shorts, or longs, or single-precision floating-point values, depending on type which can be #GL\_UNSIGNED\_ BYTE, #GL\_BYTE, #GL\_BITMAP, #GL\_UNSIGNED\_SHORT, #GL\_SHORT, #GL\_UNSIGNED\_INT, #GL\_INT, and #GL\_FLOAT. These values are grouped into sets of one, two, three, or four values, depending on format, to form elements. If type is #GL\_BITMAP, the data is considered as a string of unsigned bytes (and format must be #GL\_COLOR\_INDEX). Each data byte is treated as eight 1-bit elements, with bit ordering determined by #GL\_ UNPACK\_LSB\_FIRST (See [Section 6.104 \[gl.PixelStore\], page 148,](#page-155-0) for details.).

The first element corresponds to the lower left corner of the texture image. Subsequent elements progress left-to-right through the remaining texels in the lowest row of the texture image, and then in successively higher rows of the texture image. The final element corresponds to the upper right corner of the texture image.

format determines the composition of each element in pixels. It can assume one of nine symbolic values:

### #GL\_COLOR\_INDEX

Each element is a single value, a color index. The GL converts it to fixed point (with an unspecified number of zero bits to the right of the binary point), shifted left or right depending on the value and sign of #GL\_INDEX\_SHIFT, and added to #GL\_INDEX\_OFFSET (See [Section 6.105](#page-159-0) [\[gl.PixelTransfer\], page 152,](#page-159-0) for details.). The resulting index is converted to a set of color components using the #GL\_PIXEL\_MAP\_I\_TO\_R, #GL\_ PIXEL\_MAP\_I\_TO\_G, #GL\_PIXEL\_MAP\_I\_TO\_B, and #GL\_PIXEL\_MAP\_I\_TO\_A tables, and clamped to the range [0,1].

#GL\_RED Each element is a single red component. The GL converts it to floating point and assembles it into an RGBA element by attaching 0 for green and blue, and 1 for alpha. Each component is then multiplied by the signed scale factor #GL\_c\_SCALE, added to the signed bias #GL\_c\_BIAS, and clamped to the range [0, 1] (See [Section 6.105 \[gl.PixelTransfer\], page 152](#page-159-0), for details.).

#### #GL\_GREEN

Each element is a single green component. The GL converts it to floating point and assembles it into an RGBA element by attaching 0 for red and blue, and 1 for alpha. Each component is then multiplied by the signed scale factor #GL\_c\_SCALE, added to the signed bias #GL\_c\_BIAS, and clamped to the range [0, 1] (See [Section 6.105 \[gl.PixelTransfer\], page 152](#page-159-0), for details.).

#GL\_BLUE Each element is a single blue component. The GL converts it to floating point and assembles it into an RGBA element by attaching 0 for red and green, and 1 for alpha. Each component is then multiplied by the signed scale factor #GL\_c\_SCALE, added to the signed bias #GL\_c\_BIAS, and clamped to the range [0, 1] (See [Section 6.105 \[gl.PixelTransfer\], page 152](#page-159-0), for details.).

#### #GL\_ALPHA

Each element is a single alpha component. The GL converts it to floating point and assembles it into an RGBA element by attaching 0 for red, green, and blue. Each component is then multiplied by the signed scale factor #GL\_ c\_SCALE, added to the signed bias #GL\_c\_BIAS, and clamped to the range [0, 1] (See [Section 6.105 \[gl.PixelTransfer\], page 152](#page-159-0), for details.).

- #GL\_RGB Each element is an RGB triple. The GL converts it to floating point and assembles it into an RGBA element by attaching 1 for alpha. Each component is then multiplied by the signed scale factor #GL\_c\_SCALE, added to the signed bias  $\text{\#GL}_{\text{-c}}$ BIAS, and clamped to the range [0, 1] (See [Section 6.105](#page-159-0)) [\[gl.PixelTransfer\], page 152](#page-159-0), for details.).
- #GL\_RGBA Each element contains all four components. Each component is multiplied by the signed scale factor #GL\_c\_SCALE, added to the signed bias #GL\_c\_ BIAS, and clamped to the range [0, 1] (See [Section 6.105 \[gl.PixelTransfer\],](#page-159-0) [page 152,](#page-159-0) for details.).
- #GL\_LUMINANCE

Each element is a single luminance value. The GL converts it to floating point, then assembles it into an RGBA element by replicating the luminance value three times for red, green, and blue and attaching 1 for alpha. Each component is then multiplied by the signed scale factor #GL\_c\_SCALE, added to the signed bias  $\#GL_{c}BIAS$ , and clamped to the range [0, 1] (See Section 6.105 [gl. PixelTransfer], page 152, for details.).

#### #GL\_LUMINANCE\_ALPHA

Each element is a luminance/alpha pair. The GL converts it to floating point, then assembles it into an RGBA element by replicating the luminance value three times for red, green, and blue. Each component is then multiplied by the signed scale factor #GL\_c\_SCALE, added to the signed bias #GL\_c\_ BIAS, and clamped to the range [0, 1] (See [Section 6.105 \[gl.PixelTransfer\],](#page-159-0) [page 152,](#page-159-0) for details.).

#### #GL\_DEPTH\_COMPONENT

Each element is a single depth component. It is converted to floatingpoint, then multiplied by the signed scale factor #GL\_DEPTH\_SCALE, added to the signed bias #GL\_DEPTH\_BIAS, and clamped to the range [0, 1] (See [Section 6.105 \[gl.PixelTransfer\], page 152](#page-159-0), for details.).

If an application wants to store the texture at a certain resolution or in a certain format, it can request the resolution and format with internalformat. internalformat specifies the internal format of the texture array. See [Section 3.12 \[Internal pixel for](#page-20-0)[mats\], page 13](#page-20-0), for details. The GL will choose an internal representation that closely approximates that requested by internalformat, but it may not match exactly. (The representations specified by #GL\_LUMINANCE, #GL\_LUMINANCE\_ALPHA, #GL\_RGB, and #GL\_ RGBA must match exactly. The numeric values 1, 2, 3, and 4 may also be used to specify the above representations.)

A one-component texture image uses only the red component of the RGBA color extracted from pixels. A two-component image uses the R and A values. A threecomponent image uses the R, G, and B values. A four-component image uses all of the RGBA components.

Texturing has no effect in color index mode.

The texture image can be represented by the same data formats as the pixels in a gl.DrawPixels() command, except that #GL\_STENCIL\_INDEX and #GL\_DEPTH\_ COMPONENT cannot be used. gl.PixelStore() and gl.PixelTransfer() modes affect texture images in exactly the way they affect gl.DrawPixels().

Please note that this command operates directly with memory pointers. There is also a version which works with tables instead of memory pointers, but this is slower of course. See [Section 6.138 \[gl.TexImage\], page 192,](#page-199-0) for details. See [Section 3.7 \[Working with](#page-18-0) [pointers\], page 11,](#page-18-0) for details on how to use memory pointers with Hollywood.

Please consult an OpenGL reference manual for more information.

#### INPUTS

level specifies the level-of-detail number; level 0 is the base image level, level n is the nth mipmap reduction image

#### internalformat

specifies the number of color components in the texture; must be 1, 2, 3, or 4, or a symbolic constant (see above)

- w specifies the width of the texture image; must be  $2^{\text{th}}$  +  $2^{\text{th}}$  border for some integer n; all implementations support texture images that are at least 64 texels wide
- h specifies the height of the texture image; must be  $2^m + 2^*b$ order for some integer m; all implementations support texture images that are at least 64 texels high
- border specifies the width of the border; must be either 0 or 1

format specifies the format of the pixel data (see above)

type specifies the data type of the pixel data (see above)

pixels specifies a pointer to the image data in memory

## ERRORS

#GL\_INVALID\_ENUM is generated if format is not an accepted format constant. Format constants other than #GL\_STENCIL\_INDEX are accepted.

#GL\_INVALID\_ENUM is generated if type is not a type constant.

#GL\_INVALID\_ENUM is generated if type is #GL\_BITMAP and format is not #GL\_COLOR\_ INDEX.

#GL\_INVALID\_VALUE is generated if level is less than 0.

#GL\_INVALID\_VALUE may be generated if level is greater than log2max, where max is the returned value of #GL\_MAX\_TEXTURE\_SIZE.

#GL\_INVALID\_VALUE is generated if internalformat is not 1, 2, 3, 4, or one of the accepted resolution and format symbolic constants.

#GL\_INVALID\_VALUE is generated if width or height is less than 0 or greater than 2 + #GL\_MAX\_TEXTURE\_SIZE, or if either cannot be represented as 2k + 2\*border for some integer value of k.

#GL\_INVALID\_VALUE is generated if border is not 0 or 1.

#GL\_INVALID\_OPERATION is generated if gl.TexImage2D() is executed between the execution of  $gl.Begin()$  and the corresponding execution of  $gl.Bnd()$ .

# ASSOCIATED GETS

gl.GetTexImage()

gl.IsEnabled() with argument #GL\_TEXTURE\_2D

# <span id="page-206-0"></span>6.141 gl.TexParameter

# **NAME**

gl.TexParameter – set texture parameters

# SYNOPSIS

gl.TexParameter(target, pname, param)

## **FUNCTION**

Texture mapping is a technique that applies an image onto an object's surface as if the image were a decal or cellophane shrink-wrap. The image is created in texture space, with an  $(s, t)$  coordinate system. A texture is a one- or two-dimensional image and a set of parameters that determine how samples are derived from the image.

gl.TexParameter() assigns the value or values in param to the texture parameter specified as pname. target defines the target texture, either #GL\_TEXTURE\_1D or #GL\_ TEXTURE\_2D. The following symbols are accepted in pname:

## #GL\_TEXTURE\_MIN\_FILTER

The texture minifying function is used whenever the pixel being textured maps to an area greater than one texture element. There are six defined minifying functions. Two of them use the nearest one or nearest four texture elements to compute the texture value. The other four use mipmaps.

A mipmap is an ordered set of arrays representing the same image at progressively lower resolutions:  $2\text{~a}$  for 1D mipmaps and  $2\text{~a}^*\text{2}$ <sup>t</sup> for 2D mipmaps. For example, if a 2D texture has dimensions  $2<sup>2</sup>m<sup>*</sup>2<sup>2</sup>n$ , there are max(m, n) + 1 mipmaps. The first mipmap is the original texture, with dimensions  $2^m*2^n$ n. Each subsequent mipmap has dimensions  $2^k-1^2-1$ , where  $2^k*2^l$  are the dimensions of the previous mipmap, until either k=0 or l=0. At that point, subsequent mipmaps have dimension  $1^*2^l-1$  or  $2^k-1^*1$  until the final mipmap, which has dimension 1x1. To define the mipmaps, call gl.TexImage1D(), gl.TexImage2D(), or gl.CopyTexImage() with the level argument indicating the order of the mipmaps. Level 0 is the original texture; level  $max(m, n)$  is the final 1x1 mipmap. param supplies a function for minifying the texture as one of the following:

#### #GL\_NEAREST

Returns the value of the texture element that is nearest (in Manhattan distance) to the center of the pixel being textured.

#### #GL\_LINEAR

Returns the weighted average of the four texture elements that are closest to the center of the pixel being textured. These can include border texture elements, depending on the values of #GL\_ TEXTURE\_WRAP\_S and #GL\_TEXTURE\_WRAP\_T, and on the exact mapping.

### #GL\_NEAREST\_MIPMAP\_NEAREST

Chooses the mipmap that most closely matches the size of the pixel being textured and uses the #GL\_NEAREST criterion (the texture element nearest to the center of the pixel) to produce a texture value.

#### #GL\_LINEAR\_MIPMAP\_NEAREST

Chooses the mipmap that most closely matches the size of the pixel being textured and uses the #GL\_LINEAR criterion (a weighted average of the four texture elements that are closest to the center of the pixel) to produce a texture value.

#### #GL\_NEAREST\_MIPMAP\_LINEAR

Chooses the two mipmaps that most closely match the size of the pixel being textured and uses the #GL\_NEAREST criterion (the texture element nearest to the center of the pixel) to produce a texture value from each mipmap. The final texture value is a weighted average of those two values.

#### #GL\_LINEAR\_MIPMAP\_LINEAR

Chooses the two mipmaps that most closely match the size of the pixel being textured and uses the #GL\_LINEAR criterion (a weighted average of the four texture elements that are closest to the center of the pixel) to produce a texture value from each mipmap. The final texture value is a weighted average of those two values.

As more texture elements are sampled in the minification process, fewer aliasing artifacts will be apparent. While the #GL\_NEAREST and #GL\_LINEAR minification functions can be faster than the other four, they sample only one or four texture elements to determine the texture value of the pixel being rendered and can produce moire patterns or ragged transitions. The initial value of #GL\_TEXTURE\_MIN\_FILTER is #GL\_NEAREST\_MIPMAP\_LINEAR.

#### #GL\_TEXTURE\_MAG\_FILTER

The texture magnification function is used when the pixel being textured maps to an area less than or equal to one texture element. It sets the texture magnification function to either #GL\_NEAREST or #GL\_LINEAR (see below). #GL\_NEAREST is generally faster than #GL\_LINEAR, but it can produce textured images with sharper edges because the transition between texture elements is not as smooth. The initial value of #GL\_TEXTURE\_MAG\_FILTER is #GL\_LINEAR.

#### #GL\_NEAREST

Returns the value of the texture element that is nearest (in Manhattan distance) to the center of the pixel being textured.

#### #GL\_LINEAR

Returns the weighted average of the four texture elements that are closest to the center of the pixel being textured. These can include border texture elements, depending on the values of #GL\_ TEXTURE\_WRAP\_S and #GL\_TEXTURE\_WRAP\_T, and on the exact mapping.

#### #GL\_TEXTURE\_WRAP\_S

Sets the wrap parameter for texture coordinate s to #GL\_CLAMP or #GL\_ REPEAT.  $\#GL\_CLAMP$  causes s coordinates to be clamped to the range [0, 1] and is useful for preventing wrapping artifacts when mapping a single image onto an object. #GL\_REPEAT causes the integer part of the s coordinate to be ignored; the GL uses only the fractional part, thereby creating a repeating pattern. Border texture elements are accessed only if wrapping is set to #GL\_CLAMP. Initially, #GL\_TEXTURE\_WRAP\_S is set to #GL\_REPEAT.

#### #GL\_TEXTURE\_WRAP\_T

Sets the wrap parameter for texture coordinate t to #GL\_CLAMP or #GL\_ REPEAT. See the discussion under #GL\_TEXTURE\_WRAP\_S. Initially, #GL\_ TEXTURE\_WRAP\_T is set to #GL\_REPEAT.

#### #GL\_TEXTURE\_WRAP\_R\_EXT

Sets the wrap parameter for texture coordinate r to #GL\_CLAMP or #GL\_ REPEAT. See the discussion under #GL\_TEXTURE\_WRAP\_S. Initially, #GL\_ TEXTURE\_WRAP\_R\_EXT is set to #GL\_REPEAT.

#### #GL\_TEXTURE\_BORDER\_COLOR

Sets a border color. param must be a table containing four floating-point values that comprise the RGBA color of the texture border. Initially, the border color is  $(0, 0, 0, 0)$ .

#### #GL\_TEXTURE\_PRIORITY

Specifies the texture residence priority of the currently bound texture. Permissible values are in the range [0, 1]. See [Section 6.115](#page-169-0) [\[gl.PrioritizeTextures\], page 162,](#page-169-0) for details.

Suppose that a program has enabled texturing (by calling gl.Enable() with argument #GL\_TEXTURE\_1D or #GL\_TEXTURE\_2D) and has set #GL\_TEXTURE\_MIN\_FILTER to one of the functions that requires a mipmap. If either the dimensions of the texture images currently defined (with previous calls to gl.TexImage1D(), gl.TexImage2D() or gl.CopyTexImage()) do not follow the proper sequence for mipmaps (described above), or there are fewer texture images defined than are needed, or the set of texture images have differing numbers of texture components, then it is as if texture mapping were disabled.

Linear filtering accesses the four nearest texture elements only in 2D textures. In 1D textures, linear filtering accesses the two nearest texture elements.

Please consult an OpenGL reference manual for more information.

#### INPUTS

target specifies the target texture, which must be either #GL\_TEXTURE\_1D or #GL\_ TEXTURE\_2D

pname specifies the symbolic name of a texture parameter (see above)

param specifies a single value or a table containing the value for pname

#### ERRORS

#GL\_INVALID\_ENUM is generated if target or pname is not one of the accepted defined values.

#GL\_INVALID\_ENUM is generated if param should have a defined constant value (based on the value of pname) and does not.

#GL\_INVALID\_OPERATION is generated if gl.TexParameter() is executed between the execution of  $gl.Begin()$  and the corresponding execution of  $gl.Bnd()$ .

# ASSOCIATED GETS

```
gl.GetTexParameter()
```
gl.GetTexLevelParameter()

# <span id="page-209-0"></span>6.142 gl.TexSubImage

## NAME

gl.TexSubImage – specify a one- or two-dimensional texture subimage

#### SYNOPSIS

gl.TexSubImage(level, format, type, pixels, xoffset[, yoffset])

## **FUNCTION**

This function does the same as gl.TexSubImage1D() and gl.TexSubImage2D() except that the pixel data is not passed in a raw memory buffer but as table containing one subtable for each row of pixels. This is of course not as efficient as using raw memory buffers because the table's pixel data has to be copied to a raw memory buffer first.

Width and height of the texture will be automatically determined by the layout of the table in pixels. If there is only one subtable within pixels, gl.TexSubImage() will define a texture of type #GL\_TEXTURE\_1D. If there are multiple subtables within pixels, #GL\_TEXTURE\_2D will be used.

Note that only #GL\_FLOAT and #GL\_UNSIGNED\_BYTE are currently supported for type. See [Section 6.144 \[gl.TexSubImage2D\], page 204](#page-211-0), for more details on the parameters accepted by this function.

Please consult an OpenGL reference manual for more information.

## INPUTS

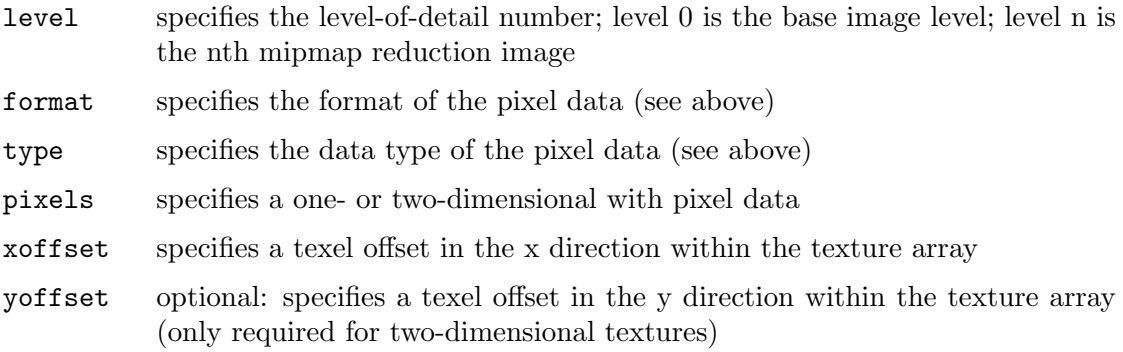

# 6.143 gl.TexSubImage1D

## NAME

gl.TexSubImage1D – specify a two-dimensional texture subimage

## **SYNOPSIS**

gl.TexSubImage1D(level, xoffset, width, format, type, pixelsUserData)

## FUNCTION

Texturing maps a portion of a specified texture image onto each graphical primitive for which texturing is enabled. To enable or disable one-dimensional texturing, call gl.Enable() and gl.Disable() with argument #GL\_TEXTURE\_1D.

gl.TexSubImage1D() redefines a contiguous subregion of an existing one-dimensional texture image. The texels referenced by pixels replace the portion of the existing texture array with X indices xoffset and xoffset + width - 1, inclusive. This region may not include any texels outside the range of the texture array as it was originally specified. It is not an error to specify a subtexture with width of 0, but such a specification has no effect.

Texturing has no effect in color index mode.

gl.PixelStore() and gl.PixelTransfer() modes affect texture images in exactly the way they affect gl.DrawPixels().

See [Section 6.139 \[gl.TexImage1D\], page 192,](#page-199-1) for more details on the parameters accepted by this function.

Please note that this command operates directly with memory pointers. There is also a version which works with tables instead of memory pointers, but this is slower of course. See [Section 6.142 \[gl.TexSubImage\], page 202,](#page-209-0) for details. See [Section 3.7 \[Working with](#page-18-0) [pointers\], page 11,](#page-18-0) for details on how to use memory pointers with Hollywood.

Please consult an OpenGL reference manual for more information.

### INPUTS

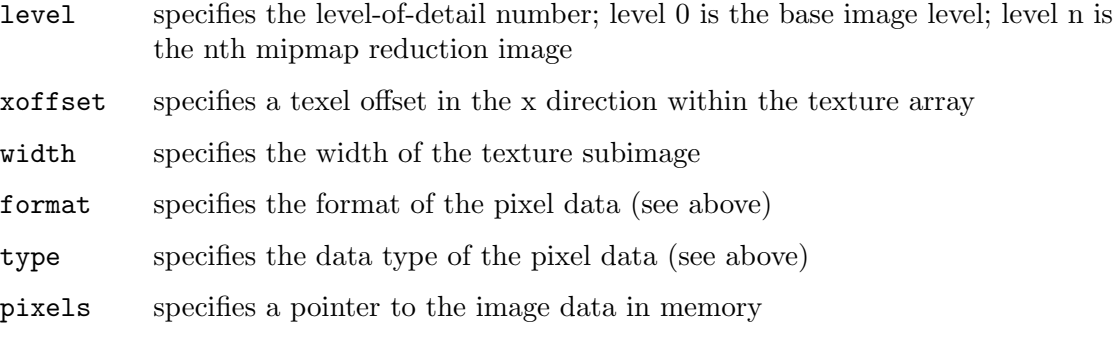

### ERRORS

#GL\_INVALID\_OPERATION is generated if the texture array has not been defined by a previous gl.TexImage1D() operation.

#GL\_INVALID\_VALUE is generated if level is less than 0.

#GL\_INVALID\_VALUE may be generated if level is greater than log2max, where max is the returned value of #GL\_MAX\_TEXTURE\_SIZE.

 $#GL_INVALID_VALUE$  is generated if xoffset < -b, or if (xoffset + width) > (w - b), where w is the #GL\_TEXTURE\_WIDTH, and b is the width of the #GL\_TEXTURE\_BORDER of the texture image being modified. Note that w includes twice the border width.

#GL\_INVALID\_VALUE is generated if width is less than 0.

#GL\_INVALID\_ENUM is generated if format is not an accepted format constant.

#GL\_INVALID\_ENUM is generated if type is not a type constant.

#GL\_INVALID\_ENUM is generated if type is #GL\_BITMAP and format is not #GL\_COLOR\_ INDEX.

#GL\_INVALID\_OPERATION is generated if gl.TexSubImage1D() is executed between the execution of  $gl.Begin()$  and the corresponding execution of  $gl.Bnd()$ .

## ASSOCIATED GETS

gl.GetTexImage()

gl.IsEnabled() with argument #GL\_TEXTURE\_1D

# <span id="page-211-0"></span>6.144 gl.TexSubImage2D

### NAME

gl.TexSubImage2D – specify a two-dimensional texture subimage

#### **SYNOPSIS**

gl.TexSubImage2D(level, xoff, yoff, w, h, format, type, pixels)

## **FUNCTION**

Texturing maps a portion of a specified texture image onto each graphical primitive for which texturing is enabled. To enable and disable two-dimensional texturing, call gl.Enable() and gl.Disable() with argument #GL\_TEXTURE\_2D.

gl.TexSubImage2D() redefines a contiguous subregion of an existing two-dimensional texture image. The texels referenced by pixels replace the portion of the existing texture array with X indices xoffset and xoffset + width - 1, inclusive, and Y indices yoffset and yoffset + height - 1, inclusive. This region may not include any texels outside the range of the texture array as it was originally specified. It is not an error to specify a subtexture with zero width or height, but such a specification has no effect.

Texturing has no effect in color index mode.

gl.PixelStore() and gl.PixelTransfer() modes affect texture images in exactly the way they affect gl.DrawPixels().

See [Section 6.140 \[gl.TexImage2D\], page 196,](#page-203-0) for more details on the parameters accepted by this function.

Please note that this command operates directly with memory pointers. There is also a version which works with tables instead of memory pointers, but this is slower of course. See [Section 6.142 \[gl.TexSubImage\], page 202,](#page-209-0) for details. See [Section 3.7 \[Working with](#page-18-0) [pointers\], page 11,](#page-18-0) for details on how to use memory pointers with Hollywood.

Please consult an OpenGL reference manual for more information.

#### INPUTS

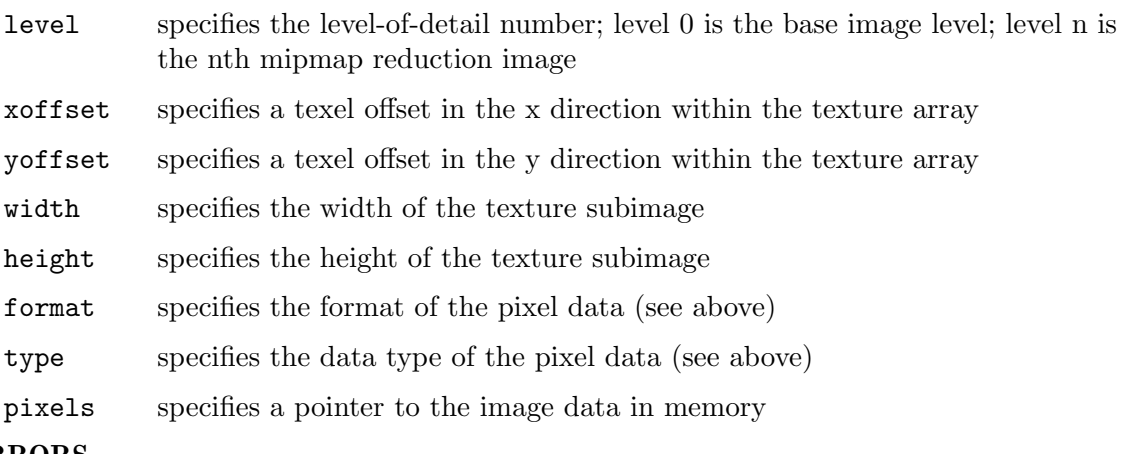

#### ERRORS

#GL\_INVALID\_OPERATION is generated if the texture array has not been defined by a previous gl.TexImage2D() operation.

#GL\_INVALID\_VALUE is generated if level is less than 0.

#GL\_INVALID\_VALUE may be generated if level is greater than log2max, where max is the returned value of #GL\_MAX\_TEXTURE\_SIZE.

#GL\_INVALID\_VALUE is generated if xoffset < -b, (xoffset + width) > (w - b), yoffset < -b, or (yoffset + height) >  $(h - b)$ , where w is the  $#GL_TEXTURE_WIDTH$ , h is the  $#GL_T$ TEXTURE\_HEIGHT, and b is the border width of the texture image being modified. Note that w and h include twice the border width.

#GL\_INVALID\_VALUE is generated if width or height is less than 0.

#GL\_INVALID\_ENUM is generated if format is not an accepted format constant.

#GL\_INVALID\_ENUM is generated if type is not a type constant.

#GL\_INVALID\_ENUM is generated if type is #GL\_BITMAP and format is not #GL\_COLOR\_ INDEX.

#GL\_INVALID\_OPERATION is generated if gl.TexSubImage2D() is executed between the execution of  $gl.Begin()$  and the corresponding execution of  $gl.Bnd()$ .

## ASSOCIATED GETS

gl.GetTexImage()

gl.IsEnabled() with argument #GL\_TEXTURE\_2D

# 6.145 gl.Translate

## NAME

gl.Translate – multiply the current matrix by a translation matrix

## **SYNOPSIS**

gl.Translate(x, y, z)

### **FUNCTION**

 $g1.$ Translate() produces a translation by  $(x,y,z)$ . The current matrix (See [Section 6.96](#page-146-0) [\[gl.MatrixMode\], page 139,](#page-146-0) for details.) is multiplied by this translation matrix, with the product replacing the current matrix, as if gl.MultMatrix() were called with the following matrix for its argument:

```
1 0 0 x
0 1 0 y
0 0 1 z
0 0 0 1
```
If the matrix mode is either #GL\_MODELVIEW or #GL\_PROJECTION, all objects drawn after a call to gl.Translate() are translated.

Use  $g1.PushMatrix()$  and  $g1.Pophatrix()$  to save and restore the untranslated coordinate system.

Please consult an OpenGL reference manual for more information.

## INPUTS

- x specify the x coordinate of a translation vector
- y specify the y coordinate of a translation vector
- z specify the z coordinate of a translation vector

### ERRORS

#GL\_INVALID\_OPERATION is generated if gl.Translate() is executed between the execution of gl.Begin() and the corresponding execution of gl.End().

## ASSOCIATED GETS

gl.Get() with argument #GL\_MATRIX\_MODE

gl.Get() with argument #GL\_MODELVIEW\_MATRIX

gl.Get() with argument #GL\_PROJECTION\_MATRIX gl.Get() with argument #GL\_TEXTURE\_MATRIX

# 6.146 gl.Vertex

### NAME

gl.Vertex – specify a vertex

# **SYNOPSIS**

 $gl.Vertex(x, y[, z, w])$ 

### **FUNCTION**

 $gl. Vertex()$  is used within  $gl.$  Begin() /  $gl.$  End() pairs to specify point, line, and polygon vertices. The current color, normal, texture coordinates, and fog coordinate are associated with the vertex when gl.Vertex() is called.

When only  $x$  and  $y$  are specified,  $z$  defaults to 0 and  $w$  defaults to 1. When  $x$ ,  $y$ , and  $z$ are specified, w defaults to 1.

Alternatively, you can also pass a table containing two to four vertex coordinates to this function.

Please consult an OpenGL reference manual for more information.

### INPUTS

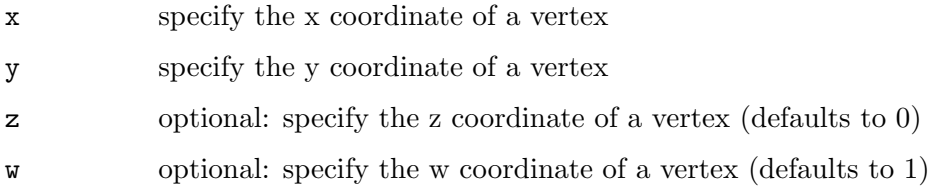

# 6.147 gl.VertexPointer

## **NAME**

gl.VertexPointer – define an array of vertex data

## SYNOPSIS

gl.VertexPointer(vertexArray[, size])

#### FUNCTION

gl.VertexPointer() specifies an array of vertex coordinates to use when rendering. vertexArray can be either a one-dimensional table consisting of an arbitrary number of consecutive vertex coordinates or a two-dimensional table consisting of an arbitrary number of subtables which contain 2 to 4 texture coordinates each. If vertexArray is a one-dimensional table, you need to pass the optional size argument as well to define the number of vertex coordinates per array element. size must be a value in the range of 2 to 4. If vertexArray is a two-dimensional table, size is automatically determined by the number of items in the first subtable, which must be in the range of 2 to 4 as well.

When using a two-dimensional table, please keep in mind that the number of vertex coordinates in each subtable must be constant. It is not allowed to use differing numbers of vertex coordinates in the individual subtables. The number of vertex coordinates is defined by the number of elements in the first subtable and all following subtables must use the very same number of coordinates.

If you pass Nil in vertexArray, the vertex coordinates array buffer will be freed but it won't be removed from OpenGL. You need to do this manually, e.g. by disabling the vertex coordinates array or defining a new one.

In order to enable and disable a vertex array, call gl.EnableClientState() and gl.DisableClientState() with the argument #GL\_VERTEX\_ARRAY. If enabled, the vertex array is used when gl.DrawArrays(), gl.DrawElements(), or gl.ArrayElement() is called.

The vertex array is initially disabled and isn't accessed when gl.DrawArrays(), gl.DrawElements(), or gl.ArrayElement() is called.

Execution of gl.VertexPointer() is not allowed between the execution of gl.Begin() and the corresponding execution of  $gl.End()$ , but an error may or may not be generated. If no error is generated, the operation is undefined.

gl.VertexPointer() is typically implemented on the client side.

Vertex array parameters are client-side state and are therefore not saved or restored by gl.PushAttrib() and gl.PopAttrib(). Use gl.PushClientAttrib() and gl.PopClientAttrib() instead.

Please consult an OpenGL reference manual for more information.

#### INPUTS

#### vertexArray

one- or two-dimensional table containing vertex coordinates or Nil (see above)

size optional: vertex coordinates per array element; must be between 2 to 4 and is only used with one-dimensional tables (see above)

### ERRORS

#GL\_INVALID\_VALUE is generated if size is not 2, 3, or 4.

## ASSOCIATED GETS

gl.IsEnabled() with argument #GL\_VERTEX\_ARRAY

gl.Get() with argument #GL\_VERTEX\_ARRAY\_SIZE

gl.Get() with argument #GL\_VERTEX\_ARRAY\_TYPE

gl.Get() with argument #GL\_VERTEX\_ARRAY\_STRIDE

gl.GetPointer() with argument #GL\_VERTEX\_ARRAY\_POINTER

# 6.148 gl.Viewport

#### NAME

gl.Viewport – set the viewport
### 209

## **SYNOPSIS**

gl.Viewport(x, y, width, height)

#### **FUNCTION**

gl.Viewport() specifies the affine transformation of x and y from normalized device coordinates to window coordinates. Let (xnd, ynd) be normalized device coordinates. Then the window coordinates (xw, yw) are computed as follows:

 $xw = (xnd + 1) * (width / 2) + x$  $yw = (ynd + 1) * (height / 2) + y$ 

Viewport width and height are silently clamped to a range that depends on the implementation. To query this range, call gl.Get() with argument #GL\_MAX\_VIEWPORT\_DIMS. When a GL context is first attached to a window, width and height are set to the dimensions of that window.

Please consult an OpenGL reference manual for more information.

#### INPUTS

- x specify the left corner of the viewport rectangle, in pixels; the initial value is 0
- y specify the lower corner of the viewport rectangle, in pixels; the initial value is 0

width specify the width of the viewport

height specify the height of the viewport

## ERRORS

#GL\_INVALID\_VALUE is generated if either width or height is negative.

#GL\_INVALID\_OPERATION is generated if gl.Viewport() is executed between the execution of gl.Begin() and the corresponding execution of gl.End().

#### ASSOCIATED GETS

gl.Get() with argument #GL\_VIEWPORT

gl.Get() with argument #GL\_MAX\_VIEWPORT\_DIMS

# 7 GLU reference

# <span id="page-218-0"></span>7.1 glu.BuildMipmaps

## NAME

glu.BuildMipmaps – create 1D or 2D mipmaps

### SYNOPSIS

error = glu.BuildMipmaps(internalformat, format, pixels)

### FUNCTION

This function does the same as glu.Build1DMipmaps() and gl.Build2DMipmaps() except that the pixel data is not passed in a raw memory buffer but as table containing one subtable for each row of pixels. This is of course not as efficient as using raw memory buffers because the table's pixel data has to be copied to a raw memory buffer first.

Width and height of the texture will be automatically determined by the layout of the table in pixels. If there is only one subtable within pixels, gl.BuildMipmaps() will create 1D mipmaps. If there are multiple subtables within pixels, 2D mipmaps will be created.

Note that #GL\_UNSIGNED\_BYTE is currently the only supported data type. glu.BuildMipmaps() expects all elements in pixels to use the #GL\_UNSIGNED\_BYTE data type.

See [Section 7.3 \[glu.Build2DMipmaps\], page 213,](#page-220-0) for more details on the parameters accepted by this function.

Please consult an OpenGL reference manual for more information.

### INPUTS

#### internalFormat

specifies the internal format of the texture; must be one of the pixel format constants (see above)

- format specifies the format of the pixel data (see above)
- pixels specifies a table containing the pixel data

#### RESULTS

error error code or 0 for success

# 7.2 glu.Build1DMipmaps

### NAME

glu.Build1DMipmaps – create 1D mipmaps

### **SYNOPSIS**

```
error = glu.Build1DMipmaps(internalformat, width, format, type, pixels)
```
### **FUNCTION**

glu.Build1DMipmaps() builds a series of prefiltered 1D texture maps of decreasing resolution. Mipmaps can be used so that textures don't appear aliased.

A return value of 0 indicates success. Otherwise a GLU error code is returned (See [Section 7.5 \[glu.ErrorString\], page 215,](#page-222-0) for details.).

glu.Build1DMipmaps() first checks whether the width of data is a power of 2. If not, it scales a copy of pixels (up or down) to the nearest power of two. This copy is used as the base for subsequent mipmapping operations. For example, if width is 57, a copy of pixels scales up to 64 before mipmapping takes place. (If width is exactly between powers of 2, the copy of pixels is scaled upward.)

If the GL version is 1.1 or greater, glu.Build1DMipmaps() uses proxy textures (See [Section 6.139 \[gl.TexImage1D\], page 192,](#page-199-0) for details.) to determine if the implementation can store the requested texture in texture memory. If there isn't enough room, width is halved (and halved again) until it fits.

Next, glu.Build1DMipmaps() builds a series of mipmap levels; it halves a copy of pixels (or a scaled version of pixels, if necessary) until size 1 is reached. At each level, each texel in the halved image is an average of the corresponding two texels in the larger image.

gl.TexImage1D() is called to load each of these images by level. If width is a power of 2 which fits in the implementation, level 0 is a copy of pixels, and the highest level is log2(width). For example, if width is 64 the following images are built:  $64x1$ ,  $32x1$ , 16x1, 8x1, 4x1, 2x1 and 1x1. These correspond to levels 0 through 6, respectively.

internalformat specifies the internal format of the texture image. See [Section 3.12](#page-20-0) [\[Internal pixel formats\], page 13](#page-20-0), for details. This can also be one of the special values 1, 2, 3, or 4.

format must be one of #GL\_COLOR\_INDEX, #GL\_RED, #GL\_GREEN, #GL\_BLUE, #GL\_ALPHA, #GL\_RGB, #GL\_RGBA, #GL\_LUMINANCE, or #GL\_LUMINANCE\_ALPHA

type must be one of #GL\_UNSIGNED\_BYTE, #GL\_BYTE, #GL\_BITMAP, #GL\_UNSIGNED\_ SHORT, #GL\_SHORT, #GL\_UNSIGNED\_INT, #GL\_INT, or #GL\_FLOAT.

Please note that this command operates directly with memory pointers. There is also a version which works with tables instead of memory pointers, but this is slower of course. See [Section 7.1 \[glu.BuildMipmaps\], page 211](#page-218-0), for details. See [Section 3.7 \[Working with](#page-18-0) [pointers\], page 11,](#page-18-0) for details on how to use memory pointers with Hollywood.

Please consult an OpenGL reference manual for more information.

#### INPUTS

#### internalformat

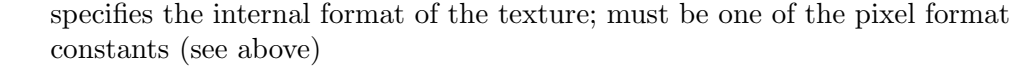

- width specifies the width of the texture image
- format specifies the format of the pixel data (see above)
- type specifies the data type for pixels (see above)
- pixels specifies a pointer to the image data in memory

#### RESULTS

error error code or 0 for success

# <span id="page-220-0"></span>7.3 glu.Build2DMipmaps

#### NAME

glu.Build2DMipmaps – create 2D mipmaps

### **SYNOPSIS**

```
error = glu.Build2DMipmaps(iformat, width, height, format, type, pixels)
```
#### **FUNCTION**

glu.Build2DMipmaps() builds a series of prefiltered 2D texture maps of decreasing resolution. Mipmaps can be used so that textures don't appear aliased.

A return value of 0 indicates success. Otherwise a GLU error code is returned (See [Section 7.5 \[glu.ErrorString\], page 215,](#page-222-0) for details.).

glu.Build2DMipmaps() first check whether width and height of pixels are both powers of 2. If not, glu.Build2DMipmaps() scales a copy of pixels up or down to the nearest power of 2. This copy is then used as the base for subsequent mipmapping operations. For example, if width is 57 and height is 23, then a copy of pixels scales up to 64 and down to 16, respectively, before mipmapping takes place. (If width or height is exactly between powers of 2, the copy of data is scaled upward.)

If the GL version is 1.1 or greater, glu.Build2DMipmaps() then uses proxy textures (See [Section 6.140 \[gl.TexImage2D\], page 196](#page-203-0), for details.) to determine whether there's enough room for the requested texture in the implementation. If not, width is halved (and halved again) until it fits.

glu.Build2DMipmaps() then uses proxy textures (See [Section 6.140 \[gl.TexImage2D\],](#page-203-0) [page 196](#page-203-0), for details.) to determine if the implementation can store the requested texture in texture memory. If not, both dimensions are continually halved until it fits.

Next, glu.Build2DMipmaps() builds a series of images; it halves a copy of type (or a scaled version of type, if necessary) along both dimensions until size 1x1 is reached. At each level, each texel in the halved mipmap is an average of the corresponding four texels in the larger mipmap. (In the case of rectangular images, halving the images repeatedly eventually results in an  $n^*1$  or  $1^*n$  configuration. Here, two texels are averaged instead.)

gl.TexImage2D() is called to load each of these images by level. If width and height are both powers of 2 which fit in the implementation, level 0 is a copy of pixels, and the highest level is  $log2(max(width, height))$ . For example, if width is 64 and height is 16, the following mipmaps are built: 64x16, 32x8, 16x4, 8x2, 4x1, 2x1 and 1x1. These correspond to levels 0 through 6, respectively.

iformat specifies the internal format of the texture image. See [Section 3.12 \[Internal](#page-20-0) [pixel formats\], page 13,](#page-20-0) for details. This can also be one of the special values 1, 2, 3, or 4.

format must be one of #GL\_COLOR\_INDEX, #GL\_RED, #GL\_GREEN, #GL\_BLUE, #GL\_ALPHA, #GL\_RGB, #GL\_RGBA, #GL\_LUMINANCE, or #GL\_LUMINANCE\_ALPHA

type must be one of #GL\_UNSIGNED\_BYTE, #GL\_BYTE, #GL\_BITMAP, #GL\_UNSIGNED\_ SHORT, #GL\_SHORT, #GL\_UNSIGNED\_INT, #GL\_INT, or #GL\_FLOAT.

Please note that this command operates directly with memory pointers. There is also a version which works with tables instead of memory pointers, but this is slower of course. See [Section 7.1 \[glu.BuildMipmaps\], page 211](#page-218-0), for details. See [Section 3.7 \[Working with](#page-18-0) [pointers\], page 11,](#page-18-0) for details on how to use memory pointers with Hollywood.

Please consult an OpenGL reference manual for more information.

### INPUTS

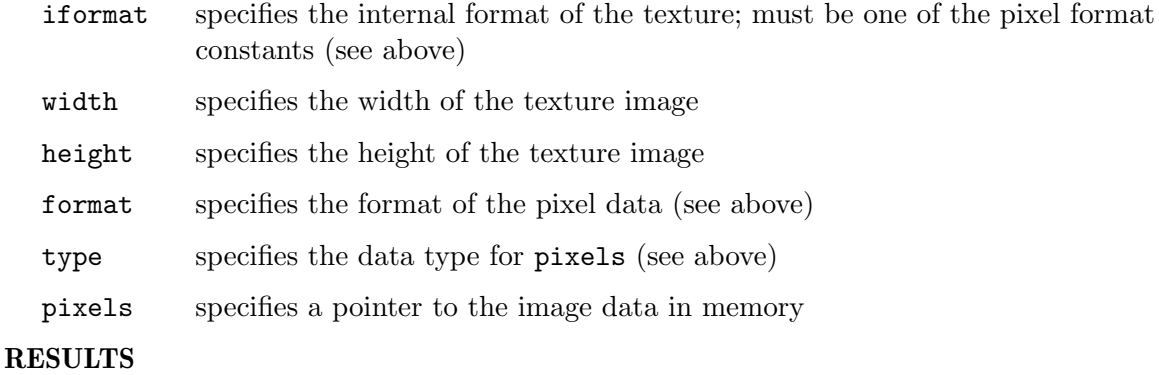

error error code or 0 for success

# 7.4 glu.Build3DMipmaps

### NAME

glu.Build3DMipmaps – create 3D mipmaps

#### **SYNOPSIS**

error = glu.Build3DMipmaps(ifmt, width, height, depth, fmt, type, data)

#### **FUNCTION**

glu.Build3DMipmaps() builds a series of prefiltered 3D texture maps of decreasing resolutions called a mipmap. This is used for the antialiasing of texture-mapped primitives. A return value of zero indicates success, otherwise a GLU error code is returned (See [Section 7.5 \[glu.ErrorString\], page 215,](#page-222-0) for details.).

Initially, the width, height and depth of data are checked to see if they are a power of 2. If not, a copy of data is made and scaled up or down to the nearest power of 2. (If width, height, or depth is exactly between powers of 2, then the copy of data will scale upwards.) This copy will be used for subsequent mipmapping operations described below. For example, if width is 57, height is 23, and depth is 24, then a copy of data will scale up to 64 in width, down to 16 in height, and up to 32 in depth before mipmapping takes place.

Then, proxy textures (see gl.TexImage $3D()$ ) are used to determine if the implementation can fit the requested texture. If not, all three dimensions are continually halved until it fits.

Next, a series of mipmap levels is built by decimating a copy of data in half along all three dimensions until size 1x1x1 is reached. At each level, each texel in the halved mipmap level is an average of the corresponding eight texels in the larger mipmap level. (If exactly one of the dimensions is 1, four texels are averaged. If exactly two of the dimensions are 1, two texels are averaged.)

gl.TexImage3D() is called to load each of these mipmap levels. Level 0 is a copy of data. The highest level is  $log2(maxwidth, height, depth)).$  For example, if width is 64,

height is 16, and depth is 32, and the implementation can store a texture of this size, the following mipmap levels are built:  $64x16x32$ ,  $32x8x16$ ,  $16x4x8$ ,  $8x2x4$ ,  $4x1x2$ ,  $2x1x1$ and 1x1x1. These correspond to levels 0 through 6, respectively.

ifmt specifies the internal format of the texture image. See [Section 3.12 \[Internal pixel](#page-20-0) [formats\], page 13](#page-20-0), for details. This can also be one of the special values 1, 2, 3, or 4.

fmt must be one of #GL\_COLOR\_INDEX, #GL\_RED, #GL\_GREEN, #GL\_BLUE, #GL\_ALPHA, #GL\_ RGB, #GL\_RGBA, #GL\_LUMINANCE, or #GL\_LUMINANCE\_ALPHA

type must be one of #GL\_UNSIGNED\_BYTE, #GL\_BYTE, #GL\_BITMAP, #GL\_UNSIGNED\_ SHORT, #GL\_SHORT, #GL\_UNSIGNED\_INT, #GL\_INT, or #GL\_FLOAT.

Please note that this command operates directly with memory pointers. See [Section 3.7](#page-18-0) [\[Working with pointers\], page 11,](#page-18-0) for details on how to use memory pointers with Hollywood.

Please consult an OpenGL reference manual for more information.

#### INPUTS

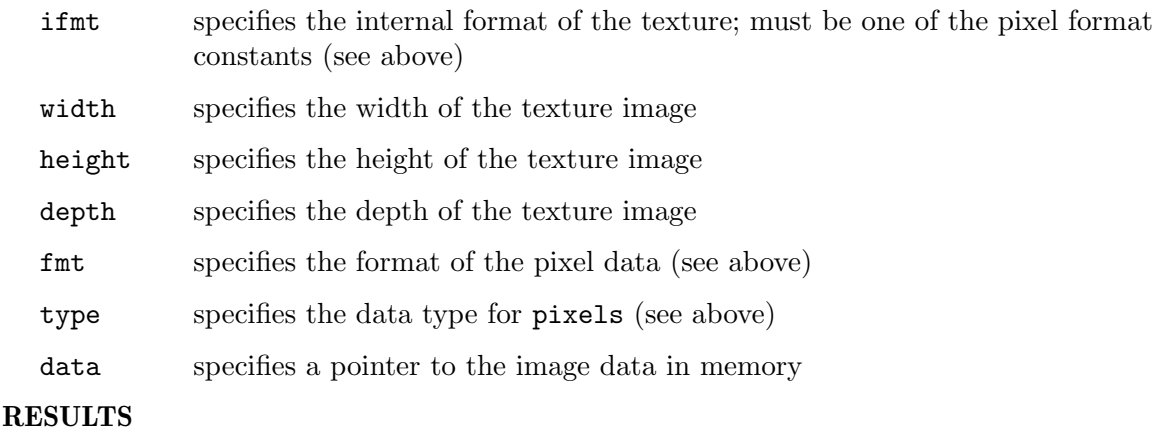

error error code or 0 for success

# <span id="page-222-0"></span>7.5 glu.ErrorString

### NAME

glu.ErrorString – produce an error string from a GL or GLU error code

### **SYNOPSIS**

string = glu.ErrorString(errorCode)

#### **FUNCTION**

glu.ErrorString() produces an error string from a GL or GLU error code. The string is in ISO Latin 1 format. For example, glu.ErrorString(#GL\_OUT\_OF\_MEMORY) returns the string "Out of memory".

The standard GLU error codes are #GLU\_INVALID\_ENUM, #GLU\_INVALID\_VALUE, and #GLU\_OUT\_OF\_MEMORY. Certain other GLU functions can return specialized error codes through callbacks. See [Section 6.60 \[gl.GetError\], page 97,](#page-104-0) for the list of GL error codes.

Please consult an OpenGL reference manual for more information.

### INPUTS

errorCode

specifies a GL or GLU error code

#### RESULTS

string error string

# 7.6 glu.GetString

#### NAME

glu.GetString – return a string describing the GLU version or GLU extensions

#### **SYNOPSIS**

string = glu.GetString(name)

## **FUNCTION**

glu.GetString() returns a string describing the GLU version or the GLU extensions that are supported.

The version number is one of the following forms:

<major\_number>.<minor\_number> <major\_number>.<minor\_number>.<release\_number>

The version string is of the following form:

<version number><space><vendor-specific information>

Vendor-specific information is optional. Its format and contents depend on the implementation.

The standard GLU contains a basic set of features and capabilities. If a company or group of companies wish to support other features, these may be included as extensions to the GLU. If name is #GLU\_EXTENSIONS, then glu.GetString() returns a space-separated list of names of supported GLU extensions. (Extension names never contain spaces.)

Please note that glu.GetString() only returns information about GLU extensions. Call gl.GetString() to get a list of GL extensions.

glu.GetString() is an initialization routine. Calling it after a gl.NewList() results in undefined behavior.

Please consult an OpenGL reference manual for more information.

#### INPUTS

name specifies a symbolic constant, one of #GLU\_VERSION, or #GLU\_EXTENSIONS

#### RESULTS

string string describing the GLU version or the GLU extensions that are supported

# 7.7 glu.LookAt

#### NAME

glu.LookAt – define a viewing transformation

# **SYNOPSIS**

glu.LookAt(Ex, Ey, Ez, Lx, Ly, Lz, Ux, Uy, Uz)

### **FUNCTION**

glu.LookAt() creates a viewing matrix derived from an eye point, a reference point indicating the center of the scene, and an UP vector.

The matrix maps the reference point to the negative z axis and the eye point to the origin. When a typical projection matrix is used, the center of the scene therefore maps to the center of the viewport. Similarly, the direction described by the UP vector projected onto the viewing plane is mapped to the positive y axis so that it points upward in the viewport. The UP vector must not be parallel to the line of sight from the eye point to the reference point.

Please consult an OpenGL reference manual for more information.

#### INPUTS

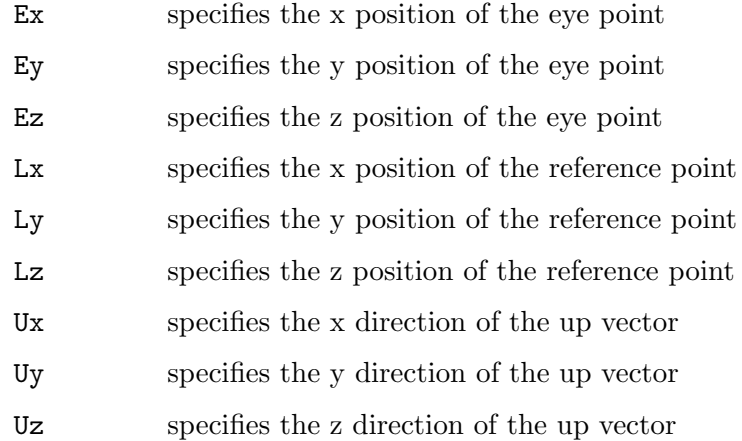

# 7.8 glu.NewNurbsRenderer

### NAME

glu.NewNurbsRenderer – create a NURBS object

#### **SYNOPSIS**

nurb = glu.NewNurbsRenderer()

### FUNCTION

glu.NewNurbsRenderer() creates and returns a pointer to a new NURBS object. This object must be referred to when calling NURBS rendering and control functions.

NURBS objects are automatically deleted by Hollywood's garbage collector when no longer in use.

Please consult an OpenGL reference manual for more information.

## INPUTS

none

## RESULTS

nurb a new NURBS object

# 7.9 glu.NewQuadric

## NAME

glu.NewQuadric – create a quadrics object

#### SYNOPSIS

quad = glu.NewQuadric()

#### **FUNCTION**

glu.NewQuadric() creates and returns a new quadrics object. This object must be referred to when calling quadrics rendering and control functions.

Quadrics objects are automatically deleted by Hollywood's garbage collector when no longer in use.

Please consult an OpenGL reference manual for more information.

#### INPUTS

none

#### RESULTS

quad handle to a new quadrics object

# 7.10 glu.Ortho2D

#### NAME

glu.Ortho2D – define a 2D orthographic projection matrix

### SYNOPSIS

glu.Ortho2D(left, right, bottom, top)

#### **FUNCTION**

glu.Ortho2D() sets up a two-dimensional orthographic viewing region. This is equivalent to calling  $gl.$  Ortho() with near  $= -1$  and far  $= 1$ .

Please consult an OpenGL reference manual for more information.

#### INPUTS

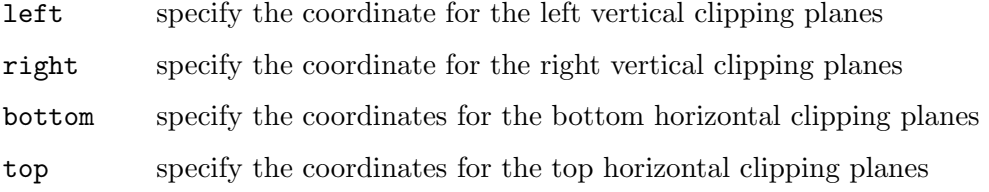

# 7.11 glu.Perspective

# NAME

glu.Perspective – set up a perspective projection matrix

# SYNOPSIS

glu.Perspective(fovy, aspect, near, far)

# FUNCTION

glu.Perspective() specifies a viewing frustum into the world coordinate system. In general, the aspect ratio in glu.Perspective() should match the aspect ratio of the associated viewport. For example, aspect  $= 2.0$  means the viewer's angle of view is twice as wide in x as it is in y. If the viewport is twice as wide as it is tall, it displays the image without distortion.

The matrix generated by glu.Perspective() is multipled by the current matrix, just as if gl.MultMatrix() were called with the generated matrix. To load the perspective matrix onto the current matrix stack instead, precede the call to glu.Perspective() with a call to gl. LoadIdentity().

Please consult an OpenGL reference manual for more information.

# INPUTS

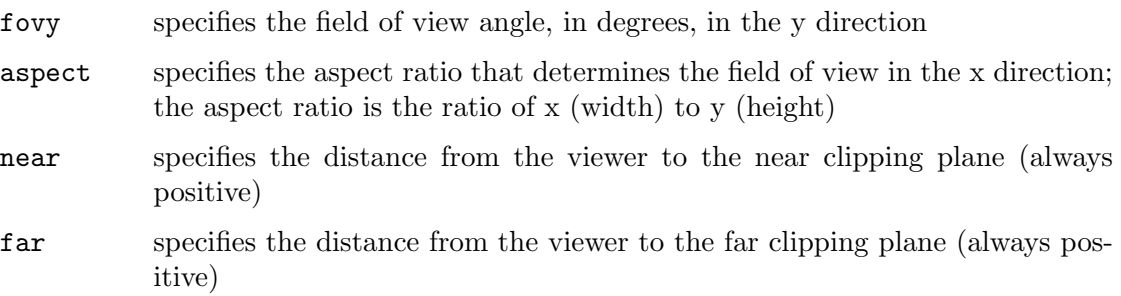

# 7.12 glu.PickMatrix

# NAME

glu.PickMatrix – define a picking region

# **SYNOPSIS**

glu.PickMatrix(x, y, deltax, deltay, viewportArray)

# **FUNCTION**

glu.PickMatrix() creates a projection matrix that can be used to restrict drawing to a small region of the viewport. This is typically useful to determine what objects are being drawn near the cursor. Use glu.PickMatrix() to restrict drawing to a small region around the cursor. Then, enter selection mode (with  $g_1$ .RenderMode()) and rerender the scene. All primitives that would have been drawn near the cursor are identified and stored in the selection buffer.

The matrix created by  $glu.PickMatrix()$  is multiplied by the current matrix just as if gl.MultMatrix() is called with the generated matrix. To effectively use the generated pick matrix for picking, first call gl.LoadIdentity() to load an identity matrix onto

the perspective matrix stack. Then call glu.PickMatrix(), and finally, call a command (such as glu.Perspective()) to multiply the perspective matrix by the pick matrix.

When using glu.PickMatrix() to pick NURBS, be careful to turn off the NURBS property #GLU\_AUTO\_LOAD\_MATRIX. If #GLU\_AUTO\_LOAD\_MATRIX is not turned off, then any NURBS surface rendered is subdivided differently with the pick matrix than the way it was subdivided without the pick matrix.

The four window coordinates for viewportArray can easily be obtained by calling gl.Get() with #GL\_VIEWPORT. See [Section 6.57 \[gl.Get\], page 81,](#page-88-0) for details.

Please consult an OpenGL reference manual for more information.

### INPUTS

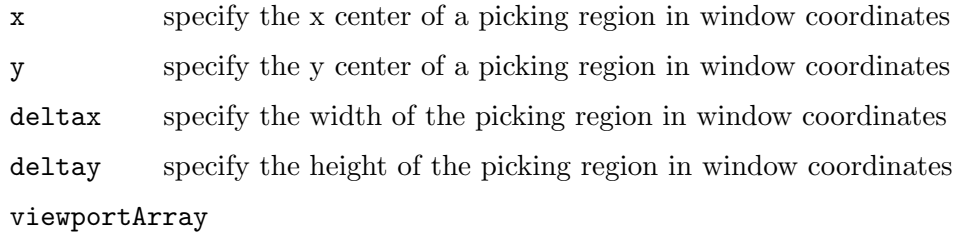

the four window coordinates of the viewport in a table

# 7.13 glu.Project

## NAME

glu.Project – map object coordinates to window coordinates

## **SYNOPSIS**

```
e,wx,wy,wz = glu.Project(objx, objy, objz, model, proj, view)
```
### **FUNCTION**

glu.Project() transforms the specified object coordinates into window coordinates using model, proj, and view. The result is stored in wx, wy, and wz. A return value of #GL\_TRUE indicates success, a return value of #GL\_FALSE indicates failure.

Please consult an OpenGL reference manual for more information.

### INPUTS

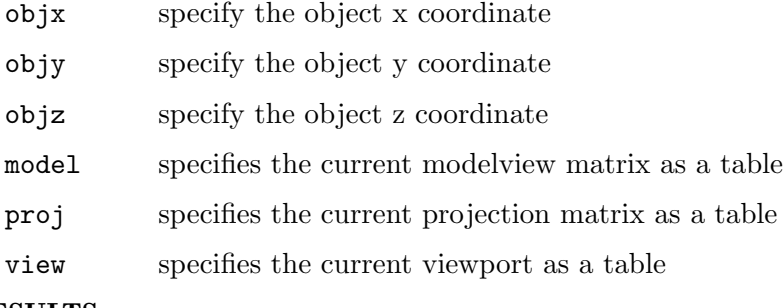

# RESULTS

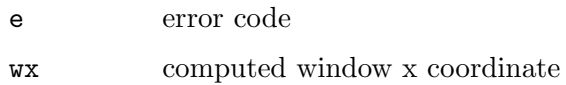

wy computed window y coordinate wz computed window z coordinate

# <span id="page-228-1"></span>7.14 glu.ScaleImage

### NAME

glu.ScaleImage – scale an image to an arbitrary size

### SYNOPSIS

```
err, pixelsOut = glu.ScaleImage(format, widthIn, heightIn, pixelsIn,
         widthOut, heightOut)
```
## **FUNCTION**

This function does the same as glu.ScaleImageRaw() except that the pixel data is not passed and returned as a raw memory buffer but as a table containing width\*height\*depth number of elements describing a pixel each. This is of course not as efficient as using raw memory buffers because the table's pixel data has to be copied to a raw memory buffer first and then has to be mapped to a table again.

See [Section 7.15 \[glu.ScaleImageRaw\], page 221,](#page-228-0) for more details on the parameters accepted by this function.

Note that glu.ScaleImage() expects data of type #GL\_FLOAT inside the pixelsIn table. #GL\_FLOAT pixel data will also be written to the return table pixelsOut.

Please consult an OpenGL reference manual for more information.

#### INPUTS

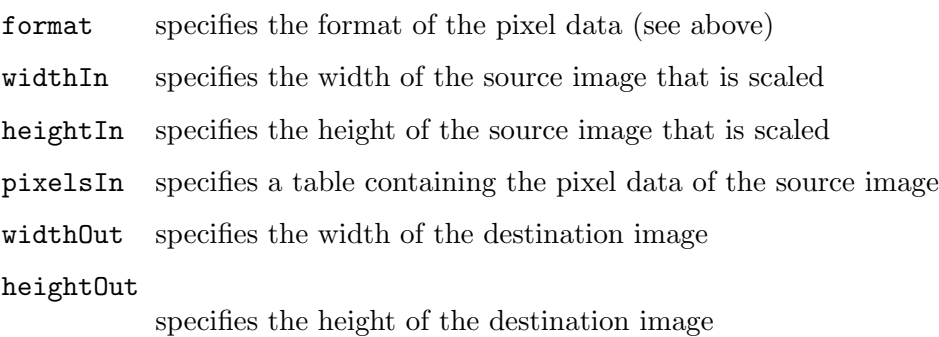

#### RESULTS

error error code or 0 for success

pixelsOut

table containing the scaled image data

# <span id="page-228-0"></span>7.15 glu.ScaleImageRaw

#### NAME

glu.ScaleImageRaw – scale an image to an arbitrary size

#### **SYNOPSIS**

```
error = glu. ScaleImageRaw(format, widthIn, heightIn, typeIn, pixelsIn,
widthOut, heightOut, typeOut, pixelsOut)
```
### **FUNCTION**

glu.ScaleImageRaw() scales a pixel image using the appropriate pixel store modes to unpack data from the source image and pack data into the destination image.

When shrinking an image, glu.ScaleImageRaw() uses a box filter to sample the source image and create pixels for the destination image. When an image is magnified, the pixels from the source image are linearly interpolated to create the destination image.

format must be one of #GL\_COLOR\_INDEX, #GL\_STENCIL\_INDEX, #GL\_DEPTH\_COMPONENT, #GL\_RED, #GL\_GREEN, #GL\_BLUE, #GL\_ALPHA, #GL\_RGB, #GL\_RGBA, #GL\_LUMINANCE, and #GL\_LUMINANCE\_ALPHA.

typeIn and typeOut must be one of #GL\_UNSIGNED\_BYTE, #GL\_BYTE, #GL\_BITMAP, #GL\_ UNSIGNED\_SHORT, #GL\_SHORT, #GL\_UNSIGNED\_INT, #GL\_INT, or #GL\_FLOAT.

A return value of 0 indicates success. Otherwise glu.ScaleImage() returns a GLU error code that indicates what the problem is (See [Section 7.5 \[glu.ErrorString\], page 215](#page-222-0), for details.).

Please note that this command operates directly with memory pointers. There is also a version which works with tables instead of memory pointers, but this is slower of course. See [Section 7.14 \[glu.ScaleImage\], page 221](#page-228-1), for details. See [Section 3.7 \[Working with](#page-18-0) [pointers\], page 11,](#page-18-0) for details on how to use memory pointers with Hollywood.

Please consult an OpenGL reference manual for more information.

#### INPUTS

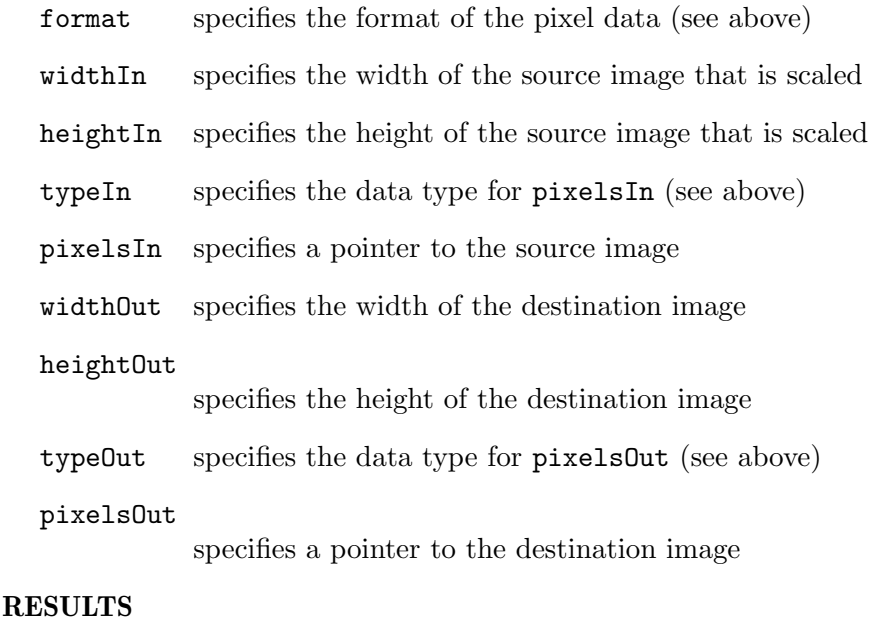

error error code or 0 for success

# 7.16 glu.UnProject

### NAME

glu.UnProject – map window coordinates to object coordinates

## **SYNOPSIS**

```
e,objx,objy,objz = glu.UnProject(winx, winy, winz, model, proj, view)
```
# **FUNCTION**

glu.UnProject() maps the specified window coordinates into object coordinates using model, proj, and view. The result is stored in objx, objy, and objz. A return value of #GL\_TRUE indicates success; a return value of #GL\_FALSE indicates failure.

Please consult an OpenGL reference manual for more information.

# INPUTS

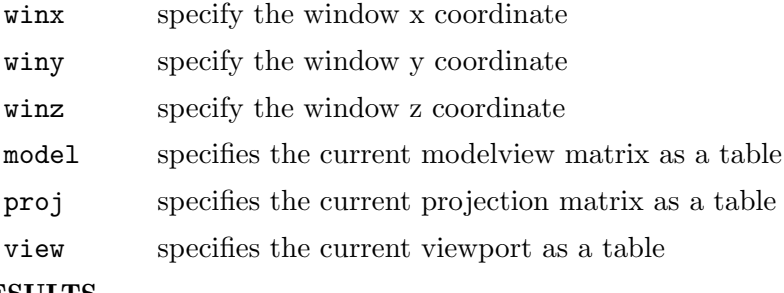

#### RESULTS

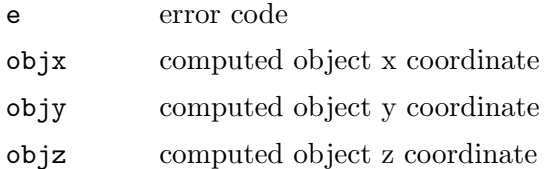

# <span id="page-230-0"></span>7.17 nurb:BeginCurve

## NAME

nurb:BeginCurve – mark the beginning of a NURBS curve definition

# **SYNOPSIS**

nurb:BeginCurve()

### **FUNCTION**

Use nurb:BeginCurve() to mark the beginning of a NURBS curve definition. After calling nurb:BeginCurve(), make one or more calls to nurb:Curve() to define the attributes of the curve. Exactly one of the calls to nurb:Curve() must have a curve type of #GLU\_MAP1\_VERTEX\_3 or #GLU\_MAP1\_VERTEX\_4. To mark the end of the NURBS curve definition, call nurb:EndCurve().

GL evaluators are used to render the NURBS curve as a series of line segments. Evaluator state is preserved during rendering with  $g1.PushAttrib()$  (#GLU\_EVAL\_BIT) and gl.PopAttrib(). See [Section 6.116 \[gl.PushAttrib\], page 163](#page-170-0), for details on exactly what state these calls preserve.

Please consult an OpenGL reference manual for more information.

# INPUTS

none

# <span id="page-231-1"></span>7.18 nurb:BeginSurface

## NAME

nurb:BeginSurface – mark the beginning of a NURBS surface definition

## SYNOPSIS

nurb:BeginSurface()

# **FUNCTION**

Use nurb:BeginSurface() to mark the beginning of a NURBS surface definition. After calling nurb:BeginSurface(), make one or more calls to nurb:Surface() to define the attributes of the surface. Exactly one of these calls to nurb:Surface() must have a surface type of #GLU\_MAP2\_VERTEX\_3 or #GLU\_MAP2\_VERTEX\_4. To mark the end of the NURBS surface definition, call nurb:EndSurface().

Trimming of NURBS surfaces is supported with nurb:BeginTrim(), nurb:PwlCurve(), nurb:Curve(), and nurb:EndTrim(). See [Section 7.19 \[nurb:BeginTrim\], page 224,](#page-231-0) for details.

GL evaluators are used to render the NURBS surface as a set of polygons. Evaluator state is preserved during rendering with gl.PushAttrib() (#GLU\_EVAL\_BIT) and gl.PopAttrib(). See [Section 6.116 \[gl.PushAttrib\], page 163](#page-170-0), for details on exactly what state these calls preserve.

Please consult an OpenGL reference manual for more information.

# INPUTS

none

# <span id="page-231-0"></span>7.19 nurb:BeginTrim

# NAME

nurb:BeginTrim – mark the beginning of a NURBS trimming loop definition

# SYNOPSIS

nurb:BeginTrim()

# **FUNCTION**

Use nurb:BeginTrim() to mark the beginning of a trimming loop and  $\text{nurb:EndTri}($ ) to mark the end of a trimming loop. A trimming loop is a set of oriented curve segments (forming a closed curve) that define boundaries of a NURBS surface. You include these trimming loops in the definition of a NURBS surface, between calls to nurb:BeginSurface() and nurb:EndSurface().

The definition for a NURBS surface can contain many trimming loops. For example, if you wrote a definition for a NURBS surface that resembled a rectangle with a hole punched out, the definition would contain two trimming loops. One loop would define the outer edge of the rectangle; the other would define the hole punched out of the rectangle. The definitions of each of these trimming loops would be bracketed by a nurb:BeginTrim() / nurb:EndTrim() pair.

The definition of a single closed trimming loop can consist of multiple curve segments, each described as a piecewise linear curve (See [Section 7.27 \[nurb:PwlCurve\], page 230,](#page-237-0) for details.) or as a single NURBS curve (See [Section 7.21 \[nurb:Curve\], page 227,](#page-234-0) for details.), or as a combination of both in any order. The only library calls that can appear in a trimming loop definition (between the calls to nurb:BeginTrim() and nurb:EndTrim()) are nurb:PwlCurve() and nurb:Curve().

The area of the NURBS surface that is displayed is the region in the domain to the left of the trimming curve as the curve parameter increases. Thus, the retained region of the NURBS surface is inside a counterclockwise trimming loop and outside a clockwise trimming loop. For the rectangle mentioned earlier, the trimming loop for the outer edge of the rectangle runs counter-clockwise, while the trimming loop for the punched-out hole runs clockwise.

If you use more than one curve to define a single trimming loop, the curve segments must form a closed loop (that is, the endpoint of each curve must be the starting point of the next curve, and the endpoint of the final curve must be the starting point of the first curve). If the endpoints of the curve are sufficiently close together but not exactly coincident, they will be coerced to match. If the endpoints are not sufficiently close, an error results (See [Section 7.20 \[nurb:Callback\], page 225](#page-232-0), for details.).

If a trimming loop definition contains multiple curves, the direction of the curves must be consistent (that is, the inside must be to the left of all of the curves). Nested trimming loops are legal as long as the curve orientations alternate correctly. If trimming curves are self-intersecting, or intersect one another, an error results.

If no trimming information is given for a NURBS surface, the entire surface is drawn.

Please consult an OpenGL reference manual for more information.

#### INPUTS

none

# <span id="page-232-0"></span>7.20 nurb:Callback

#### NAME

nurb:Callback – define a callback for a NURBS object

#### **SYNOPSIS**

nurb:Callback(which, func)

### **FUNCTION**

nurb:Callback() is used to define a callback to be used by a NURBS object. If the specified callback is already defined, then it is replaced. If func is Nil, then this callback will not get invoked and the related data, if any, will be lost.

Except the error callback, these callbacks are used by NURBS tessellator (when #GLU\_ NURBS\_MODE is set to be #GLU\_NURBS\_TESSELLATOR) to return back the OpenGL polygon primitives resulting from the tessellation. The error callback function is effective no matter which value that #GLU\_NURBS\_MODE is set to. All other callback functions are effective only when #GLU\_NURBS\_MODE is set to #GLU\_NURBS\_TESSELLATOR.

All callbacks receive a handle to the NURBS object as their first parameter. The second parameter depends on the callback type specified in which.

The legal callbacks are as follows:

#### #GLU\_NURBS\_BEGIN

The begin callback indicates the start of a primitive. The function receives an integer argument, which can be one of #GLU\_LINES, #GLU\_LINE\_ STRIP, #GLU\_TRIANGLE\_FAN, #GLU\_TRIANGLE\_STRIP, #GLU\_TRIANGLES, or #GLU\_QUAD\_STRIP. The default begin callback function is Nil.

#### #GLU\_NURBS\_VERTEX

The vertex callback indicates a vertex of the primitive. The coordinates of the vertex are passed in a table parameter as four floating-point values. All the generated vertices have dimension 3; that is, homogeneous coordinates have been transformed into affine coordinates. The default vertex callback function is Nil.

#### #GLU\_NURBS\_NORMAL

The normal callback is invoked as the vertex normal is generated. The components of the normal are passed in a table parameter as three floatingpoint values. In the case of a NURBS curve, the callback function is effective only when the user provides a normal map (#GLU\_MAP1\_NORMAL). In the case of a NURBS surface, if a normal map (#GLU\_MAP2\_NORMAL) is provided, then the generated normal is computed from the normal map. If a normal map is not provided, then a surface normal is computed in a manner similar to that described for evaluators when #GLU\_AUTO\_NORMAL is enabled. The default normal callback function is Nil.

#### #GLU\_NURBS\_COLOR

The color callback is invoked as the color of a vertex is generated. The components of the color are passed in a table parameter. This callback is effective only when the user provides a color map (#GLU\_MAP1\_COLOR\_4 or #GLU\_MAP2\_COLOR\_4). The table passed to this callback contains four floating-point components: R, G, B, A. The default color callback function is Nil.

#### #GLU\_NURBS\_TEXTURE\_COORD

The texture callback is invoked as the texture coordinates of a vertex are generated. These coordinates are passed in a table parameter. The number of texture coordinates can be 1, 2, 3, or 4 depending on which type of texture map is specified (#GLU\_MAP1\_TEXTURE\_COORD\_1, #GLU\_MAP1\_TEXTURE\_ COORD\_2, #GLU\_MAP1\_TEXTURE\_COORD\_3, #GLU\_MAP1\_TEXTURE\_COORD\_4, #GLU\_MAP2\_TEXTURE\_COORD\_1, #GLU\_MAP2\_TEXTURE\_COORD\_2, #GLU\_MAP2\_ TEXTURE\_COORD\_3, #GLU\_MAP2\_TEXTURE\_COORD\_4). If no texture map is specified, this callback function will not be called. The default texture callback function is Nil.

#### #GLU\_NURBS\_END

The end callback is invoked at the end of a primitive. The default end callback function is Nil. This callback doesn't receive any parameters except a handle to the NURBS object.

Please consult an OpenGL reference manual for more information.

#### INPUTS

which specifies the callback being defined (see above)

func specifies the function that the callback calls

# <span id="page-234-0"></span>7.21 nurb:Curve

#### NAME

nurb:Curve – define the shape of a NURBS curve

#### SYNOPSIS

nurb:Curve(knotsArray, controlArray, type)

#### **FUNCTION**

Use nurb:Curve() to describe a NURBS curve.

When nurb:Curve() appears between a nurb:BeginCurve() / nurb:EndCurve() pair, it is used to describe a curve to be rendered. Positional, texture, and color coordinates are associated by presenting each as a separate nurb:Curve() between a nurb:BeginCurve() / nurb:EndCurve() pair. No more than one call to nurb:Curve() for each of color, position, and texture data can be made within a single nurb:BeginCurve() / nurb:EndCurve() pair. Exactly one call must be made to describe the position of the curve (a type of #GLU\_MAP1\_VERTEX\_3 or #GLU\_MAP1\_VERTEX\_4).

When nurb:Curve() appears between a nurb:BeginTrim() /  $\text{nurb:EndTrim}()$  pair, it is used to describe a trimming curve on a NURBS surface. If type is #GLU\_MAP1\_TRIM\_2, then it describes a curve in two-dimensional (u and v) parameter space. If it is  $\#GLU$  $MAP1$ <sup>TRIM</sup><sub>2</sub>3, then it describes a curve in two-dimensional homogeneous (u, v, and w) parameter space. See [Section 7.19 \[nurb:BeginTrim\], page 224,](#page-231-0) for more discussion about trimming curves.

Please consult an OpenGL reference manual for more information.

### INPUTS

```
knotsArray
```
specifies an array of non-decreasing knot values

#### controlArray

specifies an array of control points; the coordinates must agree with type, specified below

type specifies the type of the curve (see above)

# 7.22 nurb:EndCurve

# NAME

nurb:EndCurve – mark the end of a NURBS curve definition

# **SYNOPSIS**

nurb:EndCurve()

# **FUNCTION**

nurb:EndCurve() marks the end of a NURBS curve definition. See [Section 7.17](#page-230-0) [\[nurb:BeginCurve\], page 223,](#page-230-0) for details.

Please consult an OpenGL reference manual for more information.

### INPUTS

none

# 7.23 nurb:EndSurface

### NAME

nurb:EndSurface – mark the end of a NURBS surface definition

#### **SYNOPSIS**

nurb:EndSurface()

### **FUNCTION**

nurb:EndSurface() marks the end of a NURBS surface definition. See [Section 7.18](#page-231-1) [\[nurb:BeginSurface\], page 224,](#page-231-1) for details.

Please consult an OpenGL reference manual for more information.

# INPUTS

none

# 7.24 nurb:EndTrim

### NAME

nurb:EndTrim – mark the end of a trimming loop definition

## SYNOPSIS

nurb:EndTrim()

## **FUNCTION**

nurb:EndTrim() marks the end of a trimming loop definition. See [Section 7.19](#page-231-0) [\[nurb:BeginTrim\], page 224](#page-231-0), for details.

Please consult an OpenGL reference manual for more information.

# INPUTS

none

# 7.25 nurb:GetProperty

### NAME

nurb:GetProperty – get a NURBS property

### **SYNOPSIS**

value = nurb:GetProperty(property)

#### **FUNCTION**

nurb:GetProperty() can be used to get the state of a NURBS property. See [Section 7.28](#page-237-1) [\[nurb:SetProperty\], page 230](#page-237-1), for a list of accepted properties.

Please consult an OpenGL reference manual for more information.

#### INPUTS

property specifies the property to be set (see above)

### RESULTS

value state of the specified property

# 7.26 nurb:LoadSamplingMatrices

#### NAME

nurb:LoadSamplingMatrices – load NURBS sampling and culling matrices

## SYNOPSIS

nurb:LoadSamplingMatrices(modelArray, perspectiveArray, viewArray)

### **FUNCTION**

nurb:LoadSamplingMatrices() uses modelArray, perspectiveArray, and viewArray to recompute the sampling and culling matrices stored in nurb. The sampling matrix determines how finely a NURBS curve or surface must be tessellated to satisfy the sampling tolerance (as determined by the #GLU\_SAMPLING\_TOLERANCE property). The culling matrix is used in deciding if a NURBS curve or surface should be culled before rendering (when the #GLU\_CULLING property is turned on).

nurb:LoadSamplingMatrices() is necessary only if the #GLU\_AUTO\_LOAD\_MATRIX property is turned off (See [Section 7.28 \[nurb:SetProperty\], page 230](#page-237-1), for details.). Although it can be convenient to leave the #GLU\_AUTO\_LOAD\_MATRIX property turned on, there can be a performance penalty for doing so. (A round trip to the GL server is needed to fetch the current values of the modelview matrix, projection matrix, and viewport.)

Please consult an OpenGL reference manual for more information.

#### INPUTS

#### modelArray

specifies a table containing a modelview matrix

```
perspectiveArray
```
specifies a table containing a projection matrix

#### viewArray

specifies a table containing viewport coordinates

# <span id="page-237-0"></span>7.27 nurb:PwlCurve

## NAME

nurb:PwlCurve – describe a piecewise linear NURBS trimming curve

## **SYNOPSIS**

nurb:PwlCurve(dataArray, type)

### **FUNCTION**

nurb:PwlCurve() describes a piecewise linear trimming curve for a NURBS surface. A piecewise linear curve consists of a list of coordinates of points in the parameter space for the NURBS surface to be trimmed. These points are connected with line segments to form a curve. If the curve is an approximation to a curve that is not piecewise linear, the points should be close enough in parameter space that the resulting path appears curved at the resolution used in the application.

If type is #GLU\_MAP1\_TRIM\_2, then it describes a curve in two-dimensional (u and v) parameter space. If it is #GLU\_MAP1\_TRIM\_3, then it describes a curve in two-dimensional homogeneous (u, v, and w) parameter space. See [Section 7.19](#page-231-0) [\[nurb:BeginTrim\], page 224](#page-231-0), for more information about trimming curves.

To describe a trim curve that closely follows the contours of a NURBS surface, call nurb:Curve().

Please consult an OpenGL reference manual for more information.

### INPUTS

#### dataArray

specifies an array containing the curve points

type specifies the type of curve; must be either #GLU\_MAP1\_TRIM\_2 or #GLU\_MAP1\_ TRIM\_3

# <span id="page-237-1"></span>7.28 nurb:SetProperty

### NAME

nurb:SetProperty – set a NURBS property

### SYNOPSIS

nurb:SetProperty(property, value)

### **FUNCTION**

nurb:SetProperty() is used to control properties stored in a NURBS object. These properties affect the way that a NURBS curve is rendered. The accepted values for property are as follows:

### #GLU\_NURBS\_MODE

value should be set to be either #GLU\_NURBS\_RENDERER or #GLU\_NURBS\_ TESSELLATOR. When set to #GLU\_NURBS\_RENDERER, NURBS objects are tessellated into OpenGL primitives and sent to the pipeline for rendering. When set to #GLU\_NURBS\_TESSELLATOR, NURBS objects are tessellated into OpenGL primitives but the vertices, normals, colors, and/or textures are retrieved back through a callback interface (See [Section 7.20 \[nurb:Callback\],](#page-232-0) [page 225,](#page-232-0) for details.). This allows the user to cache the tessellated results for further processing. The initial value is #GLU\_NURBS\_RENDERER.

#### #GLU\_SAMPLING\_METHOD

Specifies how a NURBS surface should be tessellated. value may be one of #GLU\_PATH\_LENGTH, #GLU\_PARAMETRIC\_ERROR, #GLU\_DOMAIN\_DISTANCE, #GLU\_OBJECT\_PATH\_LENGTH, or #GLU\_OBJECT\_PARAMETRIC\_ERROR. When set to #GLU\_PATH\_LENGTH, the surface is rendered so that the maximum length, in pixels, of the edges of the tessellation polygons is no greater than what is specified by #GLU\_SAMPLING\_TOLERANCE.

#GLU\_PARAMETRIC\_ERROR specifies that the surface is rendered in such a way that the value specified by #GLU\_PARAMETRIC\_TOLERANCE describes the maximum distance, in pixels, between the tessellation polygons and the surfaces they approximate.

#GLU\_DOMAIN\_DISTANCE allows users to specify, in parametric coordinates, how many sample points per unit length are taken in u, v direction.

#GLU\_OBJECT\_PATH\_LENGTH is similar to #GLU\_PATH\_LENGTH except that it is view independent; that is, the surface is rendered so that the maximum length, in object space, of edges of the tessellation polygons is no greater than what is specified by #GLU\_SAMPLING\_TOLERANCE.

#GLU\_OBJECT\_PARAMETRIC\_ERROR is similar to #GLU\_PARAMETRIC\_ERROR except that it is view independent; that is, the surface is rendered in such a way that the value specified by #GLU\_PARAMETRIC\_TOLERANCE describes the maximum distance, in object space, between the tessellation polygons and the surfaces they approximate.

The initial value of #GLU\_SAMPLING\_METHOD is #GLU\_PATH\_LENGTH.

#### #GLU\_SAMPLING\_TOLERANCE

Specifies the maximum length, in pixels or in object space length unit, to use when the sampling method is set to #GLU\_PATH\_LENGTH or #GLU\_OBJECT\_ PATH\_LENGTH. The NURBS code is conservative when rendering a curve or surface, so the actual length can be somewhat shorter. The initial value is 50.0 pixels.

#### #GLU\_PARAMETRIC\_TOLERANCE

Specifies the maximum distance, in pixels or in object space length unit, to use when the sampling method is #GLU\_PARAMETRIC\_ERROR or #GLU\_OBJECT\_ PARAMETRIC\_ERROR. The initial value is 0.5.

#### #GLU\_U\_STEP

Specifies the number of sample points per unit length taken along the u axis in parametric coordinates. It is needed when #GLU\_SAMPLING\_METHOD is set to #GLU\_DOMAIN\_DISTANCE. The initial value is 100.

#### #GLU\_V\_STEP

Specifies the number of sample points per unit length taken along the v axis in parametric coordinate. It is needed when #GLU\_SAMPLING\_METHOD is set to #GLU\_DOMAIN\_DISTANCE. The initial value is 100.

#### #GLU\_DISPLAY\_MODE

value can be set to #GLU\_OUTLINE\_POLYGON, #GLU\_FILL, or #GLU\_OUTLINE\_ PATCH. When #GLU\_NURBS\_MODE is set to be #GLU\_NURBS\_RENDERER, value defines how a NURBS surface should be rendered. When value is set to #GLU\_FILL, the surface is rendered as a set of polygons. When value is set to #GLU\_OUTLINE\_POLYGON, the NURBS library draws only the outlines of the polygons created by tessellation. When value is set to #GLU\_OUTLINE\_ PATCH just the outlines of patches and trim curves defined by the user are drawn.

When #GLU\_NURBS\_MODE is set to be #GLU\_NURBS\_TESSELLATOR, value defines how a NURBS surface should be tessellated. When #GLU\_DISPLAY\_ MODE is set to  $\#$  GLU\_FILL or  $\#$ GLU\_OUTLINE\_POLYGON, the NURBS surface is tessellated into OpenGL triangle primitives that can be retrieved back through callback functions. If #GLU\_DISPLAY\_MODE is set to #GLU\_OUTLINE\_ PATCH, only the outlines of the patches and trim curves are generated as a sequence of line strips that can be retrieved back through callback functions.

The initial value is #GLU\_FILL.

#GLU\_CULLING

value is a boolean value that, when set to #GLU\_TRUE, indicates that a NURBS curve should be discarded prior to tessellation if its control points lie outside the current viewport. The initial value is #GLU\_FALSE.

#### #GLU\_AUTO\_LOAD\_MATRIX

value is a boolean value. When set to #GLU\_TRUE, the NURBS code downloads the projection matrix, the modelview matrix, and the viewport from the GL server to compute sampling and culling matrices for each NURBS curve that is rendered. Sampling and culling matrices are required to determine the tessellation of a NURBS surface into line segments or polygons and to cull a NURBS surface if it lies outside the viewport.

If this mode is set to #GLU\_FALSE, then the program needs to provide a projection matrix, a modelview matrix, and a viewport for the NURBS renderer to use to construct sampling and culling matrices. This can be done with the nurb:LoadSamplingMatrices() function. This mode is initially set to #GLU\_TRUE. Changing it from #GLU\_TRUE to #GLU\_FALSE does not affect the sampling and culling matrices until nurb:LoadSamplingMatrices() is called.

If #GLU\_AUTO\_LOAD\_MATRIX is true, sampling and culling may be executed incorrectly if NURBS routines are compiled into a display list.

Please consult an OpenGL reference manual for more information.

#### INPUTS

property specifies the property to be set (see above)

value specifies the value of the indicated property (see above)

# 7.29 nurb:Surface

### NAME

nurb:Surface – define the shape of a NURBS surface

## SYNOPSIS

```
nurb:Surface(sKnotsArray, tKnotsArray, controlArray, type)
```
## **FUNCTION**

Use nurb:Surface() within a NURBS (Non-Uniform Rational B-Spline) surface definition to describe the shape of a NURBS surface (before any trimming). To mark the beginning of a NURBS surface definition, use the nurb:BeginSurface() command. To mark the end of a NURBS surface definition, use the nurb:EndSurface() command. Call nurb:Surface() within a NURBS surface definition only.

Positional, texture, and color coordinates are associated with a surface by presenting each as a separate nurb:Surface() between a nurb:BeginSurface() / nurb:EndSurface() pair. No more than one call to nurb:Surface() for each of color, position, and texture data can be made within a single nurb:BeginSurface() / nurb:EndSurface() pair. Exactly one call must be made to describe the position of the surface (a type of #GLU\_ MAP2\_VERTEX\_3 or #GLU\_MAP2\_VERTEX\_4).

A NURBS surface can be trimmed by using the commands nurb:Curve() and nurb:PwlCurve() between calls to nurb:BeginTrim() and nurb:EndTrim().

Please consult an OpenGL reference manual for more information.

#### INPUTS

#### sKnotsArray

specifies an array of non-decreasing knot values in the parametric u direction

#### tKnotsArray

specifies an array of non-decreasing knot values in the parametric v direction

#### controlArray

specifies an array containing control points for the NURBS surface

type specifies type of the surface; can be any of the valid two-dimensional evaluator types (such as #GLU\_MAP2\_VERTEX\_3 or #GLU\_MAP2\_COLOR\_4)

# 7.30 quad:Cylinder

#### NAME

quad:Cylinder – draw a cylinder

### **SYNOPSIS**

quad:Cylinder(base, top, height, slices, stacks)

#### **FUNCTION**

quad:Cylinder() draws a cylinder oriented along the z axis. The base of the cylinder is placed at  $z = 0$  and the top at  $z =$  height. Like a sphere, a cylinder is subdivided around the z axis into slices and along the z axis into stacks.

Note that if top is set to 0.0, this routine generates a cone.

If the orientation is set to #GLU\_OUTSIDE (with quad:Orientation()), then any generated normals point away from the z axis. Otherwise, they point toward the z axis.

If texturing is turned on (with quad:Texture()), then texture coordinates are generated so that t ranges linearly from 0.0 at  $z = 0$  to 1.0 at  $z =$  height, and s ranges from 0.0 at the  $+y$  axis, to 0.25 at the  $+x$  axis, to 0.5 at the  $-y$  axis, to 0.75 at the  $-x$  axis, and back to 1.0 at the +y axis.

Please consult an OpenGL reference manual for more information.

#### INPUTS

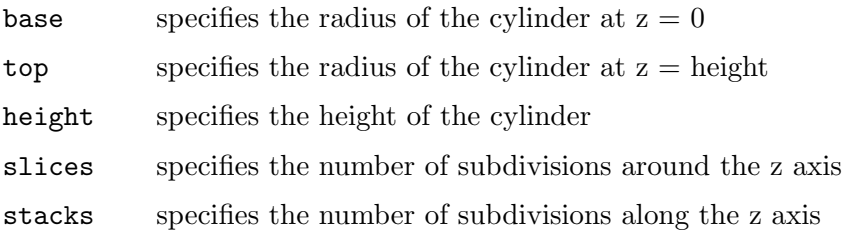

# 7.31 quad:Disk

#### NAME

quad:Disk – draw a disk

#### SYNOPSIS

quad:Disk(inner, outer, slices, loops)

#### FUNCTION

quad:Disk() renders a disk on the  $z = 0$  plane. The disk has a radius of outer and contains a concentric circular hole with a radius of inner. If inner is 0, then no hole is generated. The disk is subdivided around the z axis into slices (like pizza slices) and also about the z axis into rings (as specified by slices and loops, respectively).

With respect to orientation, the  $+z$  side of the disk is considered to be "outside" (See [Section 7.34 \[quad:Orientation\], page 236](#page-243-0), for details.). This means that if the orientation is set to #GLU\_OUTSIDE, then any normals generated point along the +z axis. Otherwise, they point along the -z axis.

If texturing has been turned on (with quad:Texture()), texture coordinates are generated linearly such that where  $r =$  outer, the value at  $(r, 0, 0)$  is  $(1, 0.5)$ , at  $(0, r, 0)$  it is  $(0.5, 1)$ , at  $(-r, 0, 0)$  it is  $(0, 0.5)$ , and at  $(0, -r, 0)$  it is  $(0.5, 0)$ .

Please consult an OpenGL reference manual for more information.

## INPUTS

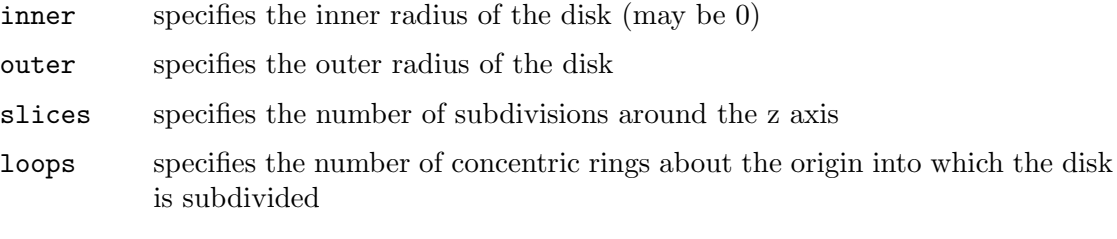

# 7.32 quad:DrawStyle

### NAME

quad:DrawStyle – specify the draw style desired for quadrics

# **SYNOPSIS**

quad:DrawStyle(draw)

#### **FUNCTION**

quad:DrawStyle() specifies the draw style for quadrics rendered with quad. The legal values are as follows:

#### #GLU\_FILL

Quadrics are rendered with polygon primitives. The polygons are drawn in a counter-clockwise fashion with respect to their normals (as defined with quad:Orientation()).

#### #GLU\_LINE

Quadrics are rendered as a set of lines.

# #GLU\_SILHOUETTE

Quadrics are rendered as a set of lines, except that edges separating coplanar faces will not be drawn.

#### #GLU\_POINT

Quadrics are rendered as a set of points.

Please consult an OpenGL reference manual for more information.

## INPUTS

draw specifies the desired draw style (see above)

# 7.33 quad:Normals

#### NAME

quad:Normals – specify what kind of normals are desired for quadrics

### **SYNOPSIS**

quad:Normals(normal)

## **FUNCTION**

quad:Normals() specifies what kind of normals are desired for quadrics rendered with quad. The legal values are as follows:

#### #GLU\_NONE

No normals are generated.

#### #GLU\_FLAT

One normal is generated for every facet of a quadric.

#### #GLU\_SMOOTH

One normal is generated for every vertex of a quadric. This is the initial value.

Please consult an OpenGL reference manual for more information.

## INPUTS

normal specifies the desired type of normals (see above)

# <span id="page-243-0"></span>7.34 quad:Orientation

#### NAME

quad:Orientation – specify inside/outside orientation for quadrics

#### SYNOPSIS

quad:Orientation(orientation)

#### **FUNCTION**

quad:Orientation() specifies what kind of orientation is desired for quadrics rendered with quad. The orientation values are as follows:

#### #GLU\_OUTSIDE

Quadrics are drawn with normals pointing outward (the initial value).

#### #GLU\_INSIDE

Quadrics are drawn with normals pointing inward.

Note that the interpretation of outward and inward depends on the quadric being drawn. Please consult an OpenGL reference manual for more information.

## INPUTS

orientation

specifies the desired orientation (see above)

# 7.35 quad:PartialDisk

#### NAME

quad:PartialDisk – draw an arc of a disk

#### SYNOPSIS

quad:PartialDisk(inner, outer, slices, loops, start, sweep)

#### **FUNCTION**

quad:PartialDisk() renders a partial disk on the  $z = 0$  plane. A partial disk is similar to a full disk, except that only the subset of the disk from start through start + sweep is included (where 0 degrees is along the +y axis, 90 degrees along the +x axis, 180 degrees along the -y axis, and 270 degrees along the -x axis).

The partial disk has a radius of outer and contains a concentric circular hole with a radius of inner. If inner is 0, then no hole is generated. The partial disk is subdivided around the z axis into slices (like pizza slices) and also about the z axis into rings (as specified by slices and loops, respectively).

With respect to orientation, the  $+z$  side of the partial disk is considered to be outside (See [Section 7.34 \[quad:Orientation\], page 236](#page-243-0), for details.). This means that if the

orientation is set to #GLU\_OUTSIDE, then any normals generated point along the +z axis. Otherwise, they point along the -z axis.

If texturing is turned on (with quad:Texture()), texture coordinates are generated linearly such that where  $r =$  outer, the value at  $(r, 0, 0)$  is  $(1.0, 0.5)$ , at  $(0, r, 0)$  it is  $(0.5, 1.0)$ , at  $(-r, 0, 0)$  it is  $(0.0, 0.5)$ , and at  $(0, -r, 0)$  it is  $(0.5, 0.0)$ .

Please consult an OpenGL reference manual for more information.

#### INPUTS

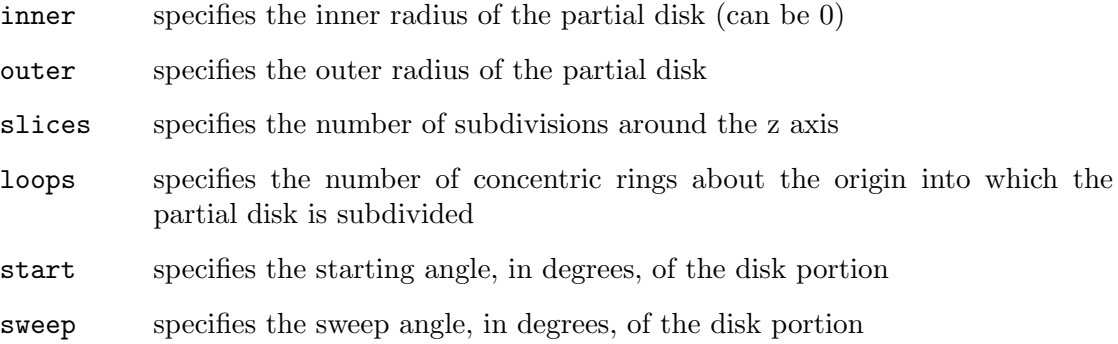

# 7.36 quad:Texture

#### NAME

quad:Texture – specify if texturing is desired for quadrics

## **SYNOPSIS**

quad:Texture(texture)

## **FUNCTION**

quad:Texture() specifies if texture coordinates should be generated for quadrics rendered with quad. If the value of texture is #GLU\_TRUE, then texture coordinates are generated, and if texture is #GLU\_FALSE, they are not. The initial value is #GLU\_FALSE.

The manner in which texture coordinates are generated depends upon the specific quadric rendered.

Please consult an OpenGL reference manual for more information.

#### INPUTS

texture specifies a flag indicating if texture coordinates should be generated

# 7.37 quad:Sphere

# NAME

quad:Sphere – draw a sphere

### **SYNOPSIS**

quad:Sphere(radius, slices, stacks)

## **FUNCTION**

quad:Sphere() draws a sphere of the given radius centered around the origin. The sphere is subdivided around the z axis into slices and along the z axis into stacks (similar to lines of longitude and latitude).

If the orientation is set to #GLU\_OUTSIDE (with quad:Orientation()), then any normals generated point away from the center of the sphere. Otherwise, they point toward the center of the sphere.

If texturing is turned on (with quad:Texture()), then texture coordinates are generated so that t ranges from 0.0 at  $z =$ -radius to 1.0 at  $z =$  radius (t increases linearly along longitudinal lines), and s ranges from 0.0 at the +y axis, to 0.25 at the +x axis, to 0.5 at the -y axis, to 0.75 at the -x axis, and back to 1.0 at the +y axis.

Please consult an OpenGL reference manual for more information.

#### INPUTS

- radius specifies the radius of the sphere
- slices specifies the number of subdivisions around the z axis (similar to lines of longitude)
- stacks specifies the number of subdivisions along the z axis (similar to lines of latitude)

# 8 GLFW reference

# 8.1 glfw.GetJoystickAxes

### NAME

glfw.GetJoystickAxes – get states of all joystick axes (V1.1)

## **SYNOPSIS**

t, count = glfw.GetJoystickAxes(port)

### **FUNCTION**

This function returns the values of all axes of the specified joystick in a table. Each element in the table is a value between -1.0 and 1.0. The port argument must be set to a valid joystick identifier between #GLFW\_JOYSTICK\_1 and #GLFW\_JOYSTICK\_16.

#### INPUTS

port the joystick port to query

## RESULTS

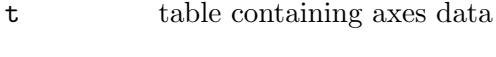

count number of entries in table

# 8.2 glfw.GetJoystickButtons

#### NAME

 $g$ lfw.GetJoystickButtons – get states of all joystick buttons  $(V1.1)$ 

#### SYNOPSIS

t, count = glfw.GetJoystickButtons(port)

### **FUNCTION**

This function returns the states of all buttons of the specified joystick in a table. Each element in the table is either True if the button is pressed or False if it isn't pressed. The port argument must be set to a valid joystick identifier between #GLFW\_JOYSTICK\_1 and #GLFW\_JOYSTICK\_16.

#### INPUTS

port the joystick port to query

#### RESULTS

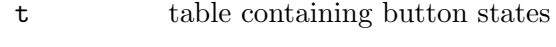

count number of entries in table

# 8.3 glfw.GetJoystickName

## NAME

glfw.GetJoystickName – return joystick name (V1.1)

## **SYNOPSIS**

name\$ = glfw.GetJoystickName(port)

#### **FUNCTION**

This function returns the name of the specified joystick. The port argument must be set to a valid joystick identifier between #GLFW\_JOYSTICK\_1 and #GLFW\_JOYSTICK\_16.

## INPUTS

port the joystick port to query

#### RESULTS

name\$ name of joystick

# 8.4 glfw.JoystickPresent

## NAME

glfw.JoystickPresent – check if there is a joystick at the specified port  $(V1.1)$ 

## **SYNOPSIS**

```
bool = glfw.JoystickPresent(port)
```
#### **FUNCTION**

This function returns whether the specified joystick is present. The port argument must be set to a valid joystick identifier between #GLFW\_JOYSTICK\_1 and #GLFW\_JOYSTICK\_16.

#### INPUTS

port the joystick port to query

### RESULTS

bool True or False depending on whether there is a joystick at the specified port

# 9 Hollywood bridge

# 9.1 gl.BitmapFromBrush

### NAME

gl.BitmapFromBrush – draw a bitmap from a brush's mask

#### **SYNOPSIS**

gl.BitmapFromBrush(xorig, yorig, xmove, ymove, id)

#### **FUNCTION**

This function does the same as gl.Bitmap() except that the pixel data is fetched from the mask of the Hollywood brush specified by id. If the brush specified in id doesn't have a mask, an error will be generated.

See [Section 6.7 \[gl.Bitmap\], page 27,](#page-34-0) for details.

#### INPUTS

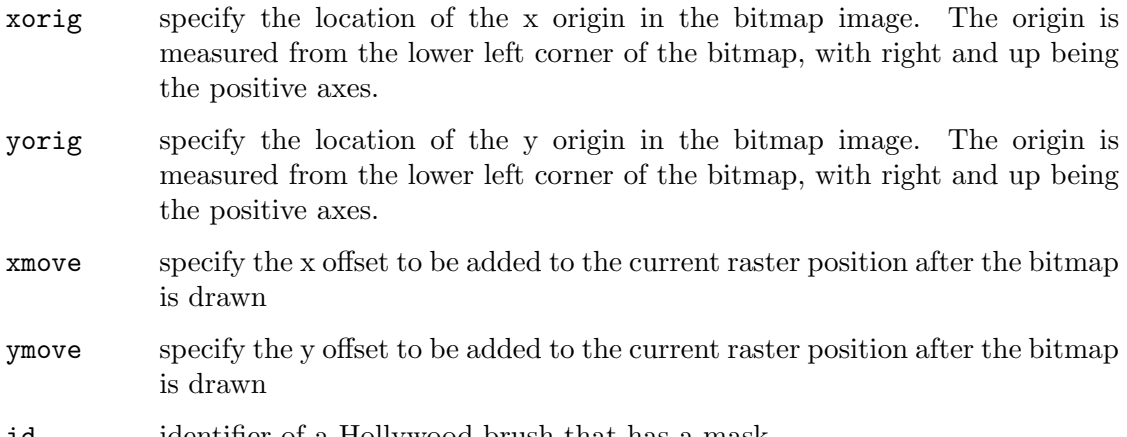

# id identifier of a Hollywood brush that has a mask

# 9.2 gl.DrawPixelsFromBrush

### NAME

gl.DrawPixelsFromBrush – draw a Hollywood brush to the frame buffer

#### **SYNOPSIS**

gl.DrawPixelsFromBrush(id)

#### **FUNCTION**

This function does the same as gl.DrawPixels() except that the pixel data is fetched from the Hollywood brush specified by id.

See [Section 6.36 \[gl.DrawPixels\], page 59](#page-66-0), for details.

# INPUTS

id identifier of a Hollywood brush

# 9.3 gl.GetCurrentContext

## NAME

gl.GetCurrentContext – get current OpenGL context

## **SYNOPSIS**

id = gl.GetCurrentContext()

#### **FUNCTION**

This function returns the identifier of the display whose OpenGL context is the current one.

You can use  $gl.SetCurrentContext()$  to set the current GL context.

#### INPUTS

none

#### **RESULTS**

id identifier of the display whose OpenGL context is the current one

# 9.4 gl.GetTexImageToBrush

#### NAME

gl.GetTexImageToBrush – return a texture image as a brush

### **SYNOPSIS**

[id] = gl.GetTexImageToBrush(target, level, id)

### **FUNCTION**

This function does the same as  $g1.GetTextImage()$  except that the pixel data is converted into the Hollywood brush specified by id. If there is already a brush that uses the identifier id, it will be freed first. If you specify Nil in the id argument, gl.GetTexImageToBrush() will automatically choose a vacant identifier for this brush and return it to you.

See [Section 6.71 \[gl.GetTexImage\], page 108,](#page-115-0) for details.

## INPUTS

- target specifies which texture is to be obtained (must be #GL\_TEXTURE\_1D or #GL\_ TEXTURE\_2D)
- level specifies the level-of-detail number of the desired image; level 0 is the base image level; level n is the nth mipmap reduction image
- id id for the new brush or Nil for auto id selection

#### RESULTS

id optional: identifier of the brush; will only be returned when you pass Nil as argument 3 (see above)

# 9.5 gl.ReadPixelsToBrush

### NAME

gl.ReadPixelsToBrush – read pixels from the frame buffer to a brush

# SYNOPSIS

 $(id] = g1. ReadPixelsToBrush(x, y, width, height, id)$ 

### **FUNCTION**

This function does the same as  $g1$ .ReadPixels() except that the pixel data is converted into the Hollywood brush specified by id. If there is already a brush that uses the identifier id, it will be freed first. If you specify Nil in the id argument, gl.ReadPixelsToBrush() will automatically choose a vacant identifier for this brush and return it to you.

See [Section 6.122 \[gl.ReadPixels\], page 173](#page-180-0), for details.

#### INPUTS

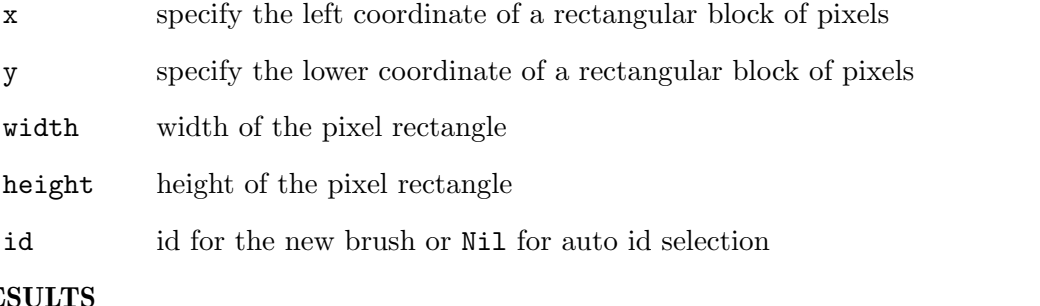

# **RESU**

id optional: identifier of the brush; will only be returned when you pass Nil as argument 5 (see above)

# 9.6 gl.SetCurrentContext

#### NAME

gl.SetCurrentContext – set current OpenGL context

#### **SYNOPSIS**

```
gl.SetCurrentContext(id)
```
### **FUNCTION**

This function makes the OpenGL context of the display specified by id current. With GL Galore, every Hollywood display maintains its own GL context. You can use this function to set the current GL context that all further calls to OpenGL should use.

You can use gl.GetCurrentContext() to get the current GL context.

### INPUTS

id identifier of a Hollywood display whose GL context should be made current

# 9.7 gl.TexImageFromBrush

## NAME

gl.TexImageFromBrush – specify a 1D or 2D texture image from brush

# **SYNOPSIS**

gl.TexImageFromBrush(level, id)

### **FUNCTION**

This command does the same as gl.TexImage() but fetches the pixel data from the Hollywood brush specified by id. Two-dimensional texturing will be used automatically if the brush has more than one row.

See [Section 6.138 \[gl.TexImage\], page 192,](#page-199-1) for details.

#### INPUTS

level specifies the level-of-detail number; level 0 is the base image level, level n is the nth mipmap reduction image

id identifier of a Hollywood brush

# 9.8 gl.TexSubImageFromBrush

#### NAME

gl.TexSubImageFromBrush – specify a 1D or 2D texture subimage from brush

# **SYNOPSIS**

gl.TexSubImageFromBrush(level, id, xoffset[, yoffset])

#### **FUNCTION**

This command does the same as gl.TexSubImage() but fetches the pixel data from the Hollywood brush specified by id. Two-dimensional texturing will be used automatically if the brush has more than one row.

See [Section 6.142 \[gl.TexSubImage\], page 202,](#page-209-0) for details.

#### INPUTS

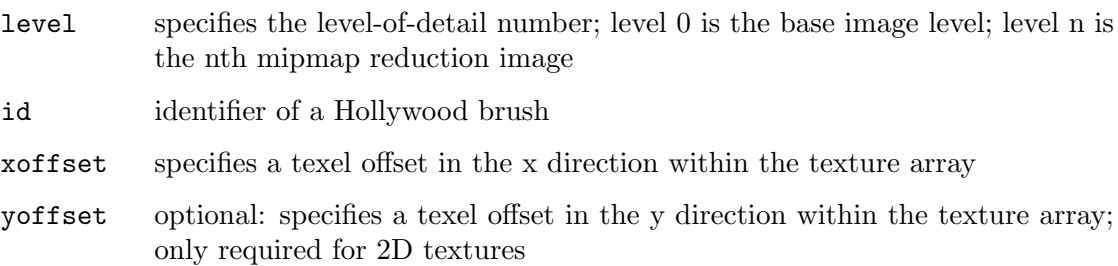

# 9.9 glu.BuildMipmapsFromBrush

#### NAME

glu.BuildMipmapsFromBrush – create 1D or 2D mipmaps from brush
### **SYNOPSIS**

error = glu.BuildMipmapsFromBrush(id)

#### **FUNCTION**

This command does the same as glu.BuildMipmaps() but fetches the pixel data from the Hollywood brush specified by id. Two-dimensional mipmaps will be created automatically if the brush has more than one row.

See [Section 7.1 \[glu.BuildMipmaps\], page 211](#page-218-0), for details.

### INPUTS

id identifier of a Hollywood brush

### RESULTS

error error code or 0 for success

## Appendix A Licenses

## A.1 LuaGL license

LuaGL is licensed under the terms of the MIT license reproduced below. This means that LuaGL is free software and can be used for both academic and commercial purposes at absolutely no cost.

Copyright (C) 2003-2012 by Fabio Guerra and Cleyde Marlyse.

Permission is hereby granted, free of charge, to any person obtaining a copy of this software and associated documentation files (the "Software"), to deal in the Software without restriction, including without limitation the rights to use, copy, modify, merge, publish, distribute, sublicense, and/or sell copies of the Software, and to permit persons to whom the Software is furnished to do so, subject to the following conditions:

The above copyright notice and this permission notice shall be included in all copies or substantial portions of the Software.

THE SOFTWARE IS PROVIDED "AS IS", WITHOUT WARRANTY OF ANY KIND, EXPRESS OR IMPLIED, INCLUDING BUT NOT LIMITED TO THE WARRANTIES OF MERCHANTABILITY, FITNESS FOR A PARTICULAR PURPOSE AND NONIN-FRINGEMENT. IN NO EVENT SHALL THE AUTHORS OR COPYRIGHT HOLDERS BE LIABLE FOR ANY CLAIM, DAMAGES OR OTHER LIABILITY, WHETHER IN AN ACTION OF CONTRACT, TORT OR OTHERWISE, ARISING FROM, OUT OF OR IN CONNECTION WITH THE SOFTWARE OR THE USE OR OTHER DEALINGS IN THE SOFTWARE.

## A.2 GLFW license

Copyright (c) 2002-2006 Marcus Geelnard

Copyright (c) 2006-2010 Camilla Berglund <elmindreda@elmindreda.org>

This software is provided 'as-is', without any express or implied warranty. In no event will the authors be held liable for any damages arising from the use of this software.

Permission is granted to anyone to use this software for any purpose, including commercial applications, and to alter it and redistribute it freely, subject to the following restrictions:

- 1. The origin of this software must not be misrepresented; you must not claim that you wrote the original software. If you use this software in a product, an acknowledgment in the product documentation would be appreciated but is not required.
- 2. Altered source versions must be plainly marked as such, and must not be misrepresented as being the original software.
- 3. This notice may not be removed or altered from any source distribution.

## A.3 SGI Free Software B license

SGI FREE SOFTWARE LICENSE B (Version 2.0, Sept. 18, 2008)

Copyright (C) 1991-2006 Silicon Graphics, Inc. All Rights Reserved.

Permission is hereby granted, free of charge, to any person obtaining a copy of this software and associated documentation files (the "Software"), to deal in the Software without restriction, including without limitation the rights to use, copy, modify, merge, publish, distribute, sublicense, and/or sell copies of the Software, and to permit persons to whom the Software is furnished to do so, subject to the following conditions:

The above copyright notice including the dates of first publication and either this permission notice or a reference to http://oss.sgi.com/projects/FreeB/ shall be included in all copies or substantial portions of the Software.

THE SOFTWARE IS PROVIDED "AS IS", WITHOUT WARRANTY OF ANY KIND, EXPRESS OR IMPLIED, INCLUDING BUT NOT LIMITED TO THE WARRANTIES OF MERCHANTABILITY, FITNESS FOR A PARTICULAR PURPOSE AND NONIN-FRINGEMENT. IN NO EVENT SHALL SILICON GRAPHICS, INC. BE LIABLE FOR ANY CLAIM, DAMAGES OR OTHER LIABILITY, WHETHER IN AN ACTION OF CONTRACT, TORT OR OTHERWISE, ARISING FROM, OUT OF OR IN CONNEC-TION WITH THE SOFTWARE OR THE USE OR OTHER DEALINGS IN THE SOFT-WARE.

Except as contained in this notice, the name of Silicon Graphics, Inc. shall not be used in advertising or otherwise to promote the sale, use or other dealings in this Software without prior written authorization from Silicon Graphics, Inc.

## A.4 LGPL license

GNU Lesser General Public License Version 2.1, February 1999

Copyright (C) 1991, 1999 Free Software Foundation, Inc. 59 Temple Place, Suite 330, Boston, MA 02111-1307 USA Everyone is permitted to copy and distribute verbatim copies of this license document, but changing it is not allowed.

[This is the first released version of the Lesser GPL. It also counts as the successor of the GNU Library Public License, version 2, hence the version number 2.1.]

#### Preamble

The licenses for most software are designed to take away your freedom to share and change it. By contrast, the GNU General Public Licenses are intended to guarantee your freedom to share and change free software–to make sure the software is free for all its users.

This license, the Lesser General Public License, applies to some specially designated software packages–typically libraries–of the Free Software Foundation and other authors who decide to use it. You can use it too, but we suggest you first think carefully about whether this license or the ordinary General Public License is the better strategy to use in any particular case, based on the explanations below.

When we speak of free software, we are referring to freedom of use, not price. Our General Public Licenses are designed to make sure that you have the freedom to distribute copies of free software (and charge for this service if you wish); that you receive source code or can get it if you want it; that you can change the software and use pieces of it in new free programs; and that you are informed that you can do these things.

To protect your rights, we need to make restrictions that forbid distributors to deny you these rights or to ask you to surrender these rights. These restrictions translate to certain responsibilities for you if you distribute copies of the library or if you modify it.

For example, if you distribute copies of the library, whether gratis or for a fee, you must give the recipients all the rights that we gave you. You must make sure that they, too, receive or can get the source code. If you link other code with the library, you must provide complete object files to the recipients, so that they can relink them with the library after making changes to the library and recompiling it. And you must show them these terms so they know their rights.

We protect your rights with a two-step method: (1) we copyright the library, and (2) we offer you this license, which gives you legal permission to copy, distribute and/or modify the library.

To protect each distributor, we want to make it very clear that there is no warranty for the free library. Also, if the library is modified by someone else and passed on, the recipients should know that what they have is not the original version, so that the original author's reputation will not be affected by problems that might be introduced by others.

Finally, software patents pose a constant threat to the existence of any free program. We wish to make sure that a company cannot effectively restrict the users of a free program by obtaining a restrictive license from a patent holder. Therefore, we insist that any patent license obtained for a version of the library must be consistent with the full freedom of use specified in this license.

Most GNU software, including some libraries, is covered by the ordinary GNU General Public License. This license, the GNU Lesser General Public License, applies to certain designated libraries, and is quite different from the ordinary General Public License. We use this license for certain libraries in order to permit linking those libraries into non-free programs.

When a program is linked with a library, whether statically or using a shared library, the combination of the two is legally speaking a combined work, a derivative of the original library. The ordinary General Public License therefore permits such linking only if the entire combination fits its criteria of freedom. The Lesser General Public License permits more lax criteria for linking other code with the library.

We call this license the "Lesser" General Public License because it does Less to protect the user's freedom than the ordinary General Public License. It also provides other free software developers Less of an advantage over competing non-free programs. These disadvantages are the reason we use the ordinary General Public License for many libraries. However, the Lesser license provides advantages in certain special circumstances.

For example, on rare occasions, there may be a special need to encourage the widest possible use of a certain library, so that it becomes a de-facto standard. To achieve this, non-free programs must be allowed to use the library. A more frequent case is that a free library does the same job as widely used non-free libraries. In this case, there is little to gain by limiting the free library to free software only, so we use the Lesser General Public License.

In other cases, permission to use a particular library in non-free programs enables a greater number of people to use a large body of free software. For example, permission to use the GNU C Library in non-free programs enables many more people to use the whole GNU operating system, as well as its variant, the GNU/Linux operating system.

Although the Lesser General Public License is Less protective of the users' freedom, it does ensure that the user of a program that is linked with the Library has the freedom and the wherewithal to run that program using a modified version of the Library.

The precise terms and conditions for copying, distribution and modification follow. Pay close attention to the difference between a "work based on the library" and a "work that

uses the library". The former contains code derived from the library, whereas the latter must be combined with the library in order to run.

### TERMS AND CONDITIONS FOR COPYING, DISTRIBUTION AND MODIFICATION

0. This License Agreement applies to any software library or other program which contains a notice placed by the copyright holder or other authorized party saying it may be distributed under the terms of this Lesser General Public License (also called "this License"). Each licensee is addressed as "you".

A "library" means a collection of software functions and/or data prepared so as to be conveniently linked with application programs (which use some of those functions and data) to form executables.

The "Library", below, refers to any such software library or work which has been distributed under these terms. A "work based on the Library" means either the Library or any derivative work under copyright law: that is to say, a work containing the Library or a portion of it, either verbatim or with modifications and/or translated straightforwardly into another language. (Hereinafter, translation is included without limitation in the term "modification".)

"Source code" for a work means the preferred form of the work for making modifications to it. For a library, complete source code means all the source code for all modules it contains, plus any associated interface definition files, plus the scripts used to control compilation and installation of the library.

Activities other than copying, distribution and modification are not covered by this License; they are outside its scope. The act of running a program using the Library is not restricted, and output from such a program is covered only if its contents constitute a work based on the Library (independent of the use of the Library in a tool for writing it). Whether that is true depends on what the Library does and what the program that uses the Library does.

1. You may copy and distribute verbatim copies of the Library's complete source code as you receive it, in any medium, provided that you conspicuously and appropriately publish on each copy an appropriate copyright notice and disclaimer of warranty; keep intact all the notices that refer to this License and to the absence of any warranty; and distribute a copy of this License along with the Library.

You may charge a fee for the physical act of transferring a copy, and you may at your option offer warranty protection in exchange for a fee.

2. You may modify your copy or copies of the Library or any portion of it, thus forming a work based on the Library, and copy and distribute such modifications or work under the terms of Section 1 above, provided that you also meet all of these conditions:

a) The modified work must itself be a software library.

b) You must cause the files modified to carry prominent notices stating that you changed the files and the date of any change.

c) You must cause the whole of the work to be licensed at no charge to all third parties under the terms of this License.

d) If a facility in the modified Library refers to a function or a table of data to be supplied by an application program that uses the facility, other than as an argument passed when the facility is invoked, then you must make a good faith effort to ensure that, in the event an application does not supply such function or table, the facility still operates, and performs whatever part of its purpose remains meaningful.

(For example, a function in a library to compute square roots has a purpose that is entirely well-defined independent of the application. Therefore, Subsection 2d requires that any application-supplied function or table used by this function must be optional: if the application does not supply it, the square root function must still compute square roots.)

These requirements apply to the modified work as a whole. If identifiable sections of that work are not derived from the Library, and can be reasonably considered independent and separate works in themselves, then this License, and its terms, do not apply to those sections when you distribute them as separate works. But when you distribute the same sections as part of a whole which is a work based on the Library, the distribution of the whole must be on the terms of this License, whose permissions for other licensees extend to the entire whole, and thus to each and every part regardless of who wrote it.

Thus, it is not the intent of this section to claim rights or contest your rights to work written entirely by you; rather, the intent is to exercise the right to control the distribution of derivative or collective works based on the Library.

In addition, mere aggregation of another work not based on the Library with the Library (or with a work based on the Library) on a volume of a storage or distribution medium does not bring the other work under the scope of this License.

3. You may opt to apply the terms of the ordinary GNU General Public License instead of this License to a given copy of the Library. To do this, you must alter all the notices that refer to this License, so that they refer to the ordinary GNU General Public License, version 2, instead of to this License. (If a newer version than version 2 of the ordinary GNU General Public License has appeared, then you can specify that version instead if you wish.) Do not make any other change in these notices.

Once this change is made in a given copy, it is irreversible for that copy, so the ordinary GNU General Public License applies to all subsequent copies and derivative works made from that copy.

This option is useful when you wish to copy part of the code of the Library into a program that is not a library.

4. You may copy and distribute the Library (or a portion or derivative of it, under Section 2) in object code or executable form under the terms of Sections 1 and 2 above provided that you accompany it with the complete corresponding machine-readable source code, which must be distributed under the terms of Sections 1 and 2 above on a medium customarily used for software interchange.

If distribution of object code is made by offering access to copy from a designated place, then offering equivalent access to copy the source code from the same place satisfies the requirement to distribute the source code, even though third parties are not compelled to copy the source along with the object code.

5. A program that contains no derivative of any portion of the Library, but is designed to work with the Library by being compiled or linked with it, is called a "work that uses the Library". Such a work, in isolation, is not a derivative work of the Library, and therefore falls outside the scope of this License.

However, linking a "work that uses the Library" with the Library creates an executable that is a derivative of the Library (because it contains portions of the Library), rather than a "work that uses the library". The executable is therefore covered by this License. Section 6 states terms for distribution of such executables.

When a "work that uses the Library" uses material from a header file that is part of the Library, the object code for the work may be a derivative work of the Library even though the source code is not. Whether this is true is especially significant if the work can be linked without the Library, or if the work is itself a library. The threshold for this to be true is not precisely defined by law.

If such an object file uses only numerical parameters, data structure layouts and accessors, and small macros and small inline functions (ten lines or less in length), then the use of the object file is unrestricted, regardless of whether it is legally a derivative work. (Executables containing this object code plus portions of the Library will still fall under Section 6.)

Otherwise, if the work is a derivative of the Library, you may distribute the object code for the work under the terms of Section 6. Any executables containing that work also fall under Section 6, whether or not they are linked directly with the Library itself.

6. As an exception to the Sections above, you may also combine or link a "work that uses the Library" with the Library to produce a work containing portions of the Library, and distribute that work under terms of your choice, provided that the terms permit modification of the work for the customer's own use and reverse engineering for debugging such modifications.

You must give prominent notice with each copy of the work that the Library is used in it and that the Library and its use are covered by this License. You must supply a copy of this License. If the work during execution displays copyright notices, you must include the copyright notice for the Library among them, as well as a reference directing the user to the copy of this License. Also, you must do one of these things:

a) Accompany the work with the complete corresponding machine-readable source code for the Library including whatever changes were used in the work (which must be distributed under Sections 1 and 2 above); and, if the work is an executable linked with the Library, with the complete machine-readable "work that uses the Library", as object code and/or source code, so that the user can modify the Library and then relink to produce a modified executable containing the modified Library. (It is understood that the user who changes the contents of definitions files in the Library will not necessarily be able to recompile the application to use the modified definitions.)

b) Use a suitable shared library mechanism for linking with the Library. A suitable mechanism is one that (1) uses at run time a copy of the library already present on the user's computer system, rather than copying library functions into the executable, and (2) will operate properly with a modified version of the library, if the user installs one, as long as the modified version is interface-compatible with the version that the work was made with.

c) Accompany the work with a written offer, valid for at least three years, to give the same user the materials specified in Subsection 6a, above, for a charge no more than the cost of performing this distribution.

d) If distribution of the work is made by offering access to copy from a designated place, offer equivalent access to copy the above specified materials from the same place.

e) Verify that the user has already received a copy of these materials or that you have already sent this user a copy.

For an executable, the required form of the "work that uses the Library" must include any data and utility programs needed for reproducing the executable from it. However, as a special exception, the materials to be distributed need not include anything that is normally distributed (in either source or binary form) with the major components (compiler, kernel, and so on) of the operating system on which the executable runs, unless that component itself accompanies the executable.

It may happen that this requirement contradicts the license restrictions of other proprietary libraries that do not normally accompany the operating system. Such a contradiction means you cannot use both them and the Library together in an executable that you distribute.

7. You may place library facilities that are a work based on the Library side-by-side in a single library together with other library facilities not covered by this License, and distribute such a combined library, provided that the separate distribution of the work based on the Library and of the other library facilities is otherwise permitted, and provided that you do these two things:

a) Accompany the combined library with a copy of the same work based on the Library, uncombined with any other library facilities. This must be distributed under the terms of the Sections above.

b) Give prominent notice with the combined library of the fact that part of it is a work based on the Library, and explaining where to find the accompanying uncombined form of the same work.

8. You may not copy, modify, sublicense, link with, or distribute the Library except as expressly provided under this License. Any attempt otherwise to copy, modify, sublicense, link with, or distribute the Library is void, and will automatically terminate your rights under this License. However, parties who have received copies, or rights, from you under this License will not have their licenses terminated so long as such parties remain in full compliance.

9. You are not required to accept this License, since you have not signed it. However, nothing else grants you permission to modify or distribute the Library or its derivative works. These actions are prohibited by law if you do not accept this License. Therefore, by modifying or distributing the Library (or any work based on the Library), you indicate your acceptance of this License to do so, and all its terms and conditions for copying, distributing or modifying the Library or works based on it.

10. Each time you redistribute the Library (or any work based on the Library), the recipient automatically receives a license from the original licensor to copy, distribute, link with or modify the Library subject to these terms and conditions. You may not impose any further restrictions on the recipients' exercise of the rights granted herein. You are not responsible for enforcing compliance by third parties with this License.

11. If, as a consequence of a court judgment or allegation of patent infringement or for any other reason (not limited to patent issues), conditions are imposed on you (whether by court order, agreement or otherwise) that contradict the conditions of this License, they do not excuse you from the conditions of this License. If you cannot distribute so as to satisfy simultaneously your obligations under this License and any other pertinent obligations, then as a consequence you may not distribute the Library at all. For example, if a patent license would not permit royalty-free redistribution of the Library by all those who receive copies directly or indirectly through you, then the only way you could satisfy both it and this License would be to refrain entirely from distribution of the Library.

If any portion of this section is held invalid or unenforceable under any particular circumstance, the balance of the section is intended to apply, and the section as a whole is intended to apply in other circumstances.

It is not the purpose of this section to induce you to infringe any patents or other property right claims or to contest validity of any such claims; this section has the sole purpose of protecting the integrity of the free software distribution system which is implemented by public license practices. Many people have made generous contributions to the wide range of software distributed through that system in reliance on consistent application of that system; it is up to the author/donor to decide if he or she is willing to distribute software through any other system and a licensee cannot impose that choice.

This section is intended to make thoroughly clear what is believed to be a consequence of the rest of this License.

12. If the distribution and/or use of the Library is restricted in certain countries either by patents or by copyrighted interfaces, the original copyright holder who places the Library under this License may add an explicit geographical distribution limitation excluding those countries, so that distribution is permitted only in or among countries not thus excluded. In such case, this License incorporates the limitation as if written in the body of this License.

13. The Free Software Foundation may publish revised and/or new versions of the Lesser General Public License from time to time. Such new versions will be similar in spirit to the present version, but may differ in detail to address new problems or concerns.

Each version is given a distinguishing version number. If the Library specifies a version number of this License which applies to it and "any later version", you have the option of following the terms and conditions either of that version or of any later version published by the Free Software Foundation. If the Library does not specify a license version number, you may choose any version ever published by the Free Software Foundation.

14. If you wish to incorporate parts of the Library into other free programs whose distribution conditions are incompatible with these, write to the author to ask for permission. For software which is copyrighted by the Free Software Foundation, write to the Free Software Foundation; we sometimes make exceptions for this. Our decision will be guided by the two goals of preserving the free status of all derivatives of our free software and of promoting the sharing and reuse of software generally.

#### NO WARRANTY

15. BECAUSE THE LIBRARY IS LICENSED FREE OF CHARGE, THERE IS NO WARRANTY FOR THE LIBRARY, TO THE EXTENT PERMITTED BY APPLICA-BLE LAW. EXCEPT WHEN OTHERWISE STATED IN WRITING THE COPYRIGHT HOLDERS AND/OR OTHER PARTIES PROVIDE THE LIBRARY "AS IS" WITHOUT WARRANTY OF ANY KIND, EITHER EXPRESSED OR IMPLIED, INCLUDING, BUT NOT LIMITED TO, THE IMPLIED WARRANTIES OF MERCHANTABILITY AND FITNESS FOR A PARTICULAR PURPOSE. THE ENTIRE RISK AS TO THE QUAL-ITY AND PERFORMANCE OF THE LIBRARY IS WITH YOU. SHOULD THE LI-BRARY PROVE DEFECTIVE, YOU ASSUME THE COST OF ALL NECESSARY SER-VICING, REPAIR OR CORRECTION.

16. IN NO EVENT UNLESS REQUIRED BY APPLICABLE LAW OR AGREED TO IN WRITING WILL ANY COPYRIGHT HOLDER, OR ANY OTHER PARTY WHO MAY MODIFY AND/OR REDISTRIBUTE THE LIBRARY AS PERMITTED ABOVE, BE LIABLE TO YOU FOR DAMAGES, INCLUDING ANY GENERAL, SPECIAL, IN-CIDENTAL OR CONSEQUENTIAL DAMAGES ARISING OUT OF THE USE OR IN-ABILITY TO USE THE LIBRARY (INCLUDING BUT NOT LIMITED TO LOSS OF DATA OR DATA BEING RENDERED INACCURATE OR LOSSES SUSTAINED BY YOU OR THIRD PARTIES OR A FAILURE OF THE LIBRARY TO OPERATE WITH ANY OTHER SOFTWARE), EVEN IF SUCH HOLDER OR OTHER PARTY HAS BEEN ADVISED OF THE POSSIBILITY OF SUCH DAMAGES. END OF TERMS AND CONDITIONS

# Index

## G

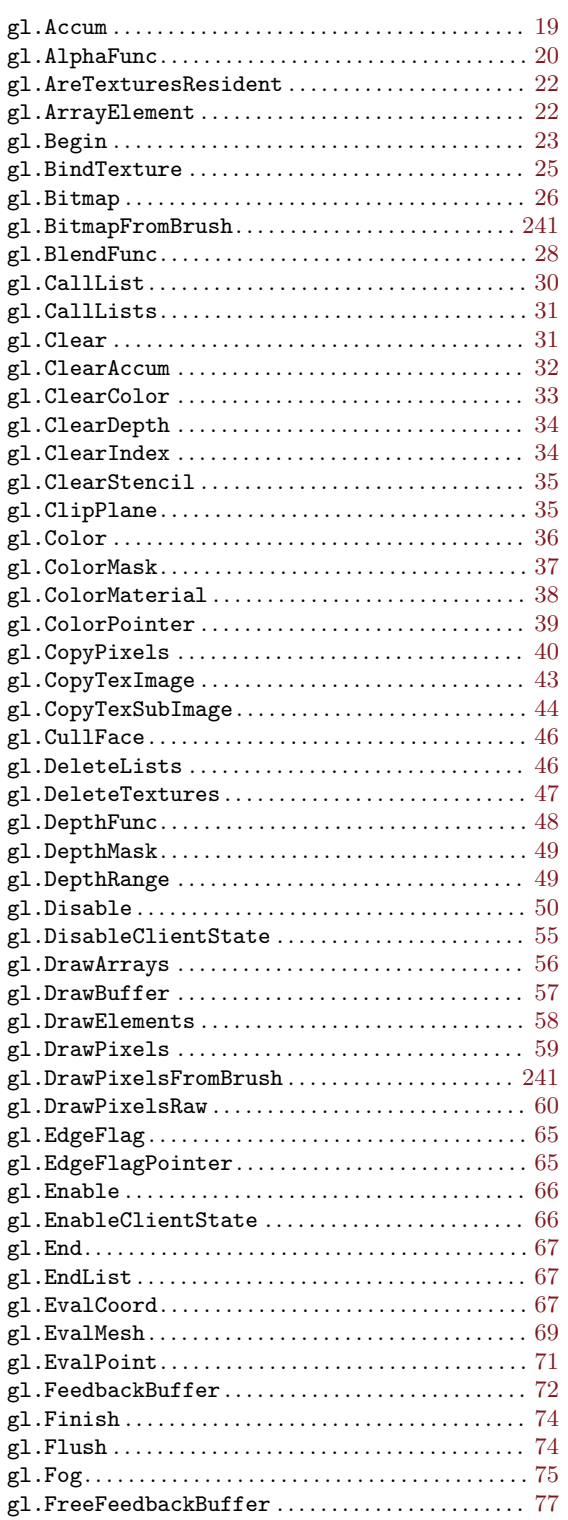

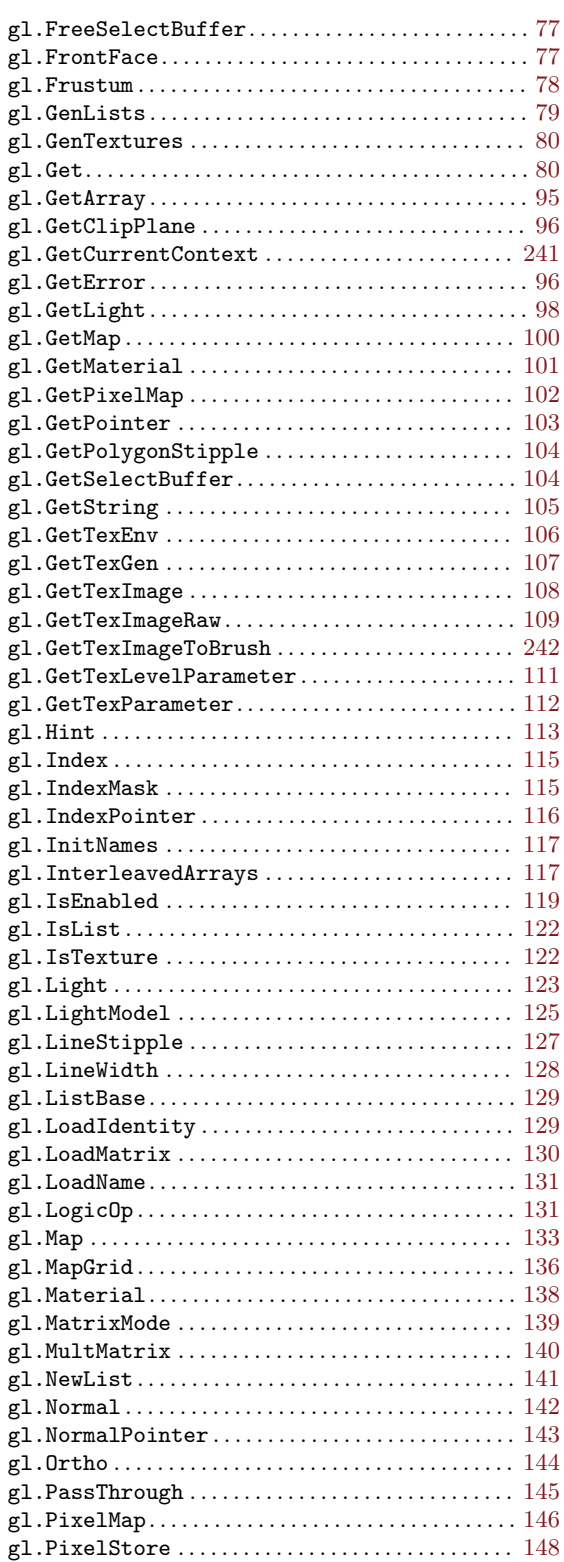

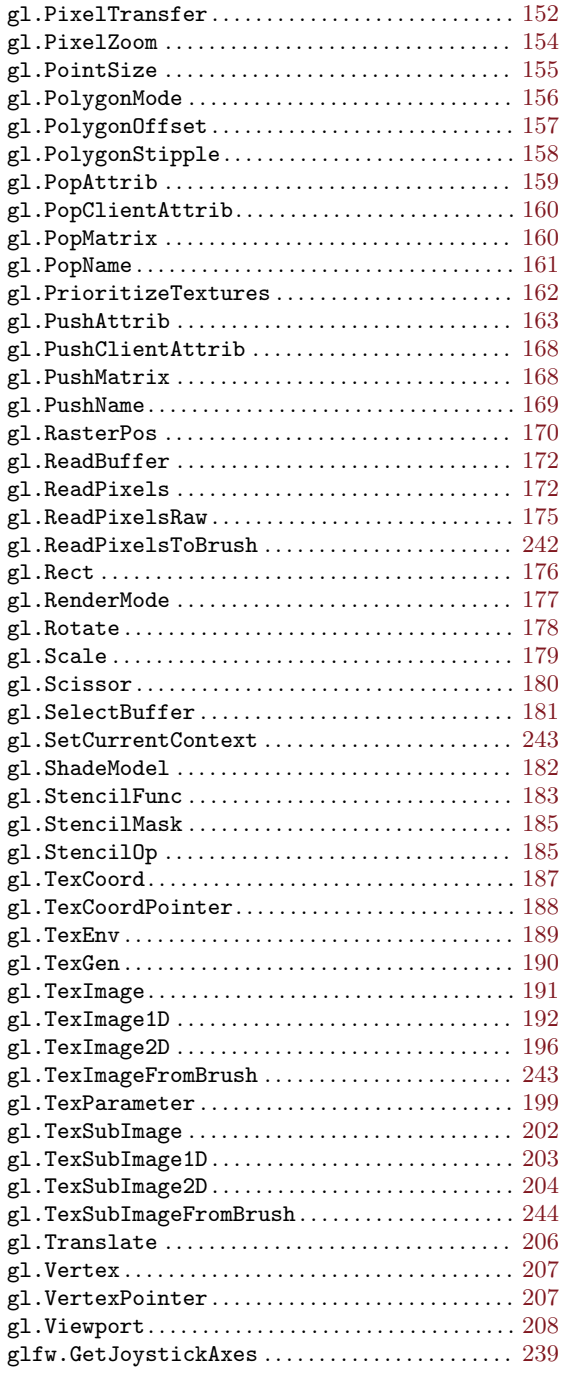

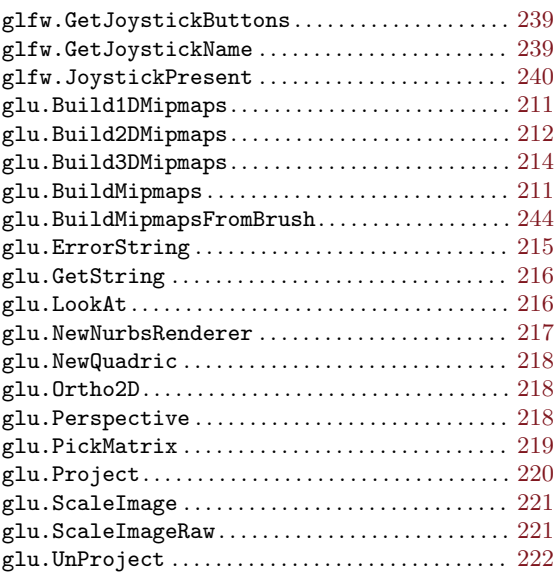

## N

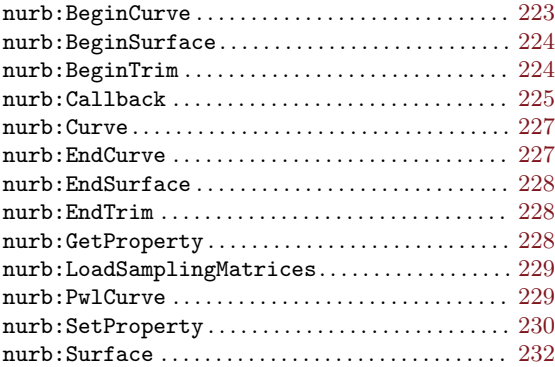

# Q

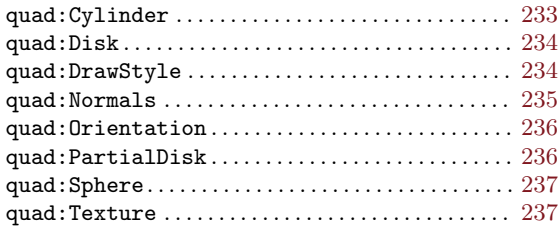